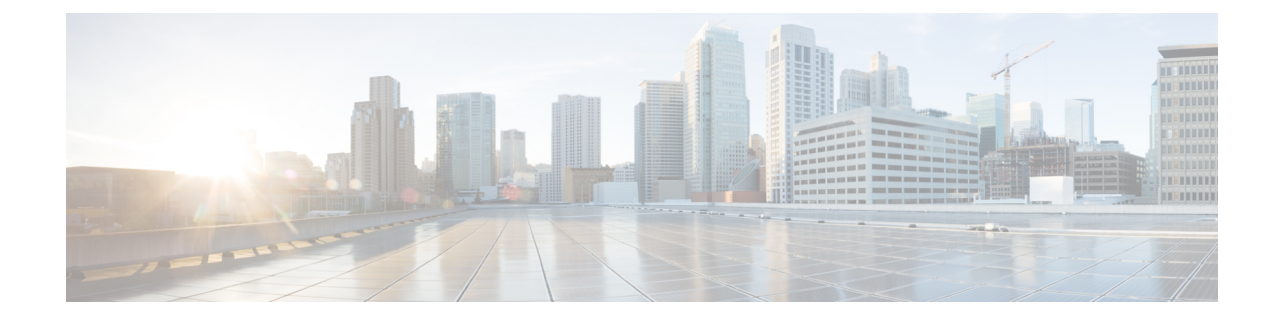

# **Bulk Statistics Configuration Mode Commands**

Refer to the *Common Syntax Options* section in this chapter for information about formatting the output of bulk statistics.

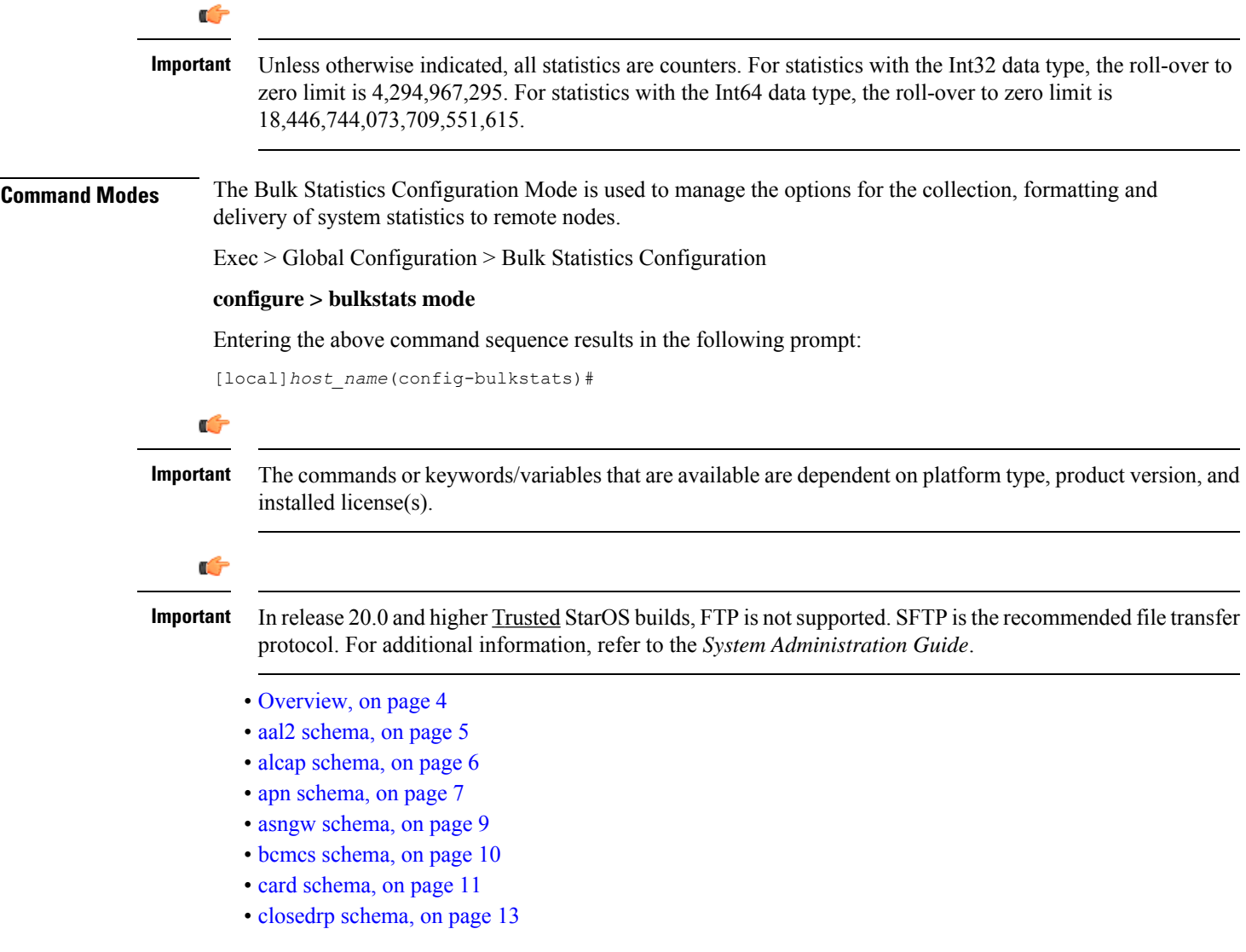

- context [schema,](#page-13-0) on page 14
- [cs-network-ranap](#page-14-0) schema, on page 15
- [cs-network-rtp](#page-16-0) schema, on page 17
- [cs-network-sccp](#page-17-0) schema, on page 18
- dcca [schema,](#page-18-0) on page 19
- [dcca-group](#page-19-0) schema, on page 20
- [default,](#page-20-0) on page 21
- [diameter-acct](#page-21-0) schema, on page 22
- [diameter-auth](#page-22-0) schema, on page 23
- dlci-util [schema,](#page-23-0) on page 24
- dpca [schema,](#page-25-0) on page 26
- ecs [schema,](#page-26-0) on page 27
- egtpc [schema,](#page-27-0) on page 28
- [epdg-handoff-disc](#page-28-0) schema, on page 29
- end, on [page](#page-29-0) 30
- exit, on [page](#page-30-0) 31
- fa [schema,](#page-30-1) on page 31
- file, on [page](#page-31-0) 32
- [flow-kpi](#page-32-0) schema, on page 33
- fng [schema,](#page-33-0) on page 34
- [footer,](#page-34-0) on page 35
- [gather-on-standby,](#page-35-0) on page 36
- gprs [schema,](#page-36-0) on page 37
- gtpc [schema,](#page-37-0) on page 38
- gtpp [schema,](#page-39-0) on page 40
- gtpu [schema,](#page-40-0) on page 41
- ha [schema,](#page-41-0) on page 42
- [header,](#page-43-0) on page 44
- [hnbgw-hnbap](#page-44-0) schema, on page 45
- [hnbgw-hnbap-access-closed](#page-45-0) schema, on page 46
- [hnbgw-hnbap-access-hybrid](#page-47-0) schema, on page 48
- [hnbgw-hnbap-access-open](#page-48-0) schema, on page 49
- [hnbgw-ranap](#page-50-0) schema, on page 51
- [hnbgw-ranap-access-closed](#page-51-0) schema, on page 52
- [hnbgw-ranap-access-hybrid](#page-53-0) schema, on page 54
- [hnbgw-ranap-access-open](#page-54-0) schema, on page 55
- [hnbgw-rtp](#page-56-0) schema, on page 57
- [hnbgw-rtp-access-closed](#page-57-0) schema, on page 58
- [hnbgw-rtp-access-hybrid](#page-58-0) schema, on page 59
- [hnbgw-rtp-access-open](#page-59-0) schema, on page 60
- [hnbgw-rua](#page-60-0) schema, on page 61
- [hnbgw-rua-access-closed](#page-62-0) schema, on page 63
- [hnbgw-rua-access-hybrid](#page-63-0) schema, on page 64
- [hnbgw-rua-access-open](#page-64-0) schema, on page 65
- [hnbgw-sctp](#page-65-0) schema, on page 66
- hsgw [schema,](#page-66-0) on page 67

Ш

- hss [schema,](#page-67-0) on page 68
- icsr [schema,](#page-68-0) on page 69
- imsa [schema,](#page-69-0) on page 70
- ippool [schema,](#page-71-0) on page 72
- ipsg [schema,](#page-72-0) on page 73
- lac [schema,](#page-73-0) on page 74
- [limit,](#page-75-0) on page 76
- [link-aggr](#page-75-1) schema, on page 76
- lma [schema,](#page-76-0) on page 77
- lns [schema,](#page-78-0) on page 79
- mag [schema,](#page-79-0) on page 80
- [mipv6ha](#page-80-0) schema, on page 81
- mme [schema,](#page-81-0) on page 82
- [mon-di-net,](#page-82-0) on page 83
- mvs [schema,](#page-83-0) on page 84
- [nat-realm](#page-84-0) schema, on page 85
- p2p [schema,](#page-85-0) on page 86
- pcc-af [schema,](#page-86-0) on page 87
- [pcc-policy](#page-88-0) schema, on page 89
- [pcc-profile](#page-89-0) schema, on page 90
- [pcc-sp-endpt](#page-90-0) schema, on page 91
- [pcc-service](#page-91-0) schema, on page 92
- pdif [schema,](#page-92-0) on page 93
- pgw [schema,](#page-93-0) on page 94
- port [schema,](#page-94-0) on page 95
- ppp [schema,](#page-95-0) on page 96
- [ps-network-gtpu](#page-97-0) schema, on page 98
- [ps-network-ranap](#page-98-0) schema, on page 99
- [ps-network-sccp](#page-99-0) schema, on page 100
- radius [schema,](#page-100-0) on page 101
- [radius-group](#page-102-0) schema, on page 103
- [readdress-server](#page-103-0) schema, on page 104
- [receiver,](#page-104-0) on page 105
- [remotefile,](#page-106-0) on page 107
- rlf [schema,](#page-107-0) on page 108
- [rlf-detailed](#page-109-0) schema, on page 110
- rp [schema,](#page-110-0) on page 111
- [rulebase](#page-111-0) schema, on page 112
- saegw [schema,](#page-112-0) on page 113
- [sample-interval,](#page-113-0) on page 114
- sbc [schema,](#page-114-0) on page 115
- sccp [schema,](#page-115-0) on page 116
- [schema,](#page-116-0) on page 117
- sgs [schema,](#page-118-0) on page 119
- sgs-vlr [schema,](#page-119-0) on page 120
- sgsn [schema,](#page-120-0) on page 121
- sgtp [schema,](#page-121-0) on page 122
- sgw [schema,](#page-122-0) on page 123
- show [variables,](#page-124-0) on page 125
- sls [schema,](#page-127-0) on page 128
- [smart-license](#page-128-0) schema, on page 129
- ss7link [schema,](#page-129-0) on page 130
- ss7rd [schema,](#page-130-0) on page 131
- tai [schema,](#page-131-0) on page 132
- [transfer-interval,](#page-132-0) on page 133
- [vlan-npu](#page-133-0) schema, on page 134
- vrf [schema,](#page-135-0) on page 136
- wsg [schema,](#page-136-0) on page 137

# <span id="page-3-2"></span><span id="page-3-0"></span>**Overview**

### **Schema Format String Syntax**

The following defines common syntax block options. These options appear in similar commands and are detailed here for easy reference.

The schema format string is used to define the structure of generated bulk statistics data. The string may contain static text, dynamic content, and bulk statistic variables, or any combination.

Static text includes any ASCII characters that are of a fixed value. Static text may also include control characters by using Escape character sequences. Supported Escape character shortcuts are "\n" for new line and "\t" for tab.

Enclosing an alphanumeric string within double quotation marks(") allows you to include spacesin the string.

Variables within the format string must be enclosed within "% and %", for example, "%var%". The actual variables supported are command-dependent and are described in the *Statistics and Counters Reference* (prior to Release 20.0) and in the *Statistics and Counters* spreadsheet (Release 20.0 and higher).

### <span id="page-3-1"></span>**Schema Format String Length**

The maximum length for a schema format specified via the CLI command cannot be more than 3599 characters long. However, the format should be broken into multiple lines using backslash such that each line is less than 1024 characters in length. The syntax is shown below.

*<schema\_type>* **schema** *<schema\_name>* **format** *<schema\_format>*

Where:

- *<schema\_name>* can be a maximum of 31 alphanumeric characters.
- *<schema\_format>* can be a maximum of 3599 characters, including spaces within double quotation marks (" ").

## **Bulk Statistic Variables**

For a list of the statistical variables (%var%) available for use in creating a schema format for each schema type:

- Run the Exec mode **show bulkstats variables** *schema\_type* command.
- See the *Statistics and Counters Overview* chapter of the *Statistics and Counters Reference* (StarOS releases prior to 20.0) or the *Statistics and Counters Reference* spreadsheet (release 20.0 and higher) .

# <span id="page-4-0"></span>**aal2 schema**

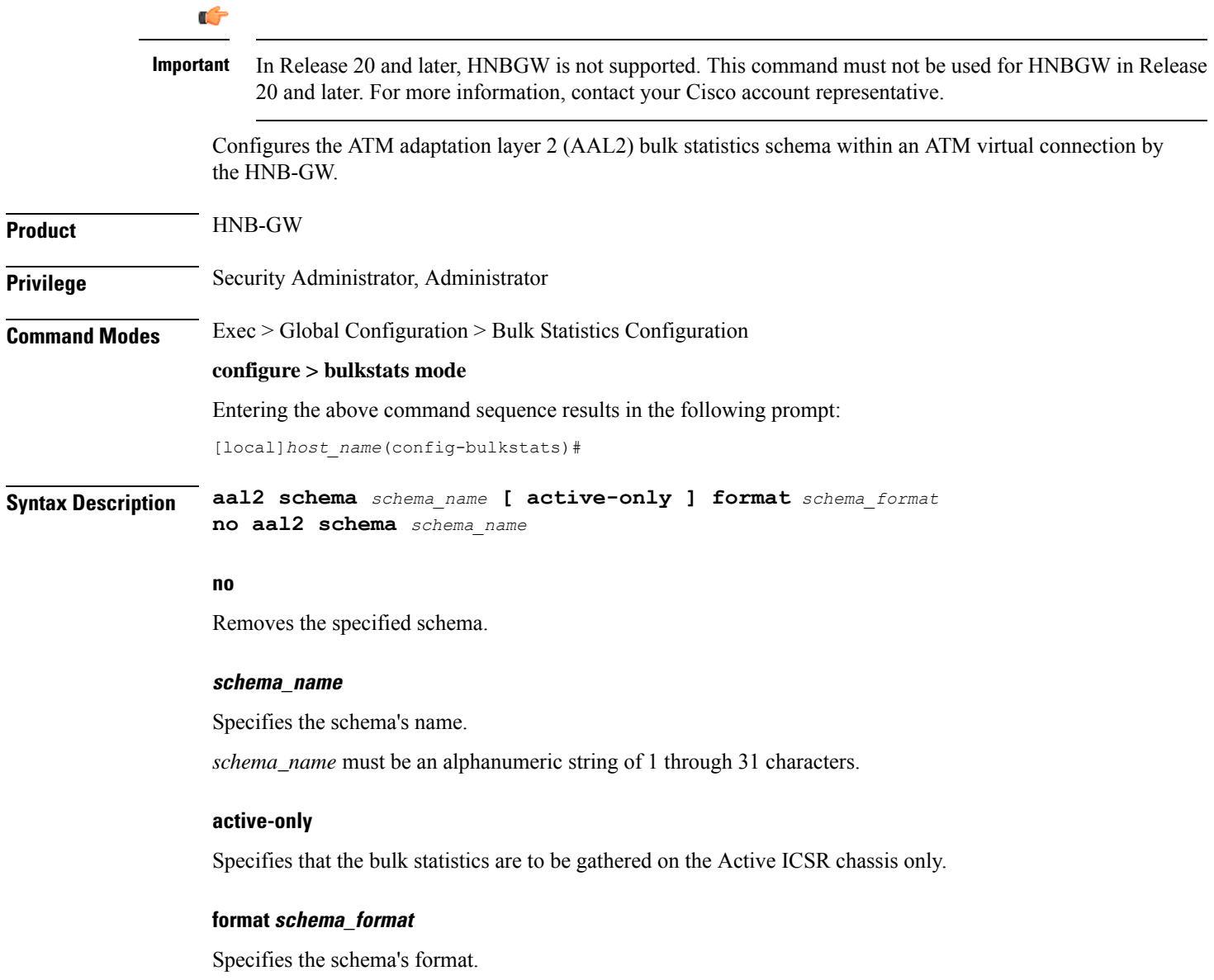

*schema\_format* must be a string of 1 through 3599 characters, including spaces within double quotation marks (" "). For more information, see the [Schema](#page-3-1) Format String Length, on page 4 section.

For information on the schema format's syntax, see [Schema](#page-3-2) Format String Syntax, on page 4.

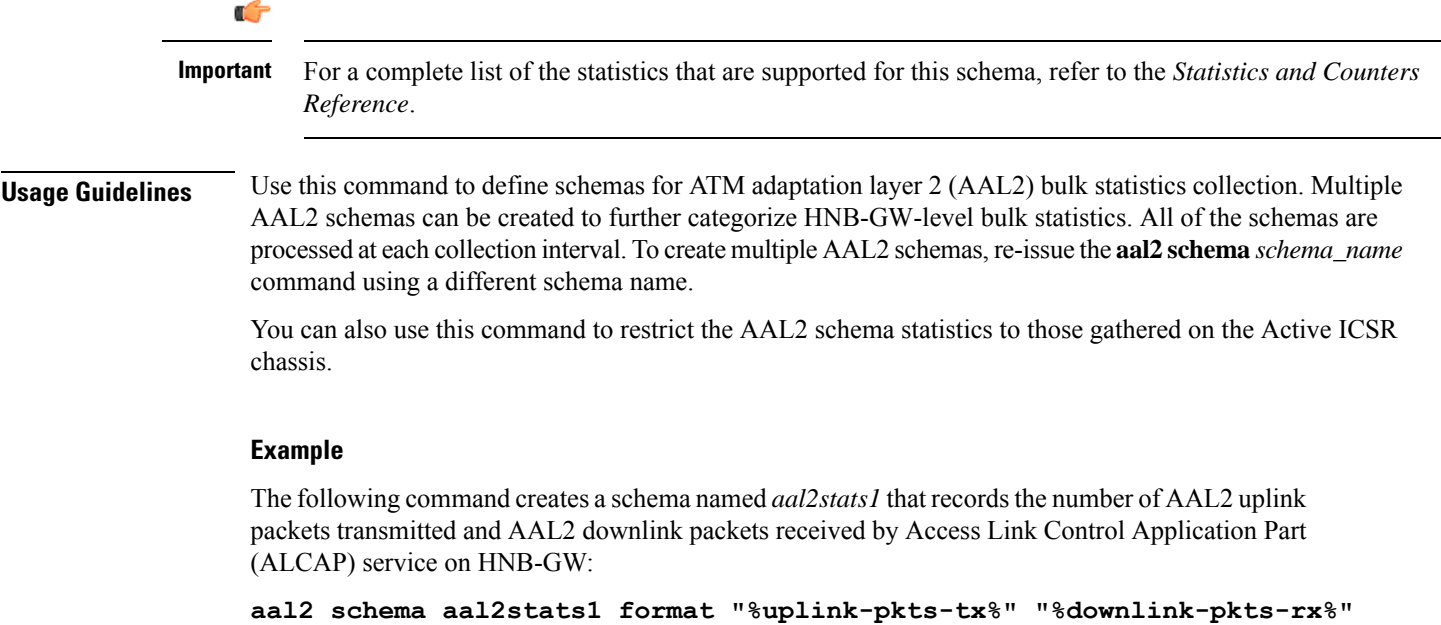

# <span id="page-5-0"></span>**alcap schema**

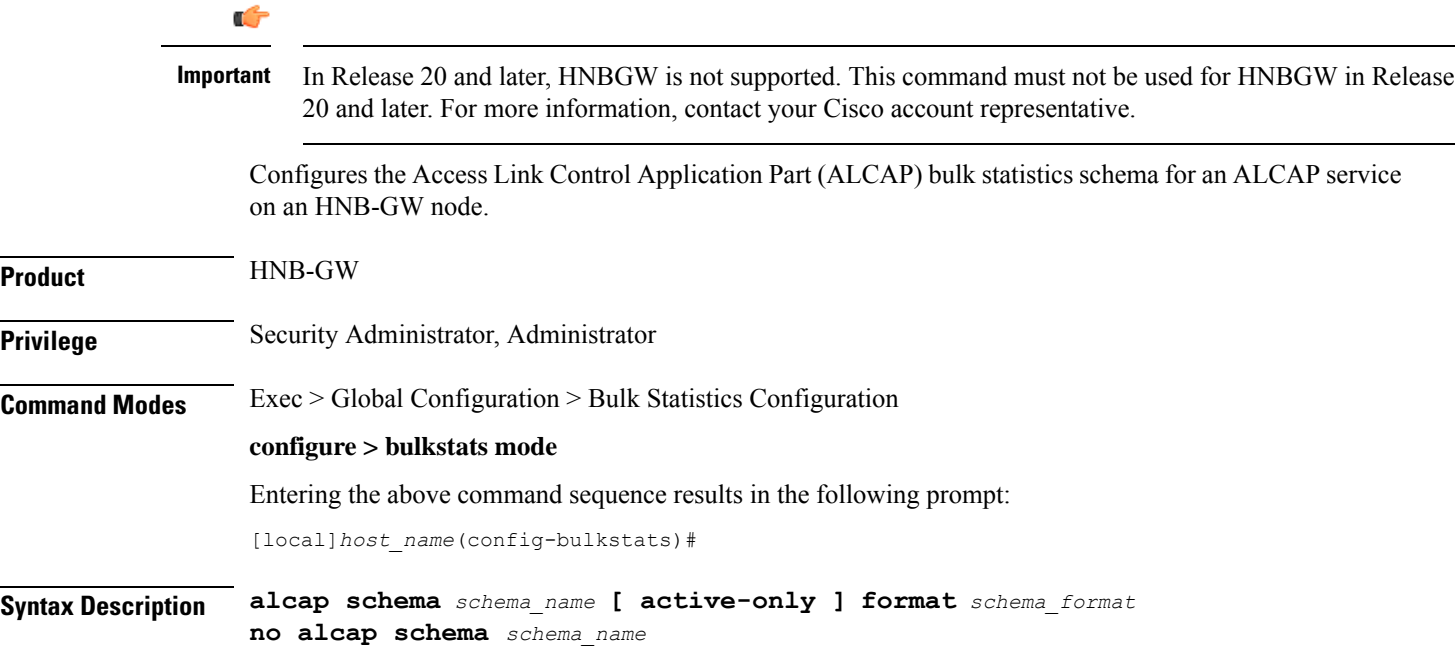

#### **no**

Removes the specified schema.

#### **schema\_name**

Specifies the schema's name.

*schema\_name* must be an alphanumeric string of 1 through 31 characters.

#### **active-only**

Specifies that the bulk statistics are to be gathered on the Active ICSR chassis only.

#### **format schema\_format**

Specifies the schema's format.

*schema\_format* must be a string of 1 through 3599 characters, including spaces within double quotation marks (" "). For more information, see the [Schema](#page-3-1) Format String Length, on page 4 section.

For information on the schema format's syntax, see [Schema](#page-3-2) Format String Syntax, on page 4.

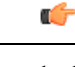

For a complete list of the statistics that are supported for this schema, refer to the *Statistics and Counters Reference*. **Important**

**Usage Guidelines** Use this command to define schemas for Access Link Control Application Part (ALCAP) service bulk statistics collection on HNB-GW node. Multiple ALCAP schemas can be created to further categorize at AAL2 channel-level bulk statistics. All of the schemas are processed at each collection interval. To create multiple ALCAP schemas, re-issue the **alcap schema** *schema\_name* command using a different schema name.

> You can also use this command to restrict the ALCAP schema statistics to those gathered on the Active ICSR chassis.

#### **Example**

The following command creates a schema named *alcap1stats1* that records the number of AAL2 channels in connecting and connected state on ALCAP service:

**alcap schema alcaplstats1 format "%num-aal2-channels-in-connecting%" "%num-aal2-channels-in-connected-state%"**

### <span id="page-6-0"></span>**apn schema**

Configures the Access Point Name (APN) bulk statistics schema.

**Product** GGSN

**Privilege** Security Administrator, Administrator

### **Command Modes** Exec > Global Configuration > Bulk Statistics Configuration **configure > bulkstats mode** Entering the above command sequence results in the following prompt: [local]*host\_name*(config-bulkstats)# **Syntax Description apn schema** *schema\_name* **[ active-only ] format** *schema\_format* **no apn schema** *schema\_name* **no** Removes the specified schema. **schema\_name** Specifies the schema's name. *schema\_name* must be an alphanumeric string of 1 through 31 characters. **active-only** Specifies that the bulk statistics are to be gathered on the Active ICSR chassis only. **format schema\_format** Specifies the schema's format. *schema\_format* must be a string of 1 through 3599 characters, including spaces within double quotation marks (" "). For more information, see the [Schema](#page-3-1) Format String Length, on page 4 section. For information on the schema format's syntax, see the [Schema](#page-3-2) Format String Syntax, on page 4 section. Œ **Important** For a complete list of the statistics that are supported for this schema, refer to the *Statistics and Counters Reference*. **Usage Guidelines** Use this command to define schemas for APN bulk statistics collection. Multiple APN schemas can be created to further categorize APN-level bulk statistics. All of the schemas are processed at each collection interval. To create multiple APN schemas, re-issue the **apn schema** *schema\_name* command using a different schema name. You can also use this command to restrict the APN schema statistics to those gathered on the Active ICSR chassis. **Example** The following command creates a schema named *apn1stats1* that records the number of sessions currently facilitated by the APN:

**apn schema apn1stats1 format "%sess-curr%"**

# <span id="page-8-0"></span>**asngw schema**

 $\overline{\phantom{a}}$ 

Configures Access Service Gateway (ASN-GW) bulk statistics schema.

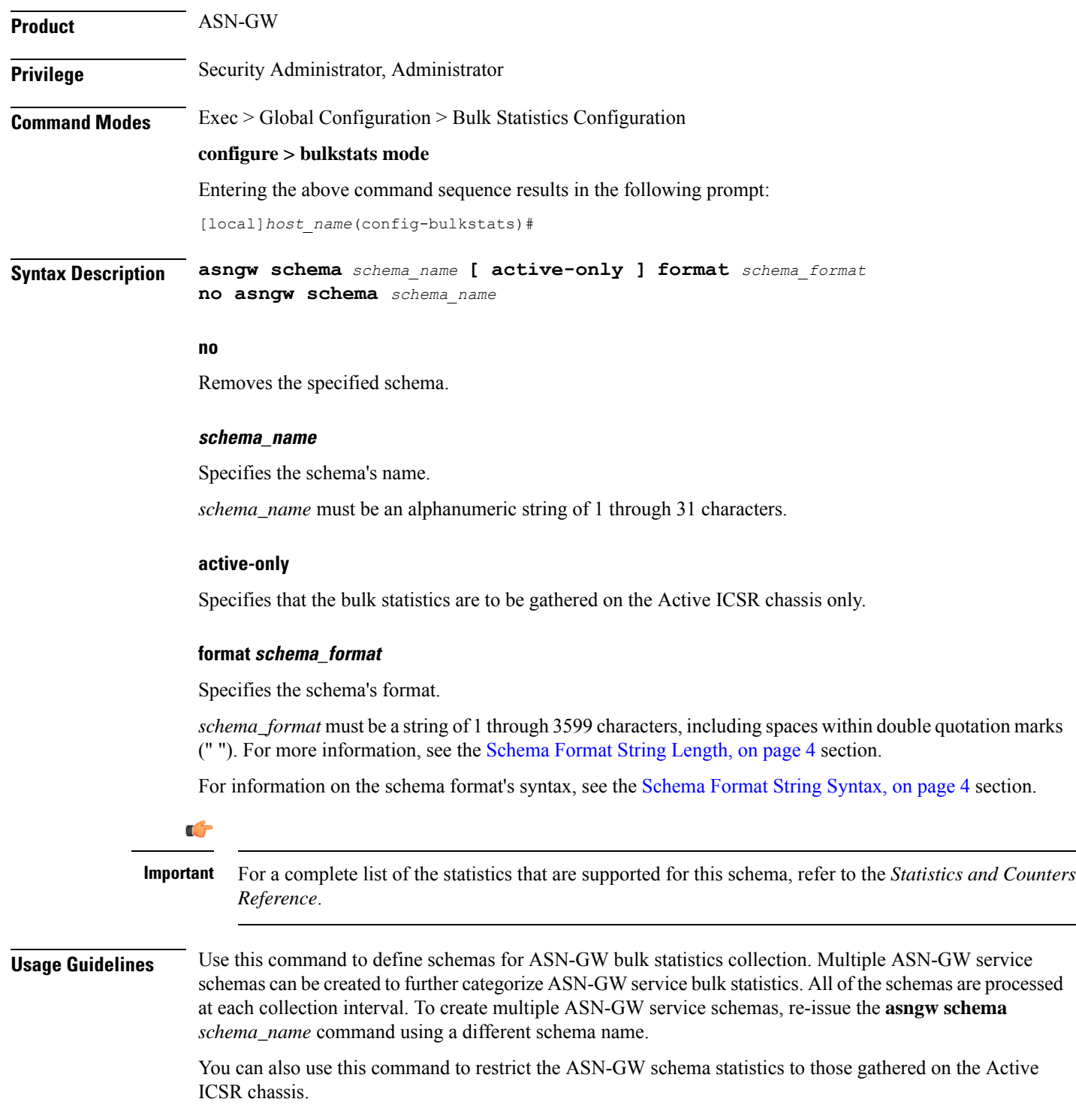

### **Example**

To create an ASN-GW schema named *asngw\_statistics* that specifies a schema format of:

- VPN context name: *vpnname*
- VPN Context Identifier: *vpnid*
- ASN-GW Service name: *servname*
- ASN-GW Service identifier: *servid*
- Peer IP address: *peeripaddr*

Use the following command:

```
asngw schema asngw_statistics format "VPN name: %vpnname%\nVPN ID:
%vpnid%\nASN-GW Service Name: %servname%\nASN-GW Service Identifier:
%servid%\nPeer IP Address: %peeripaddr%"
```
## <span id="page-9-0"></span>**bcmcs schema**

Configures Broadcast and Multicast Service (BCMCS) bulk statistics schema.

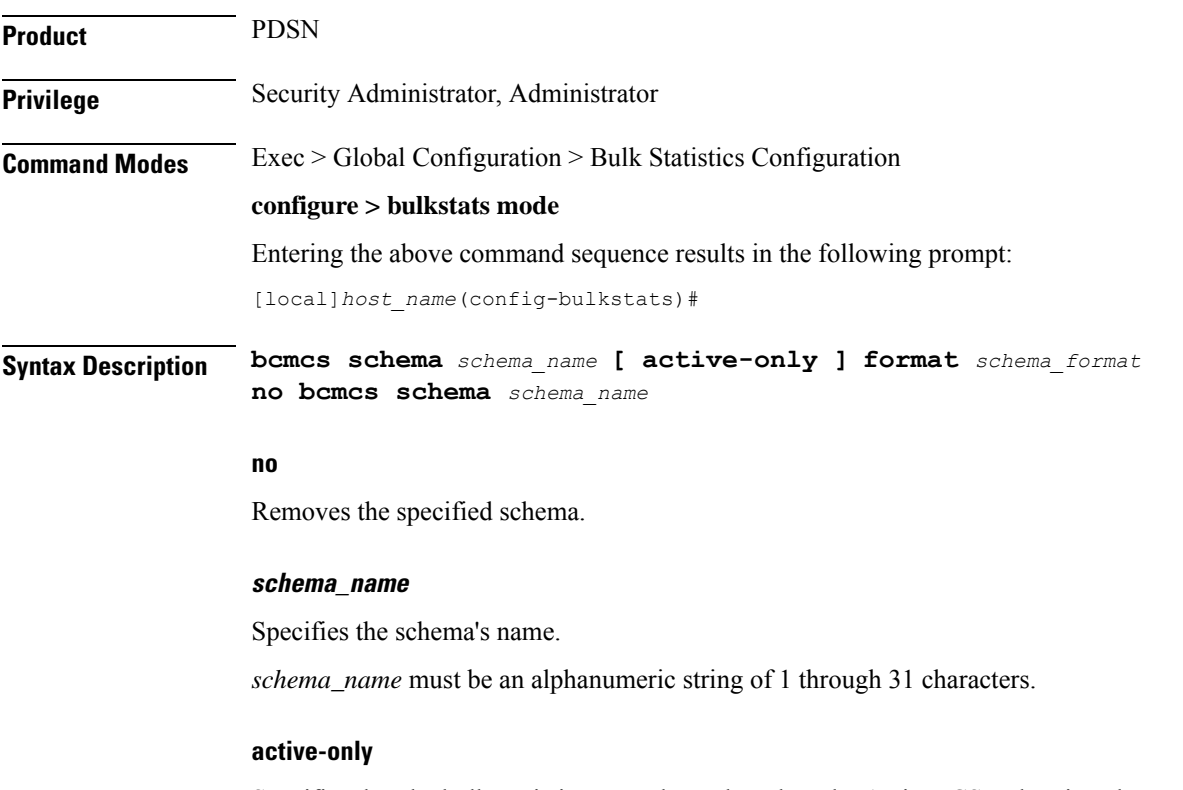

Specifies that the bulk statistics are to be gathered on the Active ICSR chassis only.

#### **format schema\_format**

Specifies the schema's format.

*schema\_format* must be a string of 1 through 3599 characters, including spaces within double quotation marks (" "). For more information, see the [Schema](#page-3-1) Format String Length, on page 4 section.

For information on the schema format's syntax, see the [Schema](#page-3-2) Format String Syntax, on page 4 section.

Ú

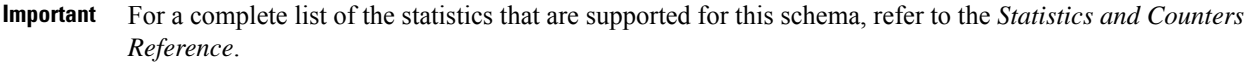

Ш

**Usage Guidelines** Use this command to define schemas for BCMCS bulk statistics collection. Multiple BCMCS schemas can be created to further categorize BCMCS-level bulk statistics. All of the schemas are processed at each collection interval. To create multiple BCMCS schemas, re-issue the **bcmcs schema** *schema\_name* command using a different schema name.

> You can also use this command to restrict the BCMCS schema statistics to those gathered on the Active ICSR chassis.

#### **Example**

The following command creates a schema named *bcmcs1stats1* that records the number of sessions currently facilitated by BCMCS:

**bcmcs schema bcmcs1stats1 format "%sess-curr%"**

# <span id="page-10-0"></span>**card schema**

Configures card bulk statistics schema. These are statistics for circuit cards installed in the ASR 5500 chassis.

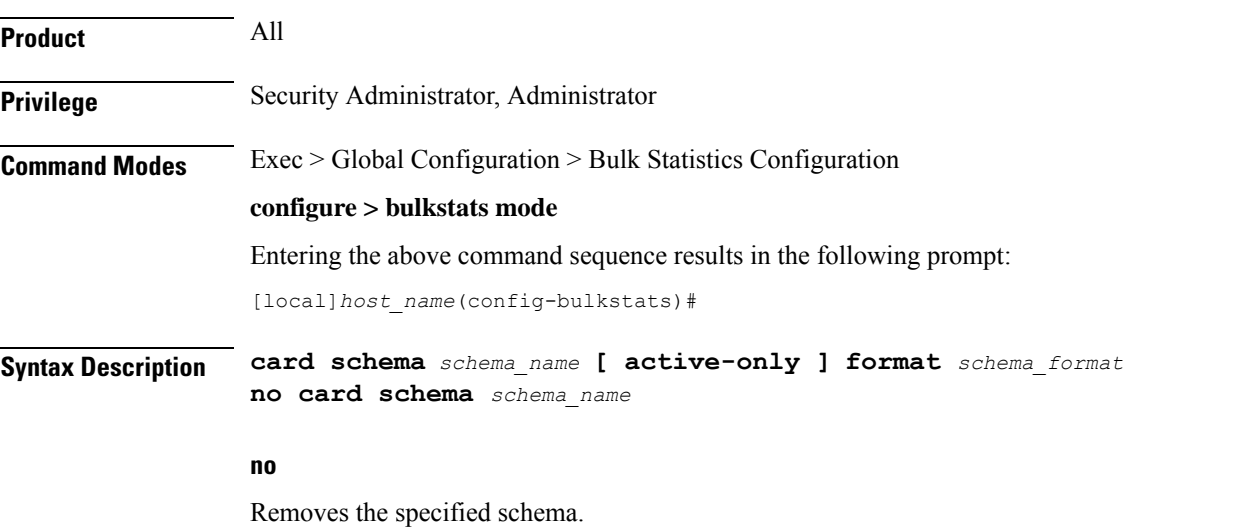

**schema\_name**

Specifies the schema's name.

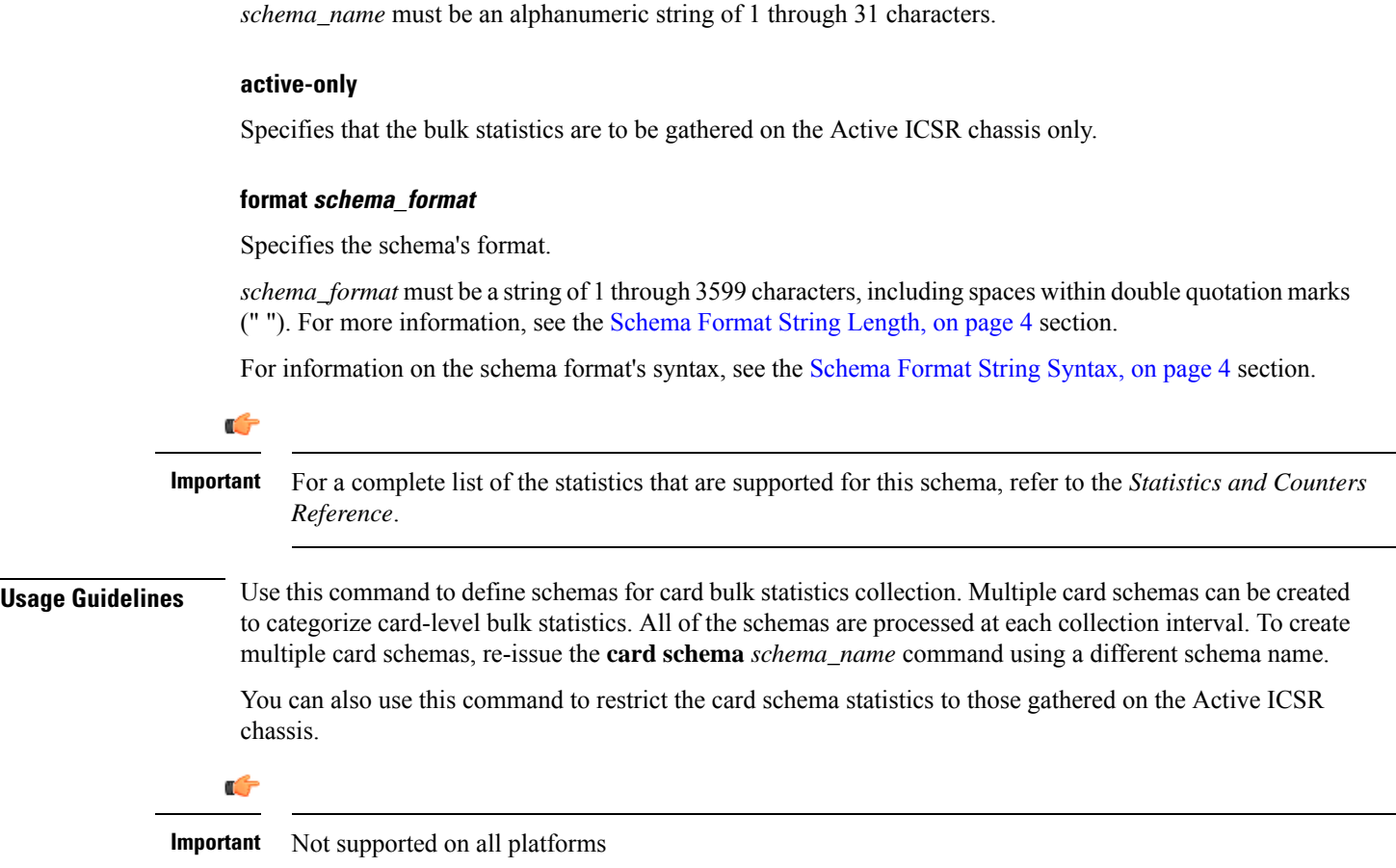

### **Example**

The following command creates a schema named *card1stats1* that records the number of processes for all installed cards:

#### **card schema card1stats1 format "%slot%-%numproc%"**

To create a card-level schema named *cardresourcestats* that specifies a schema format of:

- Chassis slot number: *slot*
- Available Memory: *memtotal* Memory Used (%): *memused*
- Available CPU (%): *cpuidle*

Use the following command:

```
card schema cardresourcestats format "Chassis slot number:
%slot%\nAvailable Memory: %memtotal%\tMemory Used (%): %memused%\nAvailable
 CPU (%): %cpuidle%"
```
# <span id="page-12-0"></span>**closedrp schema**

 $\overline{\phantom{a}}$ 

Configures Closed R-P bulk statistics schema.

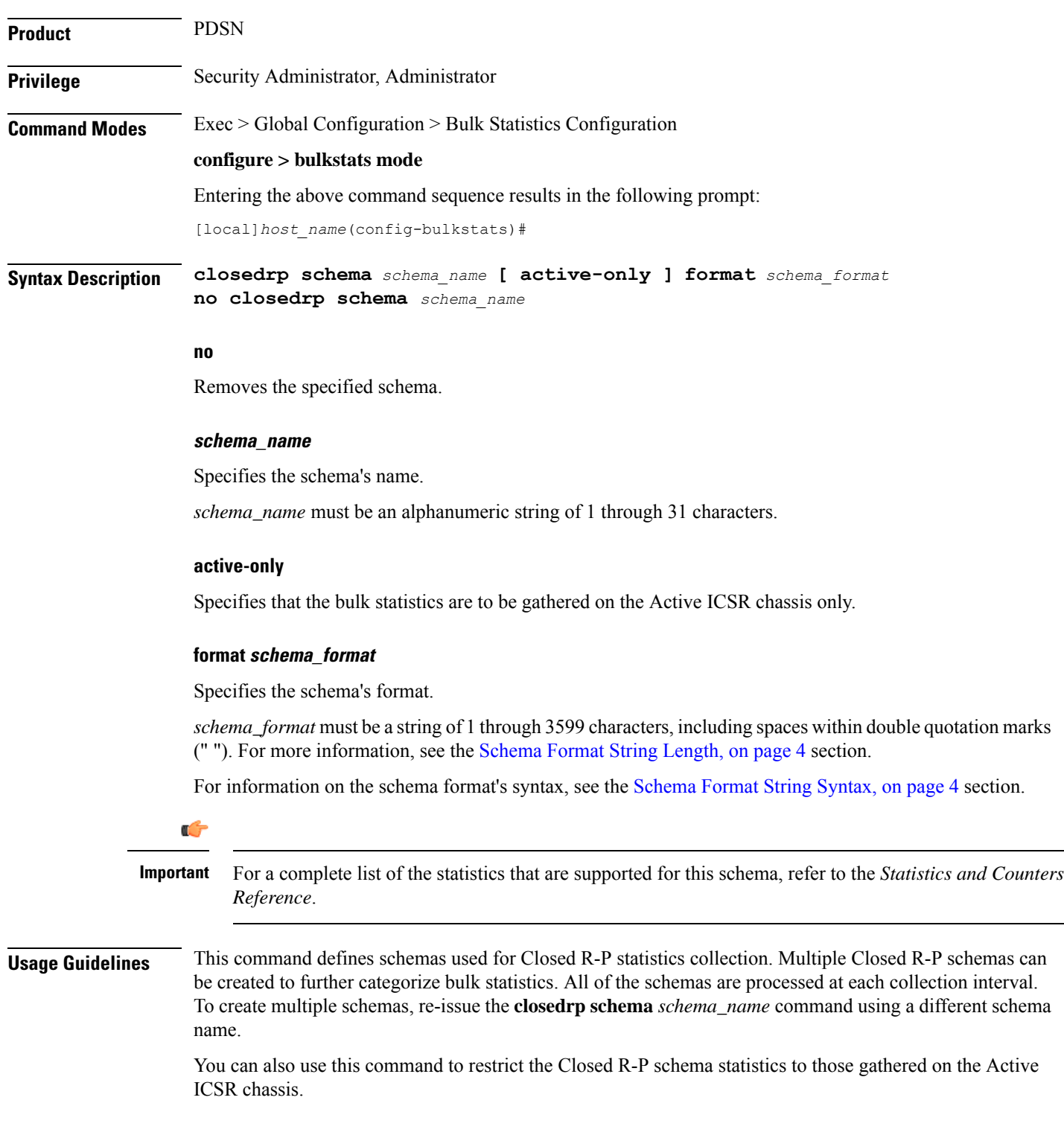

#### **Example**

The following command creates a schema named *closedrp1stats1* that records the number of active subscriber sessions and the number of sessions that failed or were disconnected due to the maximum tunnel limit being reached:

**schema closedrp1stats1 format "%sess-curactive%-%sess-maxtunnel%"**

To create a schema named *closedrpresourcestats* that specifies a schema format of:

- Number of Successful Session Connections: *sess-successful*
- Number of Session Attempts That Failed: *sess-failed*
- Number of Sessions Currently Active: *sess-curative*

Use the following command:

**closedrp schema closedrpresourcestats format "Number of Successful Session Connections: %sess-successful%\nNumber of Session Attempts That Failed: %sess-failed%\nNumber of Sessions Currently Active: %sess-curative%"**

### <span id="page-13-0"></span>**context schema**

Configures context bulk statistics schema.

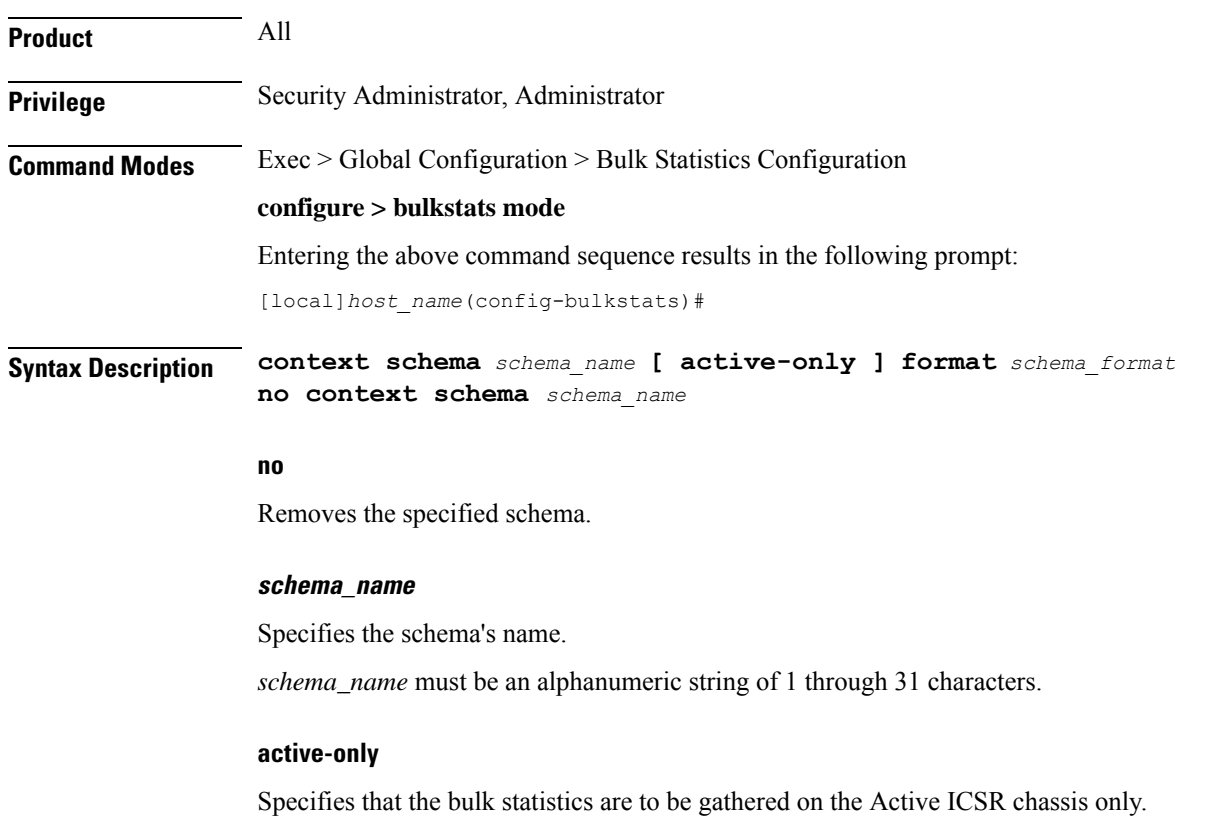

#### **format schema\_format**

Specifies the schema's format.

*schema\_format* must be a string of 1 through 3599 characters, including spaces within double quotation marks (" "). For more information, see the [Schema](#page-3-1) Format String Length, on page 4 section.

For information on the schema format's syntax, see the [Schema](#page-3-2) Format String Syntax, on page 4 section.

Ú

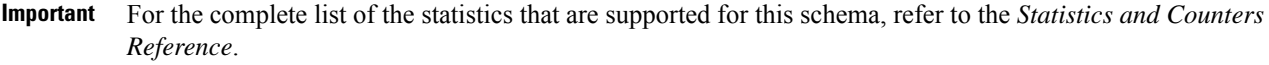

**Usage Guidelines** Use this command to define schemas for Context bulk statistics collection. Multiple context schemas can be created to categorize context statistics. All of the schemas are processed at each collection interval. To create multiple context schemas, re-issue the **context schema** *schema\_name* command using a different schema name.

> You can also use this command to restrict the Context schema statistics to those gathered on the Active ICSR chassis.

#### **Example**

To create a Firewall context schema named *sfw\_context\_stats1* that specifies a schema format of:

- Total packets received by firewall: *sfw-total-rxpackets*
- Total packets sent by firewall: *sfw-total-txpackets*
- Total ICMP packets discarded by firewall: *fw-icmp-discardpackets*

Use the following command:

```
context schema sfw_context_stats1 format "Packets received Rx:
%sfw-total-rxpackets%\nPackets Sent Tx:: %sfw-total-txpackets%\nICMP
Packets discarded: %fw-icmp-discardpackets%"
```
## <span id="page-14-0"></span>**cs-network-ranap schema**

# Ú

In Release 20 and later, HNBGW is not supported. This command must not be used for HNBGW in Release 20 and later. For more information, contact your Cisco account representative. **Important**

Configures the Radio Access Network Application Part (RANAP) bulk statistics schema in a Circuit Switched (CS) network associated with an HNB-GW node.

**Product** HNB-GW

### **Privilege** Security Administrator, Administrator

## **Command Modes** Exec > Global Configuration > Bulk Statistics Configuration **configure > bulkstats mode** Entering the above command sequence results in the following prompt: [local]*host\_name*(config-bulkstats)# **Syntax Description cs-network-ranap schema** *schema\_name* **[ active-only ] format** *schema\_format* **no cs-network-ranap schema** *schema\_name* **no** Removes the specified schema. **schema\_name** Specifies the schema's name. *schema\_name* must be an alphanumeric string of 1 through 31 characters. **active-only** Specifies that the bulk statistics are to be gathered on the Active ICSR chassis only. **format schema\_format** Specifies the schema's format. *schema\_format* must be a string of 1 through 3599 characters, including spaces within double quotation marks (" "). For more information, see the [Schema](#page-3-1) Format String Length, on page 4 section. For information on the schema format's syntax, see [Schema](#page-3-2) Format String Syntax, on page 4. Œ **Important** For a complete list of the statistics that are supported for this schema, refer to the *Statistics and Counters Reference*. **Usage Guidelines** Use this command to define schemas for RANAP procedure related bulk statistics collection in a CS network associated with HNB-GW in a Femto UMTS network. Multiple CS Networks RANAP schemas can be created to further categorize at CS network or HNB-GW-level bulk statistics. All of the schemas are processed at each collection interval. To create multiple CS Networks RANAP schemas, re-issue the **cs-network-ranap schema** *schema\_name* command using a different schema name. You can also use this command to restrict the RANAP schema statistics to those gathered on the Active ICSR chassis. **Example**

The following command creates a schema named *cs\_ranap1stats1* that records the total number of Iu Release Request messagestransmitted and total number of Iu Release Command message received by the HNB-GW node:

**cs-network-ranap schema cs\_ranaplstats1 format "%iu-rel-req-tx%" "%iu-rel-cmd-rx%"**

# <span id="page-16-0"></span>**cs-network-rtp schema**

*Reference*.

I

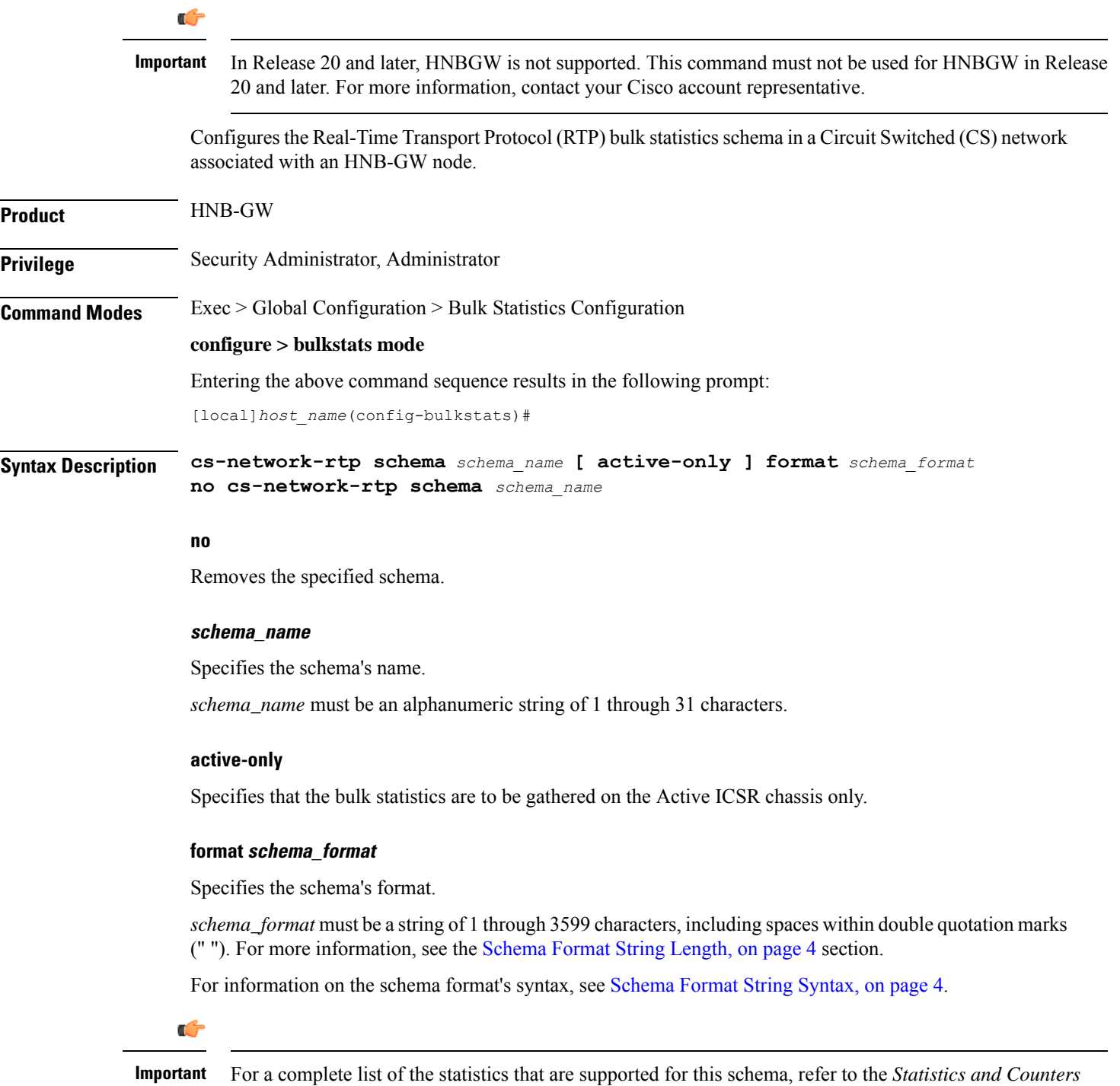

**Bulk Statistics Configuration Mode Commands**

**Usage Guidelines** Use this command to define schemas for RTP procedure related bulk statistics collection in a CS network associated with HNB-GW in a Femto UMTS network. Multiple CS Networks RTP schemas can be created to further categorize at CS network or HNB-GW-level bulk statistics. All of the schemas are processed at each collection interval. To create multiple CS Networks RTP schemas, re-issue the **cs-network-rtp schema** *schema\_name* command using a different schema name.

> You can also use this command to restrict the RTP schema statistics to those gathered on the Active ICSR chassis.

#### **Example**

The following command creates a schema named *cs\_rtp1stats1* that records the total number of RTP Downlink Packets received and RTP Uplink Packets transmitted by HNB-GW node in an associated CS network:

```
cs-network-rtp schema cs_rtplstats1 format "%rtp-uplink-pkts-tx%"
"%rtp-downlink-pkts-rx%"
```
## Œ **Important** In Release 20 and later, HNBGW is not supported. This command must not be used for HNBGW in Release 20 and later. For more information, contact your Cisco account representative. Configures the Signalling Connection Control Part (SCCP) bulk statistics schema in a Circuit Switched (CS) network associated with an HNB-GW node. **Product** HNB-GW **Privilege** Security Administrator, Administrator **Command Modes** Exec > Global Configuration > Bulk Statistics Configuration **configure > bulkstats mode** Entering the above command sequence results in the following prompt: [local]*host\_name*(config-bulkstats)# **Syntax Description cs-network-sccp schema** *schema\_name* **[ active-only ] format** *schema\_format* **no cs-network-sccp schema** *schema\_name* **no** Removes the specified schema. **schema\_name** Specifies the schema's name. *schema\_name* must be an alphanumeric string of 1 through 31 characters.

## <span id="page-17-0"></span>**cs-network-sccp schema**

#### **active-only**

Specifies that the bulk statistics are to be gathered on the Active ICSR chassis only.

#### **format schema\_format**

Specifies the schema's format.

*schema\_format* must be a string of 1 through 3599 characters, including spaces within double quotation marks (" "). For more information, see the [Schema](#page-3-1) Format String Length, on page 4 section.

For information on the schema format's syntax, see [Schema](#page-3-2) Format String Syntax, on page 4.

Ú

For a complete list of the statistics that are supported for this schema, refer to the *Statistics and Counters Reference*. **Important**

**Usage Guidelines** Use this command to define schemas for SCCP connection related bulk statistics collection in a CS network associated with HNB-GW in a Femto UMTS network. Multiple CS Networks SCCP schemas can be created to further categorize at CS network or HNB-GW-level bulk statistics. All of the schemas are processed at each collection interval. To create multiple CS Networks SCCP schemas, re-issue the **cs-network-sccp schema** *schema\_name* command using a different schema name.

> You can also use this command to restrict the SCCP schema statistics to those gathered on the Active ICSR chassis.

#### **Example**

The following command creates a schema named *cs\_sccp1stats1* that records the total number of SCCP connection requests received by HNB-GW and responses sent to CN node in an associated CS network:

```
cs-network-sccp schema cs_sccplstats1 format "%sccp-conn-req-rx%"
"%sccp-conn-req-tx%"
```
# <span id="page-18-0"></span>**dcca schema**

Configures Diameter Credit Control Application (DCCA) bulk statistics schema. This command is available only in StarOS 9.0 and later releases.

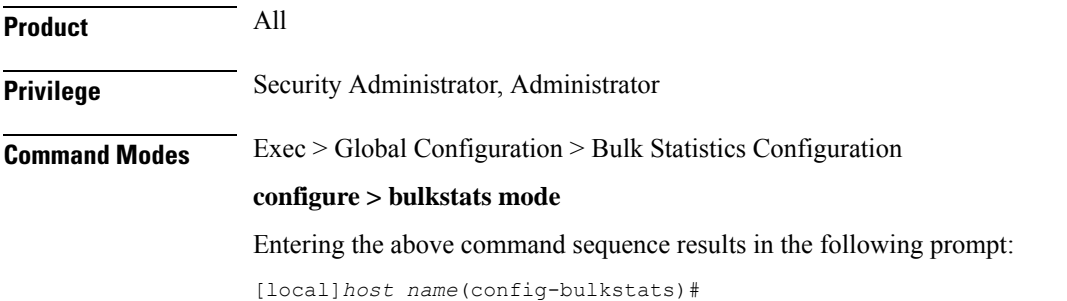

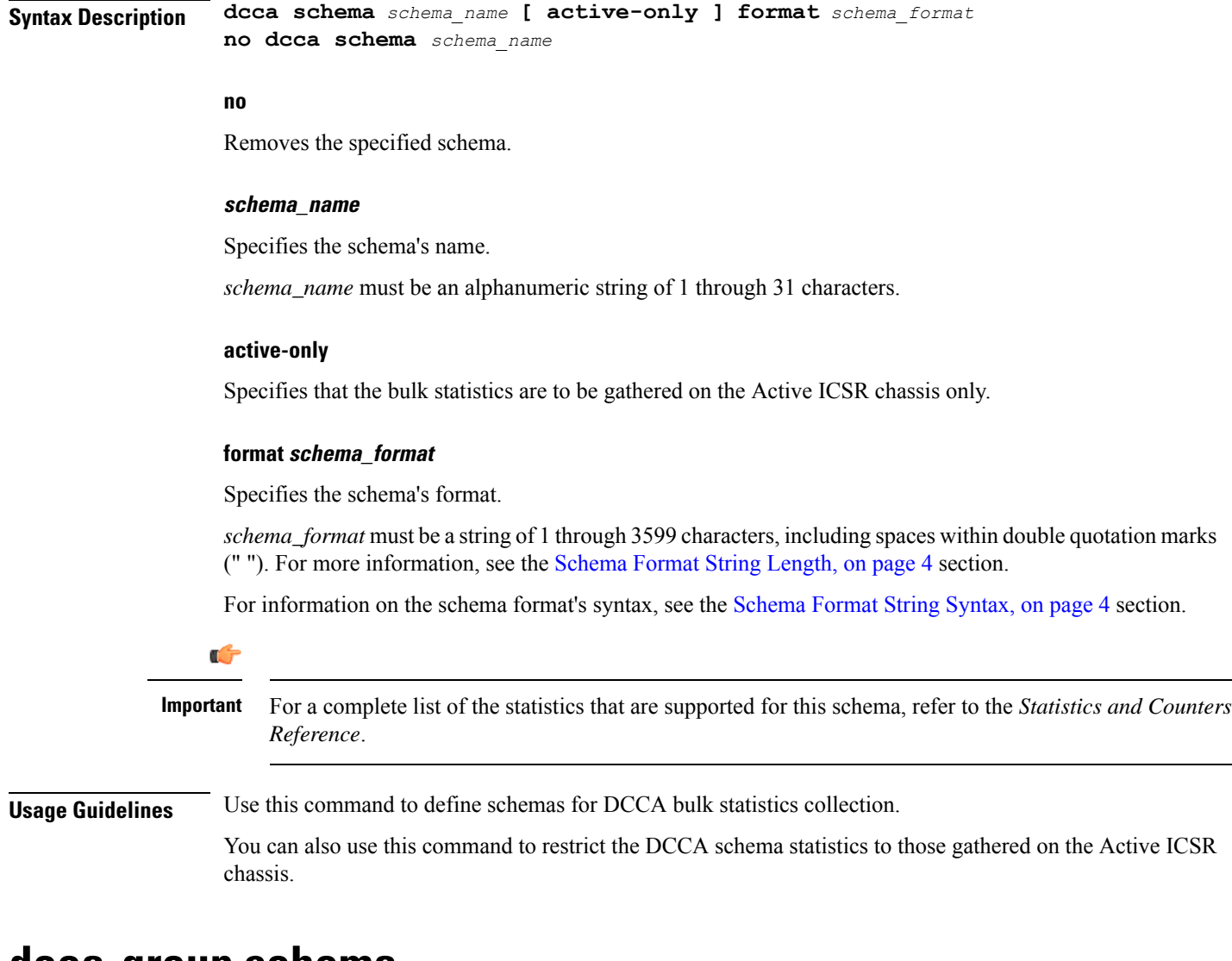

## <span id="page-19-0"></span>**dcca-group schema**

This command configures Diameter Credit Control Application (DCCA) group bulk statistics schema.

Please note that the DCCA-group related bulk statistics are copied from the "system" schema to this schema "dcca-group".

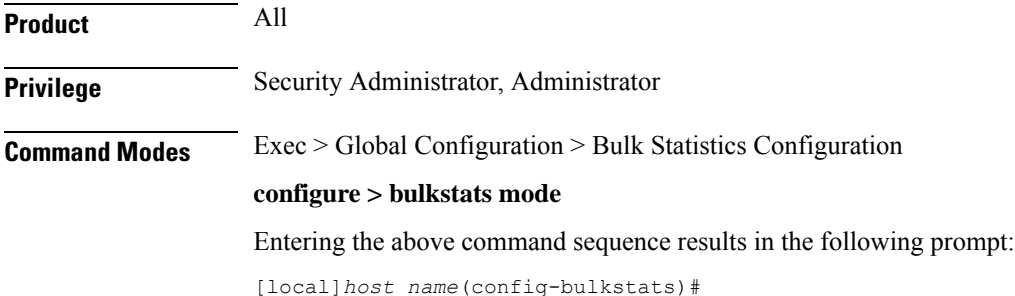

### **Syntax Description dcca-group schema** *schema\_name* **[ active-only ] format** *schema\_format* **no dcca-group schema** *schema\_name*

### **no**

Removes the specified schema.

#### **schema\_name**

Specifies the schema's name.

*schema\_name* must be an alphanumeric string of 1 through 31 characters.

#### **active-only**

Specifies that the bulk statistics are to be gathered on the Active ICSR chassis only.

#### **format schema\_format**

Specifies the schema's format.

*schema\_format* must be a string of 1 through 3599 characters, including spaces within double quotation marks (" "). For more information, see the [Schema](#page-3-1) Format String Length, on page 4 section.

For information on the schema format's syntax, see the [Schema](#page-3-2) Format String Syntax, on page 4 section.

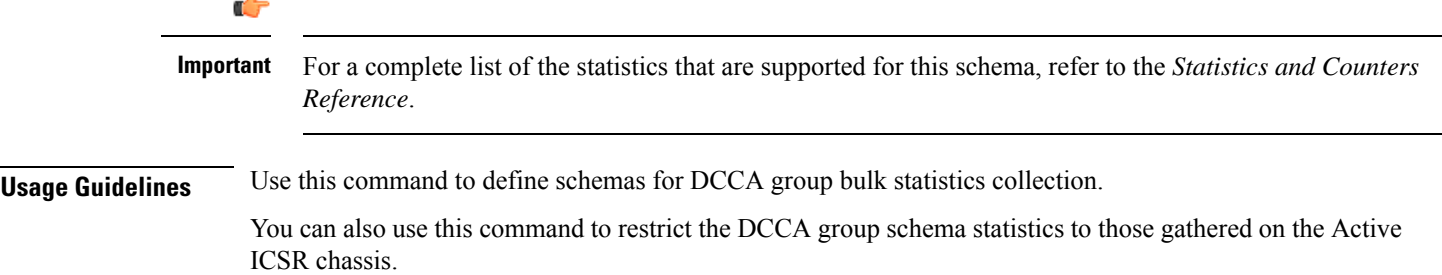

# <span id="page-20-0"></span>**default**

Restores the system default for the option specified.

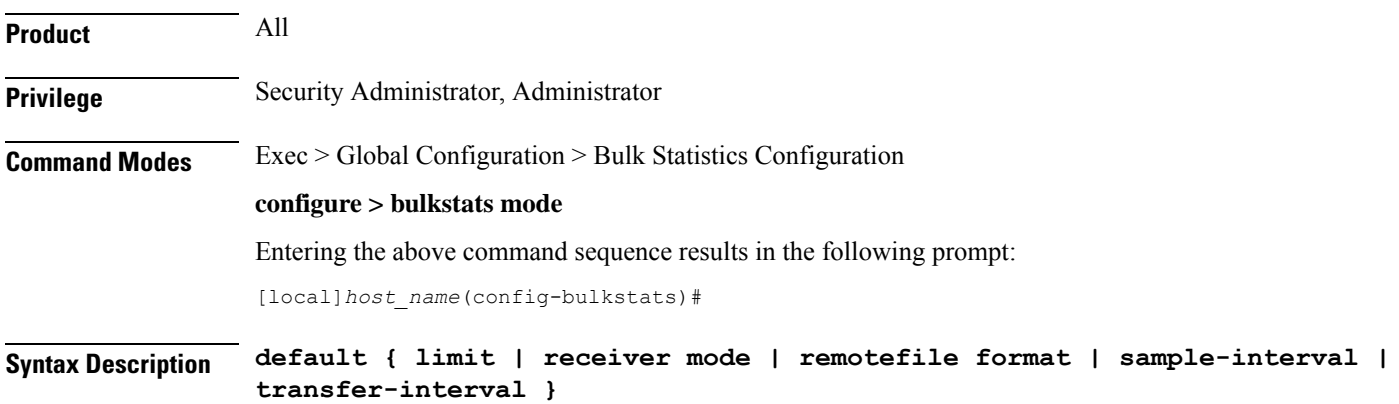

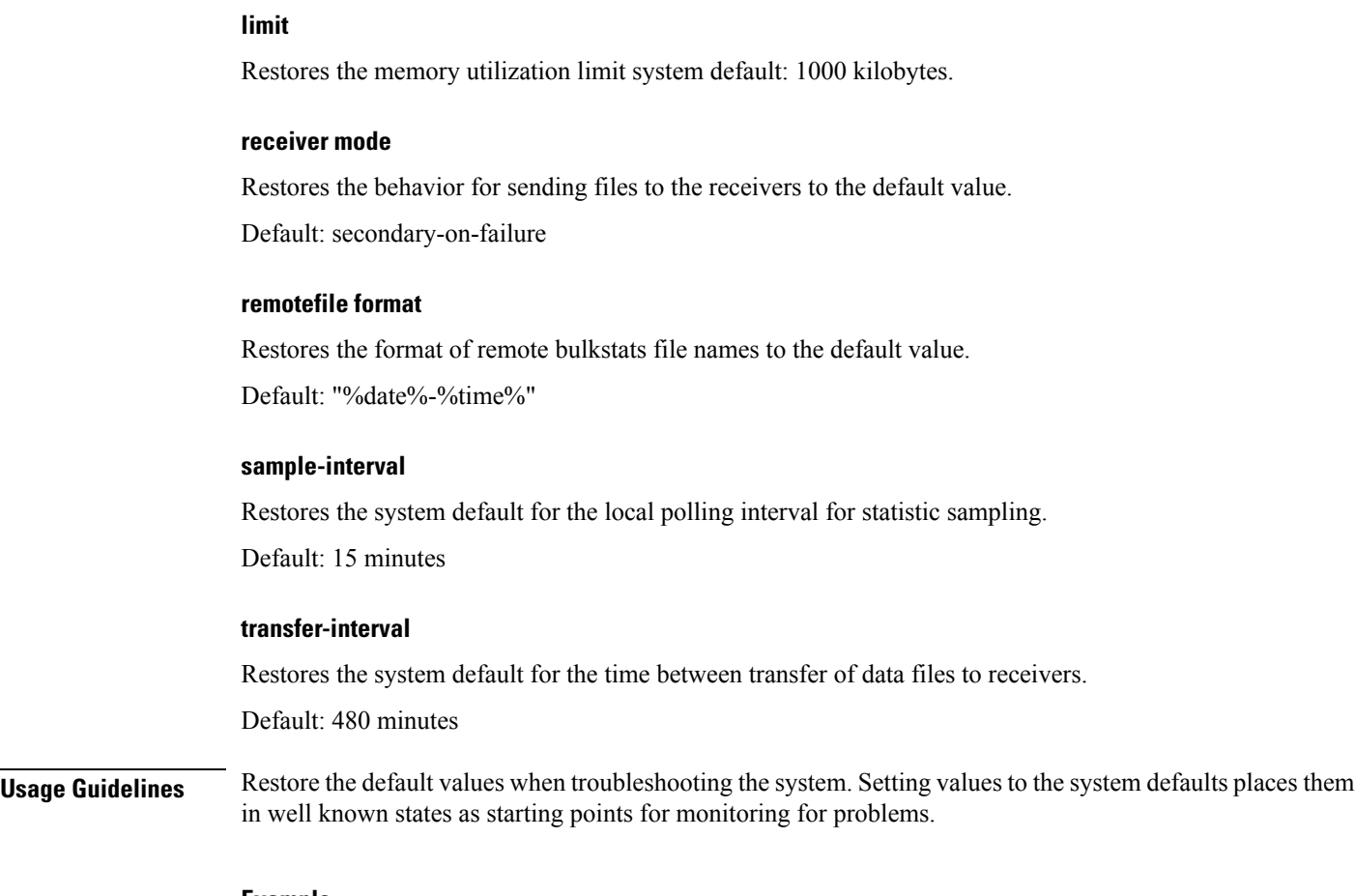

#### **Example**

**default limit default transfer-interval**

# <span id="page-21-0"></span>**diameter-acct schema**

Configures Diameter Accounting bulk statistics schema. This command is available only in StarOS 11.0 and later releases.

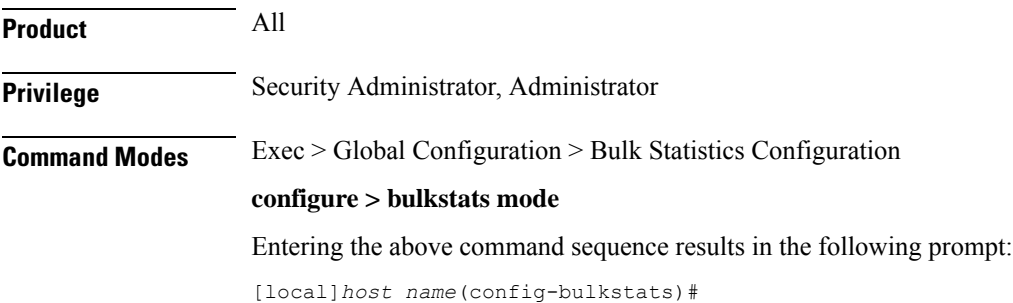

Ш

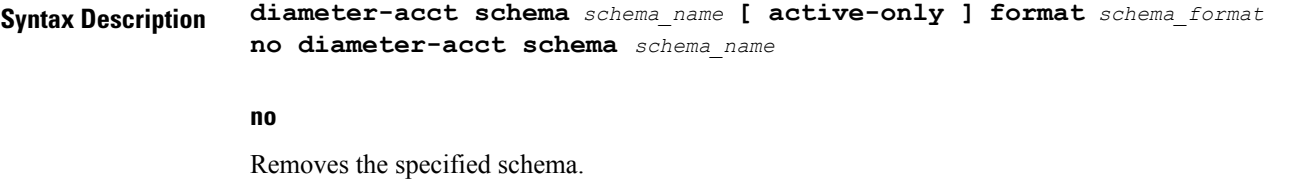

#### **schema\_name**

Specifies the schema's name.

*schema\_name* must be an alphanumeric string of 1 through 31 characters.

#### **active-only**

Specifies that the bulk statistics are to be gathered on the Active ICSR chassis only.

#### **format schema\_format**

Specifies the schema's format.

*schema\_format* must be a string of 1 through 3599 characters, including spaces within double quotation marks (" "). For more information, see the [Schema](#page-3-1) Format String Length, on page 4 section.

For information on the schema format's syntax, see the [Schema](#page-3-2) Format String Syntax, on page 4 section.

Ú **Important** For a complete list of the statistics that are supported for this schema, refer to the *Statistics and Counters Reference*. **Usage Guidelines** Use this command to define schemas for Diameter Accounting bulk statistics collection. You can also use this command to restrict the Diameter Accounting schema statistics to those gathered on the Active ICSR chassis.

# <span id="page-22-0"></span>**diameter-auth schema**

Configures Diameter Authentication bulk statistics schema. This command is available only in StarOS 11.0 and later releases.

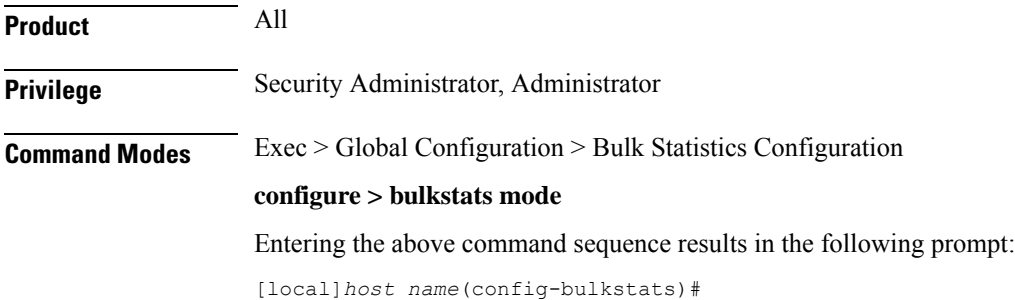

I

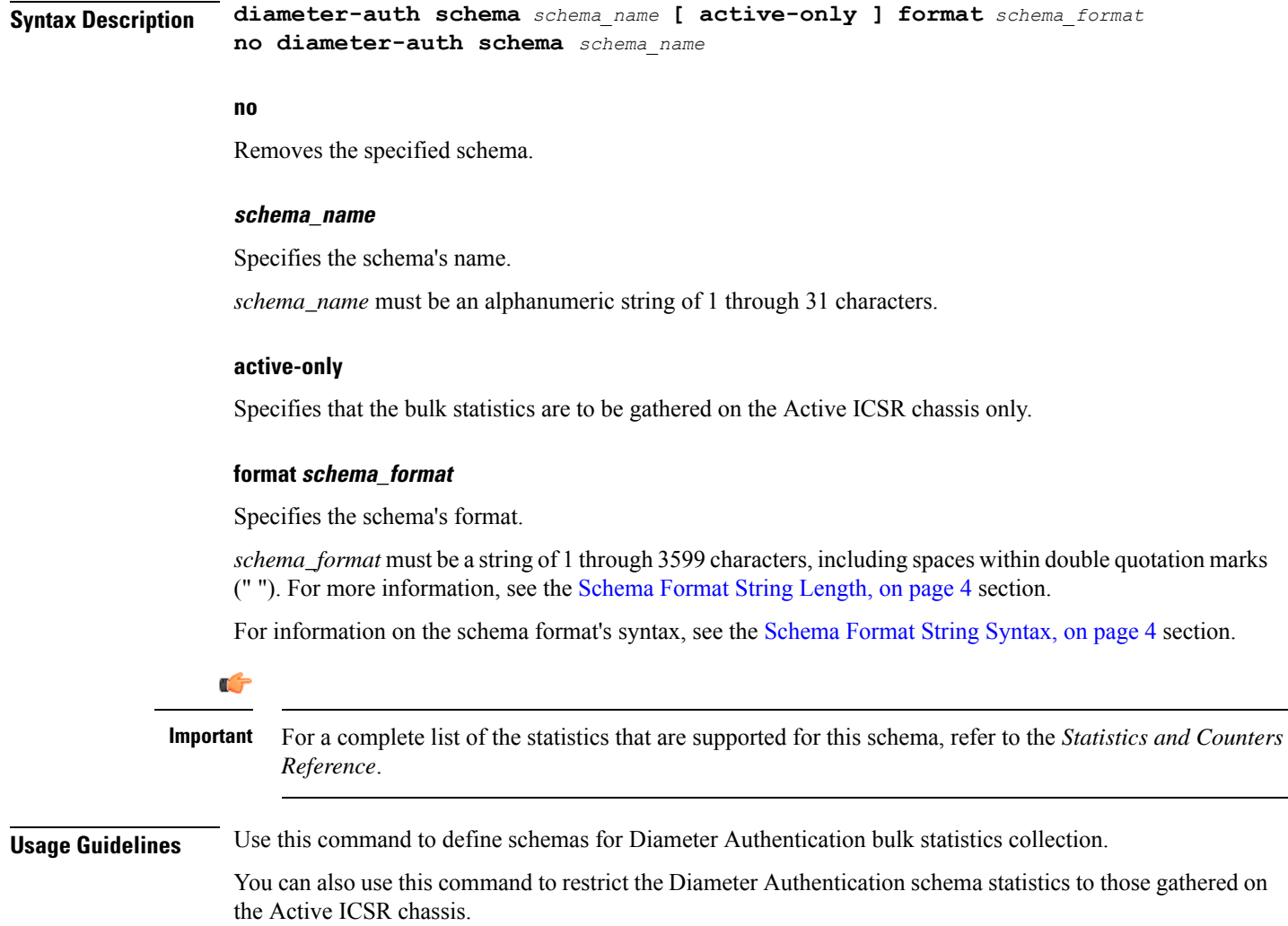

# <span id="page-23-0"></span>**dlci-util schema**

Configures the collection of statistics for the DLCI-Util (DLCI utilization) schema.

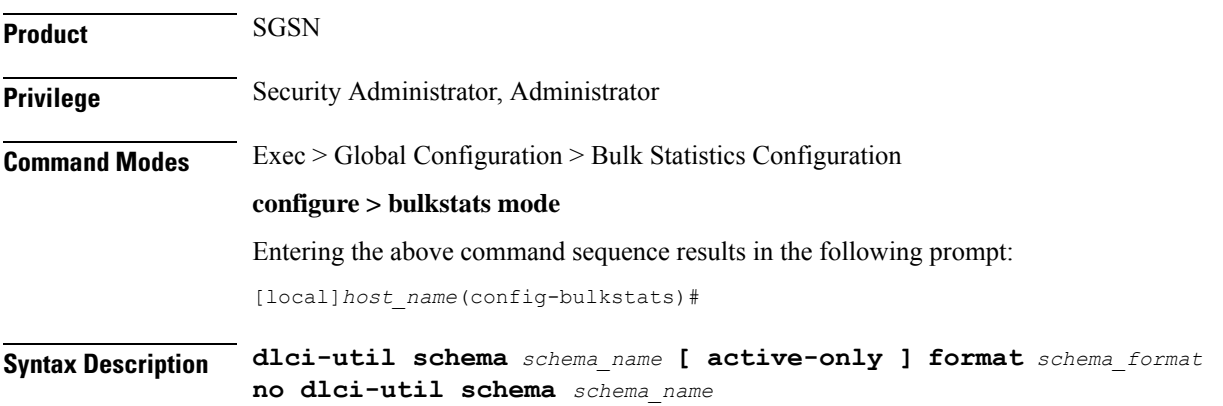

#### **no**

Removes the specified schema.

#### **schema\_name**

Specifies the schema's name.

*schema\_name* must be an alphanumeric string of 1 through 31 characters.

#### **active-only**

Specifies that the bulk statistics are to be gathered on the Active ICSR chassis only.

#### **format schema\_format**

Specifies the format of the collected DLCI utilization statistics by identifying the statistics variables and ordering the variables for presentation within the bulk statistics messages.

*schema\_format* must be a string of 1 through 3599 characters, including spaces within double quotation marks (" "). For more information, see the [Schema](#page-3-1) Format String Length, on page 4 section.

For information on the schema format's syntax, see the [Schema](#page-3-2) Format String Syntax, on page 4 section.

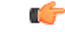

For a complete list of the statistics that are supported for the DLCI-Util schema, refer to the *Statistics and Counters Reference*. **Important**

**Usage Guidelines** Use this command to define schemas for DLCI-Util bulk statistics collection in the generated stats report files.. Usually a schema consists of multiple variables to collect all the statistics for a particular situation. Using double quote marks and text within this command, the reported statistics can be easily identified.

> Multiple schemas can be created to categorize DLCI-Util bulk statistics. All of the schemas are processed at each collection interval. To create multiple DLCI-Util schemas, re-issue the **dlci-util schema** *schema\_name* command using a different schema name each time.

You can also use this command to restrict the DLCI-Util schema statistics to those gathered on the Active ICSR chassis.

#### **Example**

Include the bulk statistic variable names to create a schema named *dlciutilstats\_sgsn1* that specifies collection of statistics (a schema format) for:

- card
- port
- path
- DS1/E1
- DLCI
- DLCI utilization snapshot for received packets

quotation marks

- DLCI utilization for received packets in the last 5 minutes
- DLCI utilization for received packets in the last 15 minutes

Use the following command:

```
gprs schema gprsstats_sgsn1 format "Card: %card%\nPort: %port%\nDLCI in
path: %dlci_util_path%\nDS1/E1: %dlci_util_ds1e1%\nDLCI ID:
%dlci_util_dlci_no%\nCurrent Rx: %dlci_util_dlci_curr_rx%\nRx in 5 minutes:
 %dlci_util_dlci_5min_rx%\nRx in 15 minutes: %dlci_util_dlci_15min_rx%\n"
```
# <span id="page-25-0"></span>**dpca schema**

Configures Diameter Policy Control Application (DPCA) bulk statistics schema.

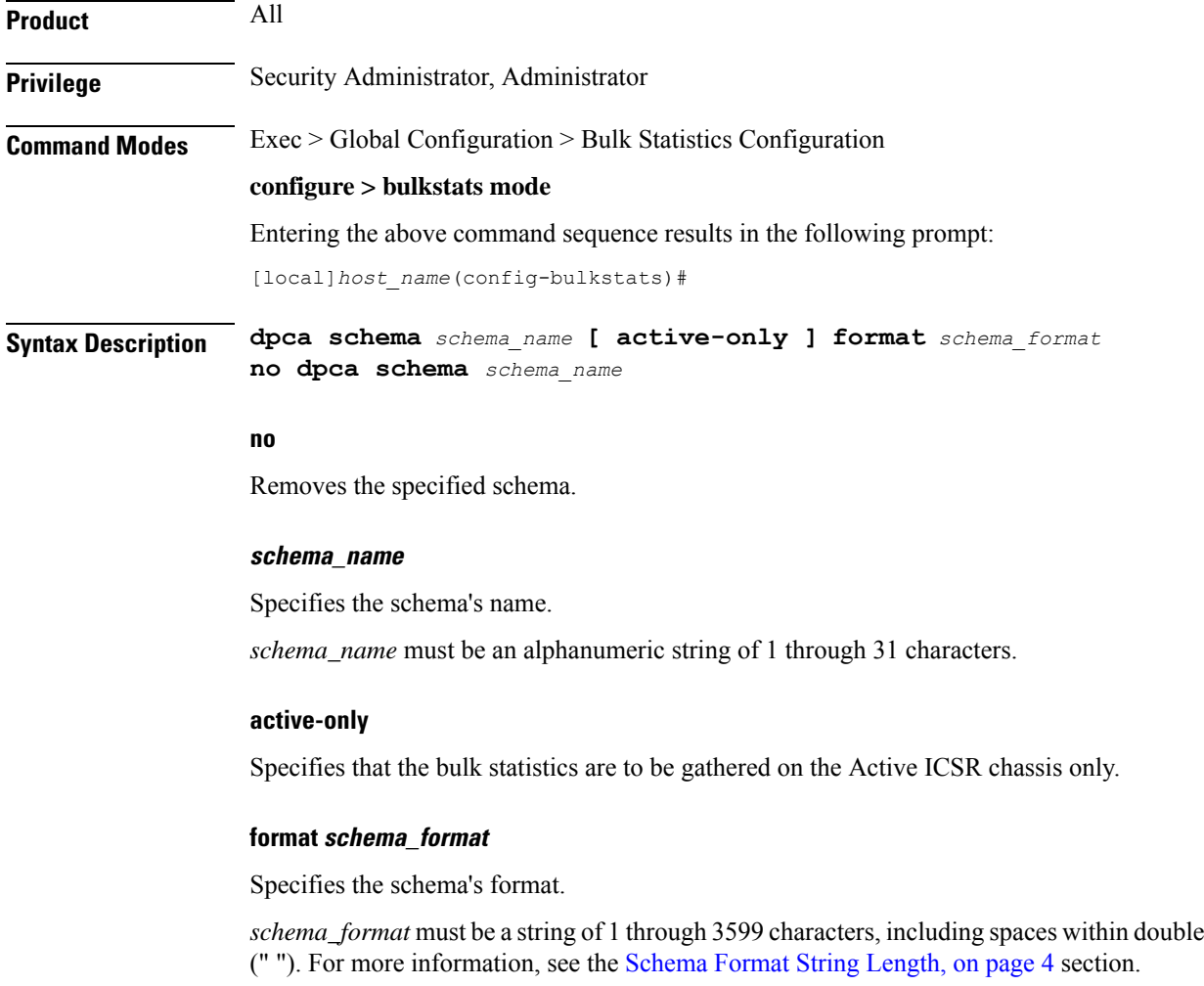

For information on the schema format's syntax, see the [Schema](#page-3-2) Format String Syntax, on page 4 section.

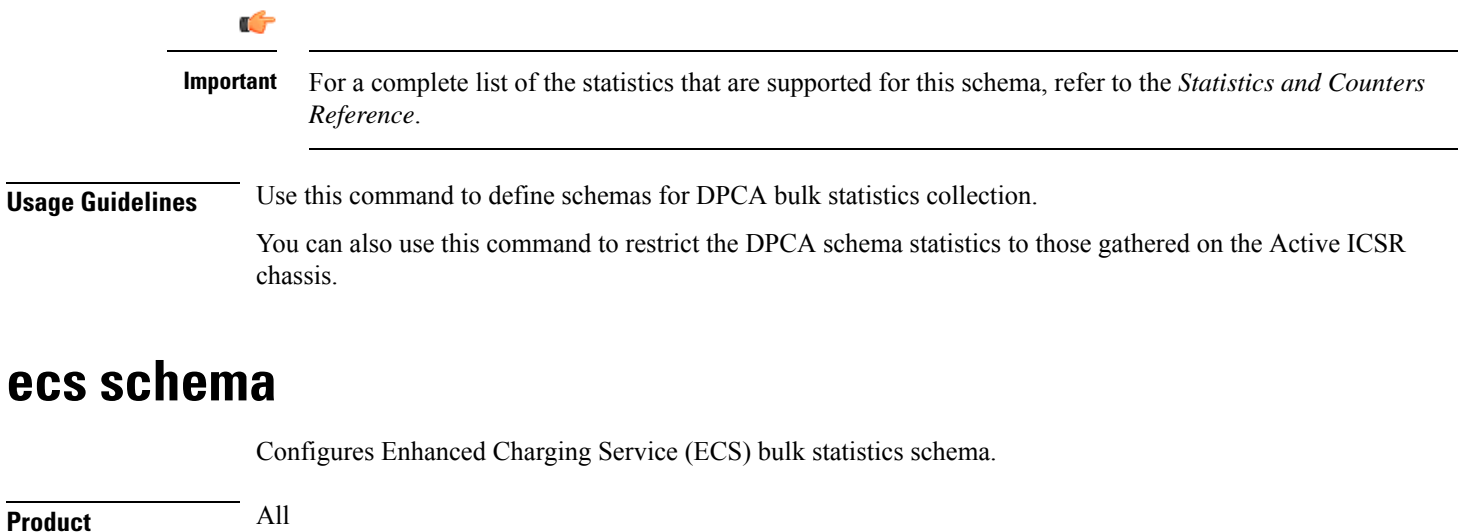

<span id="page-26-0"></span>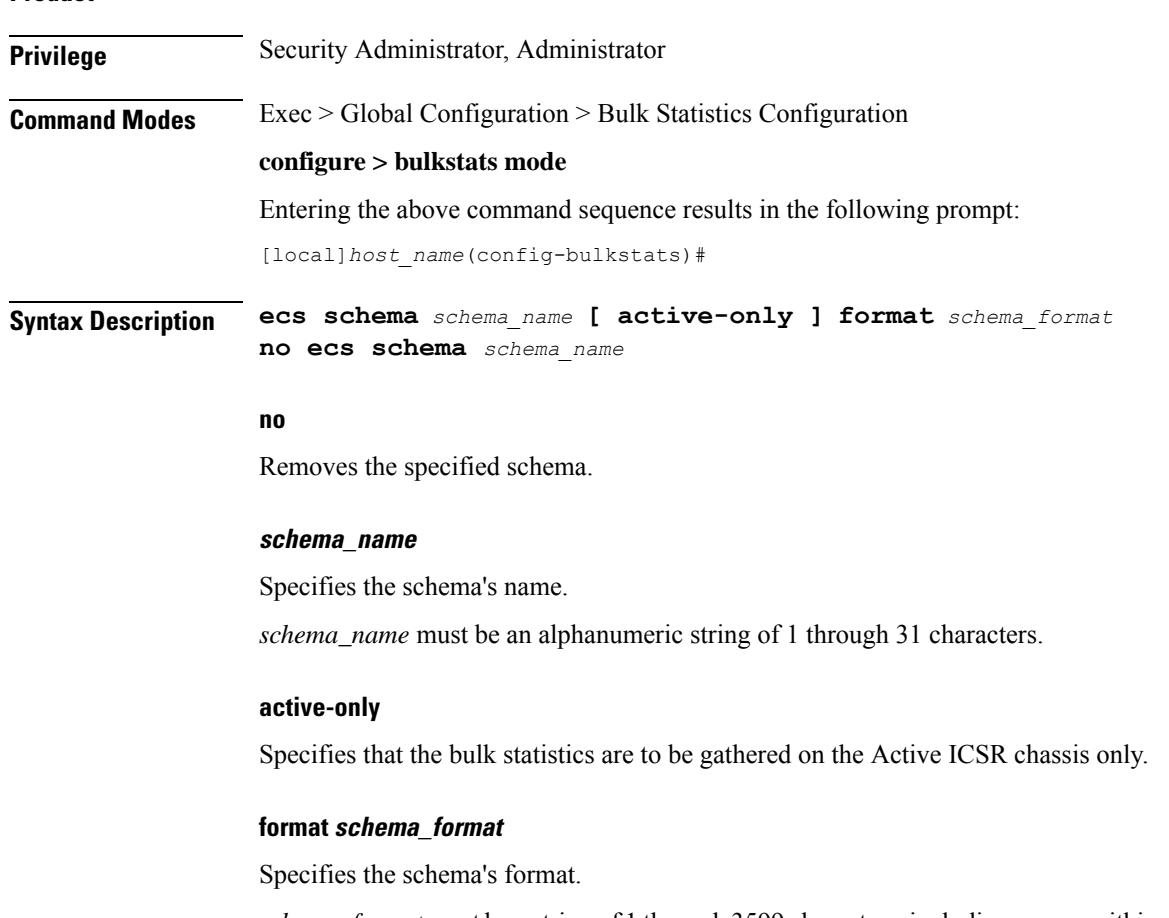

*schema\_format* must be a string of 1 through 3599 characters, including spaces within double quotation marks (" "). For more information, see the [Schema](#page-3-1) Format String Length, on page 4 section.

For information on the schema format's syntax, see the [Schema](#page-3-2) Format String Syntax, on page 4 section.

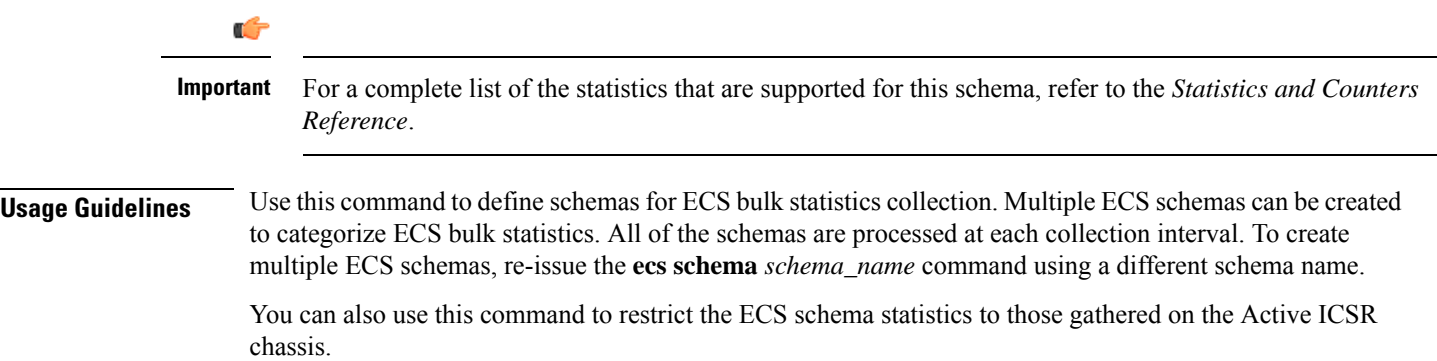

# <span id="page-27-0"></span>**egtpc schema**

Configures the enhanced GTP-C statistics schema for naming conventions of data files.

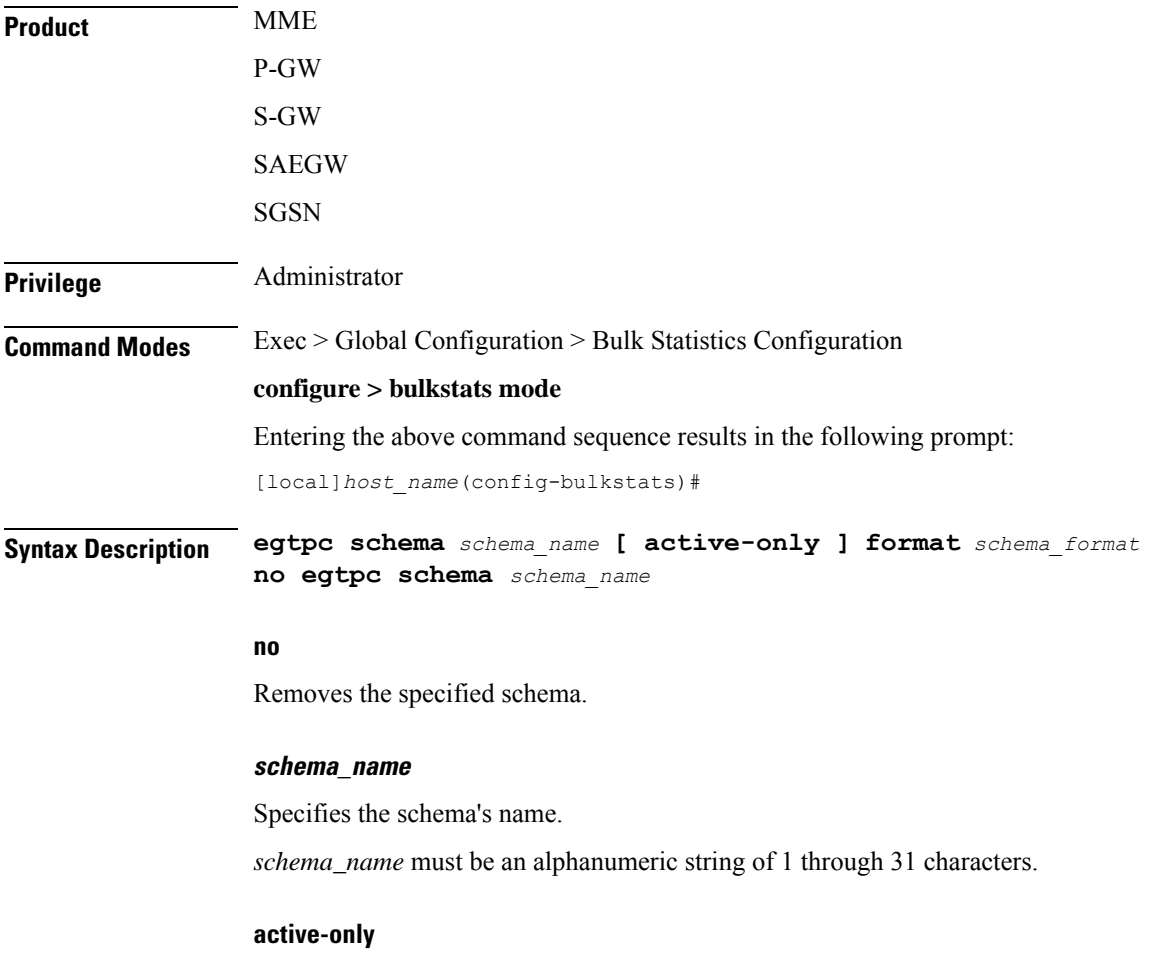

Specifies that the bulk statistics are to be gathered on the Active ICSR chassis only.

#### **format schema\_format**

Specifies the schema's format.

*schema\_format* must be a string of 1 through 3599 characters, including spaces within double quotation marks (" "). For more information, see the [Schema](#page-3-1) Format String Length, on page 4 section.

For information on the schema format's syntax, see the [Schema](#page-3-2) Format String Syntax, on page 4 section.

Ú

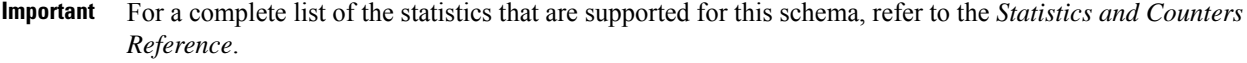

Ш

**Usage Guidelines** Use this command to define schemas for enhanced GTP-C bulk statistics collection. Multiple eGTP-C service schemas can be created to categorize eGTP-C service bulk statistics. All of the schemas are processed at each collection interval. To create multiple eGTP-C service schemas, re-issue the **egtpc schema** *schema\_name* command using a different schema name.

> You can also use this command to restrict the GTP-C schema statistics to those gathered on the Active ICSR chassis.

#### **Example**

For an eGTP-C-level schema named *egtpcservicestats* that specifies a schema format of:

- Tunnel Create Session Request Sent: *tun-sent-cresess*
- Tunnel Create Session Request Received: *tun-recv-cresess*

Use the following command:

```
egtpc schema egtpcservicestats format "Number of GTP Tunnel Requests Sent:
%tun-sent-cresess%\nNumber of GTP Tunnel Requests Received:
%tun-recv-cresess%\n"
```
# <span id="page-28-0"></span>**epdg-handoff-disc schema**

Configures bulkstats schema for transferring LTE to Wi-Fi Ho disconnect reasons statistics.

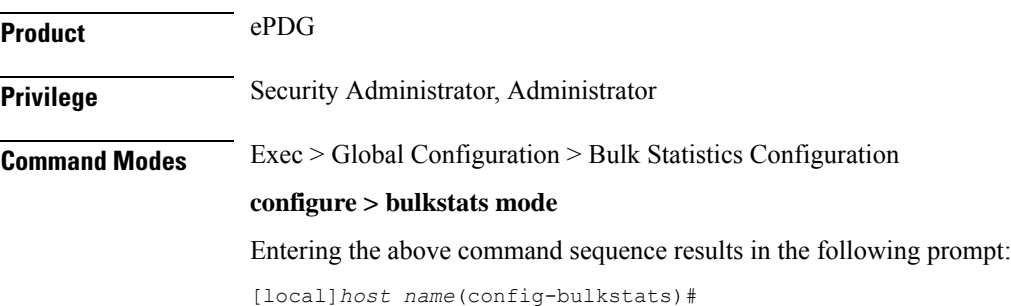

<span id="page-29-0"></span>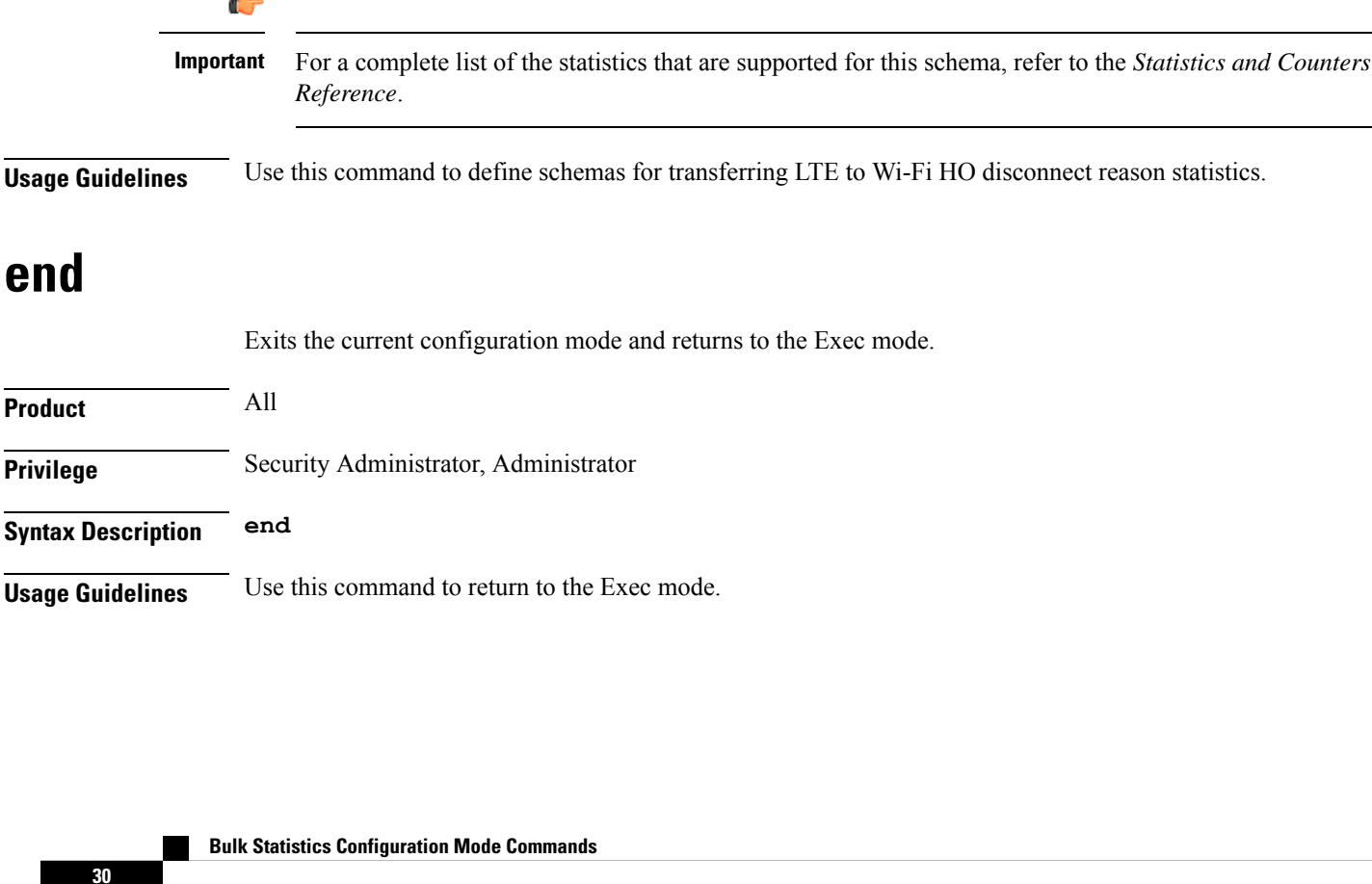

#### **end**

**end**

**Product** 

**Privilege** 

**30**

### **Syntax Description epdg-handoff-disc schema** *schema\_name* **format** *schema\_format* **[ active-only ] epdg-handoff-disc schema** *schema\_name* **[ active-only ] format** *schema\_format* **no epdg-handoff-disc schema** *schema\_name*

#### **epdg-handoff-disc schema**

Configures bulkstats schema for transferring LTE to Wi-Fi HO disconnect reason statistics.

#### **no**

Removes the specified schema.

#### **schema\_name**

Specifies the schema's name.

*schema\_name* must be an alphanumeric string of 1 through 31 characters.

#### **active-only**

Specifies that the bulk statistics are to be gathered on the Active ICSR chassis only.

#### **format schema\_format**

Specifies the schema's format.

*schema\_format* must be a string of 1 through 3599 characters, including spaces within double quotation marks (" "). For more information, see the [Schema](#page-3-1) Format String Length, on page 4 section.

For information on the schema format's syntax, see the [Schema](#page-3-2) Format String Syntax, on page 4 section.

# <span id="page-30-0"></span>**exit**

Exits the current mode and returns to the parent configuration mode.

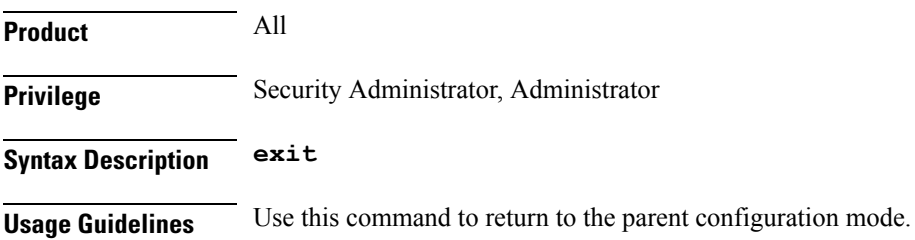

# <span id="page-30-1"></span>**fa schema**

Configures Foreign Agent (FA) bulk statistics schema.

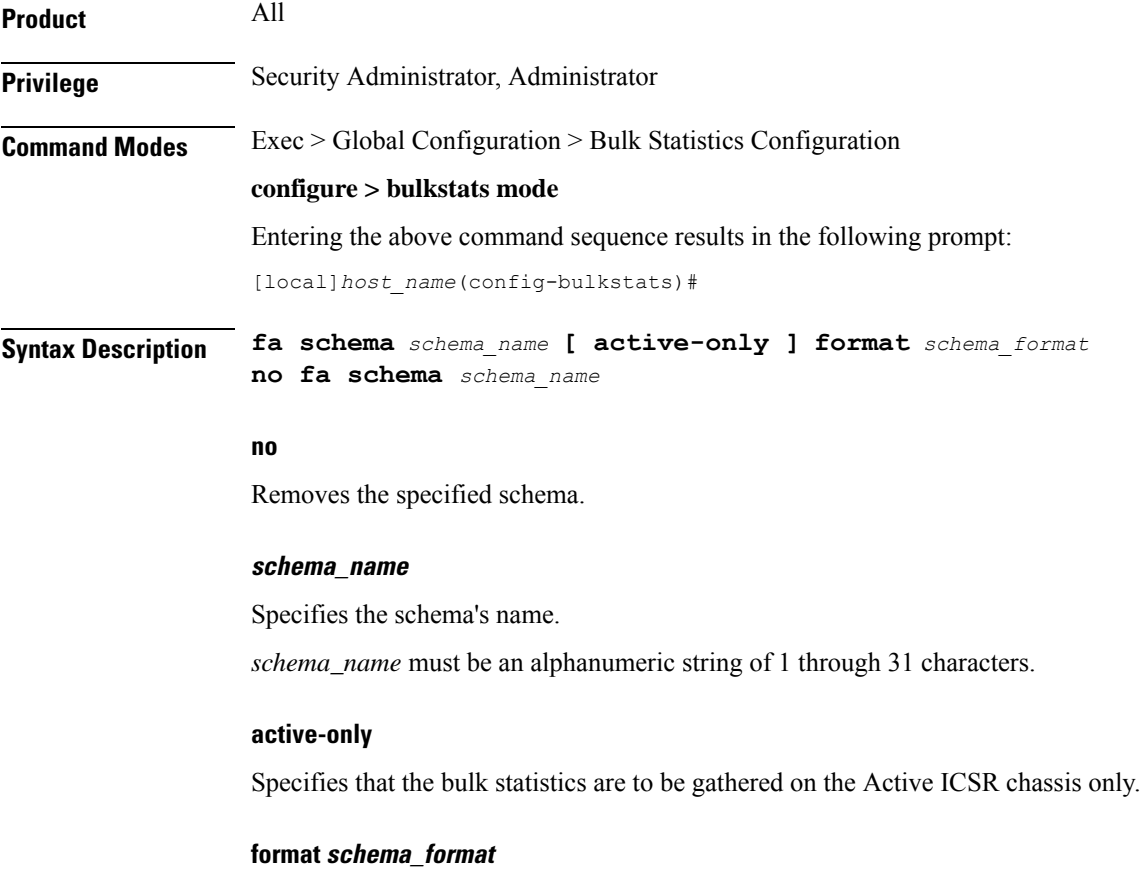

Specifies the schema's format.

*schema\_format* must be a string of 1 through 3599 characters, including spaces within double quotation marks (" "). For more information, see the [Schema](#page-3-1) Format String Length, on page 4 section.

**file**

For information on the schema format's syntax, see the [Schema](#page-3-2) Format String Syntax, on page 4 section.

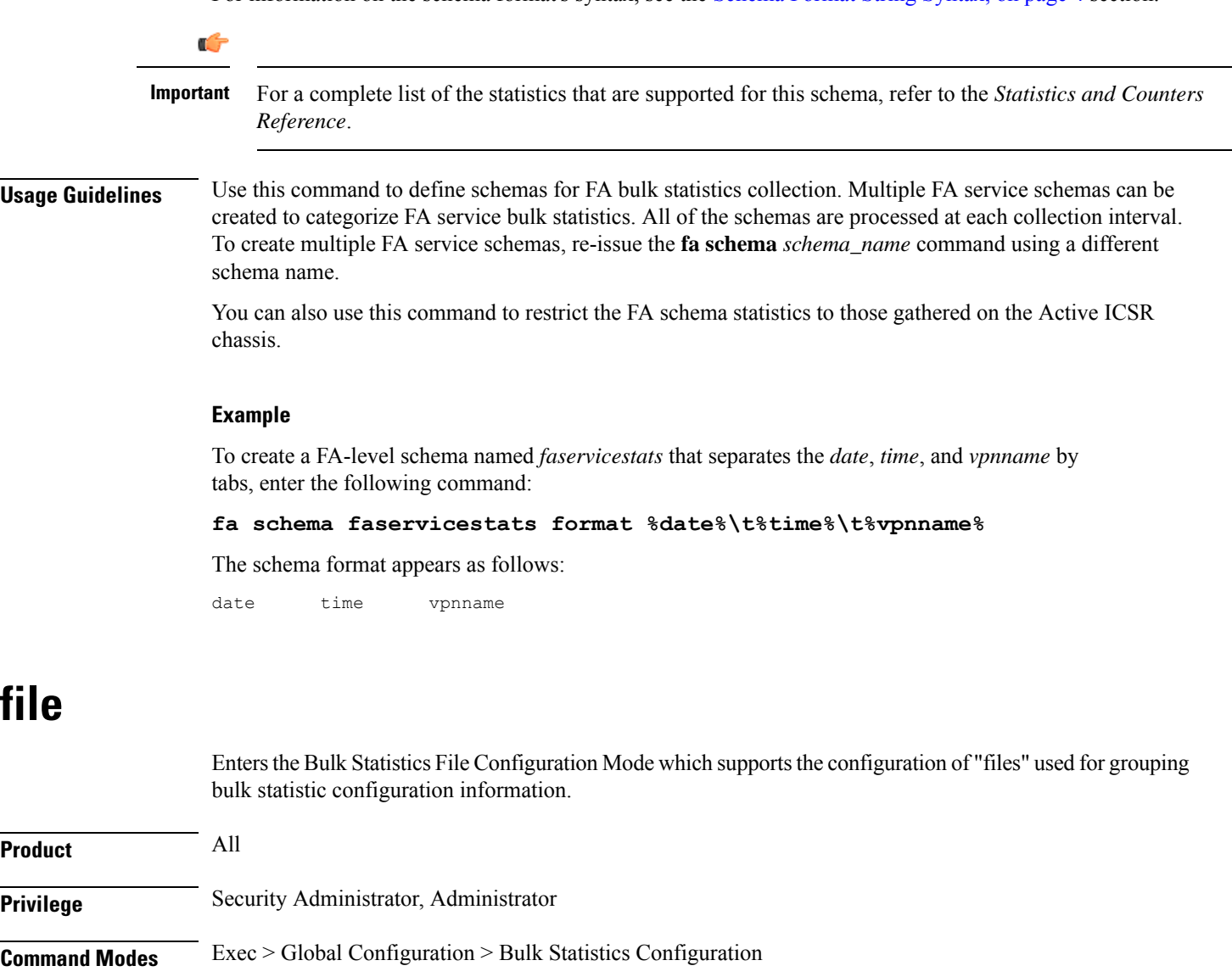

<span id="page-31-0"></span>**configure > bulkstats mode**

Entering the above command sequence results in the following prompt:

[local]*host\_name*(config-bulkstats)#

**Syntax Description [ no ] file** *number*

#### **no**

Removes a previously configured bulk statistic file.

#### **number**

Specifies a number for the bulkstatistics file as an integer from 1 through 4. This number is how the file is recognized by the system.

**Usage Guidelines** Bulk statistics "files" are used to group bulk statistic schema, delivery options, and receiver configuration. Because multiple "files" can be configured, this functionality provides greater flexibility in that it allows you to configure different schemas to go to different receivers. A Maximum of four files can be assigned for bulk statistics collection.

> Executing this command allows you to enter the Bulk Statistics File Configuration Mode. This mode supports all of the commands from the Bulk Statistics Configuration mode except **limit, sample-interval** and **transfer-interval**. (these commands are configured globally for all "files".)

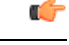

**Important**

Use of bulk statistics "files" is optional. If you do not wish to configure bulk statistic "files", you can perform a standard configuration using the commands in the Bulk Statistic Configuration Mode. Note, however, that the system logically assigns "file 1" to the standard configuration. Therefore, if you wish to configure bulk statistics "files" at a later time, "file 1" will already be used.

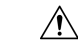

If the Web Element Manager application is used to collect and process (XML parsing, graphing, etc.) bulk statistics data, "file 1" is used by the Web Element Manager's default bulk statistics collection information and schemas. To avoid errors in processing by the Web Element Manager, do not configure "file 1" via the CLI. However, it is possible to configure files 1 through 4 using the system's CLI, regardless of whether or not the Web Element Manager is configured as a receiver. In this case, the bulk statistics data is written to the server but not processed by the Web Element Manager application. **Caution**

#### **Example**

The following command creates a bulk statistics file numbered 2 and enters the Bulk Statistics File Configuration Mode:

**file 2**

# <span id="page-32-0"></span>**flow-kpi schema**

Configures the Flow KPI bulk statistics schema.

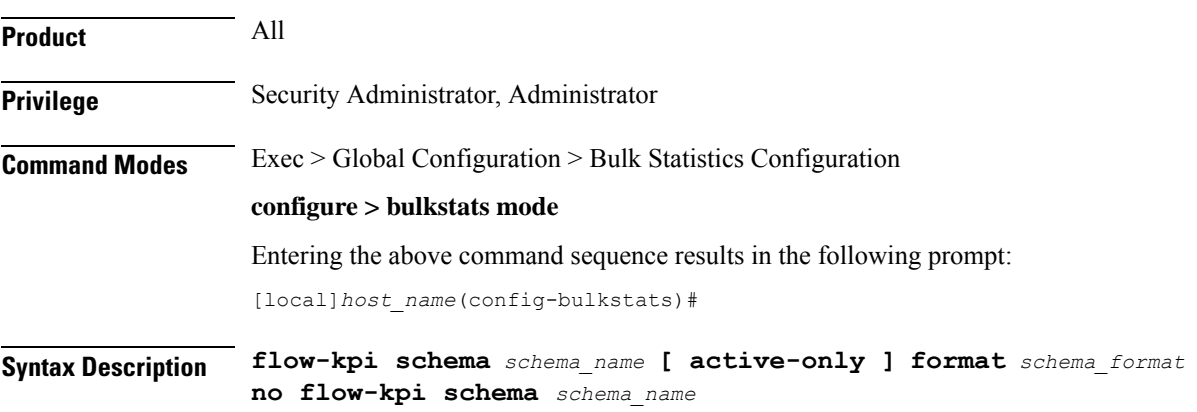

I

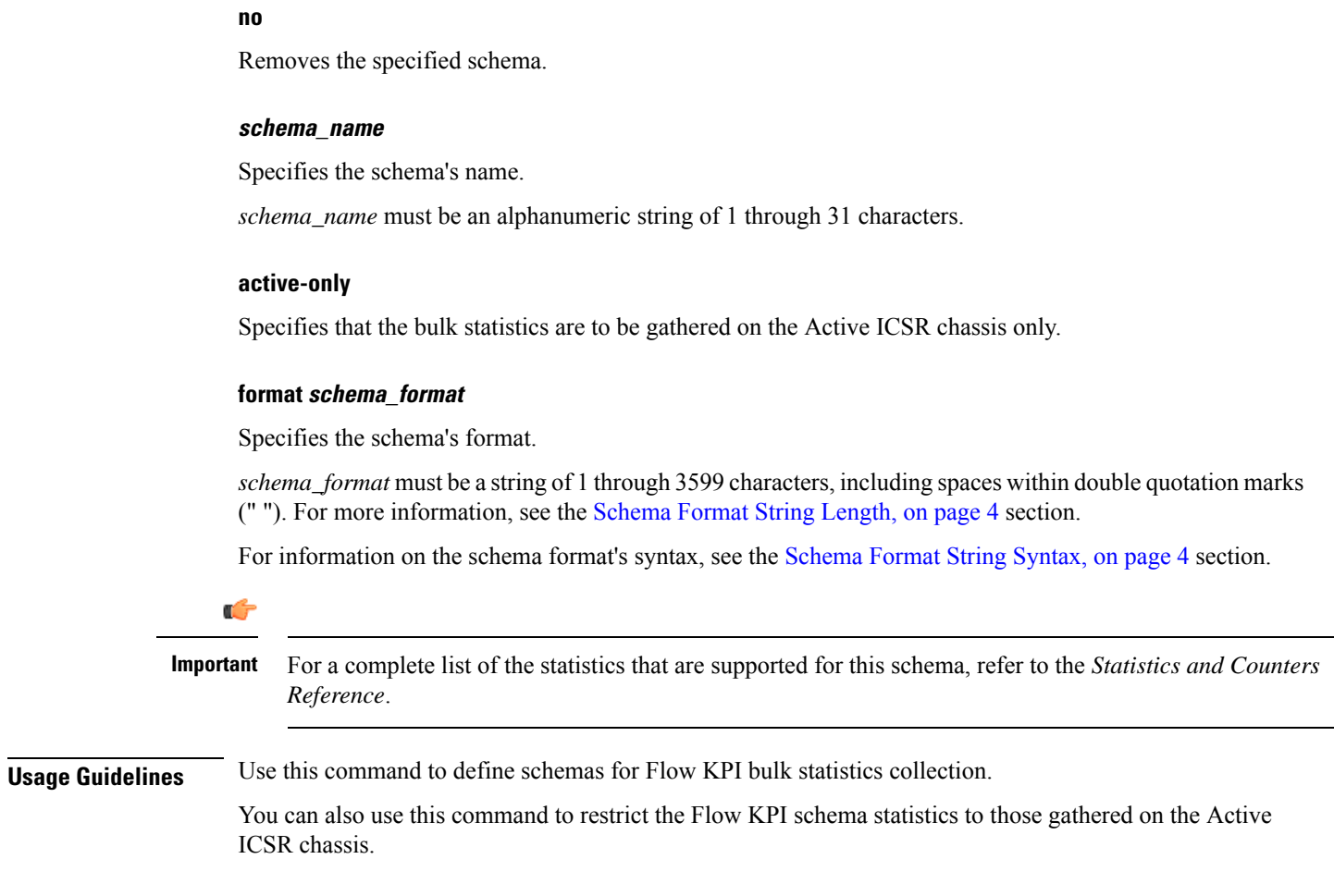

# <span id="page-33-0"></span>**fng schema**

Configures Femto Network Gateway (FNG) bulk statistics schema.

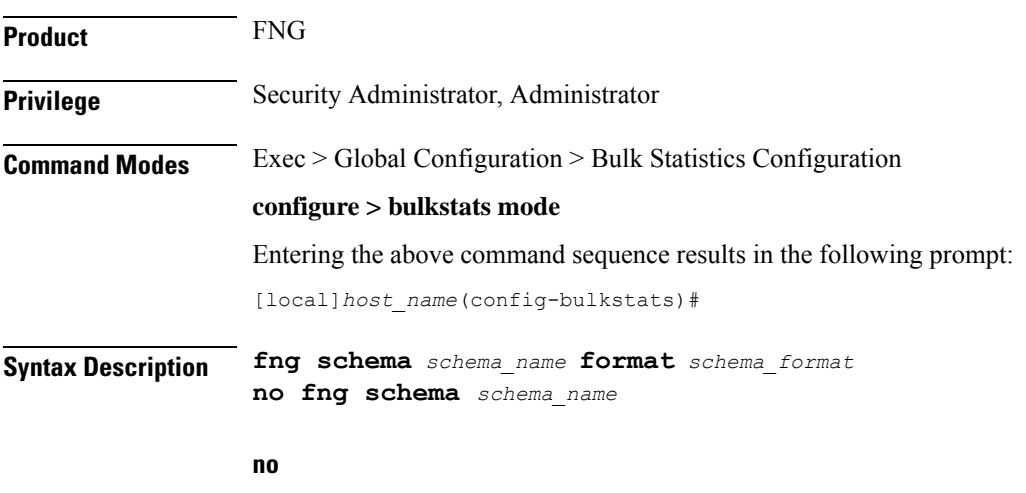

Removes the specified schema.

Ш

#### **schema\_name**

Specifies the schema's name.

*schema\_name* must be an alphanumeric string of 1 through 31 characters.

### **format schema\_format**

Specifies the schema's format.

*schema\_format* must be a string of 1 through 3599 characters, including spaces within double quotation marks (" "). For more information, see the [Schema](#page-3-1) Format String Length, on page 4 section.

For information on the schema format's syntax, see the [Schema](#page-3-2) Format String Syntax, on page 4 section.

**Important**

Ú

For a complete list of the statistics that are supported for this schema, refer to the *Statistics and Counters Reference*.

# <span id="page-34-0"></span>**footer**

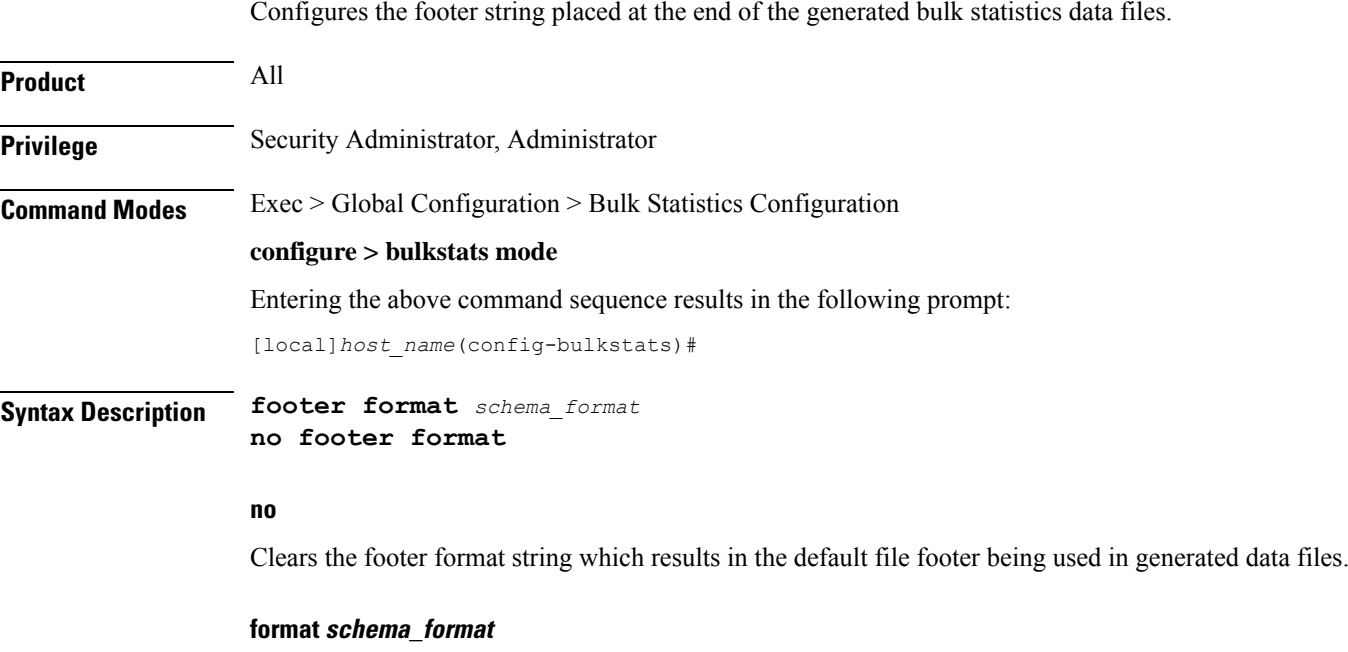

Specifies the footer format string for use in generated data files.

*schema\_format* must be an alphanumeric string from 1 through 2047 characters. The format string syntax is described in the [Schema](#page-3-2) Format String Syntax, on page 4 section. Default: "" (an empty footer)

The following variables are supported:

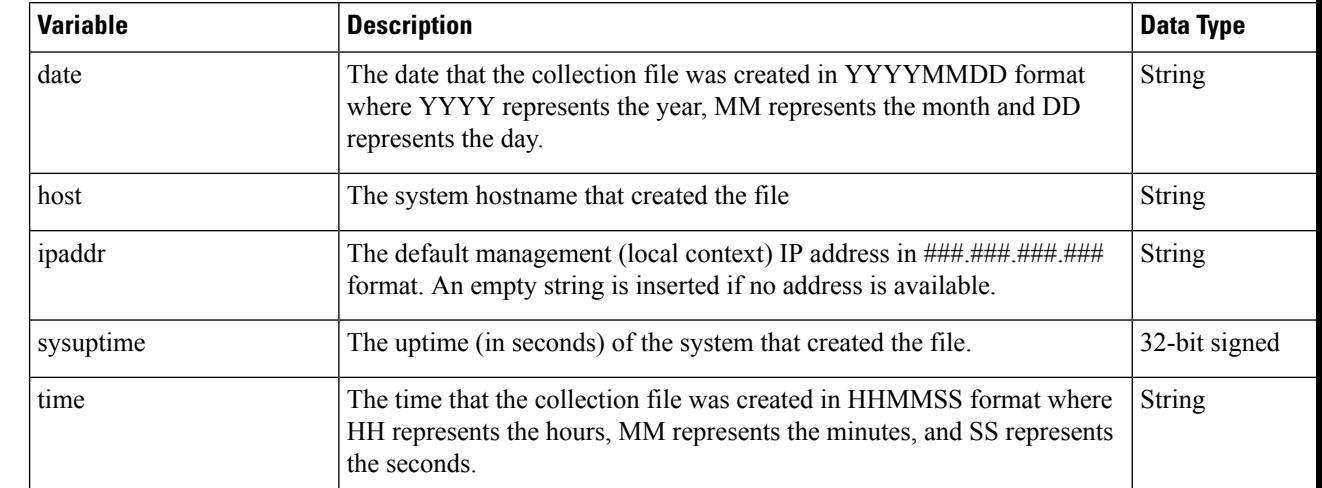

#### **Table 1: footer Command Format String Variables**

**Usage Guidelines** Define a unique footer in data files which allows for easy identification of which system generated the data file or any other useful information. The use of the variables is suggested so as to allow for a uniform footer across all systems. The hostname variable should be used to identify the source of the data in the footer and all remaining items can be formatted consistently across all chassis.

#### **Example**

The following commands define different footer formats:

```
footer format northStreet
footer format "Created on: %date%-%time% by %host%"
no footer format
```
# <span id="page-35-0"></span>**gather-on-standby**

Controls whether or not statistics are gathered when a system is in the standby state.

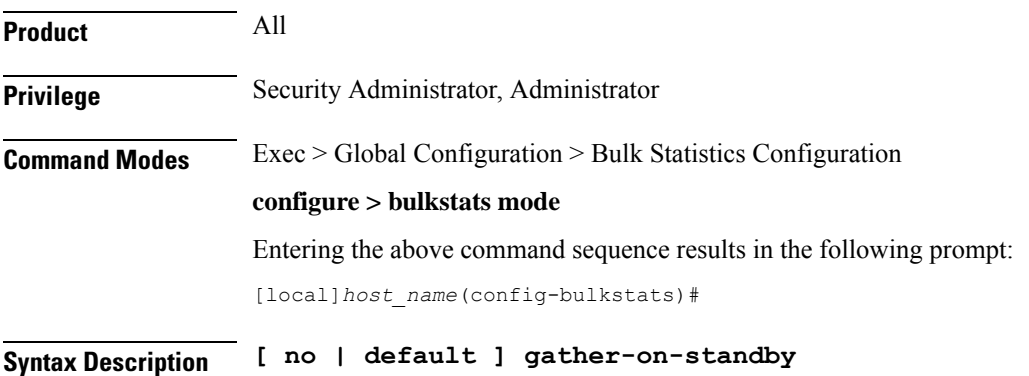
Ш

#### **no**

Does not gather bulk statistics when the system is in the standby state.

#### **default**

Resets this command to its default action of gathering bulk statistics when the system is in the standby state.

**Usage Guidelines** Use this command to configure a system to either gather or not gather statistics when the system is in the standby state. This is useful for systems configured for Interchassis Session Recovery (ICSR). See the *System Administration Guide* for more details on this feature.

> If a chassis transitions to standby state and it has accumulated but not yet transferred bulk statistics data, the previously accumulated data is transferred at the first opportunity. However, no additional statistics gathering takes place.

#### **Example**

The following command disables gathering statistics when the system is in the standby state:

**no gather-on-standby**

The following command enables the gathering of statistics when the system is in the standby state:

**gather-on-standby**

### **gprs schema**

Configures the collection of statistics for the GPRS schema.

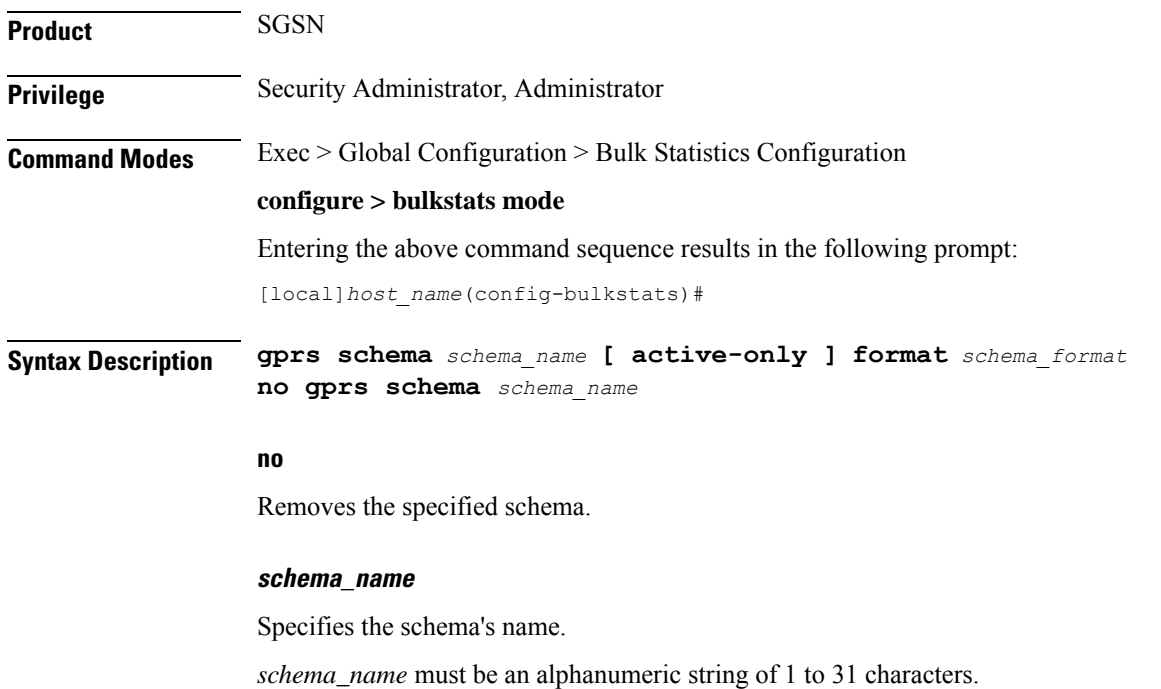

#### **active-only**

Specifies that the bulk statistics are to be gathered on the Active ICSR chassis only.

#### **format schema\_format**

Specifies the format of the collected GPRS statistics by identifying the statistics variables and ordering the variables for presentation within the bulk statistics messages.

*schema\_format* must be a string of 1 through 3599 characters, including spaces within double quotation marks (" "). For more information, see the [Schema](#page-3-0) Format String Length, on page 4 section.

For information on the schema format's syntax, see the [Schema](#page-3-1) Format String Syntax, on page 4 section.

Ú **Important** For a complete list of the statistics that are supported for the GPRS schema, refer to the *Statistics and Counters Reference*. **Usage Guidelines** Use this command to define schemas for GPRS bulk statistics collection in the generated stats report files.. Usually a schema consists of multiple variables to collect all the statistics for a particular situation. Using double quote marks and text within this command, the reported statistics can be easily identified. Multiple GPRS schemas can be created to categorize GPRS bulk statistics. All of the schemas are processed at each collection interval. To create multiple GPRS schemas, re-issue the **gprs schema** *schema\_name* command using a different schema name each time. You can also use this command to restrict the GPRS schema statistics to those gathered on the Active ICSR chassis. **Example** Include the bulk statistic variable names to create a GPRS schema named *gprsstats\_sgsn1* that specifies collection of statistics (a schema format) for: • context name • GPRS service name • number of LLC packets dropped Use the following command: **gprs schema gprsstats\_sgsn1 format "Context Name: %vpnname%\nGPRS Service Name: %servname%\nTotal LLC Packets Dropped: %bssgp-total-usr-req-drop%\n"**

### **gtpc schema**

Configures GPRS Tunneling Protocol-Control (GTPC) message statistics schema.

**Product** GGSN P-GW

 $\mathbf l$ 

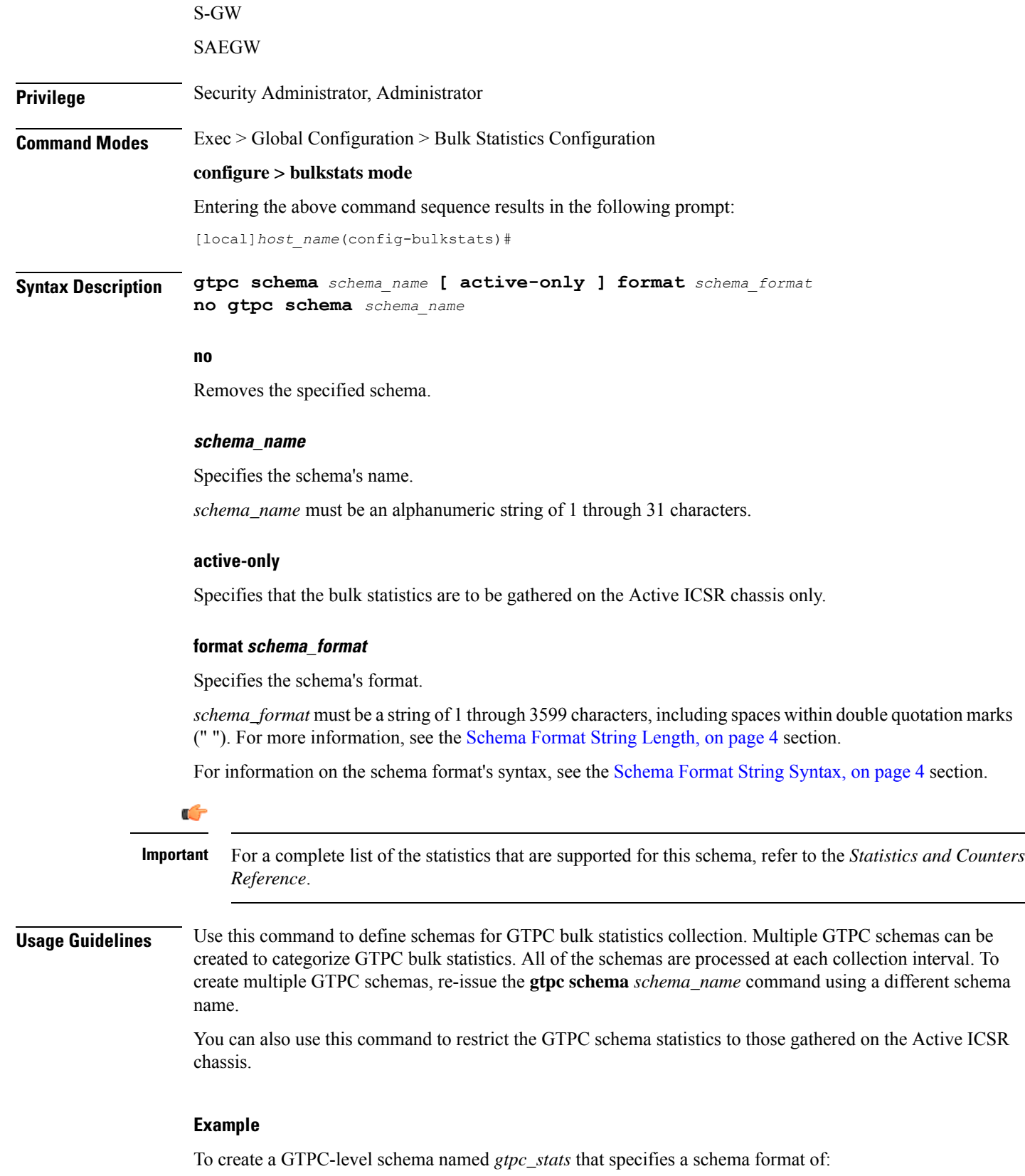

- Context Name: *vpnname*
- GGSN Service Name: *servname*
- Total PDP Contexts Processed: *setup-total*

Use the following command:

**gtpc schema gtpc\_stats format "Context Name: %vpnname%\nGGSN Service Name: %servname%\nTotal PDP Contexts Processed: %setup-total%\n"**

## **gtpp schema**

Configures GPRS Tunneling Protocol-Prime (GTPP) statistics schema.

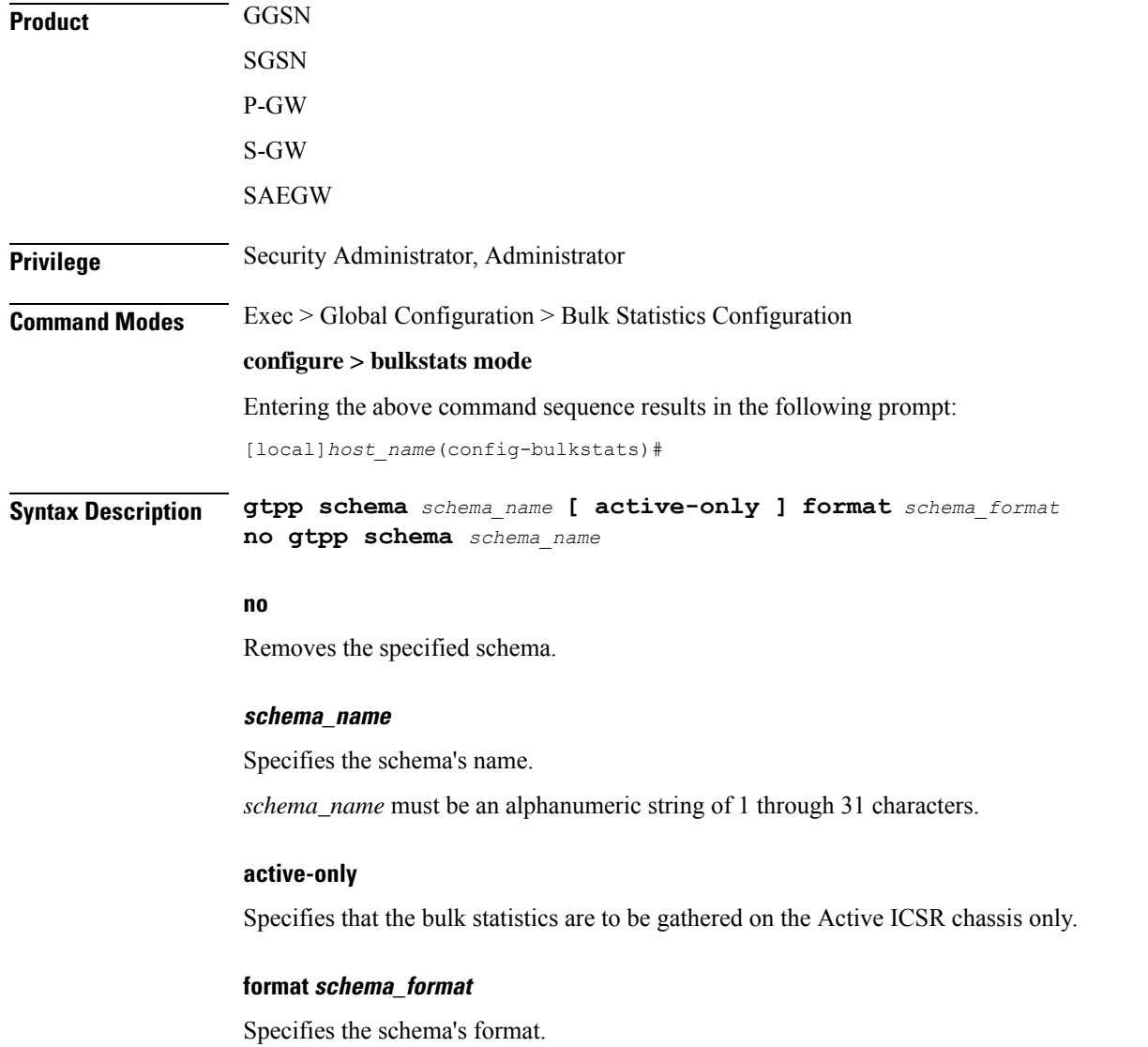

*schema\_format* must be a string of 1 through 3599 characters, including spaces within double quotation marks (" "). For more information, see the [Schema](#page-3-0) Format String Length, on page 4 section.

For information on the schema format's syntax, see the [Schema](#page-3-1) Format String Syntax, on page 4 section.

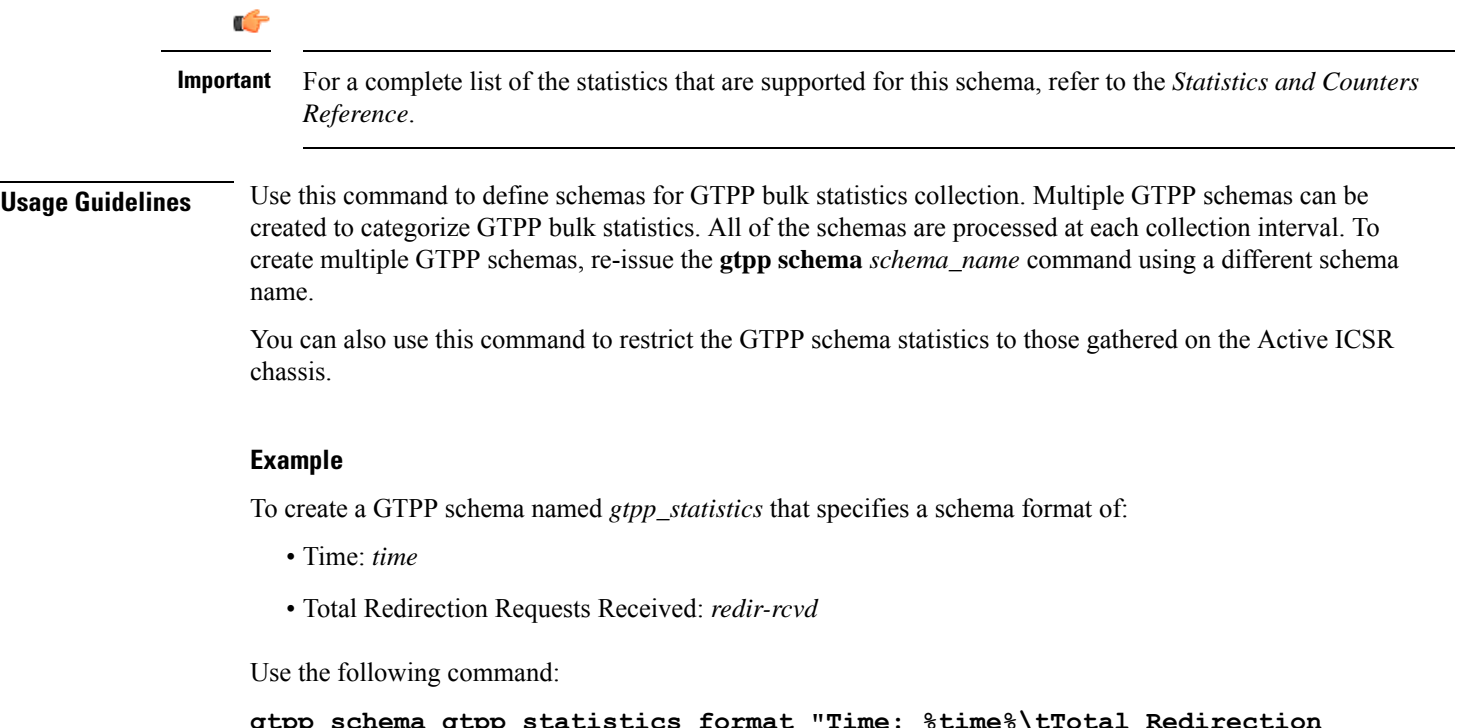

**gtpp schema gtpp\_statistics format "Time: %time%\tTotal Redirection Requests Received: %redir-rcvd%\n"**

## **gtpu schema**

Configures GTP-U bulk statistics schema.

### Ú

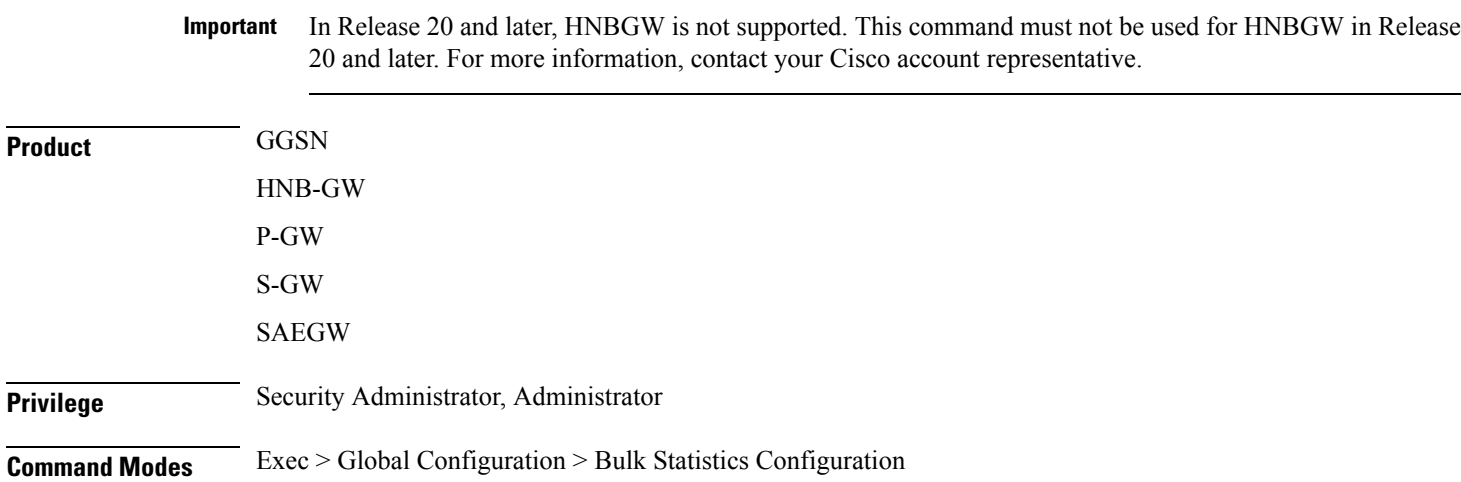

#### **configure > bulkstats mode**

Entering the above command sequence results in the following prompt:

[local]*host\_name*(config-bulkstats)#

**Syntax Description gtpu schema** *schema\_name* **[ active-only ] format** *schema\_format*

**no gtpu schema** *schema\_name*

#### **no**

Removes the specified schema.

#### **schema\_name**

Specifies the schema's name.

*schema\_name* must be an alphanumeric string of 1 through 31 characters.

#### **active-only**

Specifies that the bulk statistics are to be gathered on the Active ICSR chassis only.

#### **format schema\_format**

Specifies the format of the collected GTP-U statistics by identifying the statistics variables and ordering the variables for presentation within the bulk statistics messages.

*schema\_format* must be a string of 1 through 3599 characters, including spaces within double quotation marks (" "). For more information, see the [Schema](#page-3-0) Format String Length, on page 4 section.

For information on the schema format's syntax, see [Schema](#page-3-1) Format String Syntax, on page 4.

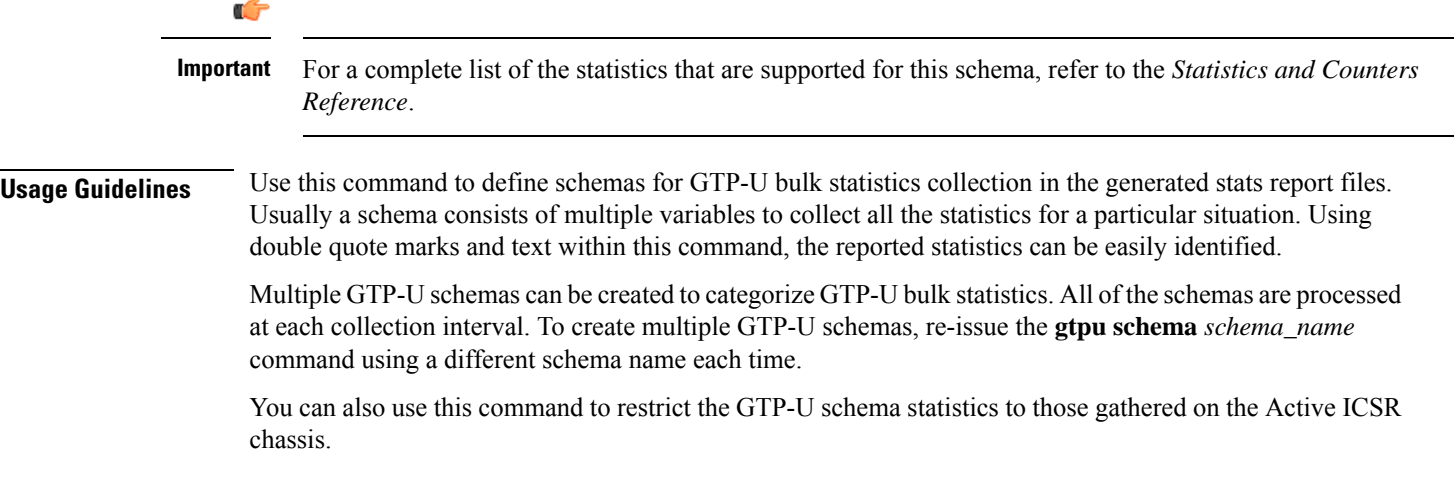

### **ha schema**

Configures Home Agent (HA) bulk statistics schema.

**Product** HA

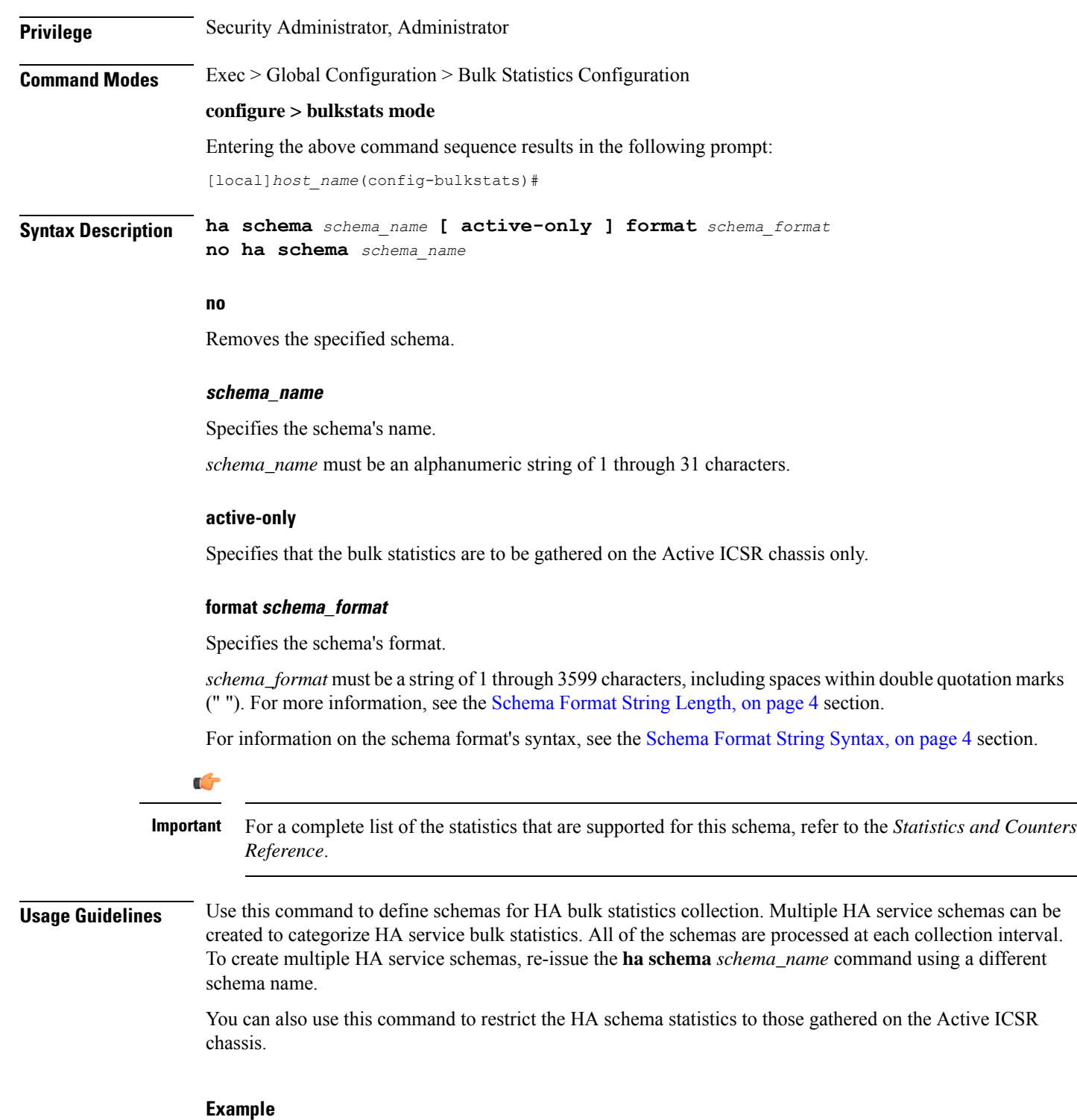

For an HA schema named *haservicestats* that specifies a schema format of:

- Number of HA authentication failures: *reply-haauthfail*
- Number of Mobile Node authentication failures: *reply-mnauthfail*

Use the following command:

**ha schema haservicestats format "Number of HA authentication failures: %reply-haauthfail%\nNumber of Mobile Node authentication failures: %reply-mnauthfail%\n"**

### **header**

Configures the header string placed at the beginning of the generated bulk statistics data files.

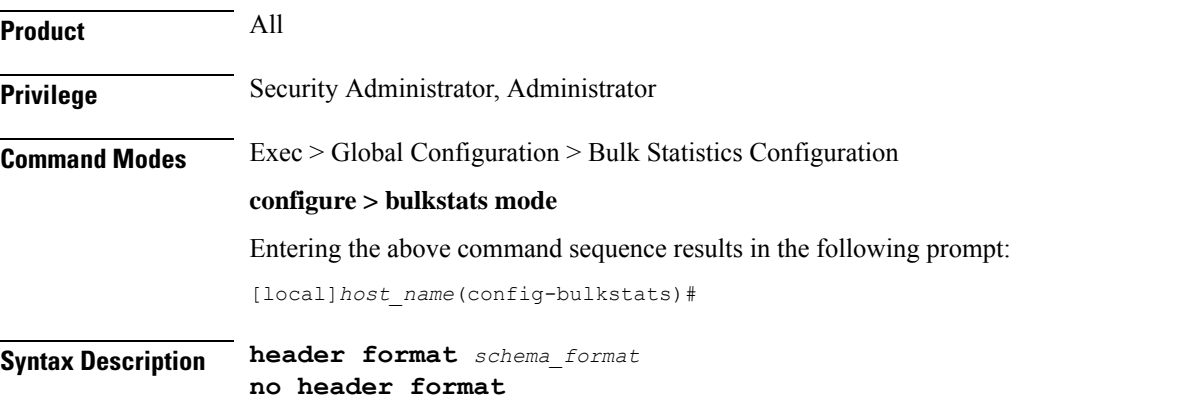

#### **no**

Clears the header format string which results in the default file header being used in generated data files.

#### **format schema\_format**

Specifies the header format string for use in generated data files.

*schema\_format* must be an alphanumeric string of 1 through 2047 characters. The format string syntax is described in the [Schema](#page-3-1) Format String Syntax, on page 4 section. Default: "" (an empty header)

The following variables are supported:

#### **Table 2: header Command Format String Variables**

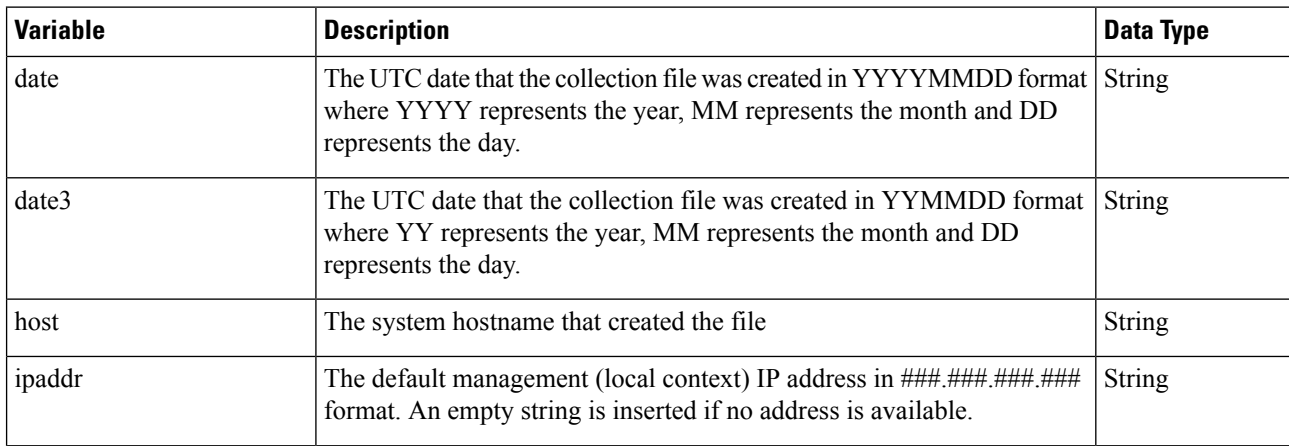

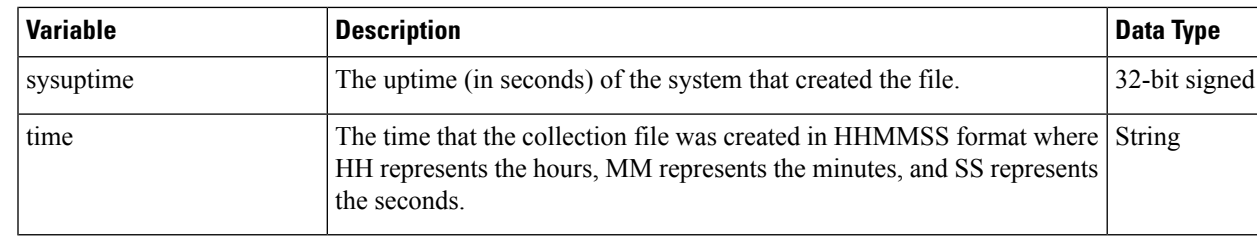

**Usage Guidelines** Define a unique header in data files which allows for easy identification as to which system generated the data file or any other useful information.

> Using the variables described above allows for a uniform header across all systems. The hostname variable should be used to identify the source of the data in the header and all remaining items can be formatted consistently across all chassis.

### **Example**

The following commands define different header formats:

```
header format northStreet
header format "Created on: %date%-%time% by %host%"
no header format
```
### **hnbgw-hnbap schema**

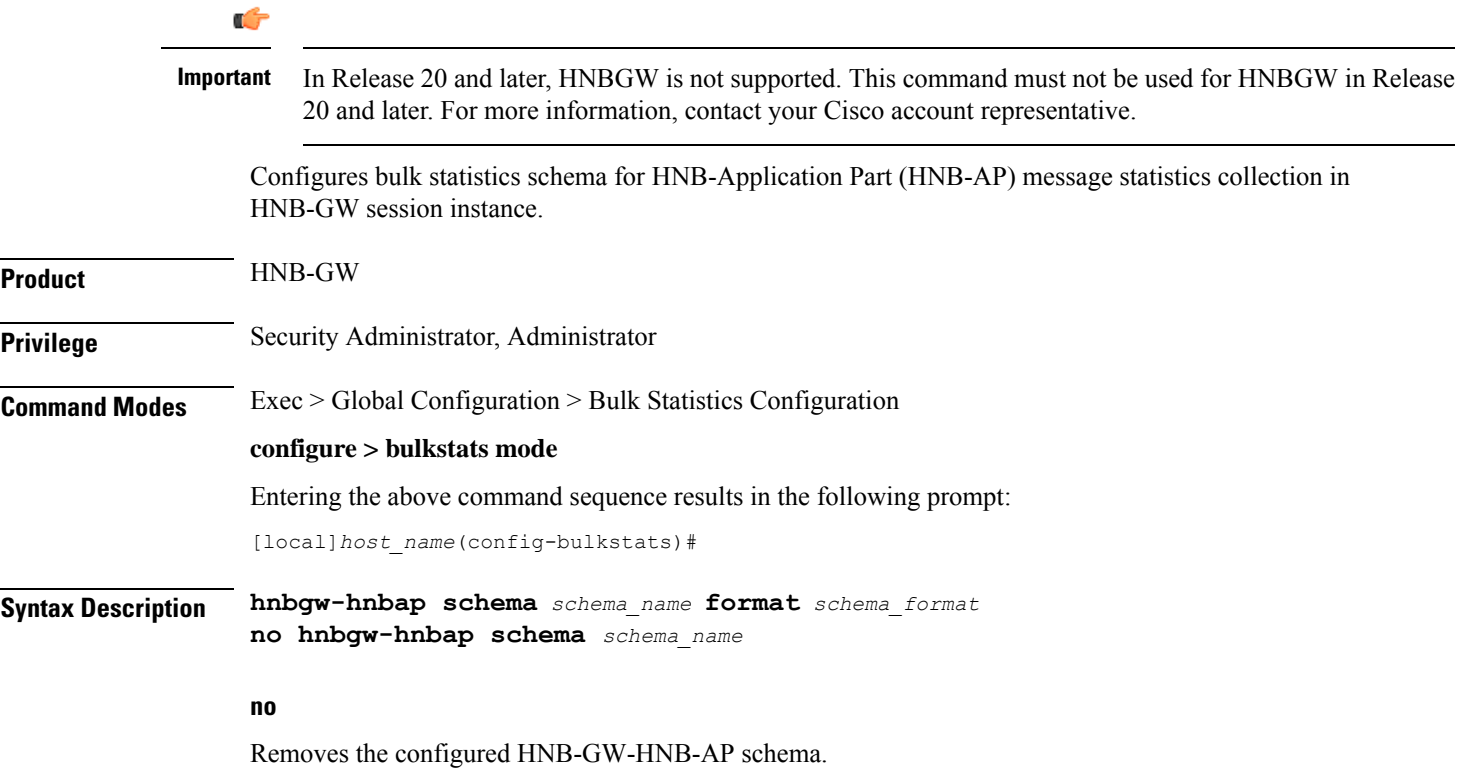

#### **schema\_name**

Specifies a name for the HNB-GW-HNB-AP schema.

*schema\_name* must be an alphanumeric string of 1 through 31 characters.

#### **format schema\_format**

Specifies the schema's format.

*schema\_format* must be a string of 1 through 3599 characters, including spaces within double quotation marks (" "). For more information, see the [Schema](#page-3-0) Format String Length, on page 4 section.

For information on the schema format's syntax, see [Schema](#page-3-1) Format String Syntax, on page 4.

Ú **Important** For a complete list of the statistics that are supported for this schema, refer to the *Statistics and Counters Reference*.

**Usage Guidelines** This command defines schemas used for HNB-AP statistics collection. Multiple HNB-AP schemas can be created to further categorize bulk statistics. All of the schemas are processed at each collection interval. To create multiple schemas, re-issue the**hnbgw-hnbapschema** *schema\_name* command using a differentschema name.

#### **Example**

The following command creates a schema named *hnbap1stats1* that records the number of registered UEs and registered HNBs along with Context name, Context Id, and HNB-GW service name:

```
hnbgw-hnbap schema hnbap1stats1 format
"%vpnname%-%vpnid%-%servname%-%registered-hnb%-%registered-ue%"
```
To create a schema named *hnbapuestats* that specifies a schema format of:

- Number of UEs with CS and PS Core Network Connections: *ue-with-ps-cs-conn*
- Number of UEs in Idle Condition: *idle-u*e

Use the following command:

```
hnbgw-hnbap schema hnbapuestats format "Number of UEs with CS and PS Core
 Network Connections: %ue-with-ps-cs-conn%\nNumber of UEs in Idle
Condition: %idle-ue%"
```
### **hnbgw-hnbap-access-closed schema**

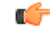

**Important**

In Release 20 and later, HNBGW is not supported. This command must not be used for HNBGW in Release 20 and later. For more information, contact your Cisco account representative.

Configures bulk statistics schema for HNB-Application Part (HNB-AP) message statistics collection in HNB-GW session instance for closed access mode.

I

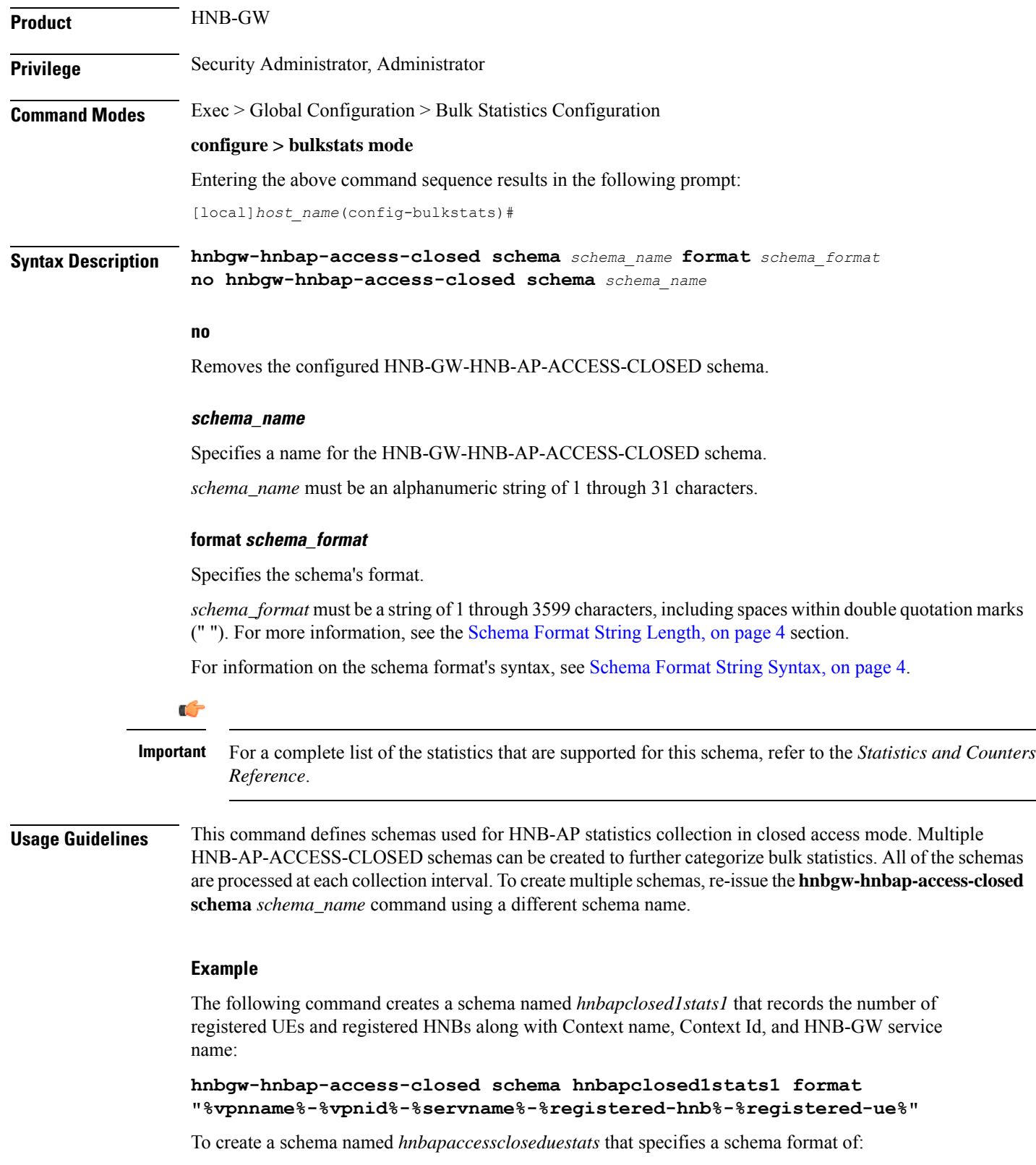

• Number of UEs with CS and PS Core Network Connections: *ue-with-ps-cs-conn*

• Number of UEs in Idle Condition: *idle-u*e

Use the following command:

```
hnbgw-hnbap-access-closed schema hnbapacccesscloseduestats format "Number
 of UEs with CS and PS Core Network Connections:
%ue-with-ps-cs-conn%\nNumber of UEs in Idle Condition: %idle-ue%"
```
## **hnbgw-hnbap-access-hybrid schema**

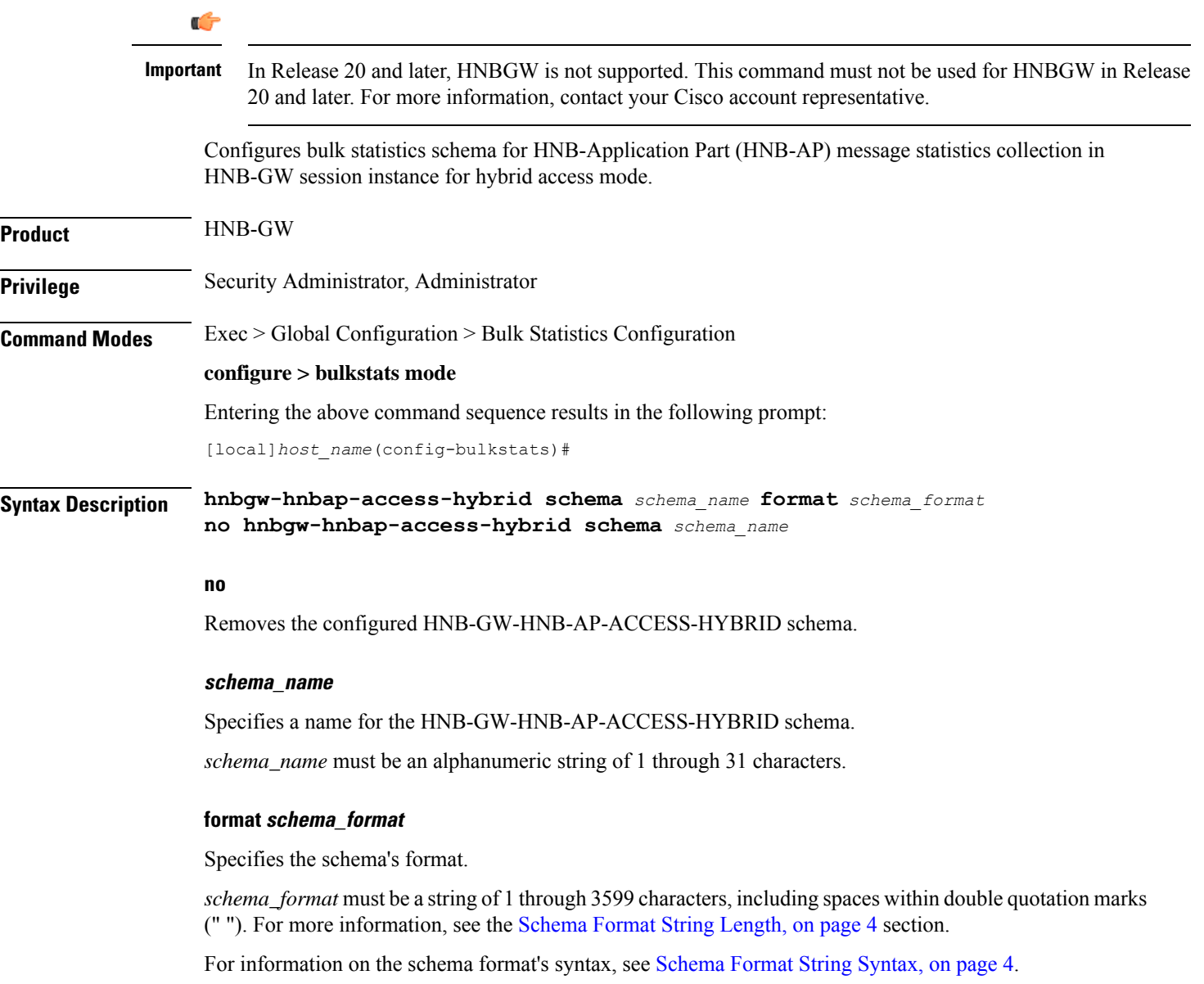

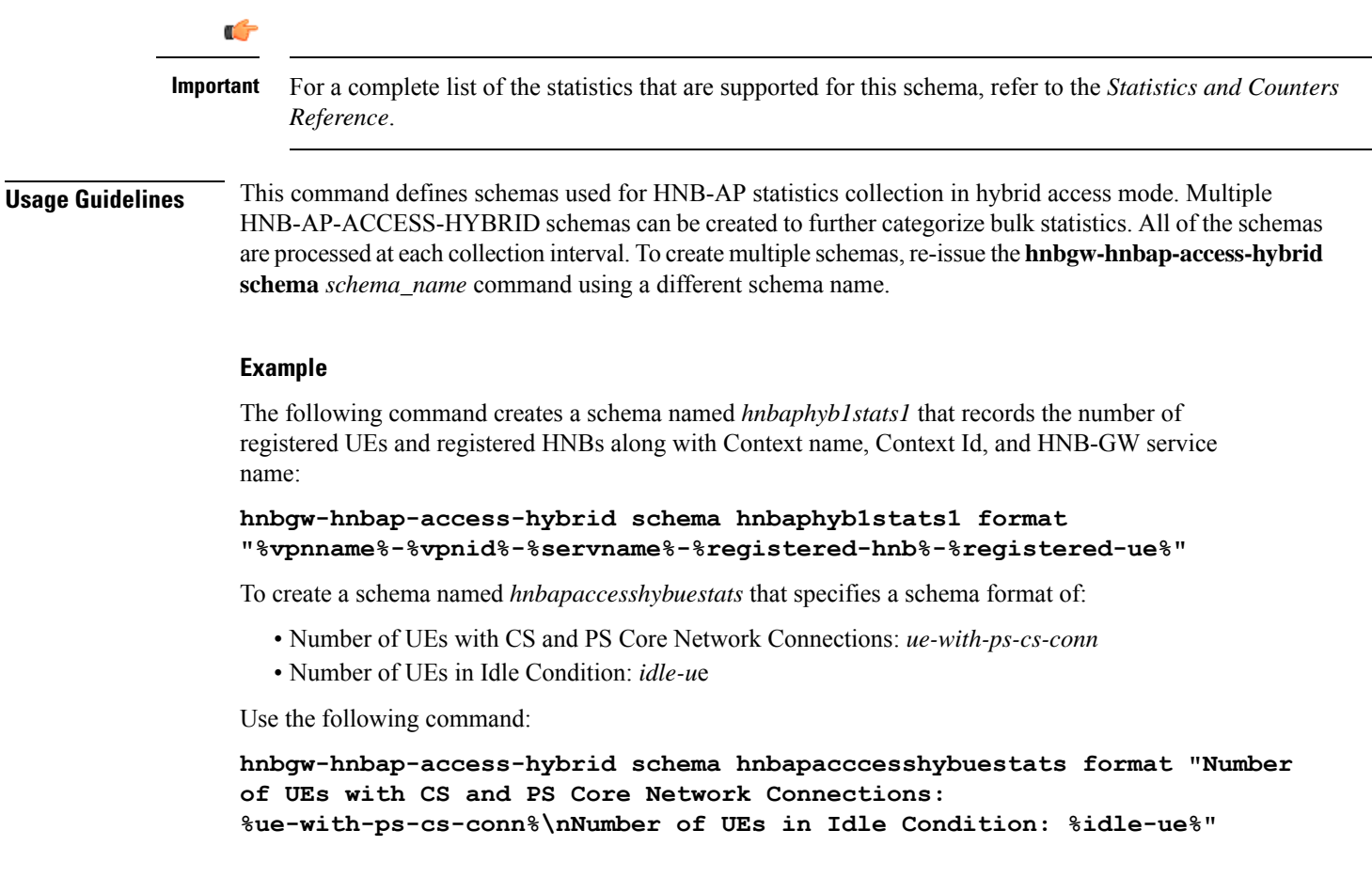

# **hnbgw-hnbap-access-open schema**

I

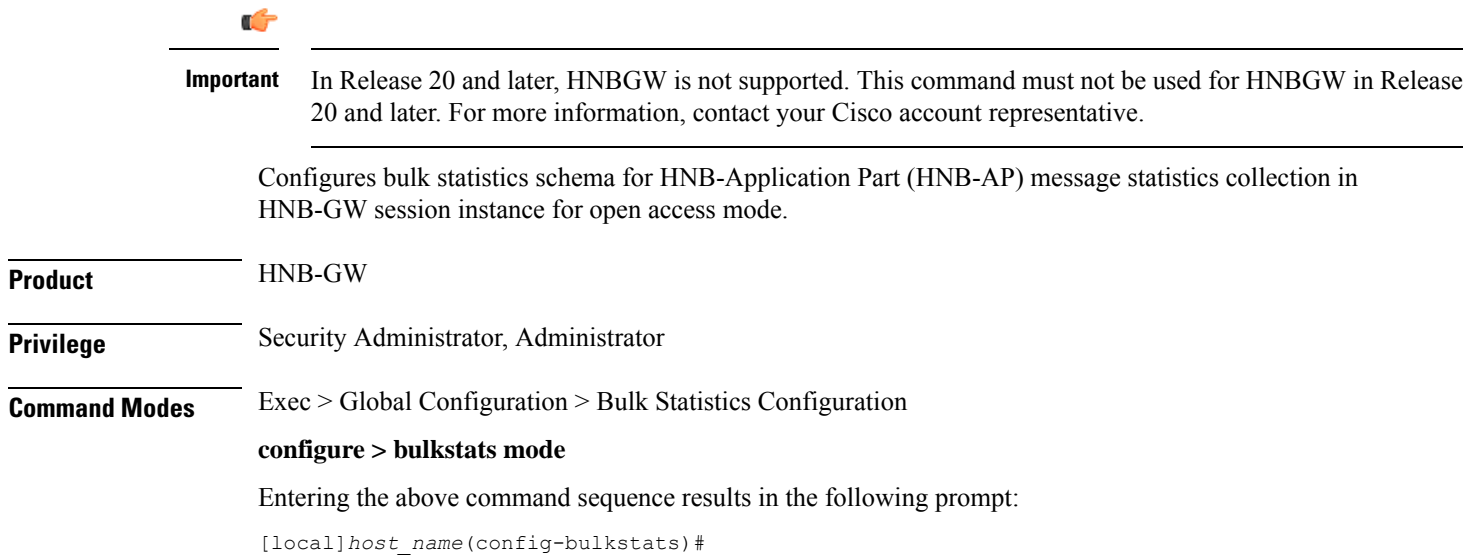

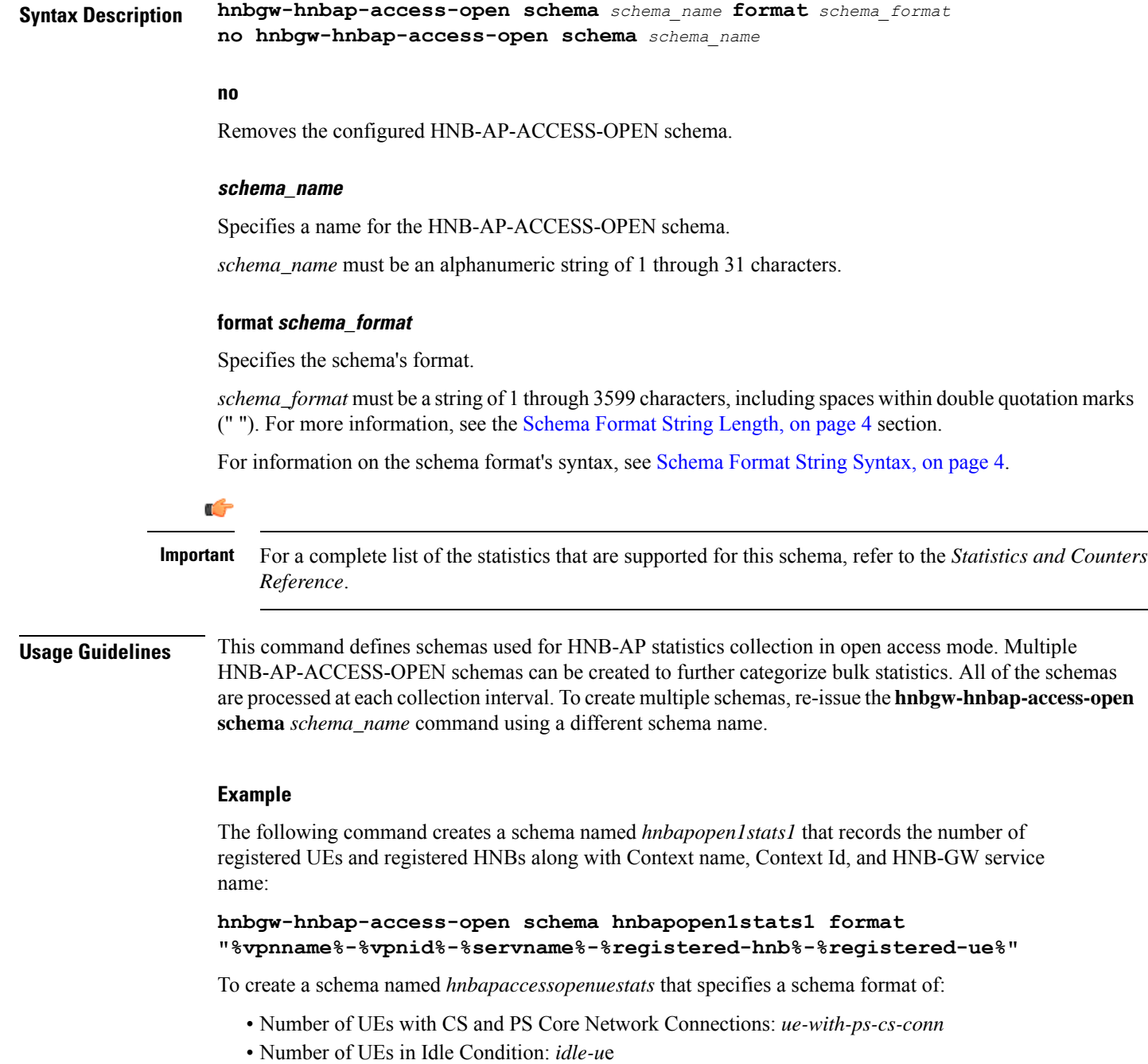

Use the following command:

**hnbgw-hnbap-access-open schema hnbapacccessopenuestats format "Number of UEs with CS and PS Core Network Connections: %ue-with-ps-cs-conn%\nNumber of UEs in Idle Condition: %idle-ue%"**

# **hnbgw-ranap schema**

I

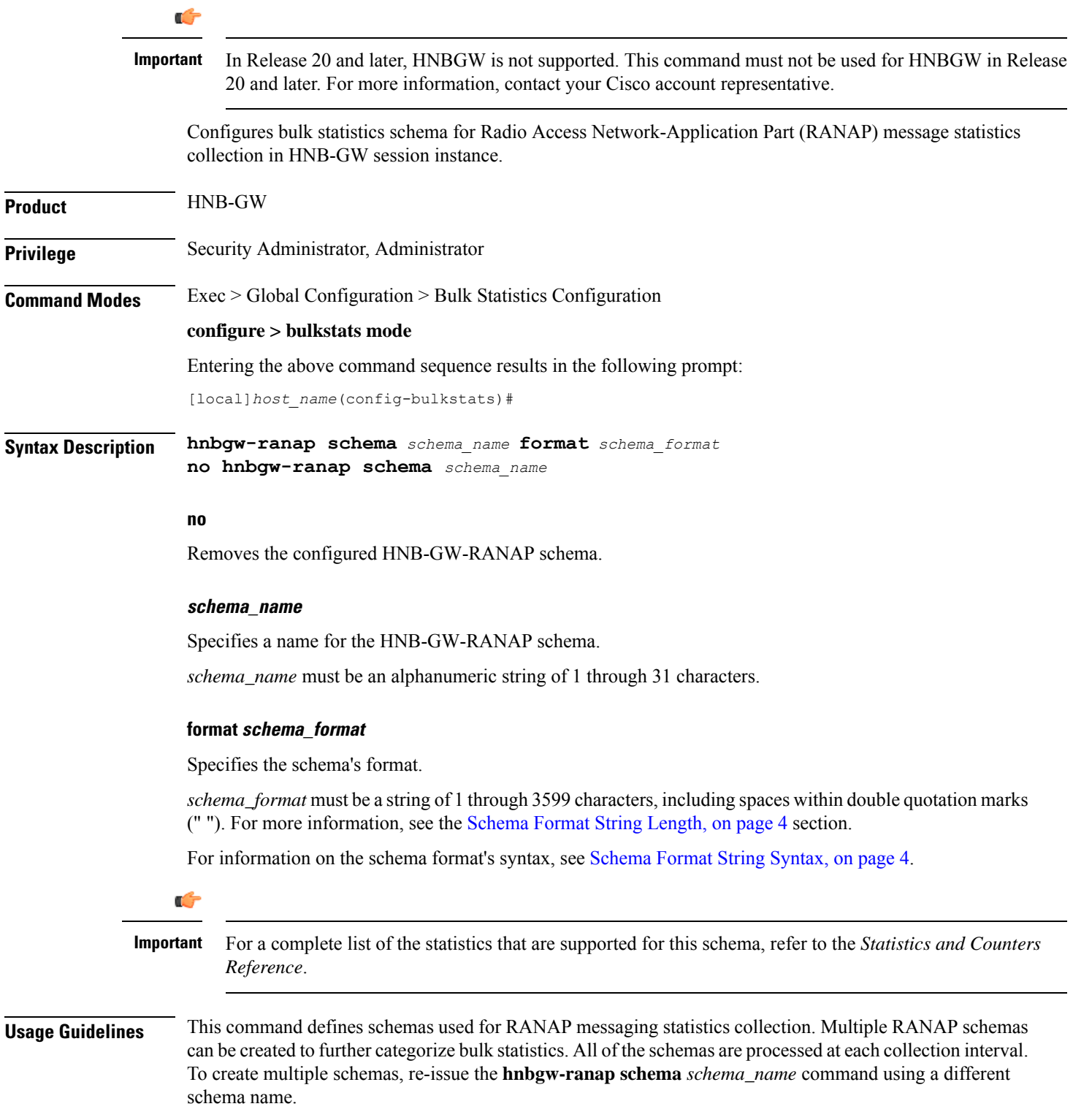

#### **Example**

The following command creates a schema named *ranap1stats1* that records the number of CS-Direct-Transfer messages sent and received on RANAP along with Context name, Context Id, and HNB-GW service name:

```
hnbgw-ranap schema ranap1stats1 format
"%vpnname%-%vpnid%-%servname%-%cs-dir-transfer-rx%-%cs-dir-transfer-tx%"
```
To create a schema named *ranappagingstats* that specifies a schema format of:

- Number of paging requests sent on RANAP from CS Core Network Connections: *cs-paging-req-tx*
- Number of paging requests sent on RANAP from PS Core Network Connections: *ps-paging-req-tx*

Use the following command:

```
hnbgw-ranap schema ranappagingstats format "Number of paging requests
sent on RANAP from CS Core Network Connections: %cs-paging-req-tx%\nNumber
 of paging requests sent on RANAP from PS Core Network Connections:
%ps-paging-req-tx%"
```
### **hnbgw-ranap-access-closed schema**

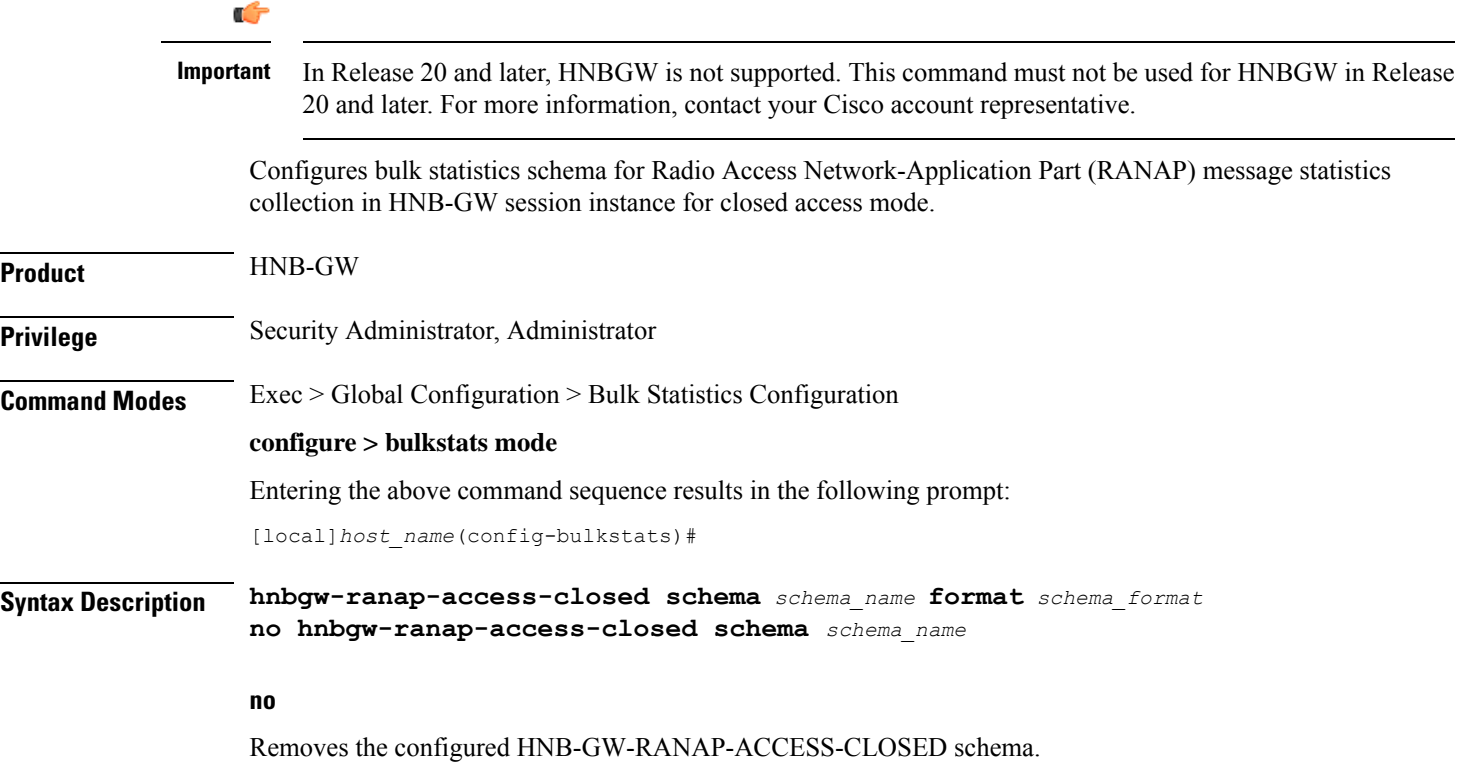

#### **schema\_name**

Specifies a name for the HNB-GW-RANAP-ACCESS-CLOSED schema.

*schema\_name* must be an alphanumeric string of 1 through 31 characters.

#### **format schema\_format**

*Reference*.

Specifies the schema's format.

*schema\_format* must be a string of 1 through 3599 characters, including spaces within double quotation marks (" "). For more information, see the [Schema](#page-3-0) Format String Length, on page 4 section.

For information on the schema format's syntax, see [Schema](#page-3-1) Format String Syntax, on page 4.

For a complete list of the statistics that are supported for this schema, refer to the *Statistics and Counters* **Important**

**Usage Guidelines** This command defines schemas used for RANAP messaging statistics collection in closed access mode. Multiple HNB-GW-RANAP-ACCESS-CLOSED schemas can be created to further categorize bulk statistics. All of the schemas are processed at each collection interval. To create multiple schemas, re-issue the **hnbgw-ranap-access-closed schema** *schema\_name* command using a different schema name.

#### **Example**

Ú

The following command creates a schema named *ranapclosed1stats1* that records the number of CS-Direct-Transfer messages sent and received on RANAP along with Context name, Context Id, and HNB-GW service name:

### **hnbgw-ranap-access-closed schema ranapclosed1stats1 format "%vpnname%-%vpnid%-%servname%-%cs-dir-transfer-rx%-%cs-dir-transfer-tx%"**

To create a schema named *ranapclosedpagingstats* that specifies a schema format of:

- Number of paging requests sent on RANAP from CS Core Network Connections: *cs-paging-req-tx*
- Number of paging requests sent on RANAP from PS Core Network Connections: *ps-paging-req-tx*

Use the following command:

```
hnbgw-ranap-access-closed schema ranapclosedpagingtats format "Number of
 paging requests sent on RANAP from CS Core Network Connections:
%cs-paging-req-tx%\nNumber of paging requests sent on RANAP from PS Core
 Network Connections: %ps-paging-req-tx%"
```
I

# **hnbgw-ranap-access-hybrid schema**

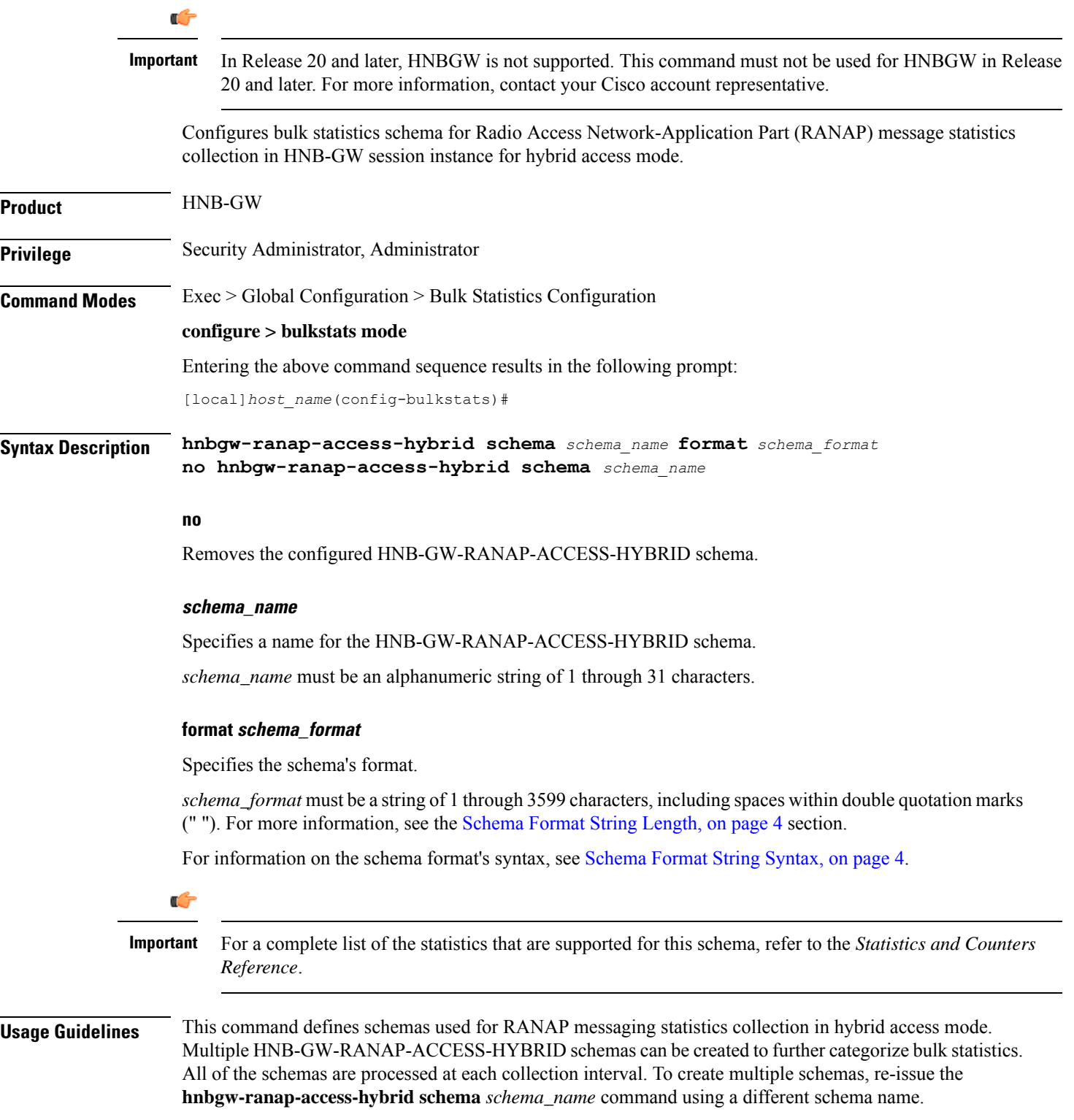

#### **Example**

The following command creates a schema named *ranaphyb1stats1* that records the number of CS-Direct-Transfer messages sent and received on RANAP along with Context name, Context Id, and HNB-GW service name:

```
hnbgw-ranap-access-hybrid schema ranaphyb1stats1 format
"%vpnname%-%vpnid%-%servname%-%cs-dir-transfer-rx%-%cs-dir-transfer-tx%"
```
To create a schema named *ranaphybpagingstats* that specifies a schema format of:

- Number of paging requests sent on RANAP from CS Core Network Connections: *cs-paging-req-tx*
- Number of paging requests sent on RANAP from PS Core Network Connections: *ps-paging-req-tx*

Use the following command:

```
hnbgw-ranap-access-hybrid schema ranaphybpagingtats format "Number of
paging requests sent on RANAP from CS Core Network Connections:
%cs-paging-req-tx%\nNumber of paging requests sent on RANAP from PS Core
 Network Connections: %ps-paging-req-tx%"
```
### **hnbgw-ranap-access-open schema**

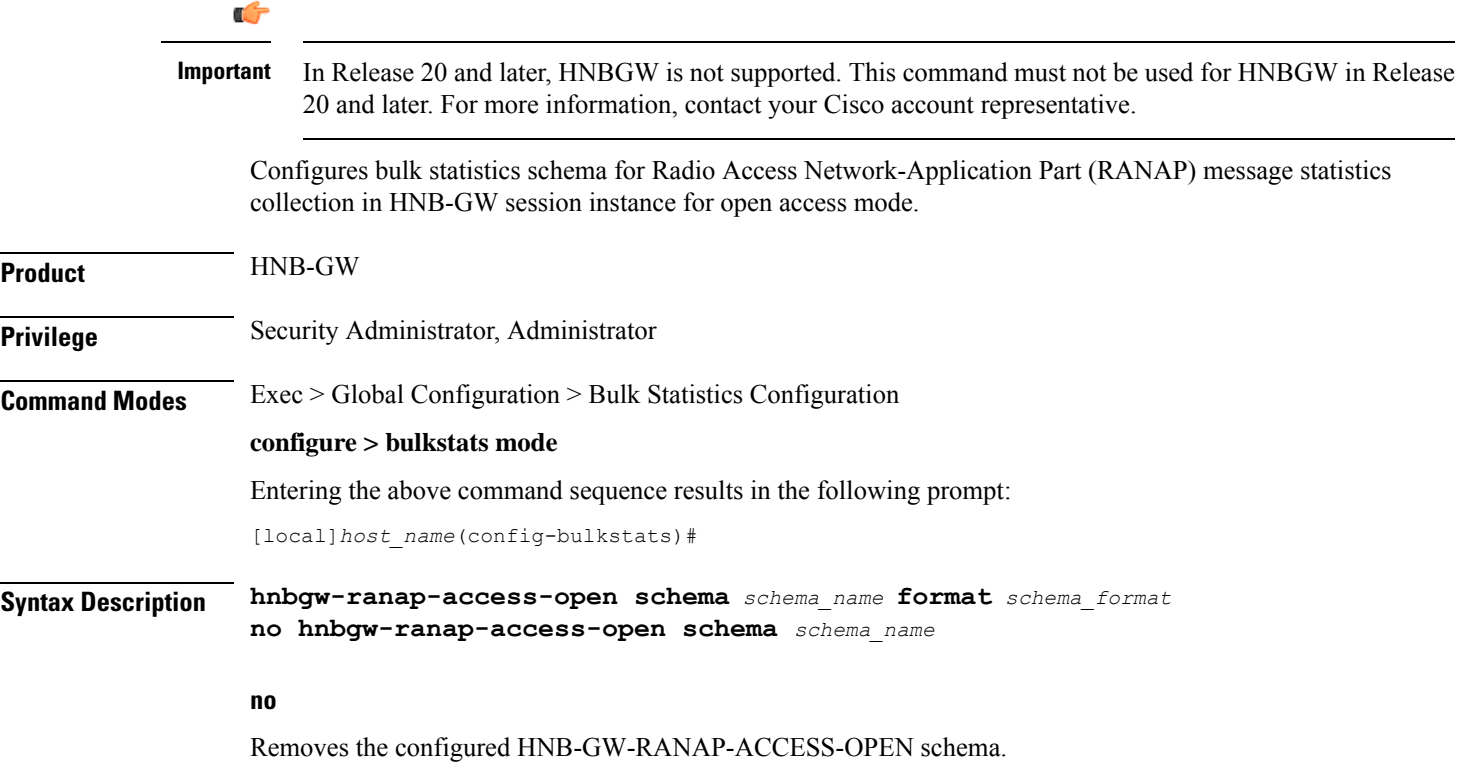

#### **schema\_name**

Specifies a name for the HNB-GW-RANAP-ACCESS-OPEN schema.

*schema\_name* must be an alphanumeric string of 1 through 31 characters.

#### **format schema\_format**

Specifies the schema's format.

*schema\_format* must be a string of 1 through 3599 characters, including spaces within double quotation marks (" "). For more information, see the [Schema](#page-3-0) Format String Length, on page 4 section.

For information on the schema format's syntax, see [Schema](#page-3-1) Format String Syntax, on page 4.

Ú **Important** For a complete list of the statistics that are supported for this schema, refer to the *Statistics and Counters Reference*.

**Usage Guidelines** This command defines schemas used for RANAP messaging statistics collection in open access mode. Multiple HNB-GW-RANAP-ACCESS-OPEN schemas can be created to further categorize bulk statistics. All of the schemas are processed at each collection interval. To create multiple schemas, re-issue the **hnbgw-ranap-access-open schema** *schema\_name* command using a different schema name.

#### **Example**

The following command creates a schema named *ranapopen1stats1* that records the number of CS-Direct-Transfer messages sent and received on RANAP along with Context name, Context Id, and HNB-GW service name:

```
hnbgw-ranap-access-open schema ranapopen1stats1 format
"%vpnname%-%vpnid%-%servname%-%cs-dir-transfer-rx%-%cs-dir-transfer-tx%"
```
To create a schema named *ranapopenpagingstats* that specifies a schema format of:

- Number of paging requests sent on RANAP from CS Core Network Connections: *cs-paging-req-tx*
- Number of paging requests sent on RANAP from PS Core Network Connections: *ps-paging-req-tx*

Use the following command:

```
hnbgw-ranap-access-open schema ranapopenpagingtats format "Number of
paging requests sent on RANAP from CS Core Network Connections:
%cs-paging-req-tx%\nNumber of paging requests sent on RANAP from PS Core
 Network Connections: %ps-paging-req-tx%"
```
# **hnbgw-rtp schema**

 $\mathbf l$ 

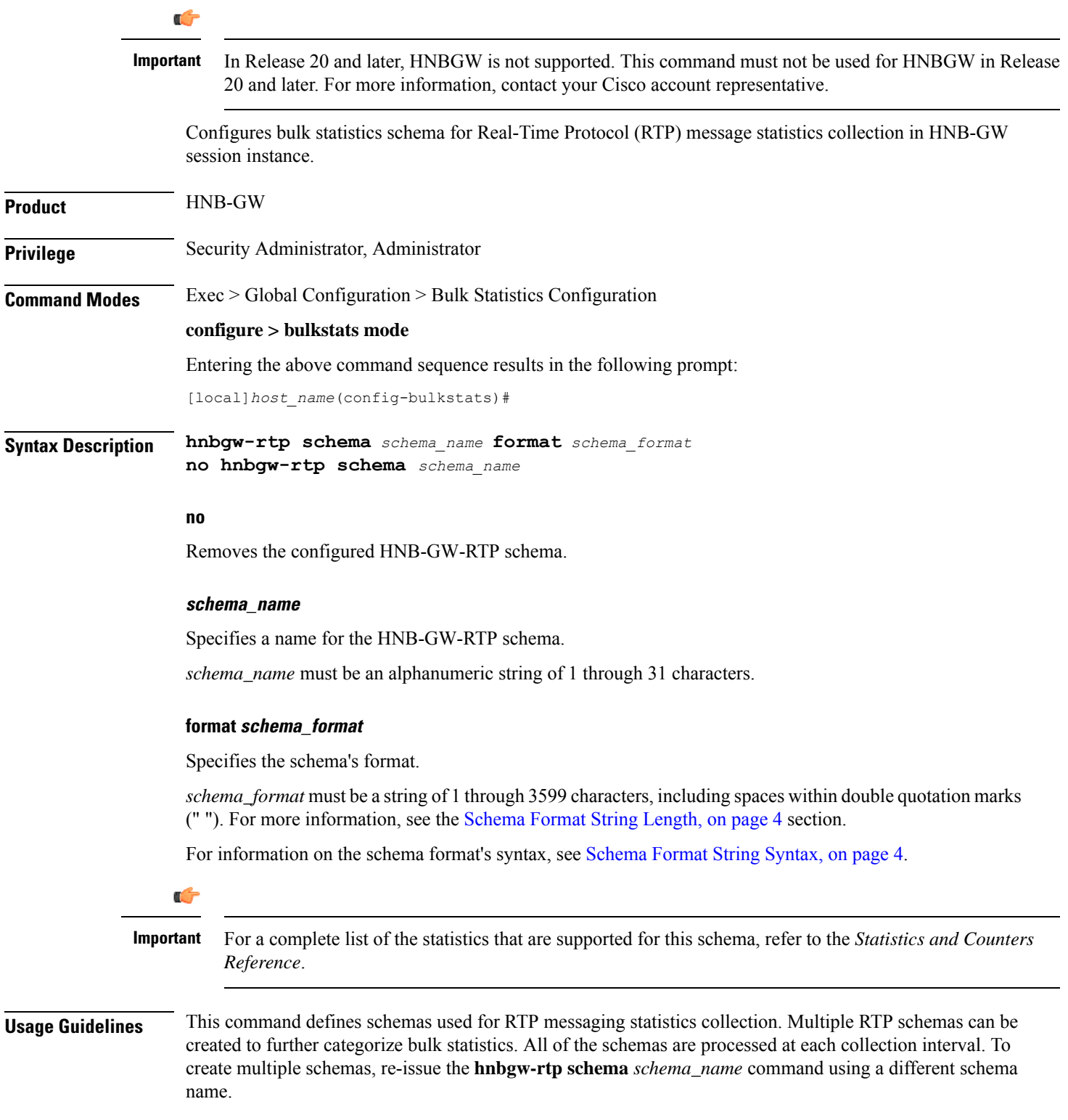

### **Example**

The following command creates a schema named *rtp1stats1* that records the number of RTP uplink packets dropped and number of RTCP application report messages received on RTP link along with Context name, Context Id, and HNB-GW service name:

```
hnbgw-rtp schema rtp1stats1 format
"%vpnname%-%vpnid%-%servname%-%rtp-uplink-pkts-dropped%-%rtcp-app-report-rx%"
```
## **hnbgw-rtp-access-closed schema**

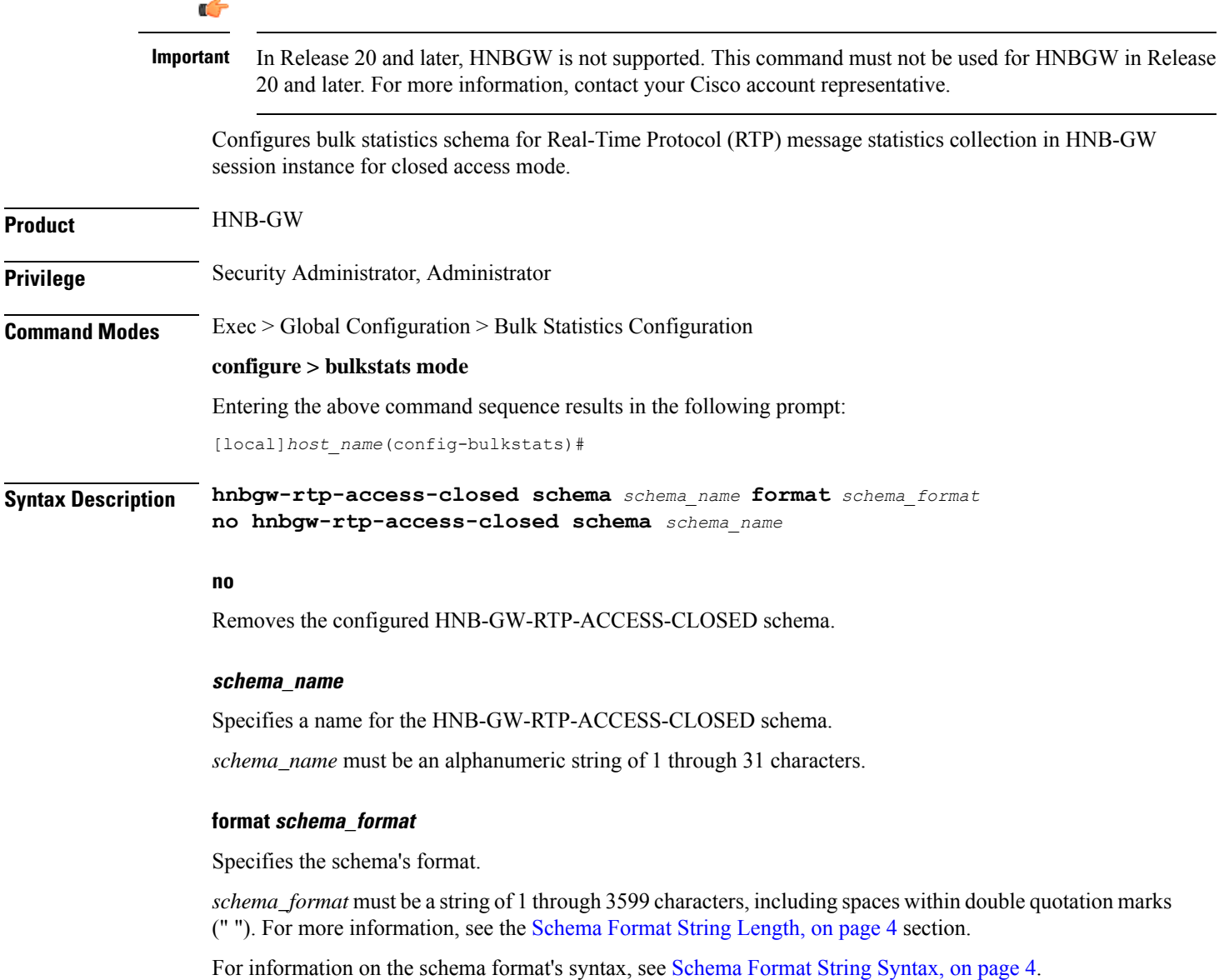

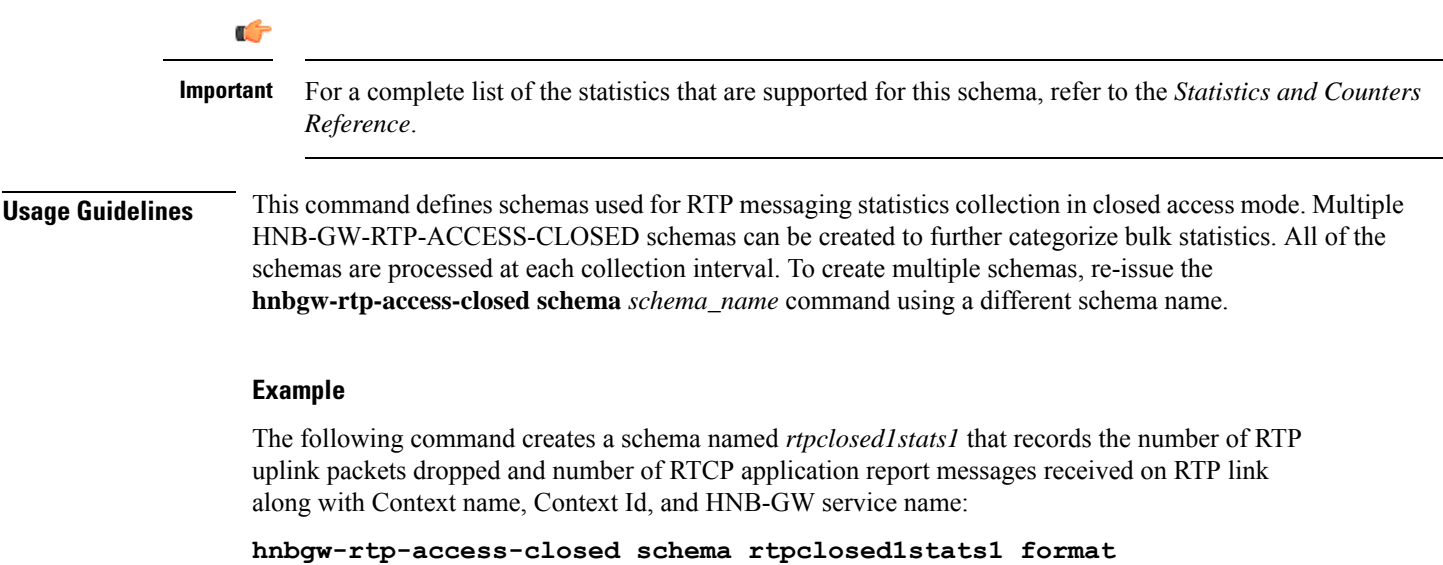

**"%vpnname%-%vpnid%-%servname%-%rtp-uplink-pkts-dropped%-%rtcp-app-report-rx%"**

# **hnbgw-rtp-access-hybrid schema**

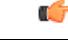

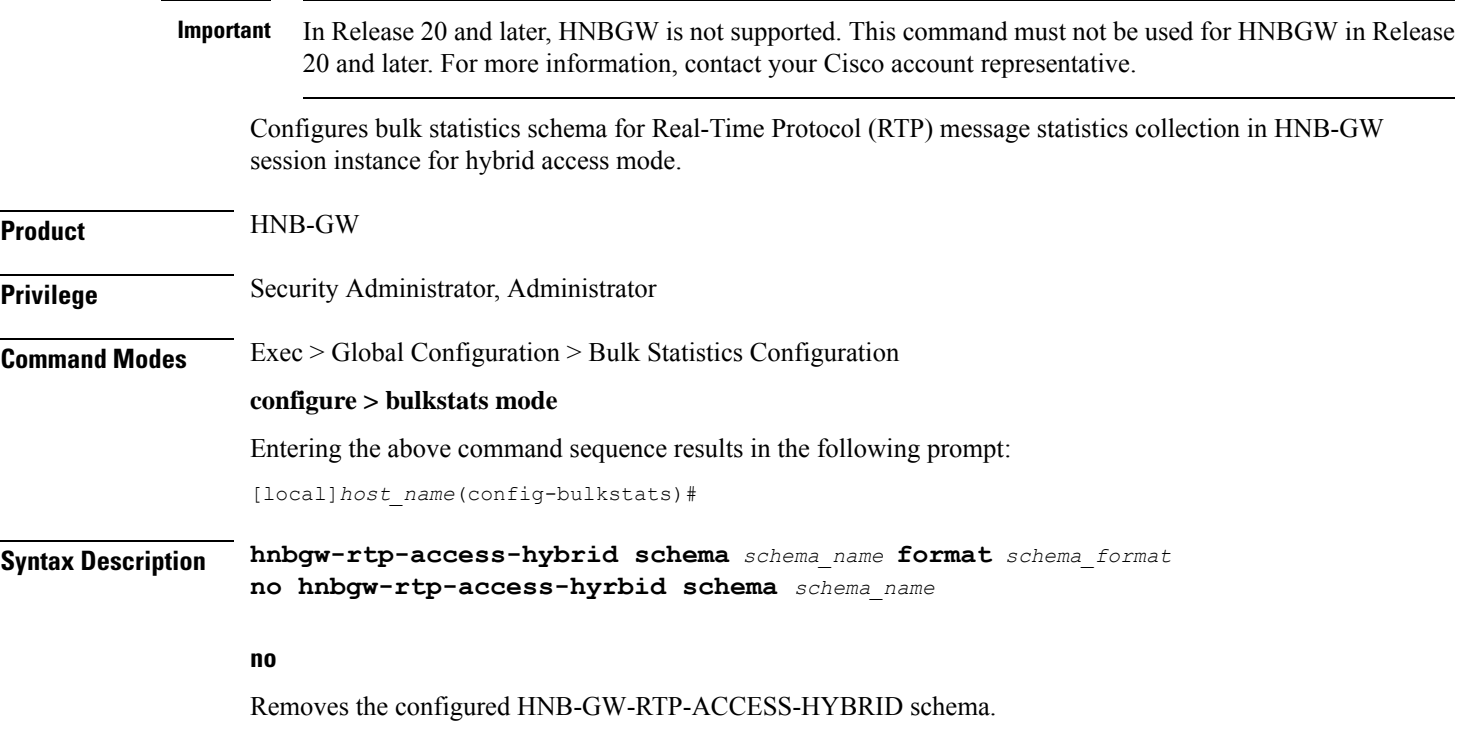

 $\mathbf{l}$ 

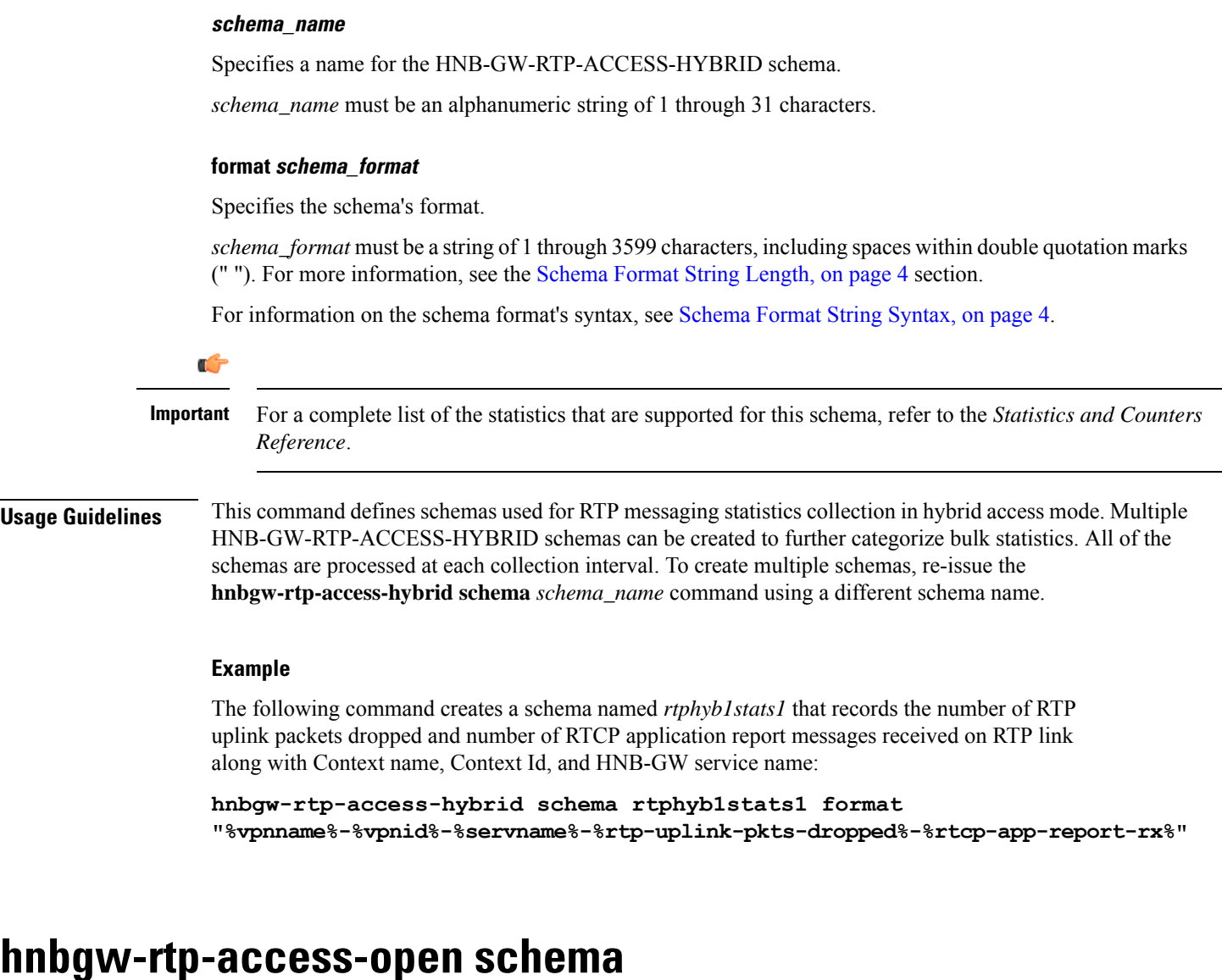

# $hnbyw-rtp-access-op$

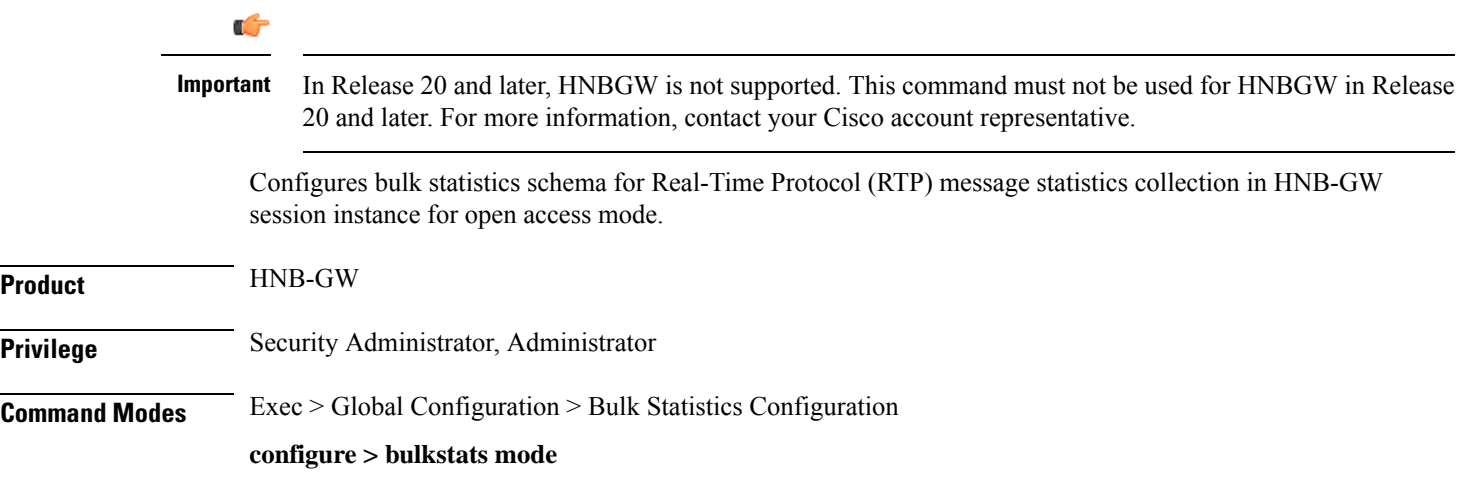

Entering the above command sequence results in the following prompt:

```
[local]host_name(config-bulkstats)#
```
**Syntax Description hnbgw-rtp-access-open schema** *schema\_name* **format** *schema\_format* **no hnbgw-rtp-access-open schema** *schema\_name*

#### **no**

Removes the configured HNB-GW-RTP-ACCESS-OPEN schema.

#### **schema\_name**

Specifies a name for the HNB-GW-RTP-ACCESS-OPEN schema.

*schema\_name* must be an alphanumeric string of 1 through 31 characters.

#### **format schema\_format**

Specifies the schema's format.

*schema\_format* must be a string of 1 through 3599 characters, including spaces within double quotation marks (" "). For more information, see the [Schema](#page-3-0) Format String Length, on page 4 section.

For information on the schema format's syntax, see [Schema](#page-3-1) Format String Syntax, on page 4.

```
Ú
```
**Important**

For a complete list of the statistics that are supported for this schema, refer to the *Statistics and Counters Reference*.

**Usage Guidelines** This command defines schemas used for RTP messaging statistics collection in open access mode. Multiple HNB-GW-RTP-ACCESS-OPEN schemas can be created to further categorize bulk statistics. All of the schemas are processed at each collection interval. To create multiple schemas, re-issue the **hnbgw-rtp-access-open schema** *schema\_name* command using a different schema name.

#### **Example**

The following command creates a schema named *rtpopen1stats1* that records the number of RTP uplink packets dropped and number of RTCP application report messages received on RTP link along with Context name, Context Id, and HNB-GW service name:

**hnbgw-rtp-access-open schema rtpopen1stats1 format "%vpnname%-%vpnid%-%servname%-%rtp-uplink-pkts-dropped%-%rtcp-app-report-rx%"**

### **hnbgw-rua schema**

G

**Important**

In Release 20 and later, HNBGW is not supported. This command must not be used for HNBGW in Release 20 and later. For more information, contact your Cisco account representative.

 $\mathbf I$ 

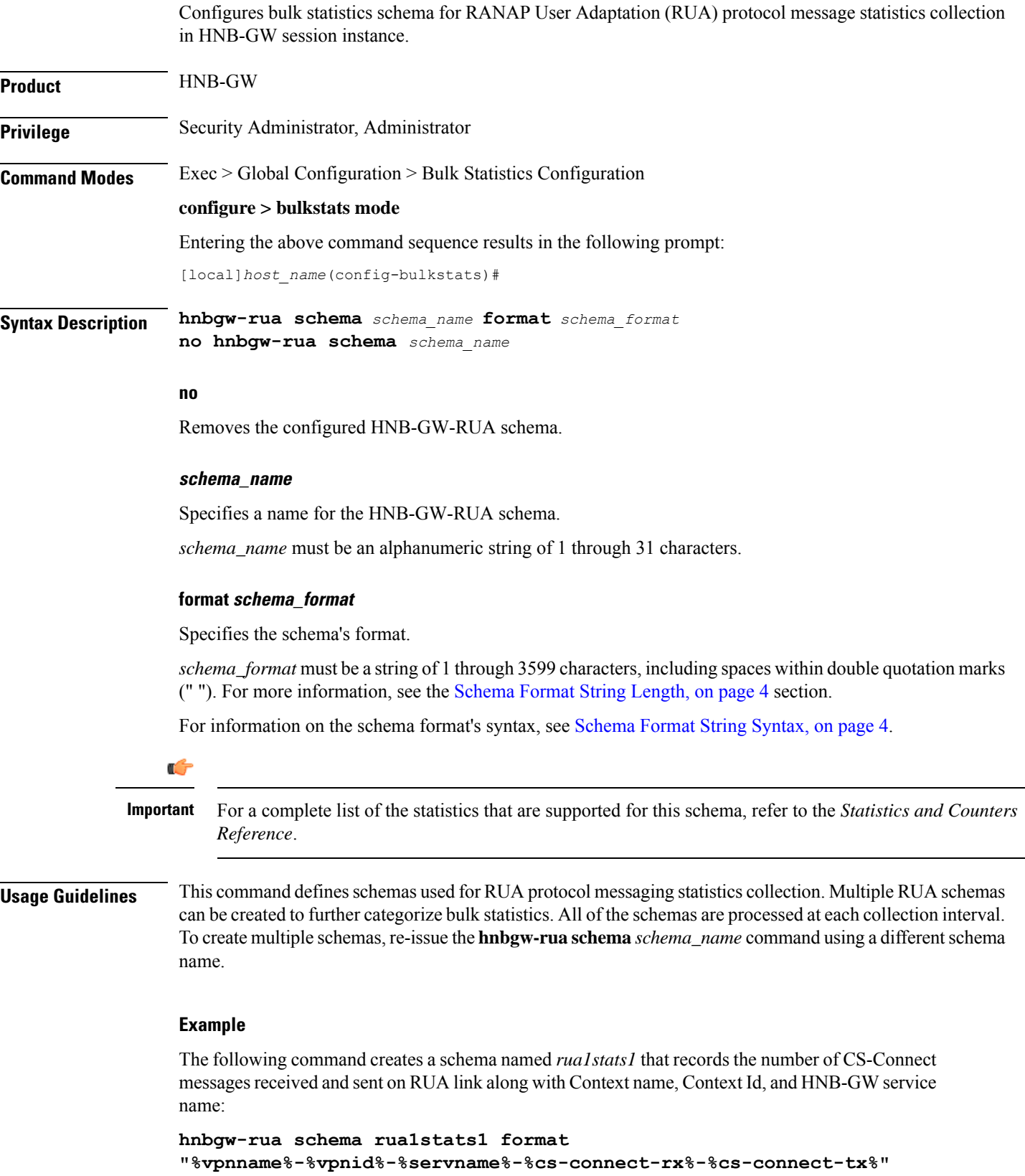

i.

# **hnbgw-rua-access-closed schema**

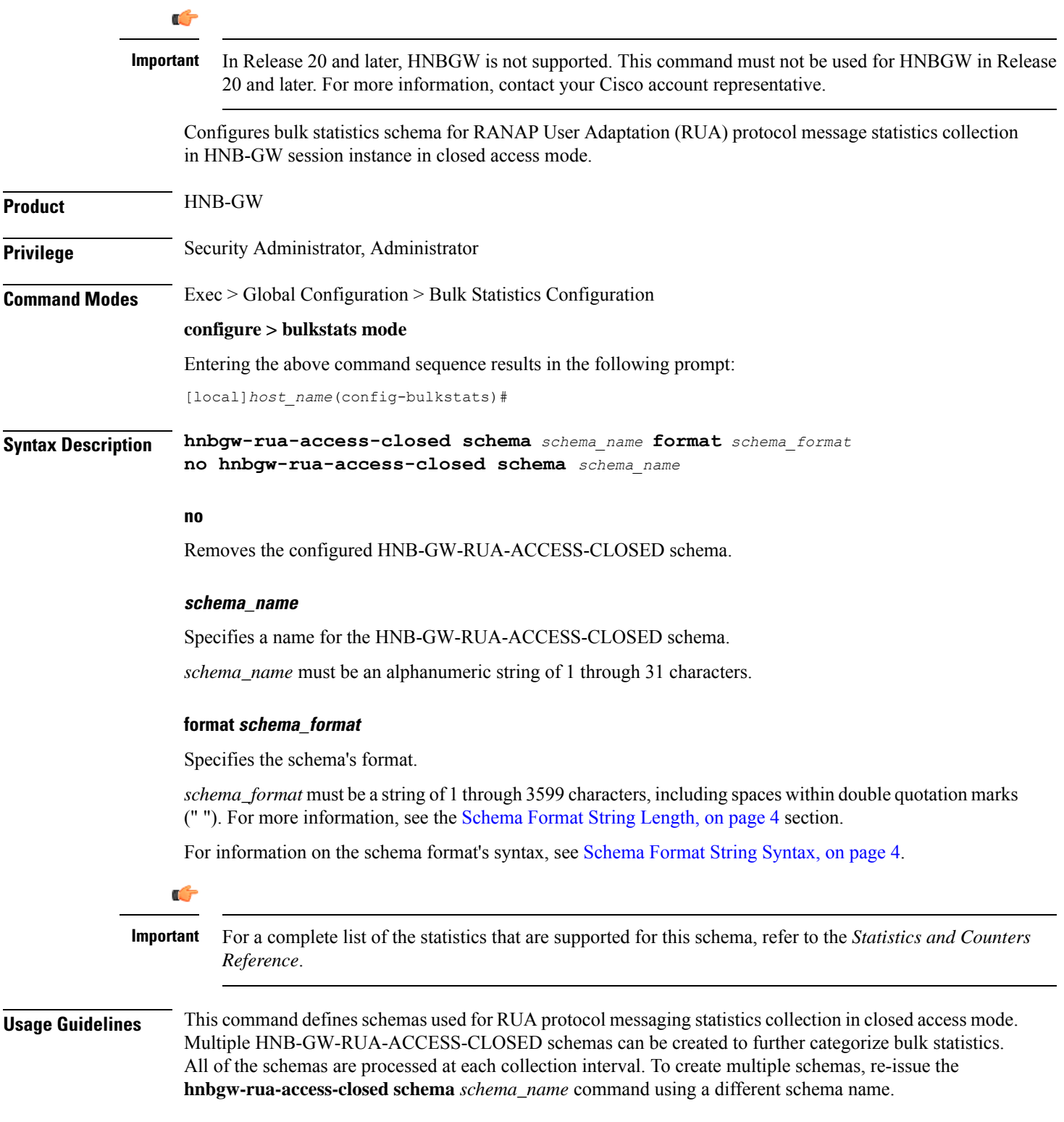

### **Example**

The following command creates a schema named *ruaclosed1stats1* that records the number of CS-Connect messages received and sent on RUA link along with Context name, Context Id, and HNB-GW service name:

```
hnbgw-rua-access-closed schema ruaclosed1stats1 format
"%vpnname%-%vpnid%-%servname%-%cs-connect-rx%-%cs-connect-tx%"
```
## **hnbgw-rua-access-hybrid schema**

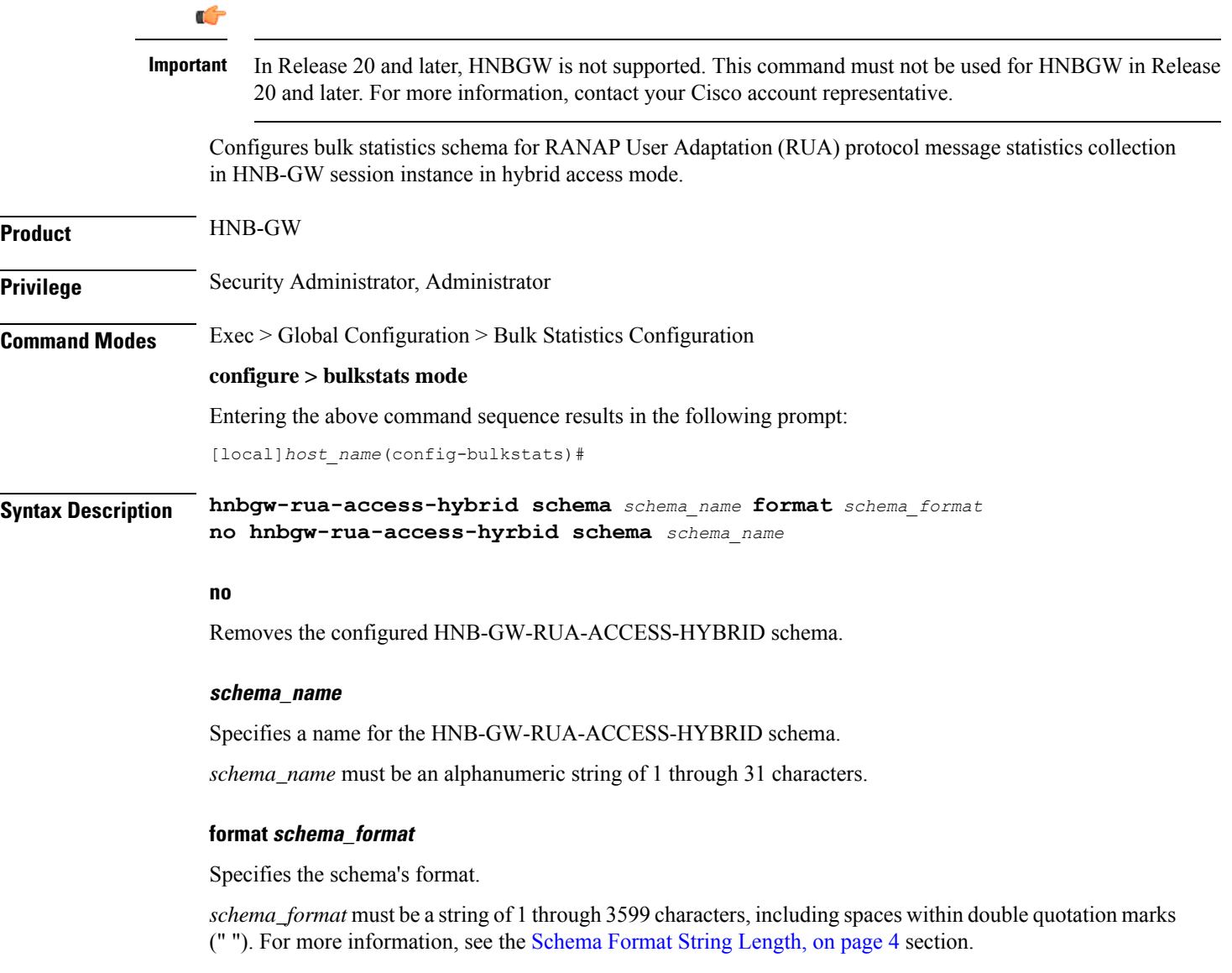

For information on the schema format's syntax, see [Schema](#page-3-1) Format String Syntax, on page 4.

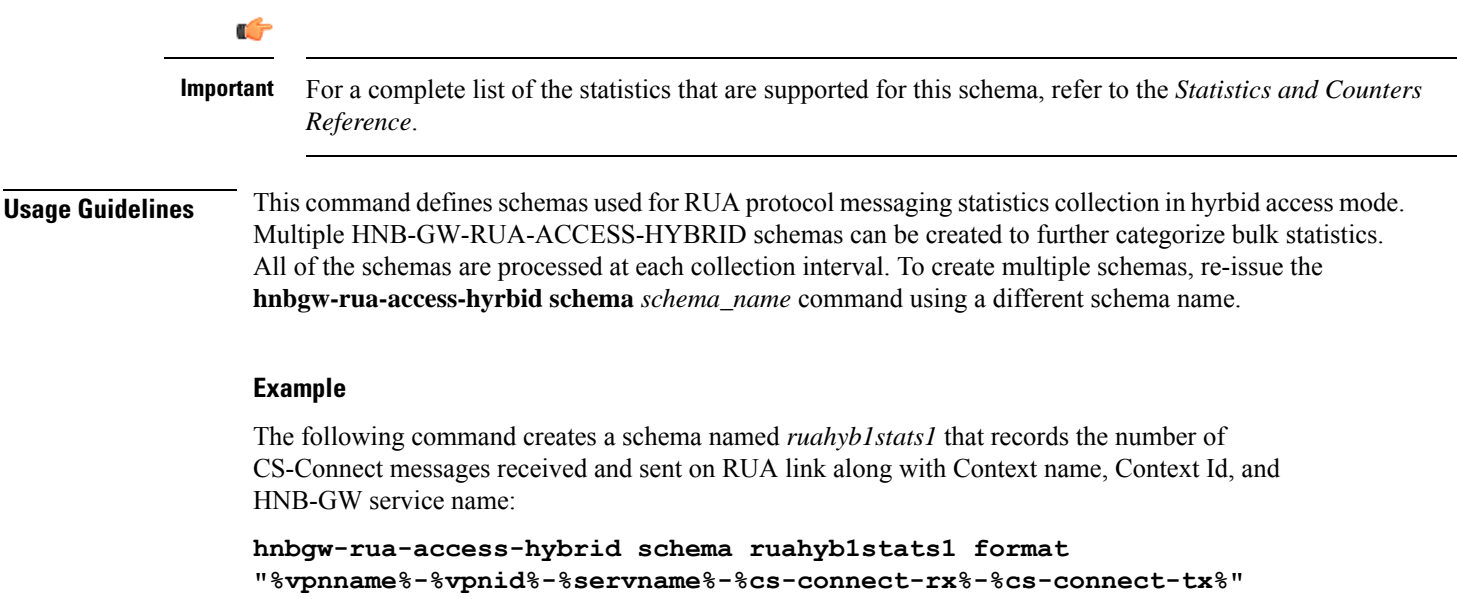

# **hnbgw-rua-access-open schema**

### LF

 $\overline{\phantom{a}}$ 

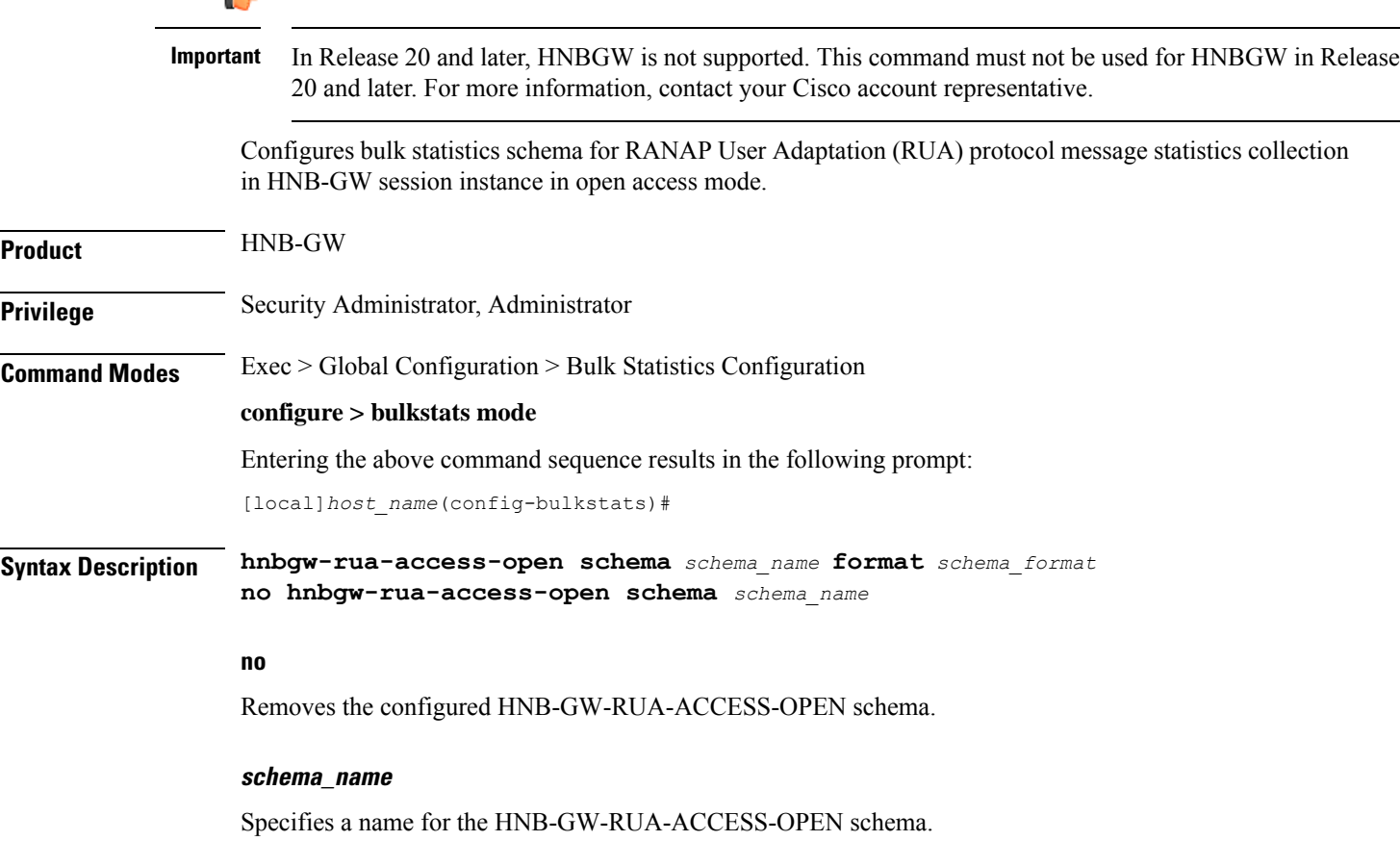

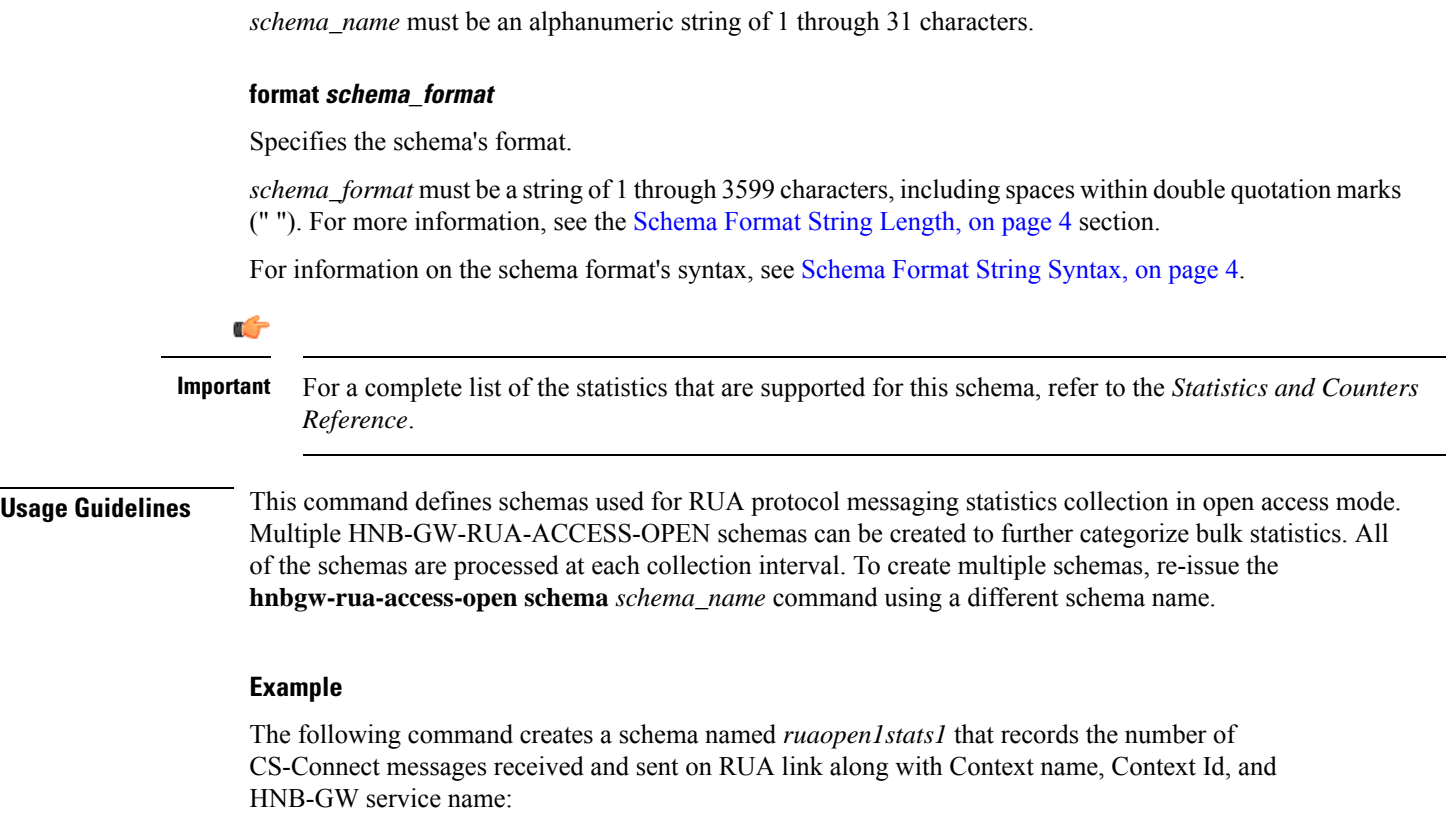

**hnbgw-rua-access-open schema ruaopen1stats1 format "%vpnname%-%vpnid%-%servname%-%cs-connect-rx%-%cs-connect-tx%"**

# **hnbgw-sctp schema**

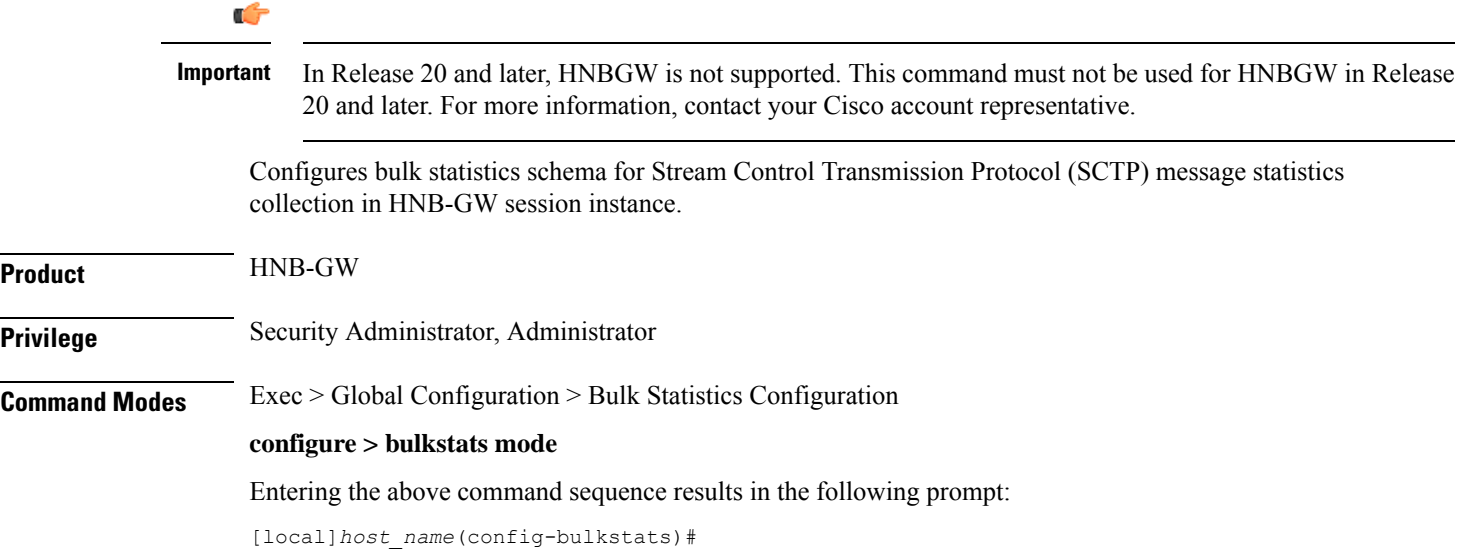

**Syntax Description hnbgw-sctp schema** *schema\_name* **format** *schema\_format* **no hnbgw-sctp schema** *schema\_name* **no** Removes the configured SCTP schema. **schema\_name** Specifies a name for the SCTP schema. *schema\_name* must be an alphanumeric string of 1 through 31 characters. **format schema\_format** Specifies the schema's format. *schema\_format* must be a string of 1 through 3599 characters, including spaces within double quotation marks (" "). For more information, see the [Schema](#page-3-0) Format String Length, on page 4 section. For information on the schema format's syntax, see [Schema](#page-3-1) Format String Syntax, on page 4. Ú **Important** For a complete list of the statistics that are supported for this schema, refer to the *Statistics and Counters Reference*. **Usage Guidelines** This command defines schemas used for SCTP protocol messaging statistics collection. Multiple SCTP schemas can be created to further categorize bulk statistics. All of the schemas are processed at each collection interval. To create multiple schemas, re-issue the **hnbgw-sctp schema** *schema\_name* command using a different schema name. **Example** The following command creates a schema named *sctp1stats1* that records the number of bytes received from lower layer and number of bytes sent to lower layer over SCTP connection along with Context name, Context Id, and HNB-GW service name: **hnbgw-sctp schema sctp1stats1 format**

**"%vpnname%-%vpnid%-%servname%-%total-bytes-sent-to-lower-layer%-%total-bytes-rcvd-from-lower-layer%%"**

### **hsgw schema**

Configures HRPD Serving Gateway (HSGW) bulk statistics schema.

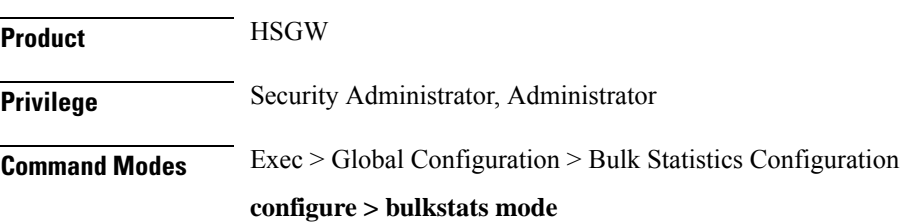

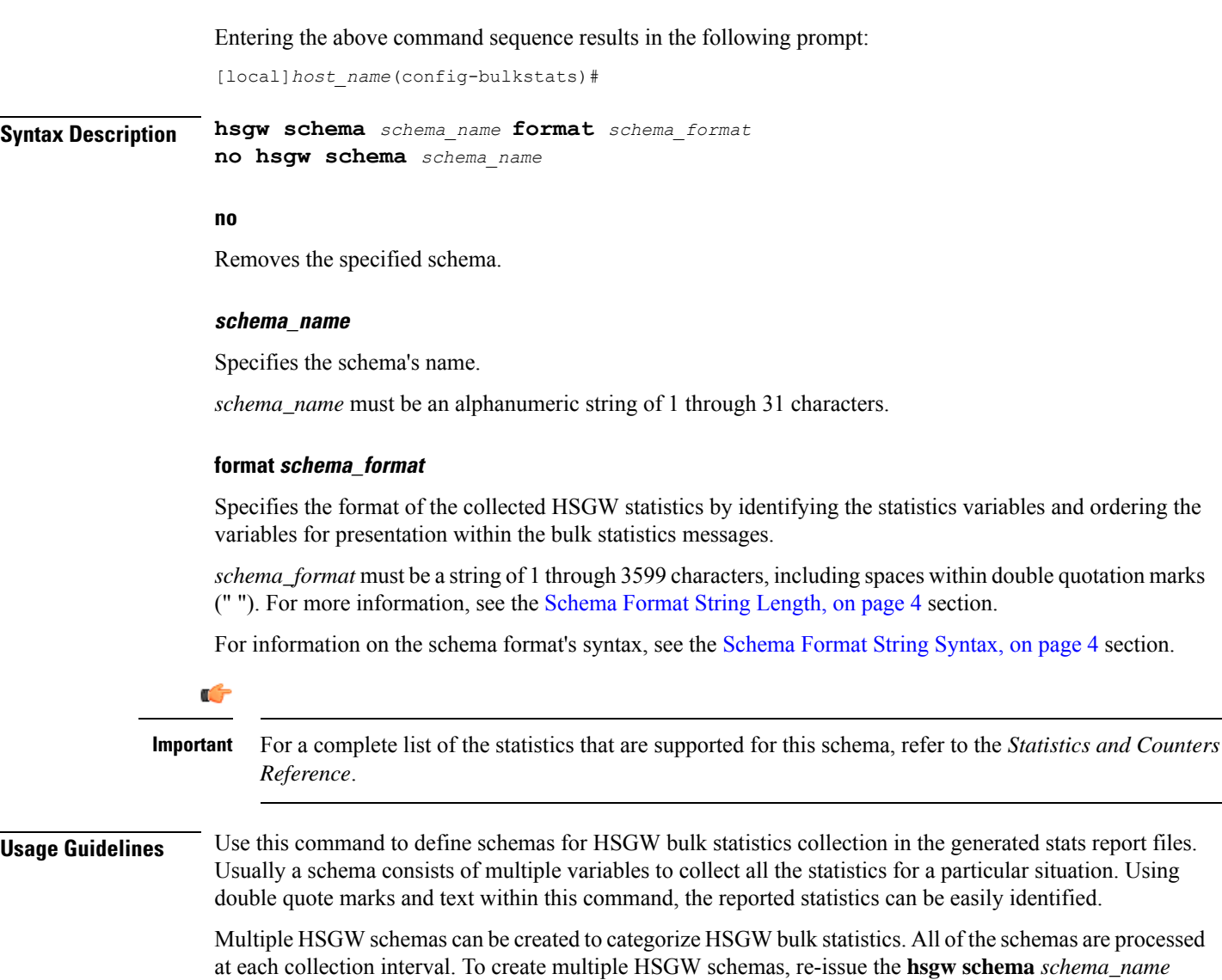

## **hss schema**

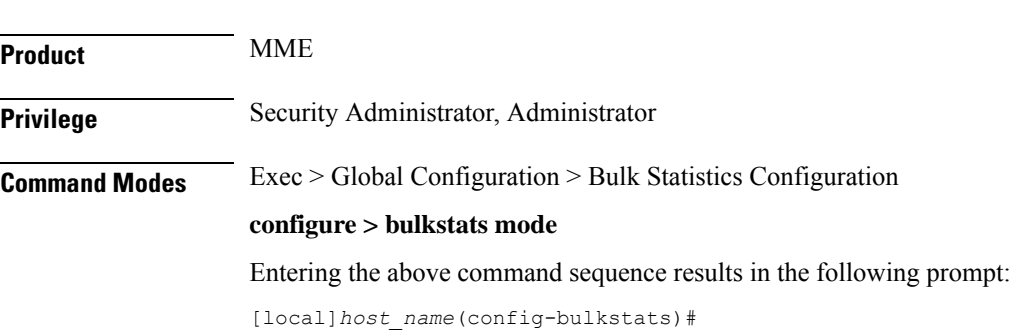

command using a different schema name each time.

Configures Home Subscriber Service (HSS) bulk statistics schema.

**Syntax Description hss schema** *schema\_name* **format** *schema\_format* **no hss schema** *schema\_name* **no** Removes the specified schema. **schema\_name** Specifies the schema's name. *schema\_name* must be an alphanumeric string of 1 through 31 characters. **format schema\_format** Specifies the schema's format. *schema\_format* must be a string of 1 through 3599 characters, including spaces within double quotation marks (" "). For more information, see the [Schema](#page-3-0) Format String Length, on page 4 section. For information on the schema format's syntax, see the [Schema](#page-3-1) Format String Syntax, on page 4 section. Ú **Important** For a complete list of the statistics that are supported for this schema, refer to the *Statistics and Counters Reference*. **Usage Guidelines** Use this command to define schemas for HSS bulk statistics collection. Multiple HSS schemas can be created to further categorize HSS bulk statistics. All of the schemas are processed at each collection interval. To create multiple HSS schemas, re-issue the **hss schema** *schema\_name* command using a different schema name. **Example** To create an hss schema named *hss\_stats* that specifies a schema format of: • Message Stats: Number of Cancel Location Request messages sent: *msg-cl-req* • Message Stats: Number of Cancel Location Answer messages sent: *msg-cl-ans* Use the following command: **hss schema hss\_stats format "Message Stats: Number of Cancel Location Request messages sent: %msg-cl-req%\nMessage Stats: Number of Cancel Location Answer messages sent: %msg-cl-ans%\n"**

### **icsr schema**

Configures ICSR (Interchassis Session Recovery) bulkstats schema.

**Product** All products that support ICSR

**Privilege** Security Administrator, Administrator

L

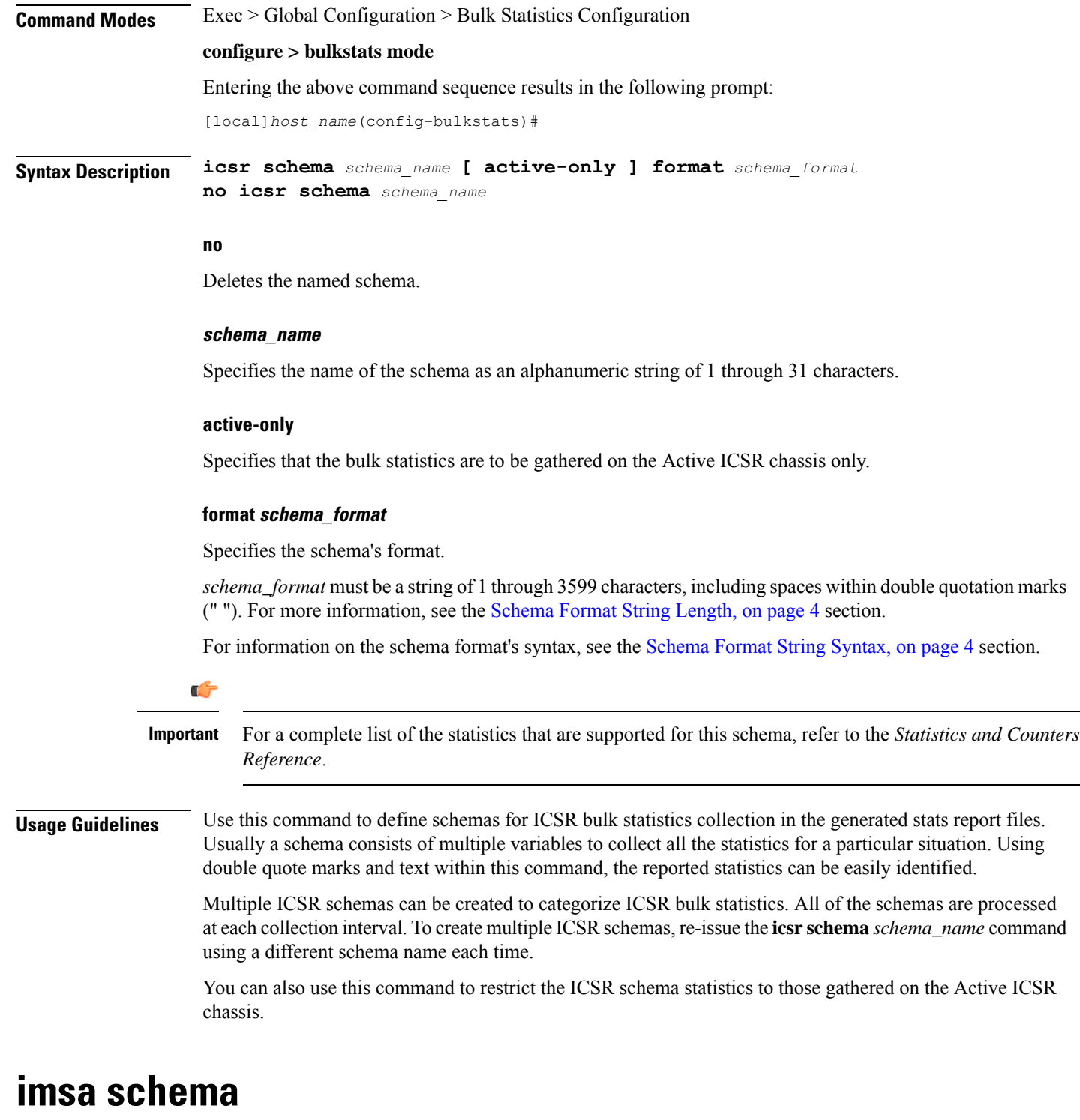

Configures IP Multimedia System Authorization (IMSA) bulk statistics schema.

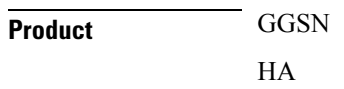

 $\mathbf l$ 

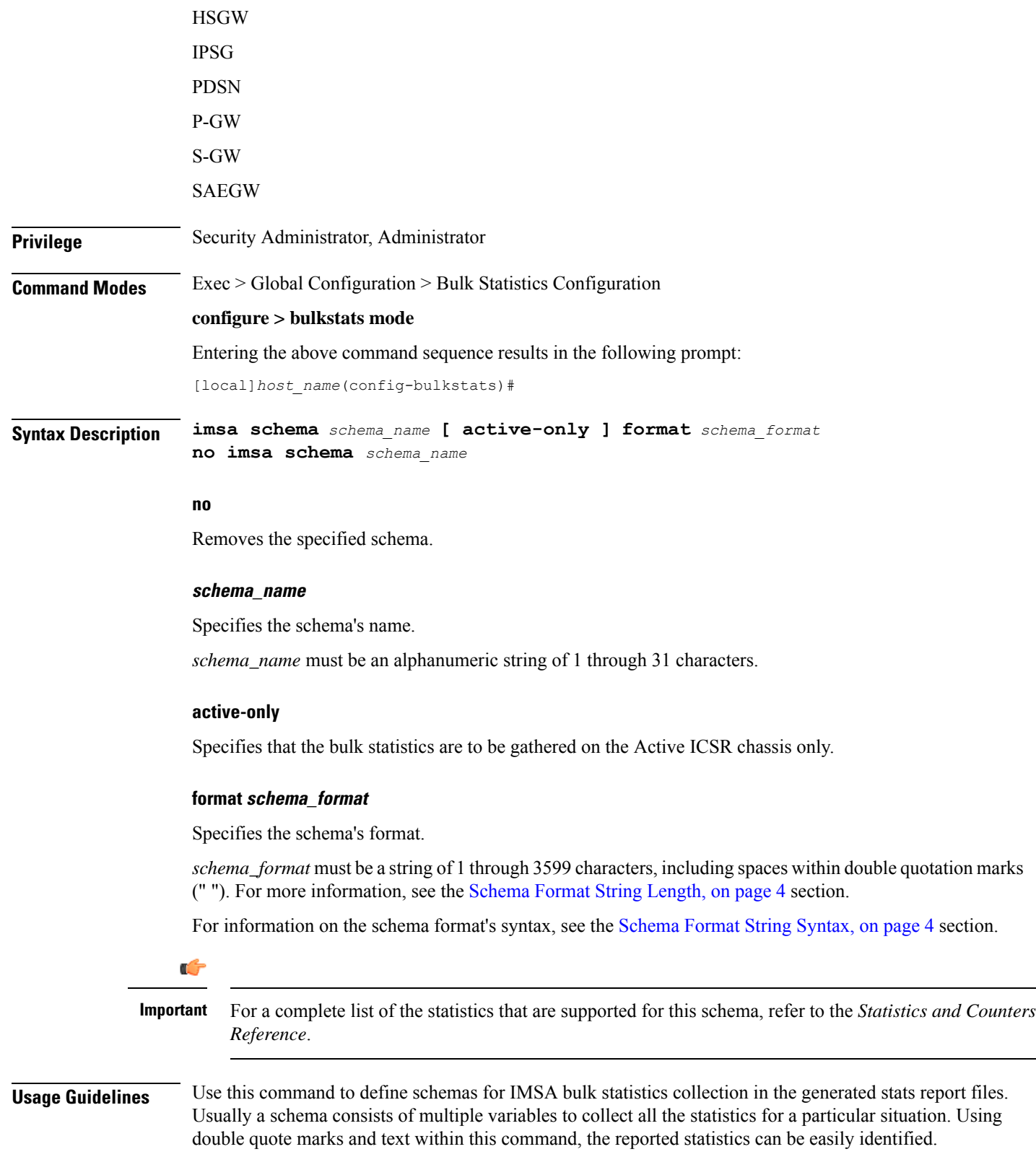

Multiple IMSA schemas can be created to categorize IMSA bulk statistics. All of the schemas are processed at each collection interval. To create multiple IMSA schemas, re-issue the **imsa schema** *schema\_name* command using a different schema name each time.

You can also use this command to restrict the IMSA schema statistics to those gathered on the Active ICSR chassis.

## **ippool schema**

Configures IP pool bulk statistics schema.

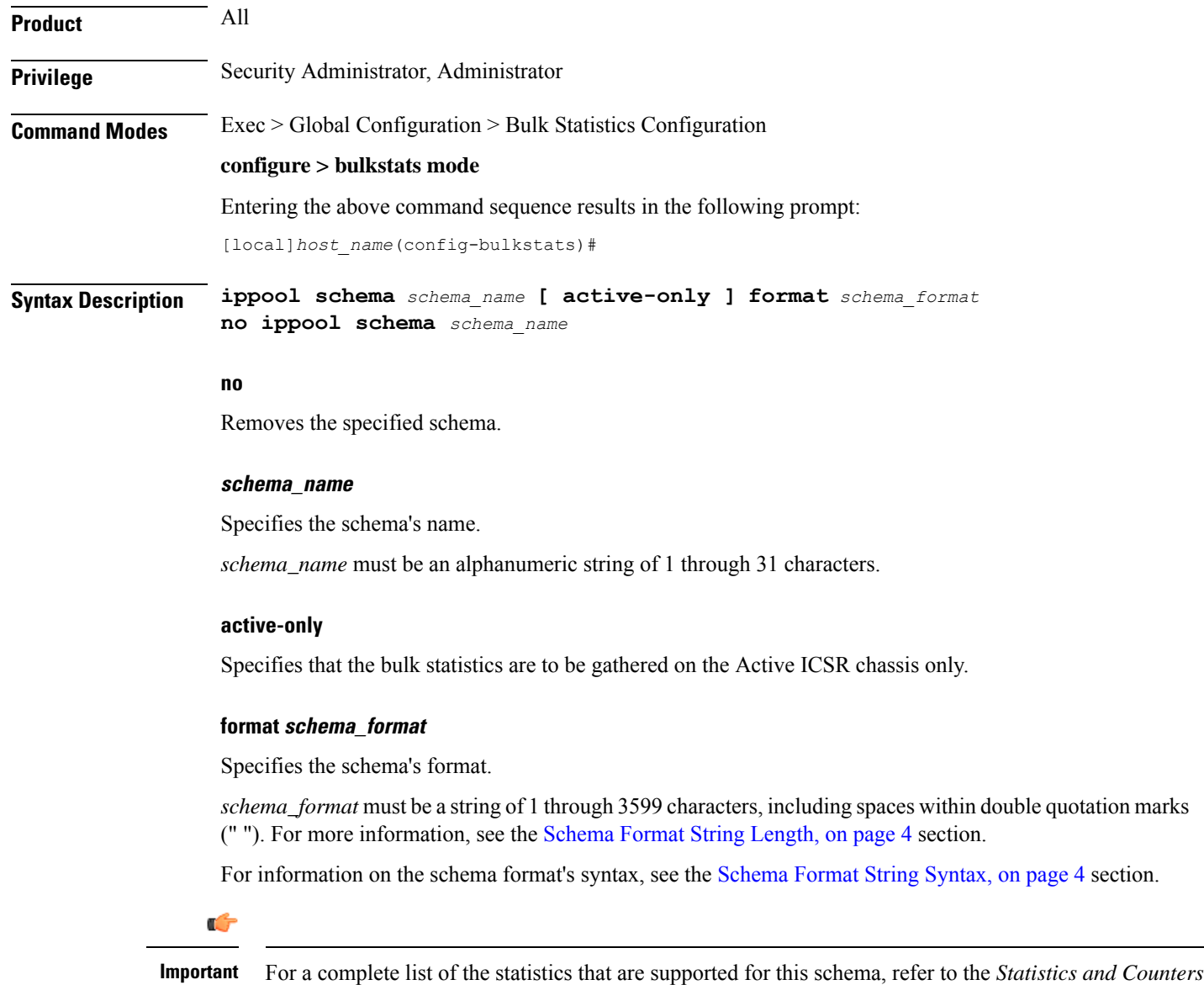

*Reference*.
**Usage Guidelines** Use this command to define schemas for IP pool bulk statistics collection. Multiple IP pool schemas can be created to further categorize IP pool bulk statistics. All of the schemas are processed at each collection interval. To create multiple IP pool schemas, re-issue the **ippool schema** *schema\_name* command using a different schema name.

> You can also use this command to restrict the IC IP pool schema statistics to those gathered on the Active ICSR chassis.

#### **Example**

To create an IP pool schema named *ippoolstats* that specifies a schema format of:

- Number of IP addresses on hold: *hold*
- Number of free IP addresses: *free*

Use the following command:

```
ippool schema ippoolstats format "Number of IP addresses on hold:
%hold%\nNumber of free IP addresses: %free%\n"
```
# **ipsg schema**

Configures IP Services Gateway (IPSG) bulk statistics schema.

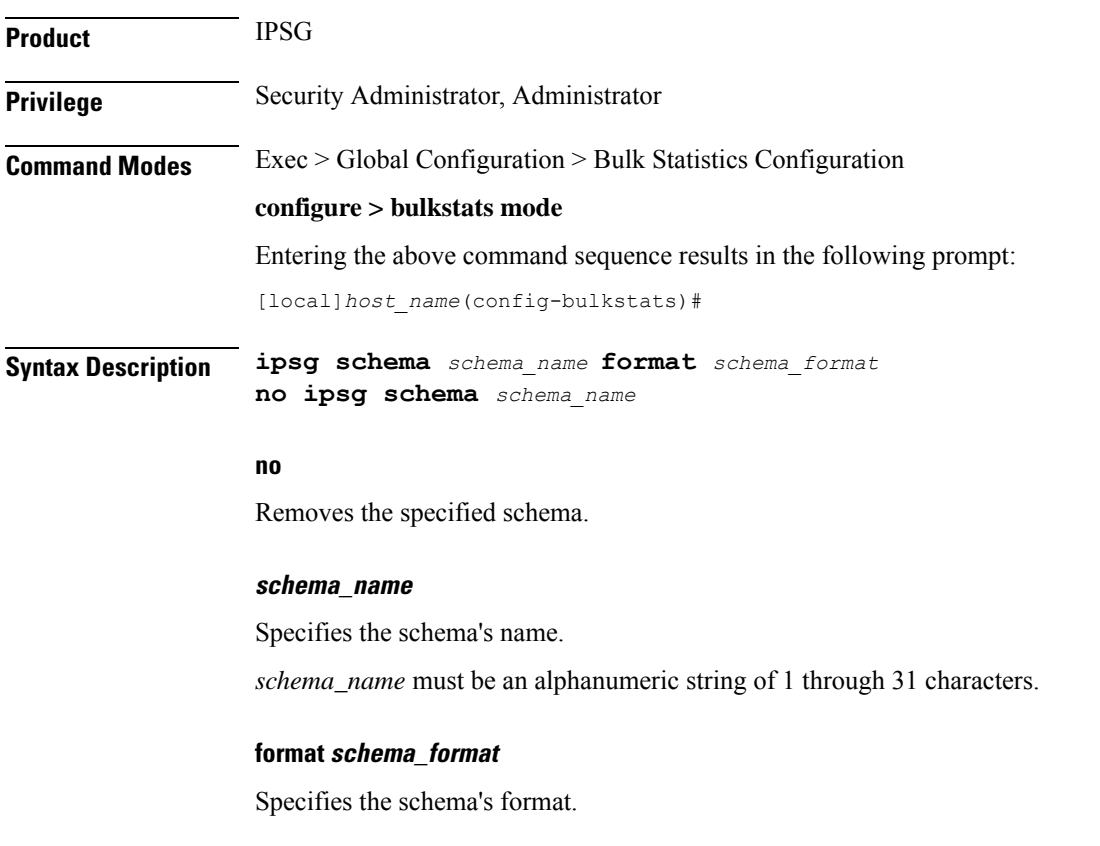

*schema\_format* must be a string of 1 through 3599 characters, including spaces within double quotation marks (" "). For more information, see the [Schema](#page-3-0) Format String Length, on page 4 section.

For information on the schema format's syntax, see the [Schema](#page-3-1) Format String Syntax, on page 4 section.

Ú **Important** For a complete list of the statistics that are supported for this schema, refer to the *Statistics and Counters Reference*. **Usage Guidelines** Use this command to define the schemas used for IPSG bulk statistics collection. Multiple IPSG schemas can be created to categorize IPSG bulk statistics. All of the schemas are processed at each collection interval. To create multiple schemas, re-issue the **ipsg schema** *schema\_name* command using a different schema name. **Example** To create an IPSG schema named *ipsgstats* that specifies a schema format of: • Context name: *vpnname* • Service name: *servname* • Total responses sent: *total-rsp-sent*

Use the following command:

**ipsg schema ippoolstats format "Context name: %vpnname%\nService name: %servname%\nTotal responses sent: %total-rsp-sent%\n"**

# **lac schema**

Configures LAC (L2TP Access Concentrator) bulk statistics schema.

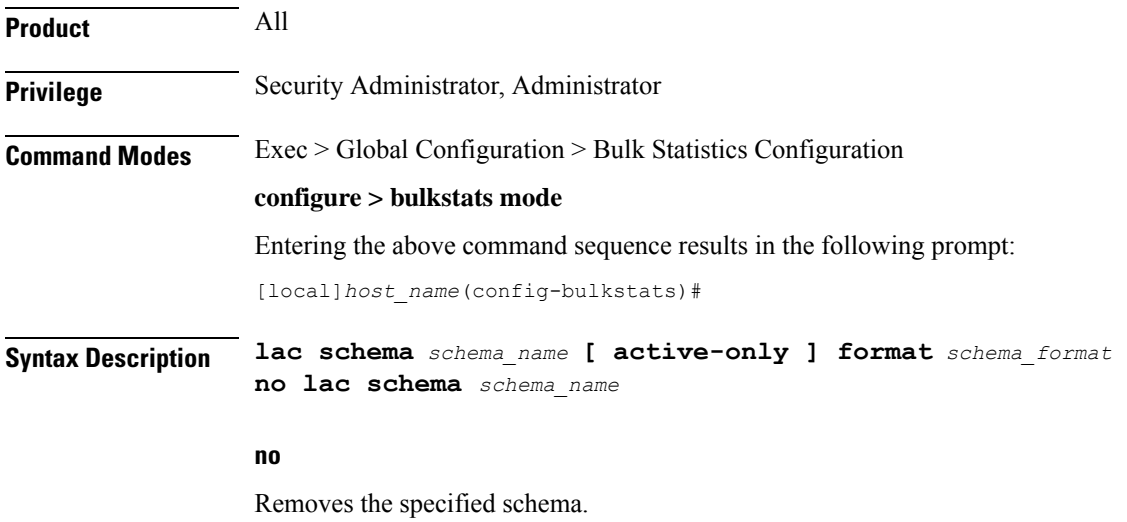

#### **schema\_name**

Specifies the schema's name.

*schema\_name* must be an alphanumeric string of 1 through 31 characters.

#### **active-only**

Specifies that the bulk statistics are to be gathered on the Active ICSR chassis only.

#### **format schema\_format**

Specifies the schema's format.

*schema\_format* must be a string of 1 through 3599 characters, including spaces within double quotation marks (" "). For more information, see the [Schema](#page-3-0) Format String Length, on page 4 section.

For information on the schema format's syntax, see the [Schema](#page-3-1) Format String Syntax, on page 4 section.

Ú **Important** For a complete list of the statistics that are supported for this schema, refer to the *Statistics and Counters Reference*.

**Usage Guidelines** Use this command to define schemas for LAC bulk statistics collection. Multiple LAC schemas can be created to categorize LAC bulk statistics. All of the schemas are processed at each collection interval. To create multiple schemas, re-issue the **lac schema** *schema\_name* command using a different schema name.

> You can also use this command to restrict the LAC schema statistics to those gathered on the Active ICSR chassis.

#### **Example**

The following command creates a schema named *lac1stats1* that records the number of active subscriber sessions and the number of sessions that failed or were disconnected due to the maximum tunnel limit being reached:

```
lac schema lac1stats1 format "%sess-curactive%-%sess-maxtunnel%"
```
To create a schema named *lacresourcestats* that specifies a schema format of:

- Number of Successful Session Connections: *sess-successful*
- Number of Session Attempts That Failed: *sess-failed*
- Number of Sessions Currently Active: *sess-curative*

Use the following command:

**lac schema lacresourcestats format "Number of Successful Session Connections: %sess-successful%\nNumber of Session Attempts That Failed: %sess-failed%\nNumber of Sessions Currently Active: %sess-curative%"**

I

# **limit**

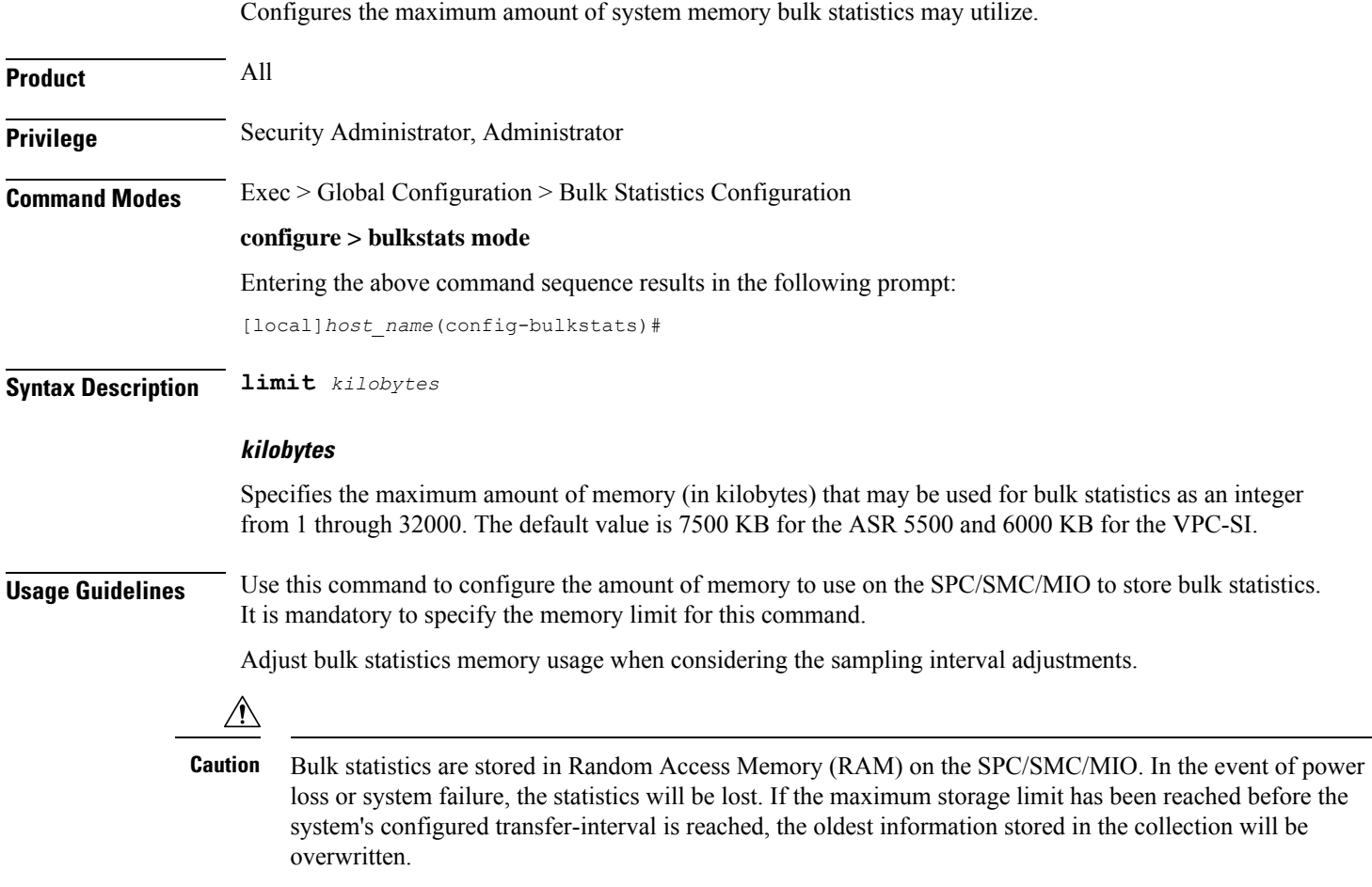

### **Example**

**limit 2048**

# **link-aggr schema**

Configures Link Aggregation bulk statistic schema.

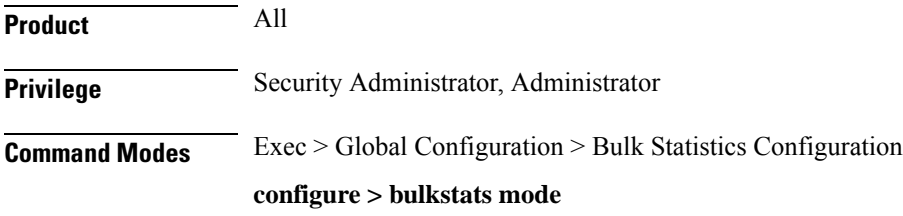

Entering the above command sequence results in the following prompt:

[local]*host\_name*(config-bulkstats)#

**Syntax Description link-aggr schema** *schema\_name* **[ active-only ] format** *schema\_format* **no link-aggr schema** *schema\_name*

#### **no**

Removes the specified schema.

#### **schema\_name**

Specifies the schema's name.

*schema\_name* must be an alphanumeric string of 1 through 31 characters.

#### **active-only**

Specifies that the bulk statistics are to be gathered on the Active ICSR chassis only.

#### **format schema\_format**

Specifies the schema's format.

*schema\_format* must be a string of 1 through 3599 characters, including spaces within double quotation marks (" "). For more information, see the [Schema](#page-3-0) Format String Length, on page 4 section.

For information on the schema format's syntax, see the [Schema](#page-3-1) Format String Syntax, on page 4 section.

### œ **Important** For a complete list of the statistics that are supported for this schema, refer to the *Statistics and Counters Reference*. **Usage Guidelines** Use this command to define schemas for Link Aggregation bulk statistics collection. Multiple LMA service schemas can be created to categorize Link Aggregation service bulk statistics. All of the schemas are processed at each collection interval. To create multiple Link Aggregation service schemas, re-issue the **link-aggr schema** *schema\_name* command using a different schema name.

You can also use this command to restrict the Link Aggregation schema statistics to those gathered on the Active ICSR chassis.

## **lma schema**

Configures the Local Mobility Anchor (LMA) statistics schema for the naming conventions of data files.

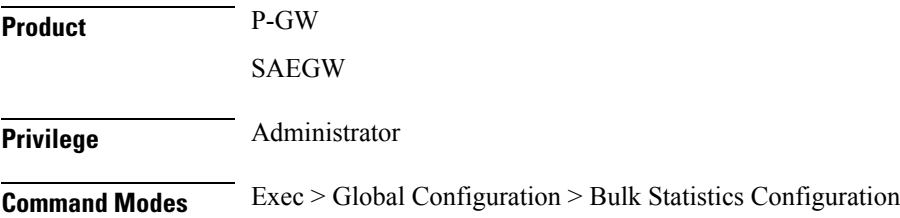

#### **configure > bulkstats mode**

Entering the above command sequence results in the following prompt:

[local]*host\_name*(config-bulkstats)#

**Syntax Description lma schema** *schema\_name* **[ active-only ] format** *schema\_format*

### **no**

Removes the specified schema.

**no lma schema** *schema\_name*

#### **schema\_name**

Specifies the schema's name.

*schema\_name* must be an alphanumeric string of 1 through 31 characters.

#### **active-only**

Specifies that the bulk statistics are to be gathered on the Active ICSR chassis only.

#### **format schema\_format**

Specifies the schema's format.

*schema\_format* must be a string of 1 through 3599 characters, including spaces within double quotation marks (" "). For more information, see the [Schema](#page-3-0) Format String Length, on page 4 section.

For information on the schema format's syntax, see the [Schema](#page-3-1) Format String Syntax, on page 4 section.

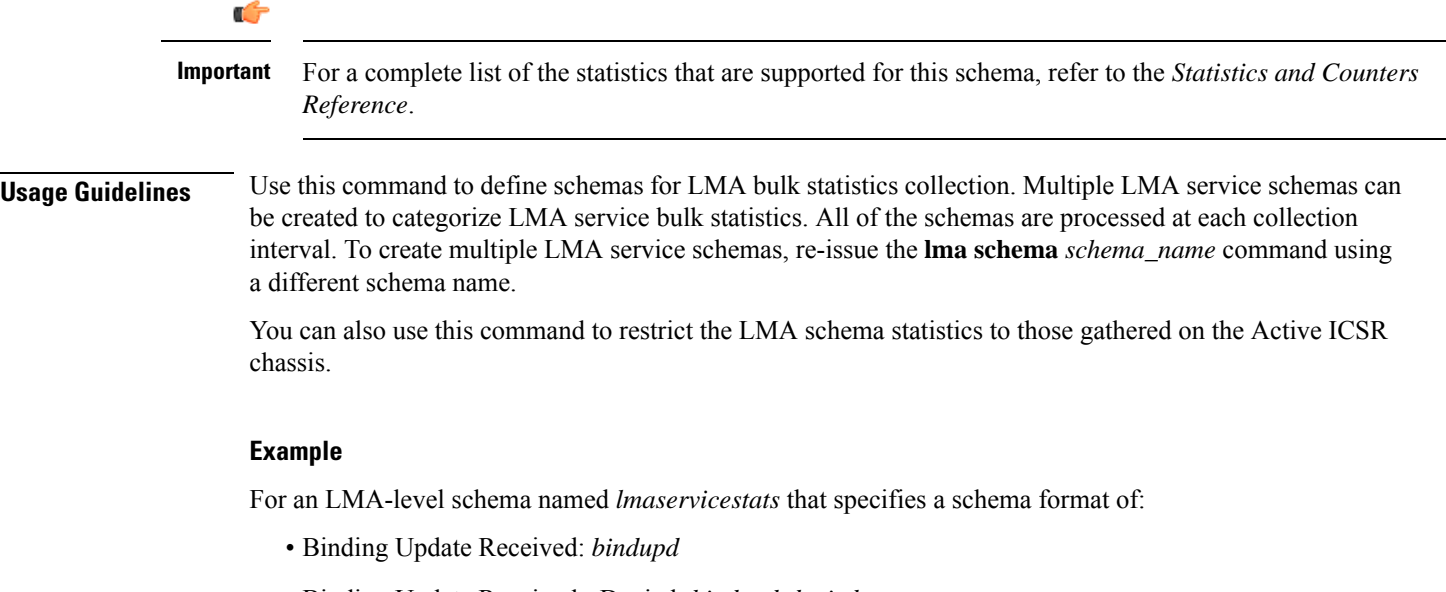

• Binding Update Received - Denied: *bindupd-denied*

Use the following command:

**lma schema lmaservicestats format "Number of Binding Updates Received: %bindupd%\nNumber of Binding Updates Received and Denied: %bindupd-denied%\n"**

# **lns schema**

Configures LNS (L2TP Network Server) bulk statistics schema.

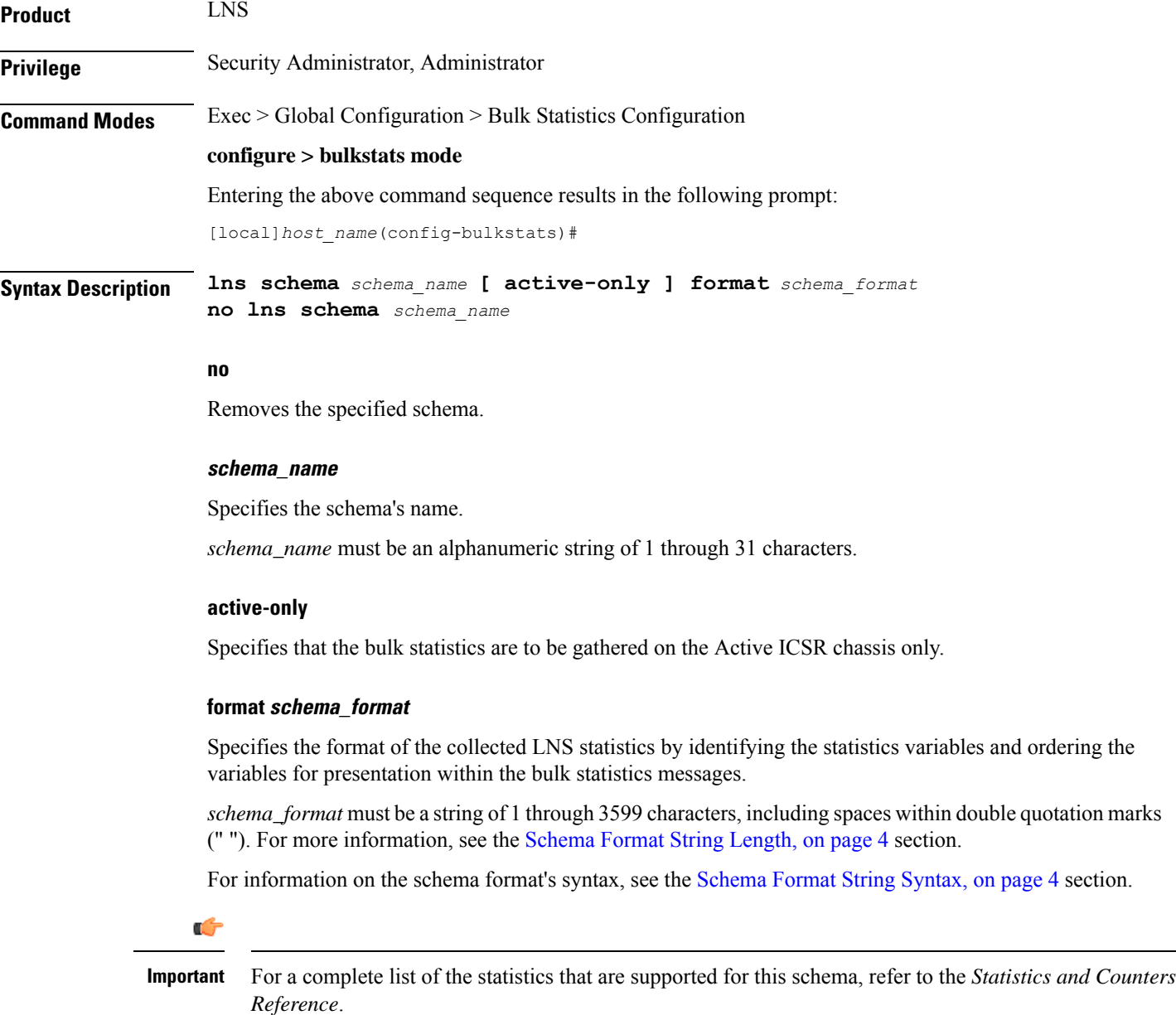

**Usage Guidelines** Use this command to define schemas for LNS bulk statistics collection in the generated stats report files. Usually a schema consists of multiple variables to collect all the statistics for a particular situation. Using double quote marks and text within this command, the reported statistics can be easily identified.

> Multiple LNS schemas can be created to categorize LNS bulk statistics. All of the schemas are processed at each collection interval. To create multiple LNS schemas, re-issue the **lns schema** *schema\_name* command using a different schema name each time.

You can also use this command to restrict the LNS schema statistics to those gathered on the Active ICSR chassis.

# **mag schema**

Configures the Mobile Access Gateway (MAG) statistics schema for naming conventions of data files.

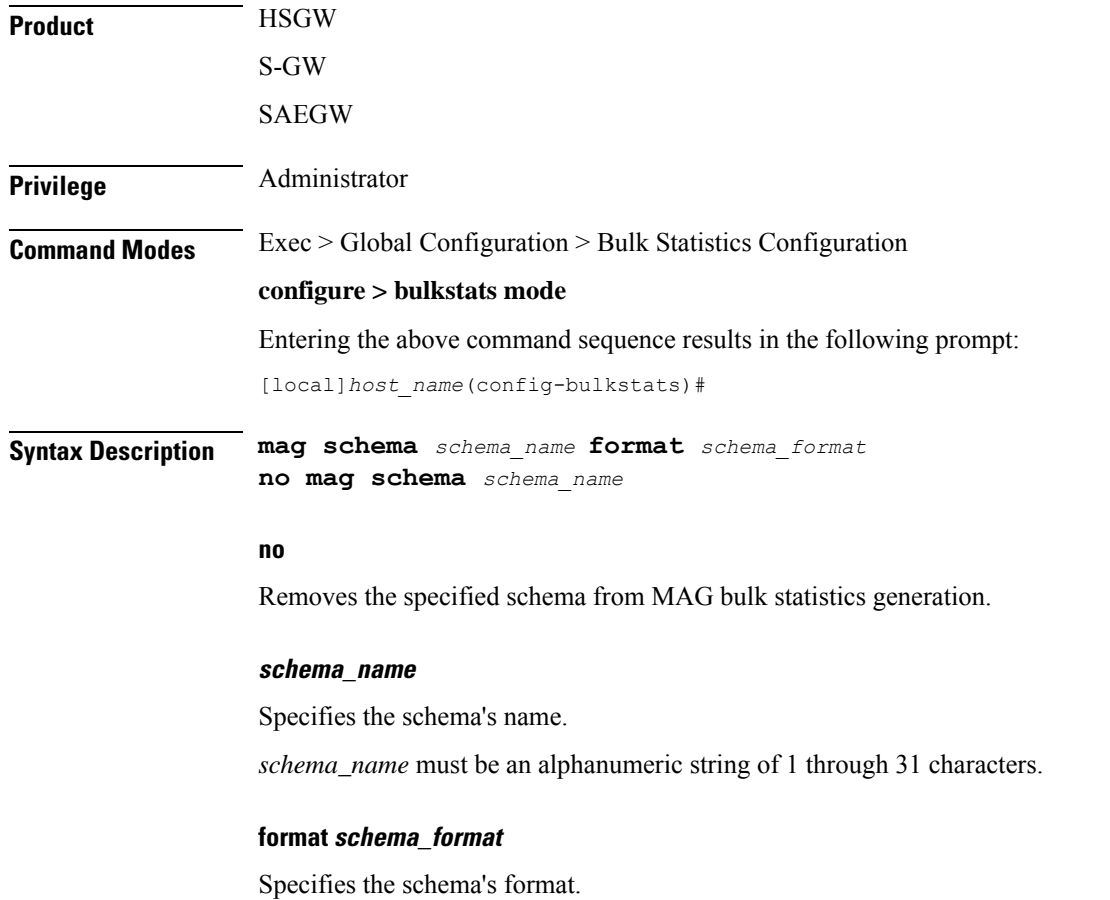

*schema\_format* must be a string of 1 through 3599 characters, including spaces within double quotation marks (" "). For more information, see the [Schema](#page-3-0) Format String Length, on page 4 section.

For information on the schema format's syntax, see the [Schema](#page-3-1) Format String Syntax, on page 4 section.

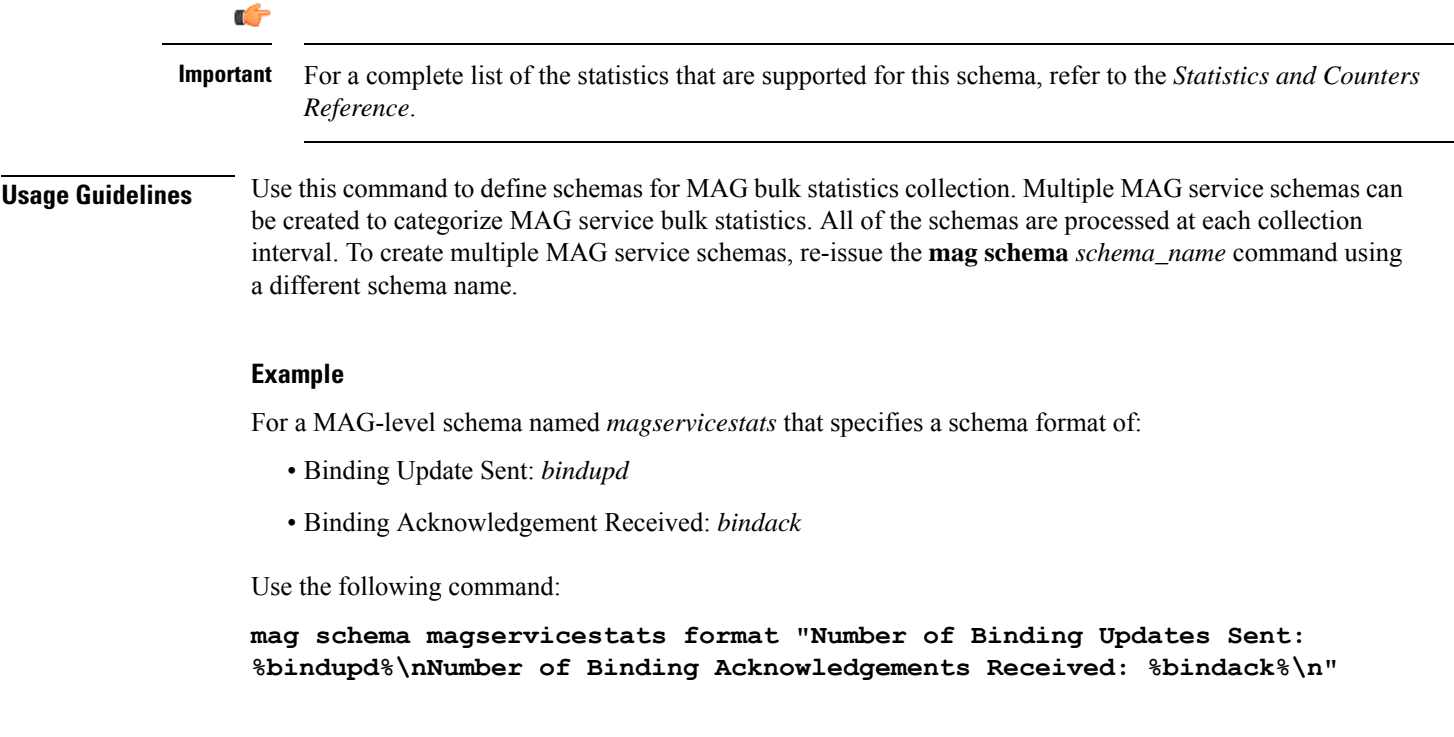

# **mipv6ha schema**

Configures MIPv6 HA (home Agent) bulk statistics schema.

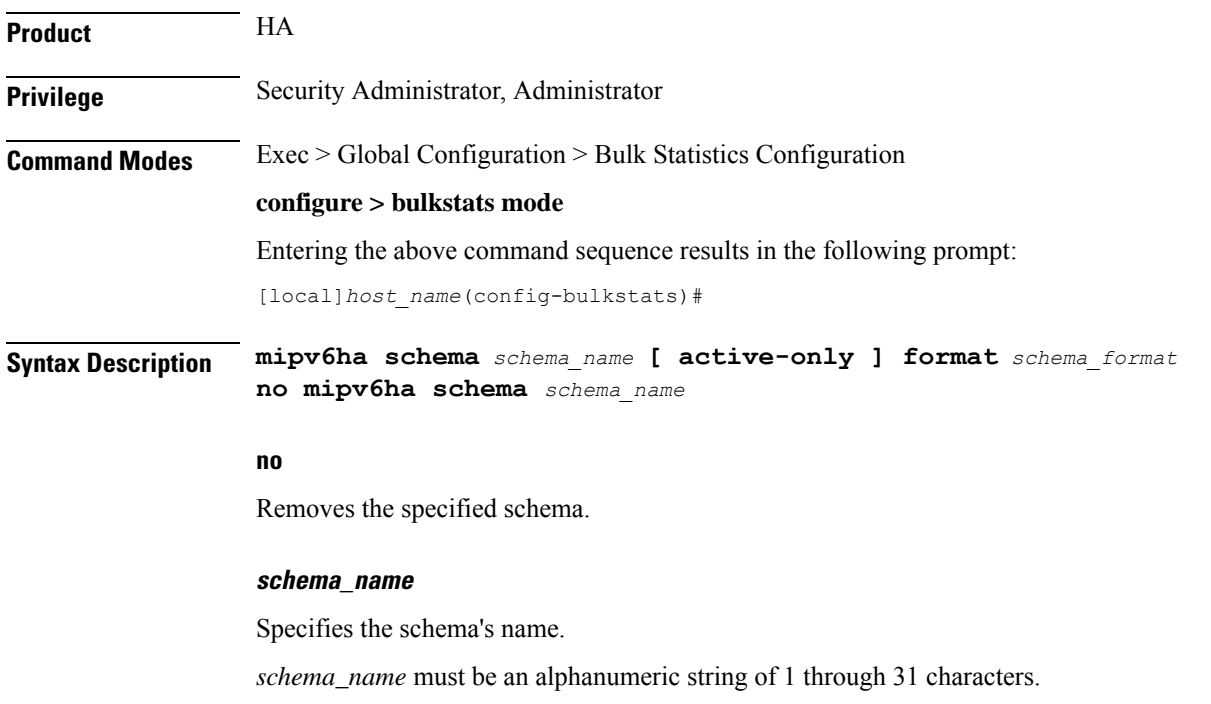

#### **active-only**

Specifies that the bulk statistics are to be gathered on the Active ICSR chassis only.

#### **format schema\_format**

Specifies the schema's format.

*schema\_format* must be a string of 1 through 3599 characters, including spaces within double quotation marks (" "). For more information, see the [Schema](#page-3-0) Format String Length, on page 4 section.

For information on the schema format's syntax, see the [Schema](#page-3-1) Format String Syntax, on page 4 section.

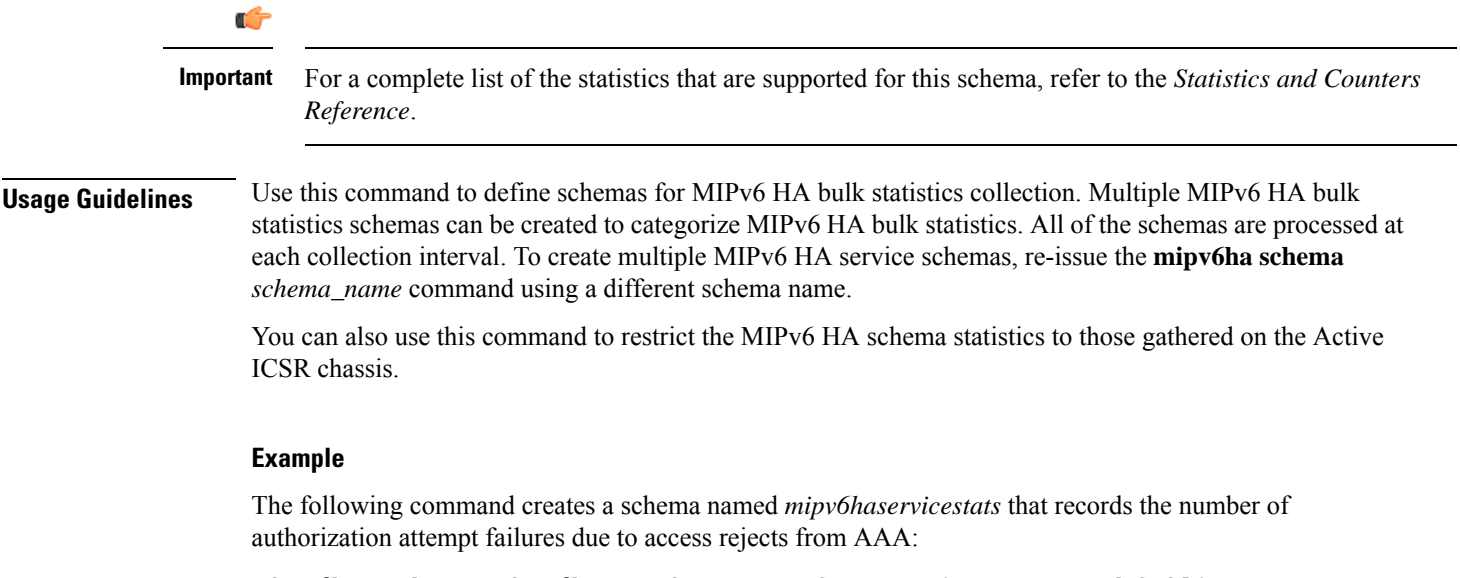

**mipv6ha schema mipv6haservicestats format "%aaa-actauthfail%"**

### **mme schema**

Configures MME (Mobility Management Entity) bulk statistics schema.

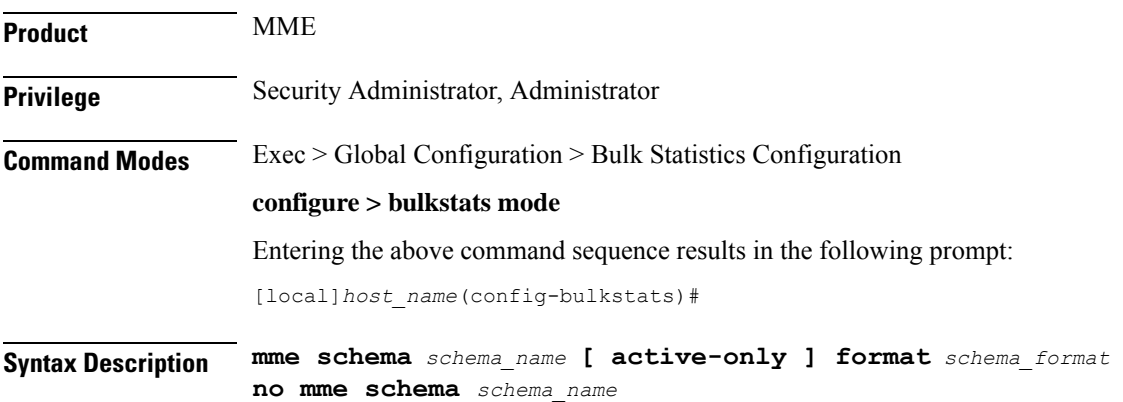

#### **no**

Removes the specified schema.

#### **schema\_name**

Specifies the schema's name.

*schema\_name* must be an alphanumeric string of 1 through 31 characters.

#### **active-only**

Specifies that the bulk statistics are to be gathered on the Active ICSR chassis only.

#### **format schema\_format**

Specifies the schema's format.

*schema\_format* must be a string of 1 through 3599 characters, including spaces within double quotation marks (" "). For more information, see the [Schema](#page-3-0) Format String Length, on page 4 section.

For information on the schema format's syntax, see the [Schema](#page-3-1) Format String Syntax, on page 4 section.

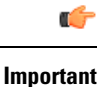

For a complete list of the statistics that are supported for this schema, refer to the *Statistics and Counters Reference*.

**Usage Guidelines** Use this command to define schemas for MME bulk statistics collection. Multiple MME bulk statistics schemas can be created to categorize MME bulk statistics. All of the schemas are processed at each collection interval. To create multiple MME service schemas, re-issue the **mme schema** *schema\_name* command using a different schema name.

> You can also use this command to restrict the MME schema statistics to those gathered on the Active ICSR chassis.

#### **Example**

The following command creates a schema named *mmeservice\_s1ap\_cfg\_transfers* that records the total number of S1AP - transmit data - configuration transfers:

**mme schema mmeservice\_s1ap\_cfg\_transfersformat "s1ap-trnsdata-cfg-tfr**

## **mon-di-net**

Configures the collection of statistics for the Mon-DI-Net schema. This schema collects network latency and packet loss statistics for the internal DI-network used between cards in a VPC-DI deployment. This funtionality applies only to the VPC-DI platform.

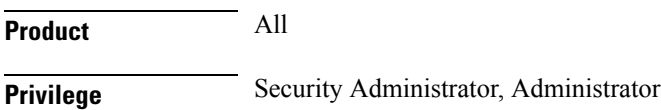

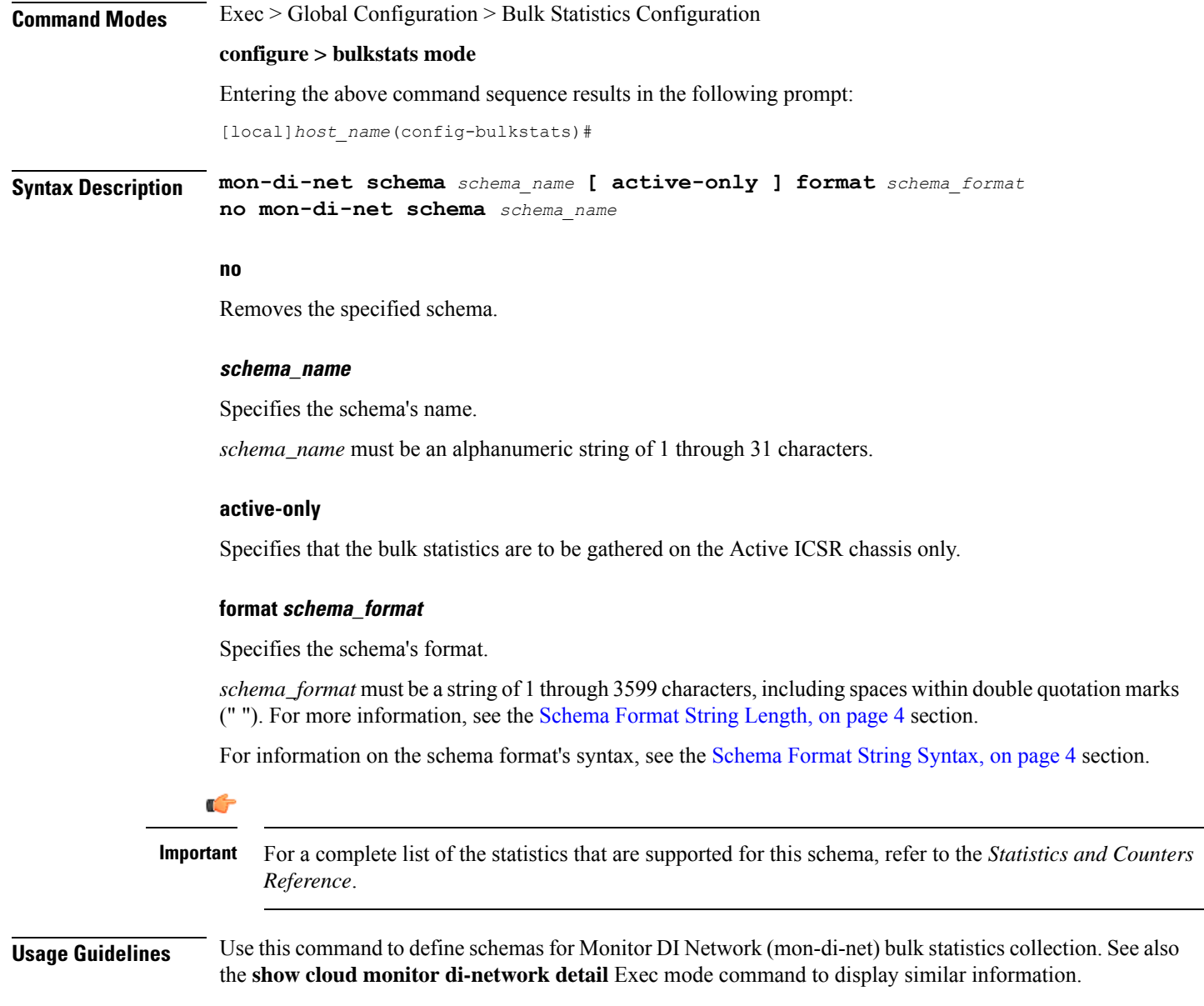

You can also use this command to restrict the schema statistics to those gathered on the Active ICSR chassis.

# **mvs schema**

Configures MVS (Mobile Videoscape) bulk statistics schema. Ú **Important** In release 20.0, MVG is not supported. This command must not be used in release 20.0. For more information, contact your Cisco account representative. **Product** MVG

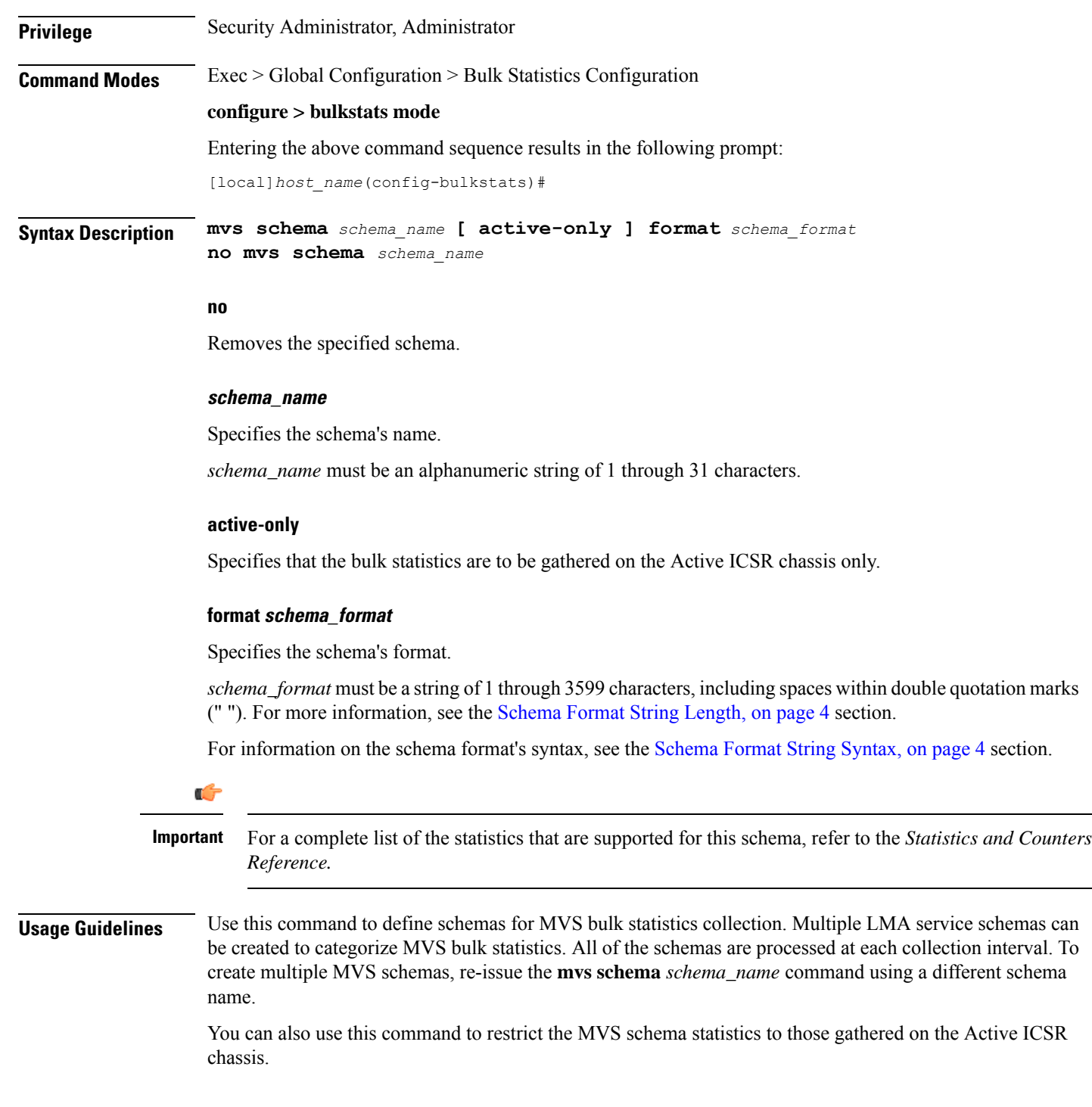

# **nat-realm schema**

Creates and configures Network Address Translation (NAT) realm statistics schema.

**Product** NAT

I

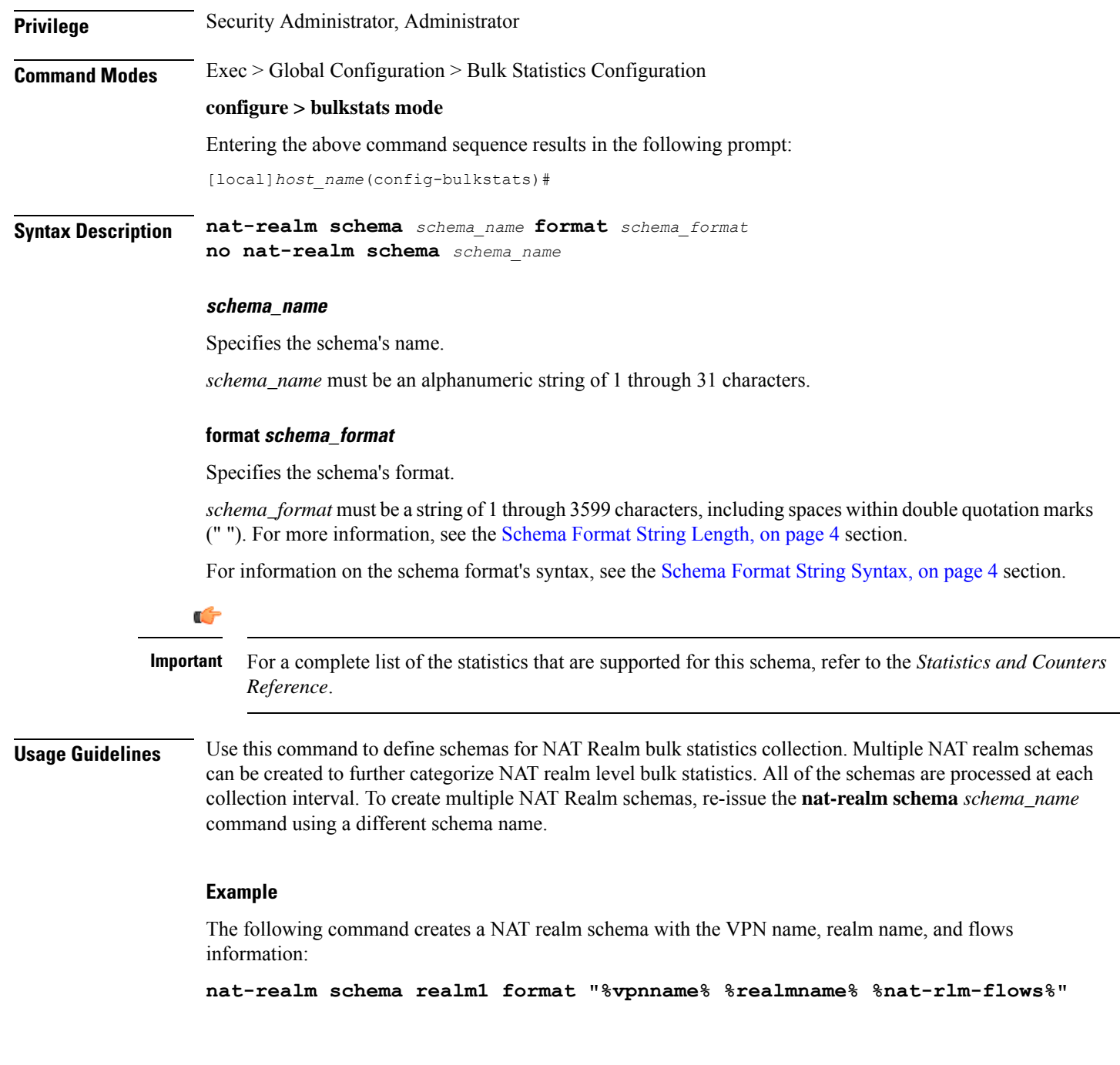

# **p2p schema**

Creates and configures P2P (Peer-to-Peer) statistics schema.

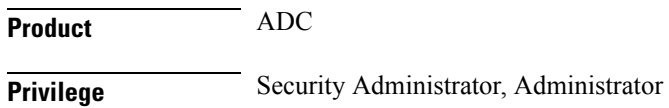

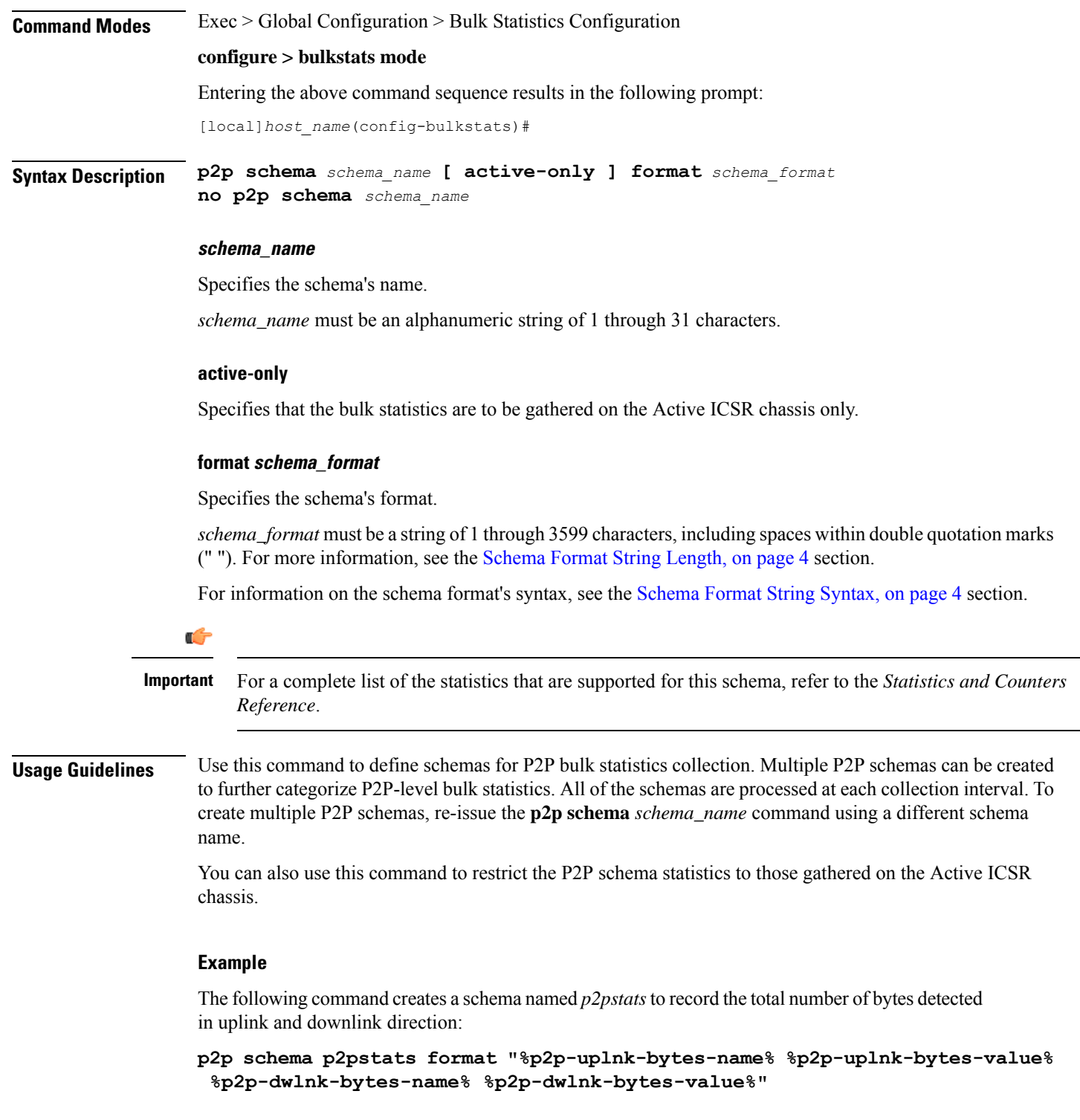

# **pcc-af schema**

Configures Policy and Charging Control-Application Function (PCC-AF) service bulk statistics schema.

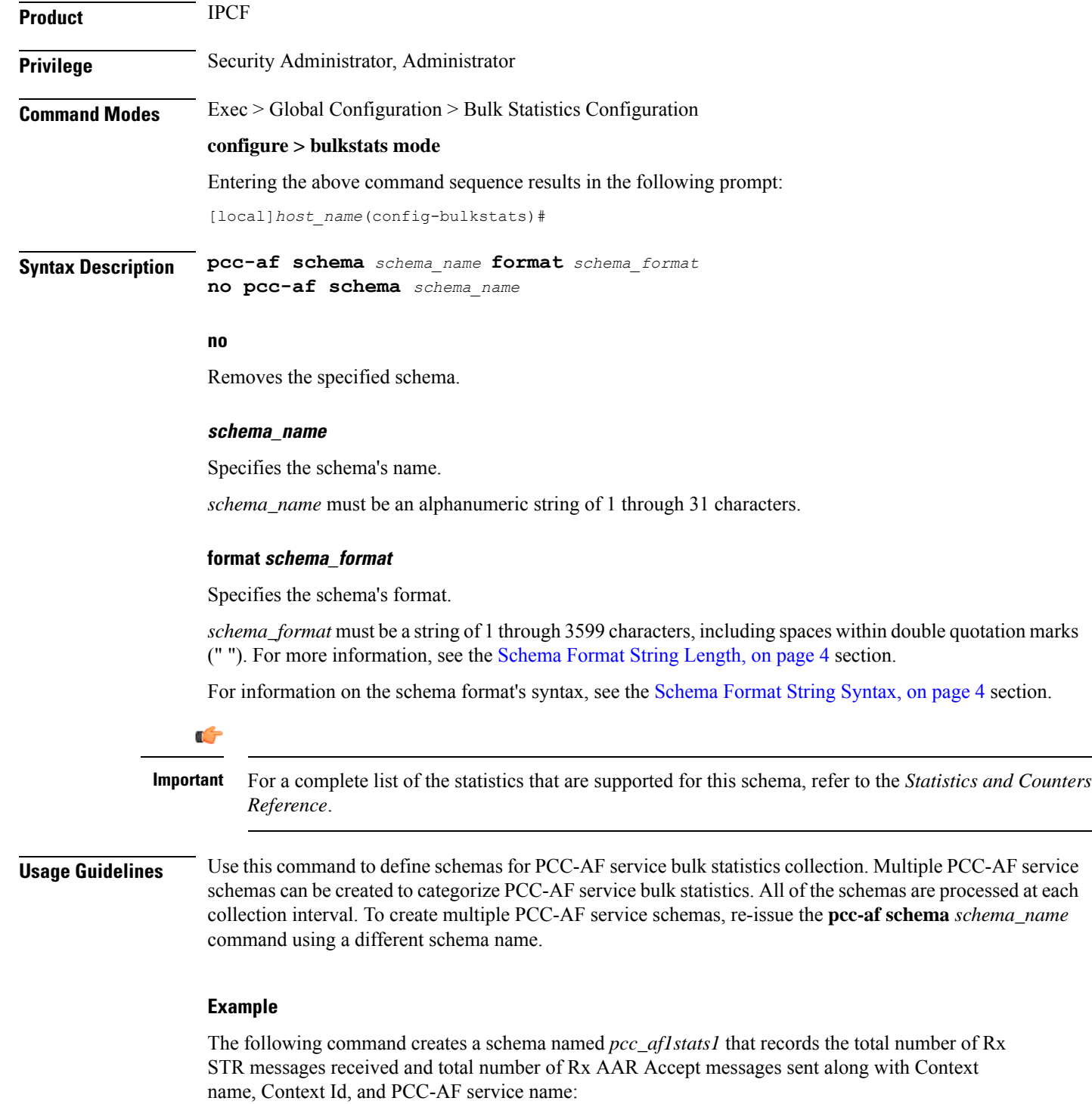

**pcc-af schema pcc\_af1stats1 format "%vpnname%-%vpnid%-%servname%-%total-rx-ccai-accept-sent%-%total-rx-aar-accept-sent%"**

## **pcc-policy schema**

Configures Policy and Charging Control-Policy (PCC-Policy) service bulk statistics schema. **Product** IPCF **Privilege** Security Administrator, Administrator **Command Modes** Exec > Global Configuration > Bulk Statistics Configuration **configure > bulkstats mode** Entering the above command sequence results in the following prompt: [local]*host\_name*(config-bulkstats)# **Syntax Description pcc-policy schema** *schema\_name* **format** *schema\_format* **no pcc-policy schema** *schema\_name* **no** Removes the specified schema. **schema\_name** Specifies the schema's name. *schema\_name* must be an alphanumeric string of 1 through 31 characters. **format schema\_format** Specifies the schema's format. *schema\_format* must be a string of 1 through 3599 characters, including spaces within double quotation marks (" "). For more information, see the [Schema](#page-3-0) Format String Length, on page 4 section. For information on the schema format's syntax, see the [Schema](#page-3-1) Format String Syntax, on page 4 section. Ú **Important** For a complete list of the statistics that are supported for this schema, refer to the *Statistics and Counters Reference*. **Usage Guidelines** Use this command to define schemas for PCC-Policy service bulk statistics collection. Multiple PCC-Policy service schemas can be created to categorize PCC-Policy service bulk statistics. All of the schemas are processed at each collection interval. To create multiple PCC-Policy service schemas, re-issue the **pcc-policy schema** *schema\_name* command using a different schema name. **Example**

The following command creates a schema named *pcc\_plcy1stats1* that records the total number of Gx messages sent and total number of Gx CCR messages received along with Context name, Context Id, and PCC-Policy service name:

**pcc-policy schema pcc\_plcy1stats1 format "%vpnname%-%vpnid%-%servname%-%total-gx-outbound-msgs%-%total-gx-ccr-rcvd%"**

# **pcc-profile schema**

Configures Policy and Charging Control Profile (PCC-Profile) bulk statistics schema.

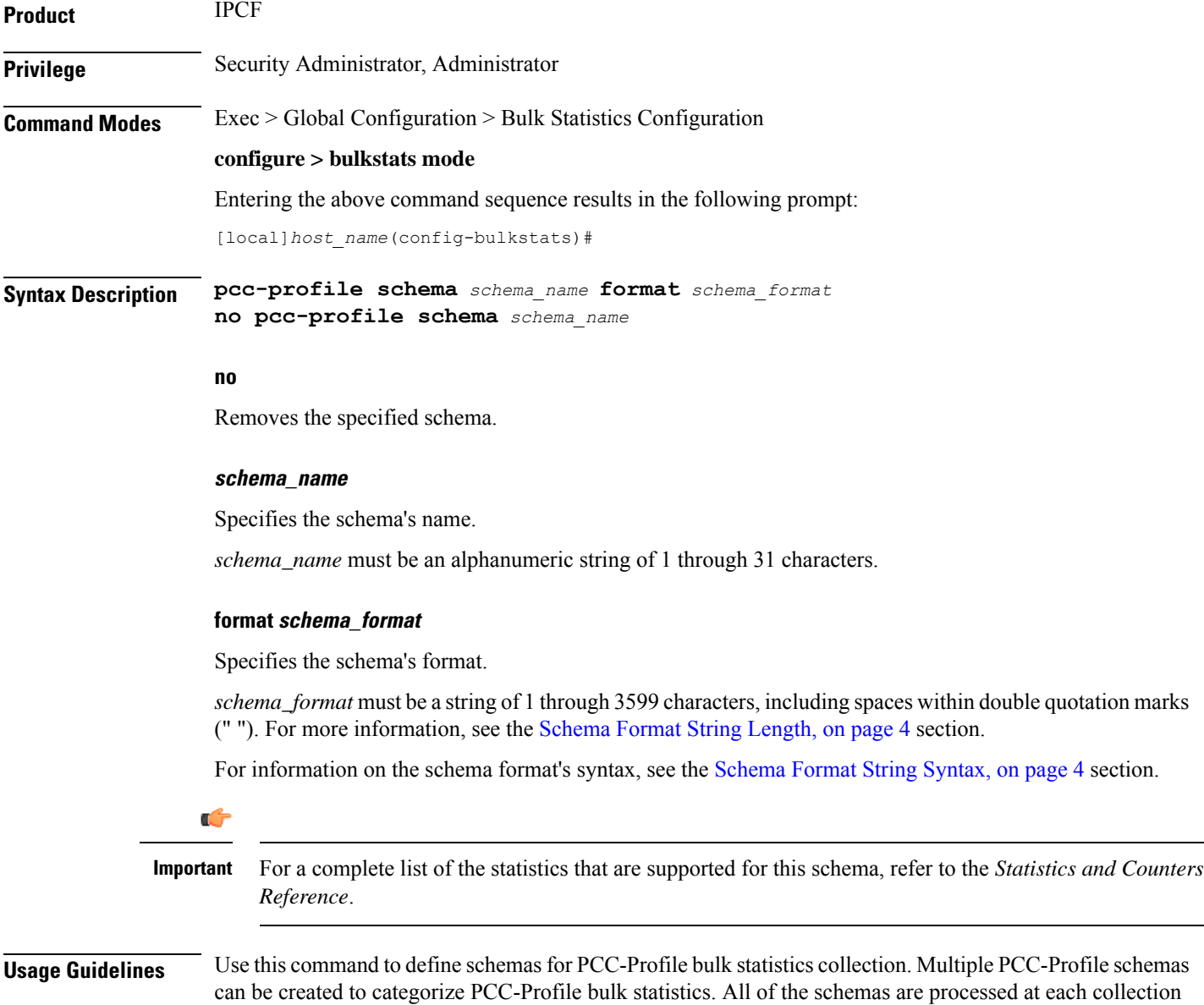

interval. To create multiple PCC-Profile schemas, re-issue the **pcc-profile schema** *schema\_name* command

using a different schema name.

#### **Example**

The following command creates a schema named *pcc\_profile1stats1* that records the total number of SGSN changes and QoS changes occured for paricular PCC profile along with Context name, Context Id, and PCC-Service name:

```
pcc-profile schema pcc_profile1stats1 format
"%vpnname%-%vpnid%-%servname%-%total-sgsn-change%-%total-qos-change%"
```
# **pcc-sp-endpt schema**

*Reference*.

Configures the bulkstats schema at the Sp interface endpoint for PCC procedures with Subscriber Service Controller/Subscriber Policy Register (SSC/SPR).

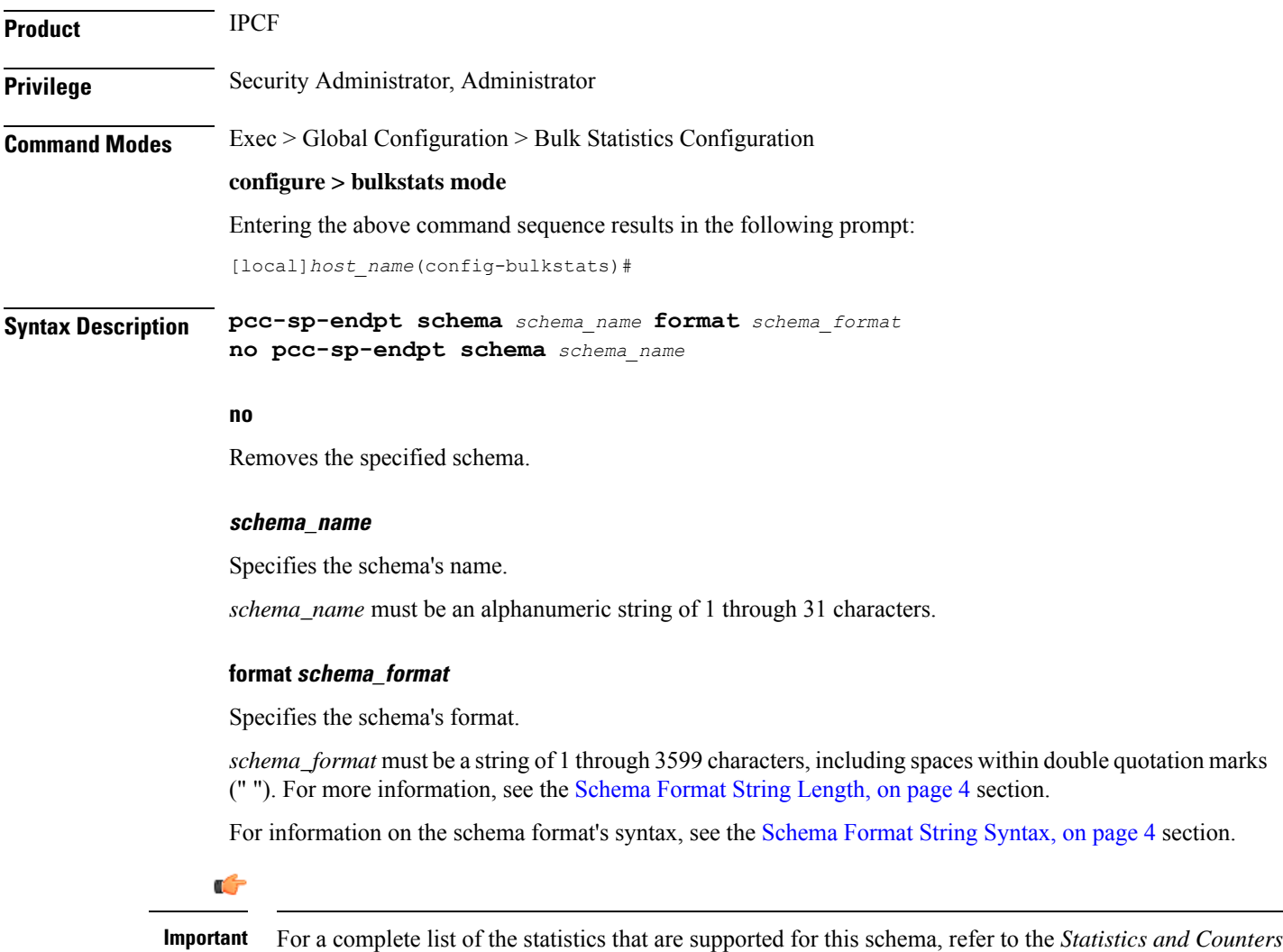

**Usage Guidelines** Use this command to define schemas for PCC-Sp-Endpoint bulk statistics collection. Multiple PCC-Sp-Endpoint schemas can be created to categorize PCC-Sp-Endpoint bulk statistics. All of the schemas are processed at each collection interval. To create multiple PCC-Sp-Endpoint schemas, re-issue the **pcc-sp-endpt schema** *schema\_name* command using a different schema name.

#### **Example**

The following command creates a schema named *pcc\_sp1stats1* that records the total number of SPRMgr Sh session close and open requests received from PCCMgr and processed by PCC-Sp-Endpoint along with Context name, Context Id, and PCC-Sp-Endpoint name:

```
pcc-sp-endpt schema pcc_svc1stats1 format
"%vpnname%-%vpnid%-%endpt-name%-%req-open%-%req-close%"
```
# **pcc-service schema**

Configures Policy and Charging Control-Service (PCC-Service) bulk statistics schema.

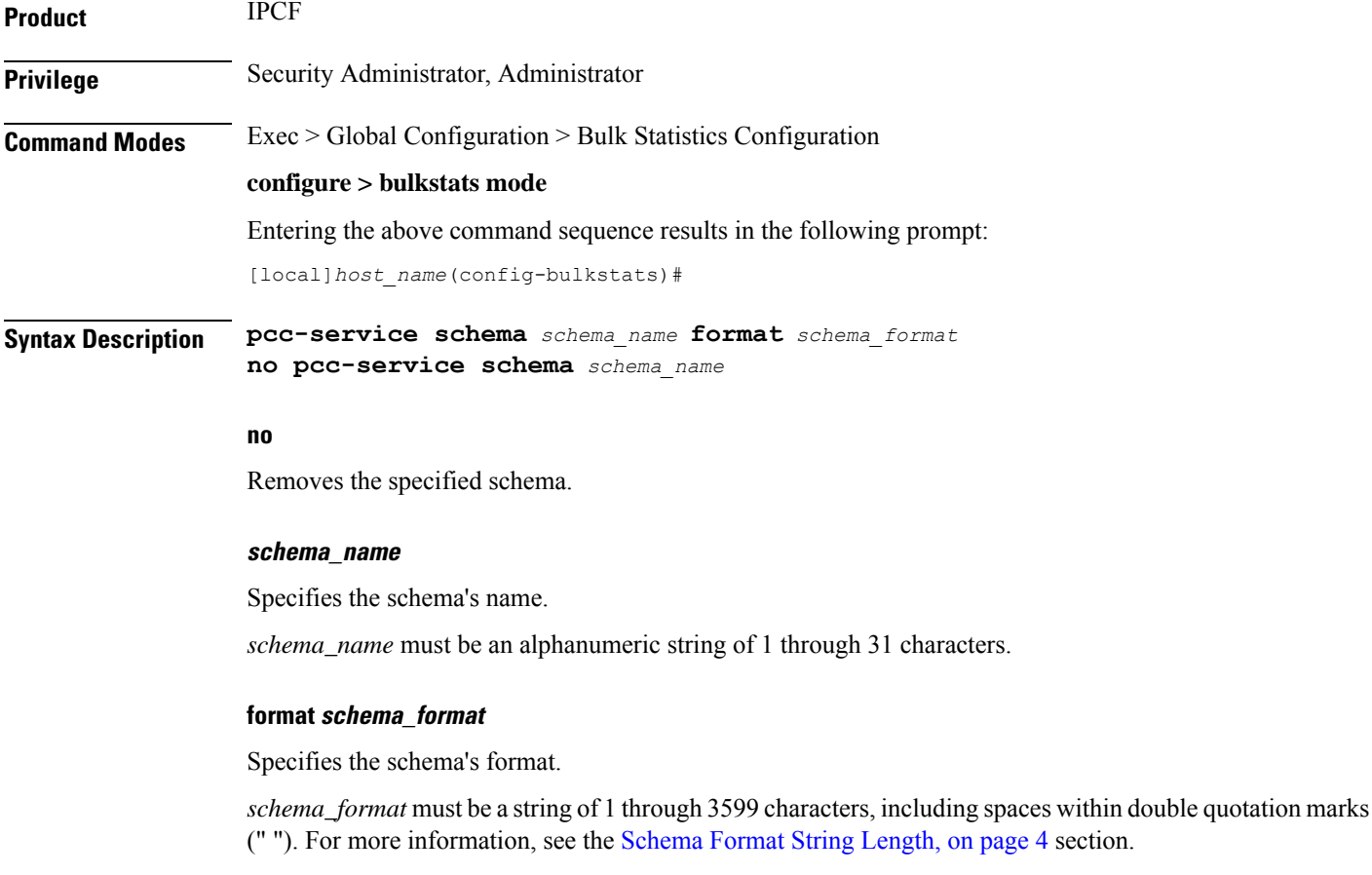

For information on the schema format's syntax, see the [Schema](#page-3-1) Format String Syntax, on page 4 section.

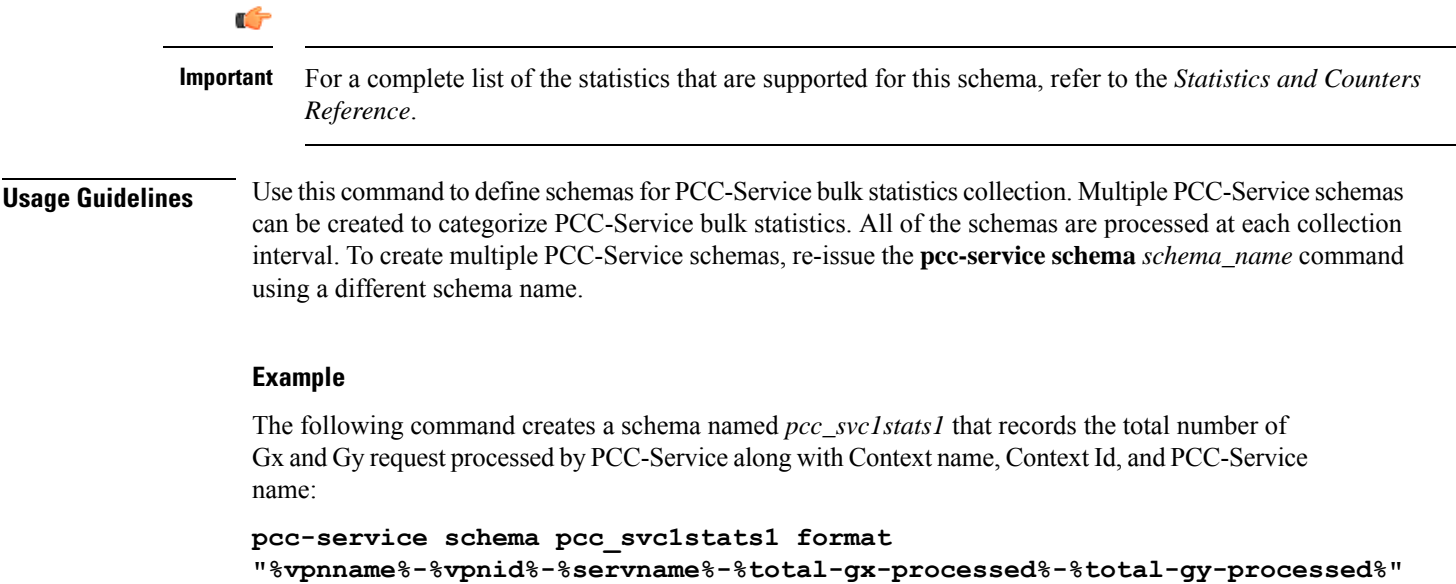

# **pdif schema**

I

Configures Packet Data Interworking Function (PDIF) bulk statistics schema.

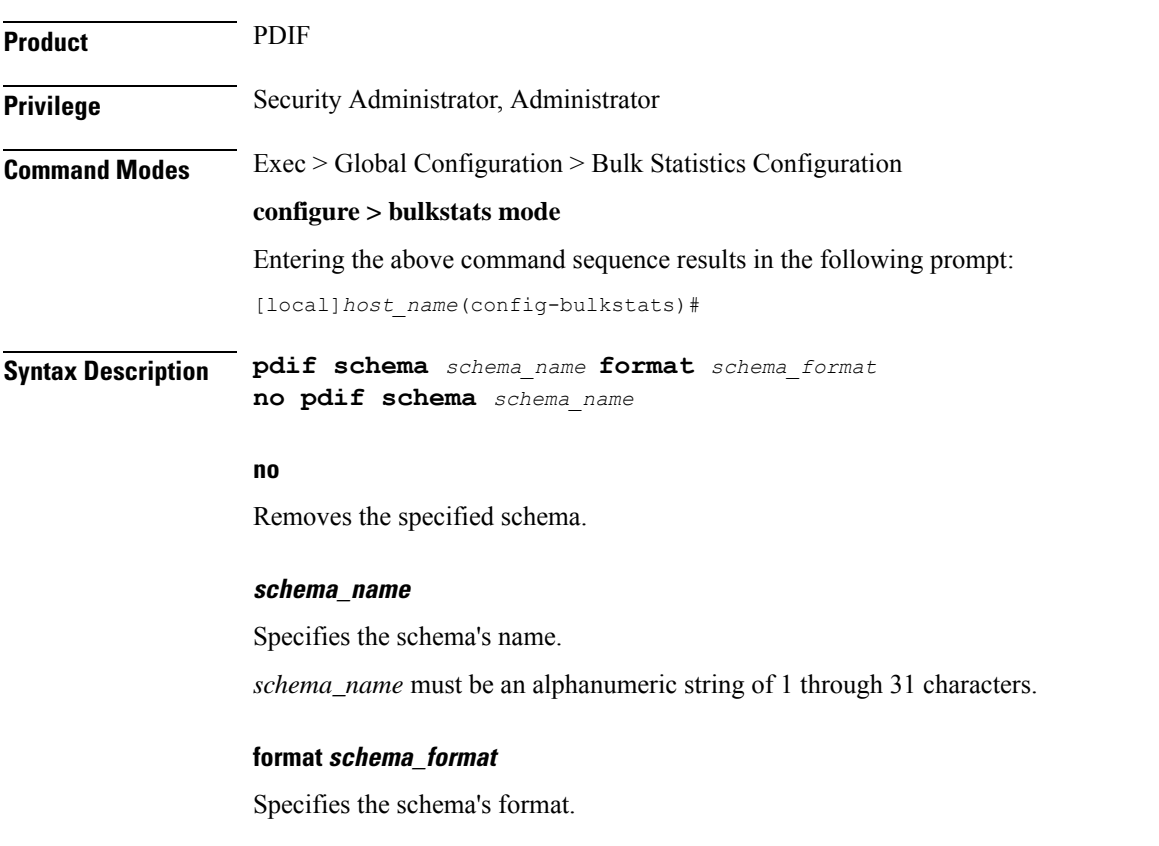

*schema\_format* must be a string of 1 through 3599 characters, including spaces within double quotation marks (" "). For more information, see the [Schema](#page-3-0) Format String Length, on page 4 section. For information on the schema format's syntax, see the [Schema](#page-3-1) Format String Syntax, on page 4 section. Ú **Important** For a complete list of the statistics that are supported for this schema, refer to the *Statistics and Counters Reference*. **Usage Guidelines** Use this command to define schemas for PDIF bulk statistics collection. Multiple PDIF schemas can be created to categorize PDIF bulk statistics. All of the schemas are processed at each collection interval. To create multiple schemas, re-issue the **pdif schema** *schema\_name* command using a different schema name. **Example** The following command creates a schema named *pdifschema1* for the category current active ipv4 sessions: **pdif schema pdifschema1 format %sess-curactip4%**

## **pgw schema**

Configures Packet Data Network Gateway (P-GW) bulk statistics schema.

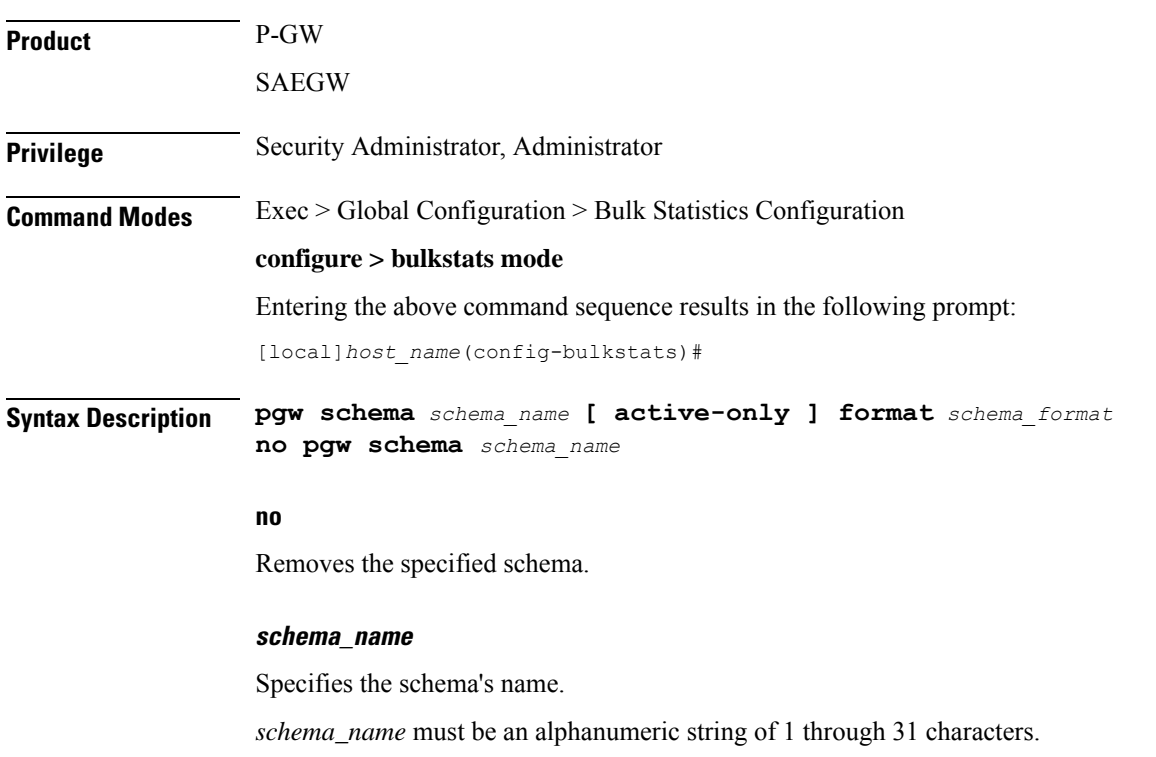

Ш

#### **active-only**

Specifies that the bulk statistics are to be gathered on the Active ICSR chassis only.

#### **format schema\_format**

Specifies the schema's format.

*schema\_format* must be a string of 1 through 3599 characters, including spaces within double quotation marks (" "). For more information, see the [Schema](#page-3-0) Format String Length, on page 4 section.

For information on the schema format's syntax, see the [Schema](#page-3-1) Format String Syntax, on page 4 section.

Ú **Important** For a complete list of the statistics that are supported for this schema, refer to the *Statistics and Counters Reference*. **Usage Guidelines** Use this command to define schemas for P-GW bulk statistics collection in the generated stats report files. Usually a schema consists of multiple variables to collect all the statistics for a particular situation. Using double quote marks and text within this command, the reported statistics can be easily identified. Multiple P-GW schemas can be created to categorize P-GW bulk statistics. All of the schemas are processed at each collection interval. To create multiple P-GW schemas, re-issue the **pgw schema** *schema\_name* command using a different schema name each time. You can also use this command to restrict the P-GW schema statistics to those gathered on the Active ICSR chassis.

## **port schema**

Configures port bulk statistics schema.

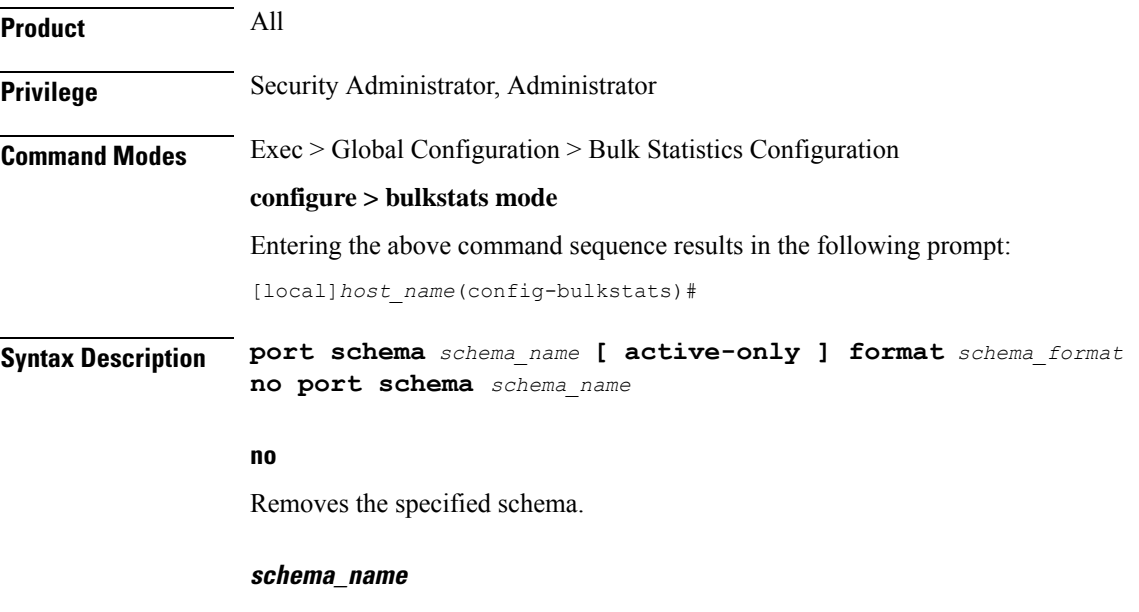

Specifies the schema's name.

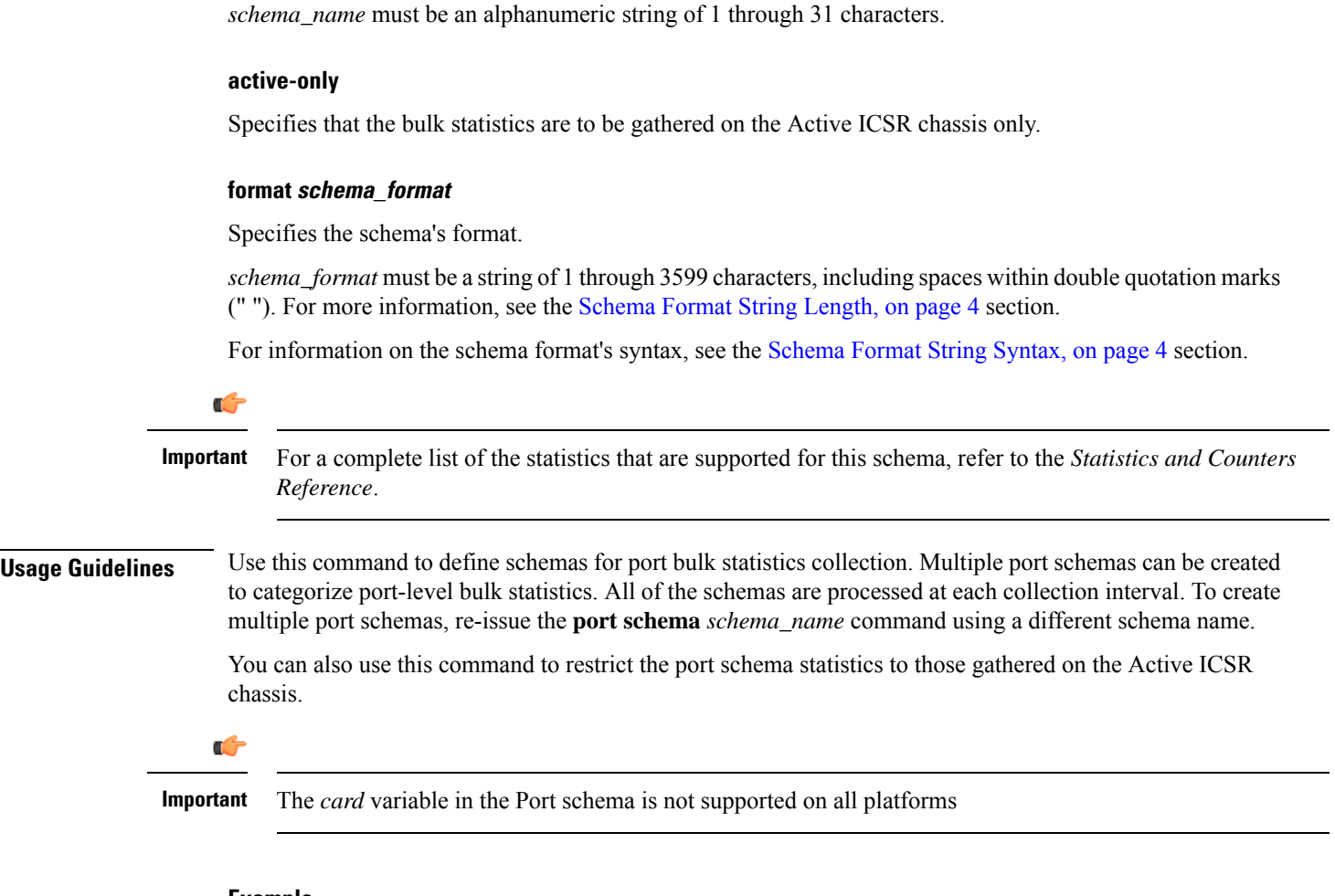

#### **Example**

To create a port-level schema named *portstats1* that separates the *card/port*, *bcast\_inpackets*, and *bcast-outpackets* variables by hyphens ("-"), enter the following command:

**port schema portstats1 format "%card%/%port% - %bcast\_inpackets% - %bcast\_outpackets%"**

# **ppp schema**

Configures Point-to-Point Protocol (PPP) bulk statistics schema.

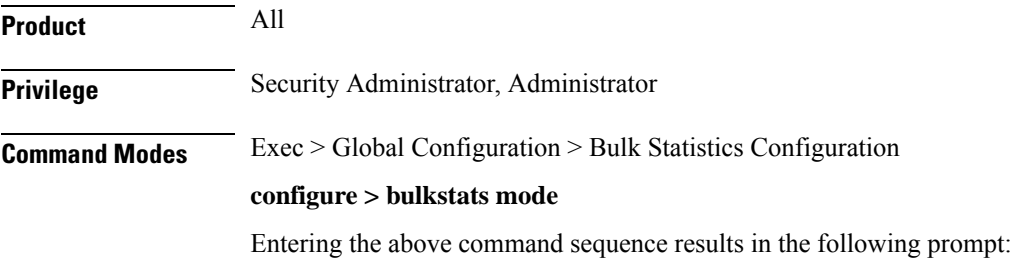

[local]*host\_name*(config-bulkstats)#

**Syntax Description ppp schema** *schema\_name* **[ active-only ] format** *schema\_format* **no ppp schema** *schema\_name*

#### **no**

Removes the specified schema.

#### **schema\_name**

Specifies the schema's name.

*schema\_name* must be an alphanumeric string of 1 through 31 characters.

#### **active-only**

Specifies that the bulk statistics are to be gathered on the Active ICSR chassis only.

#### **format schema\_format**

Specifies the schema's format.

*schema\_format* must be a string of 1 through 3599 characters, including spaces within double quotation marks (" "). For more information, see the [Schema](#page-3-0) Format String Length, on page 4 section.

For information on the schema format's syntax, see the [Schema](#page-3-1) Format String Syntax, on page 4 section.

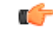

For a complete list of the statistics that are supported for this schema, refer to the *Statistics and Counters Reference*. **Important**

**Usage Guidelines** Use this command to define schemas for point-to-point protocol bulk statistics collection. Multiple PPP-service schemas can be created to categorize PPP-service bulk statistics. All of the schemas are processed at each collection interval. To create multiple PPP-service schemas, re-issue the **ppp schema** *schema\_name* command using a different schema name.

> You can also use this command to restrict the PPP schema statistics to those gathered on the Active ICSR chassis.

#### **Example**

To create a ppp-level schema named *pppstats* that specifies a schema format of:

- CHAP: (Challenge Handshake Authentication Protocol)
- Auth. Attempts: *auth-attempt-chapAuth*. Successes: *auth-success-chap*
- PAP: (Password Authentication Protocol)
- Auth. Attempts: *auth-attempt-papAuth*. Successes: *auth-success-pap*

Use the following command:

**ppp schema pppstats format "CHAP:\nAuth. Attempts: %auth-attempt-chap%\tAuth. Successes: %auth-success-chap%\nPAP:\nAuth. Attempts: %auth-attempt-pap%\tAuth. Successes: %auth-success-pap%\n"**

# **ps-network-gtpu schema**

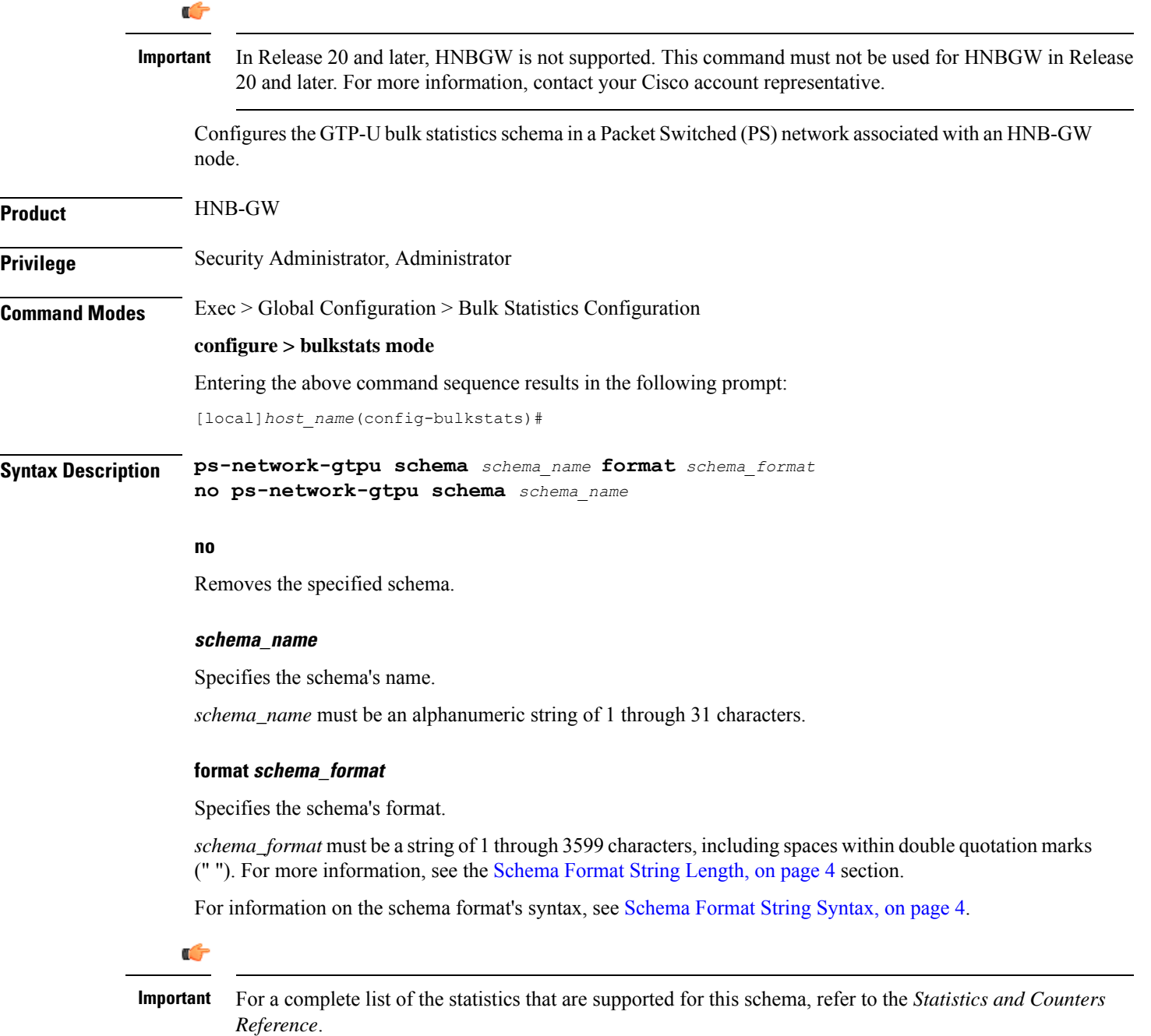

**Usage Guidelines** Use this command to define schemas for GTP-U connection related bulk statistics collection in a PS network associated with HNB-GW in a Femto UMTS network. Multiple PS Networks GTP-U schemas can be created to further categorize at PS network or HNB-GW-level bulk statistics. All of the schemas are processed at each collection interval. To create multiple PS Networks GTPU schemas, re-issue the **ps-network-gtpu schema** *schema\_name* command using a different schema name.

### **Example**

The following command creates a schema named *ps\_gtpu1stats1* that records the total number of GTP-U packets received by HNB-GW from CN and sent to CN node in an associated PS network:

```
ps-network-gtpu schema ps_gtpu1stats1 format "%gtpu-pkt-rx%"
"%gtpu-pkt-tx%"
```
### **ps-network-ranap schema**

### Ú

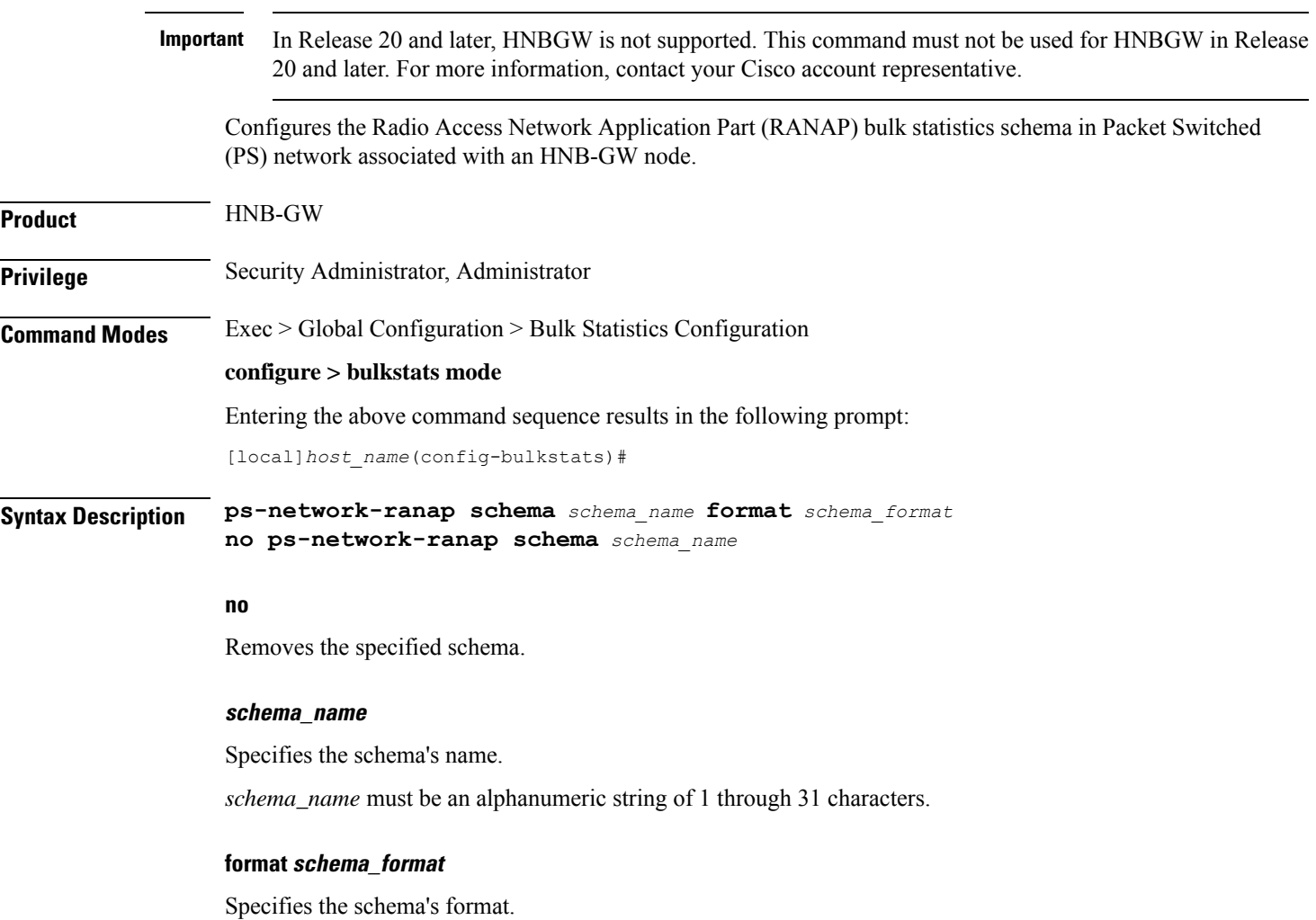

*schema\_format* must be a string of 1 through 3599 characters, including spaces within double quotation marks (" "). For more information, see the [Schema](#page-3-0) Format String Length, on page 4 section.

For information on the schema format's syntax, see [Schema](#page-3-1) Format String Syntax, on page 4.

Ú **Important** For a complete list of the statistics that are supported for this schema, refer to the *Statistics and Counters Reference*. **Usage Guidelines** Use this command to define schemas for RANAP procedure related bulk statistics collection in a PS network associated with HNB-GW in a Femto UMTS network. Multiple PS Networks RANAP schemas can be created to further categorize at PS network or HNB-GW-level bulk statistics. All of the schemas are processed at each collection interval. To create multiplePS Networks RANAPschemas, re-issue the**ps-network-ranapschema** *schema\_name* command using a different schema name. **Example** The following command creates a schema named *ps\_ranap1stats1* that records the total number of Iu Release Request messagestransmitted and total number of Iu Release Command message received by HNB-GW node:

```
ps-network-ranap schema ps_ranaplstats1 format "%iu-rel-req-tx%"
"%iu-rel-cmd-rx%"
```
### **ps-network-sccp schema**

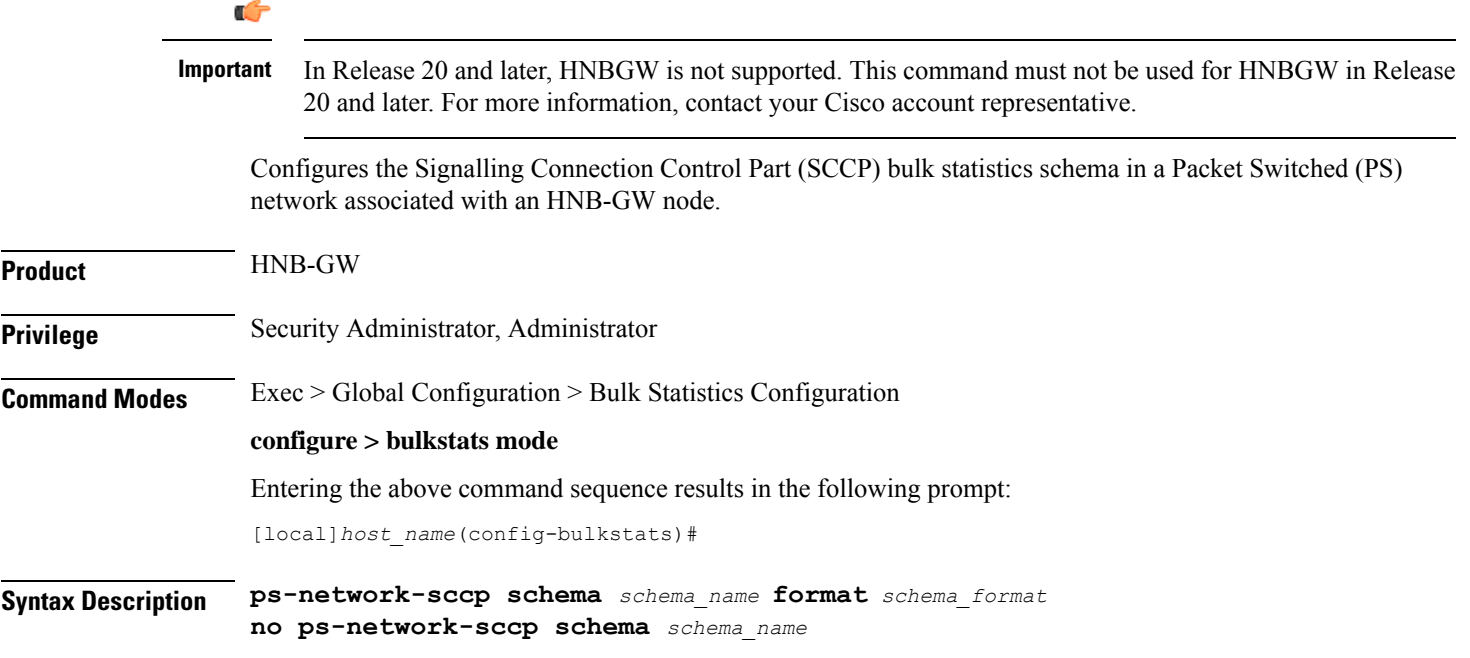

#### **no**

Removes the specified schema.

#### **schema\_name**

Specifies the schema's name.

*schema\_name* must be an alphanumeric string of 1 through 31 characters.

#### **format schema\_format**

Specifies the schema's format.

*schema\_format* must be a string of 1 through 3599 characters, including spaces within double quotation marks (" "). For more information, see the [Schema](#page-3-0) Format String Length, on page 4 section.

For information on the schema format's syntax, see [Schema](#page-3-1) Format String Syntax, on page 4.

### Ú

For a complete list of the statistics that are supported for this schema, refer to the *Statistics and Counters Reference*. **Important**

**Usage Guidelines** Use this command to define schemas for SCCP connection related bulk statistics collection in a PS network associated with HNB-GW in a Femto UMTS network. Multiple PS Networks SCCP schemas can be created to further categorize at PS network or HNB-GW-level bulk statistics. All of the schemas are processed at each collection interval. To create multiple PS Networks SCCP schemas, re-issue the **ps-network-sccp schema** *schema\_name* command using a different schema name.

#### **Example**

The following command creates a schema named *ps\_sccp1stats1* that records the total number of SCCP connection requests received by HNB-GW and responses sent to CN node in an associated PS network:

**ps-network-sccp schema ps\_sccplstats1 format "%sccp-conn-req-rx%" "%sccp-conn-req-tx%"**

## **radius schema**

Configures RADIUS bulk statistics schema.

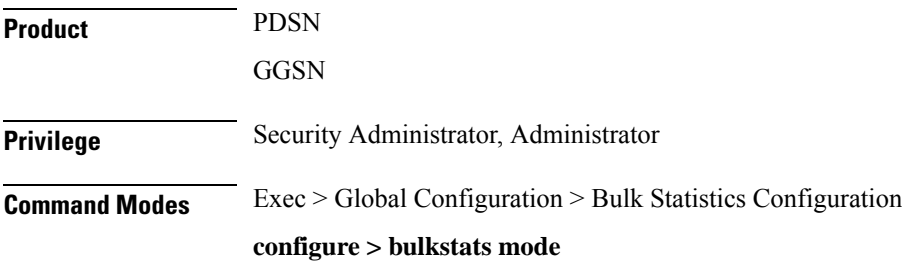

Entering the above command sequence results in the following prompt:

[local]*host\_name*(config-bulkstats)#

**Syntax Description radius schema** *schema\_name* **[ active-only ] format** *schema\_format* **no radius schema** *schema\_name*

#### **no**

Removes the specified schema.

#### **schema\_name**

Specifies the schema's name.

*schema\_name* must be an alphanumeric string of 1 through 31 characters that is case sensitive.

#### **active-only**

Specifies that the bulk statistics are to be gathered on the Active ICSR chassis only.

#### **format schema\_format**

Specifies the schema's format.

*schema\_format* must be a string of 1 through 3599 characters, including spaces within double quotation marks (" "). For more information, see the [Schema](#page-3-0) Format String Length, on page 4 section.

For information on the schema format's syntax, see the [Schema](#page-3-1) Format String Syntax, on page 4 section.

### œ **Important** For a complete list of the statistics that are supported for this schema, refer to the *Statistics and Counters Reference*. **Usage Guidelines** Use this command to define schemas for RADIUS bulk statistics collection. Multiple RADIUS schemas can be created to categorize RADIUS bulk statistics. All of the schemas are processed at each collection interval. To create multiple RADIUS schemas, re-issue the **radius schema** *schema\_name* command using a different schema name. You can also use this command to restrict the RADIUS schema statistics to those gathered on the Active ICSR chassis. **Example** To create a RADIUS schema named *radius\_statistics* that specifies a schema format of: • Server: *ipaddr* • Authentication Requests Sent: *auth-req-sent*

• Accounting Requests Sent: *acc-req-sent*

Use the following command:

**radius schema radius\_statistics format "Server: %ipaddr%\nAuthentication Requests Sent: %auth-req-sent%\nAccounting Requests Sent: %acc-req-sent%"**

# **radius-group schema**

Configures RADIUS group bulk statistics schema.

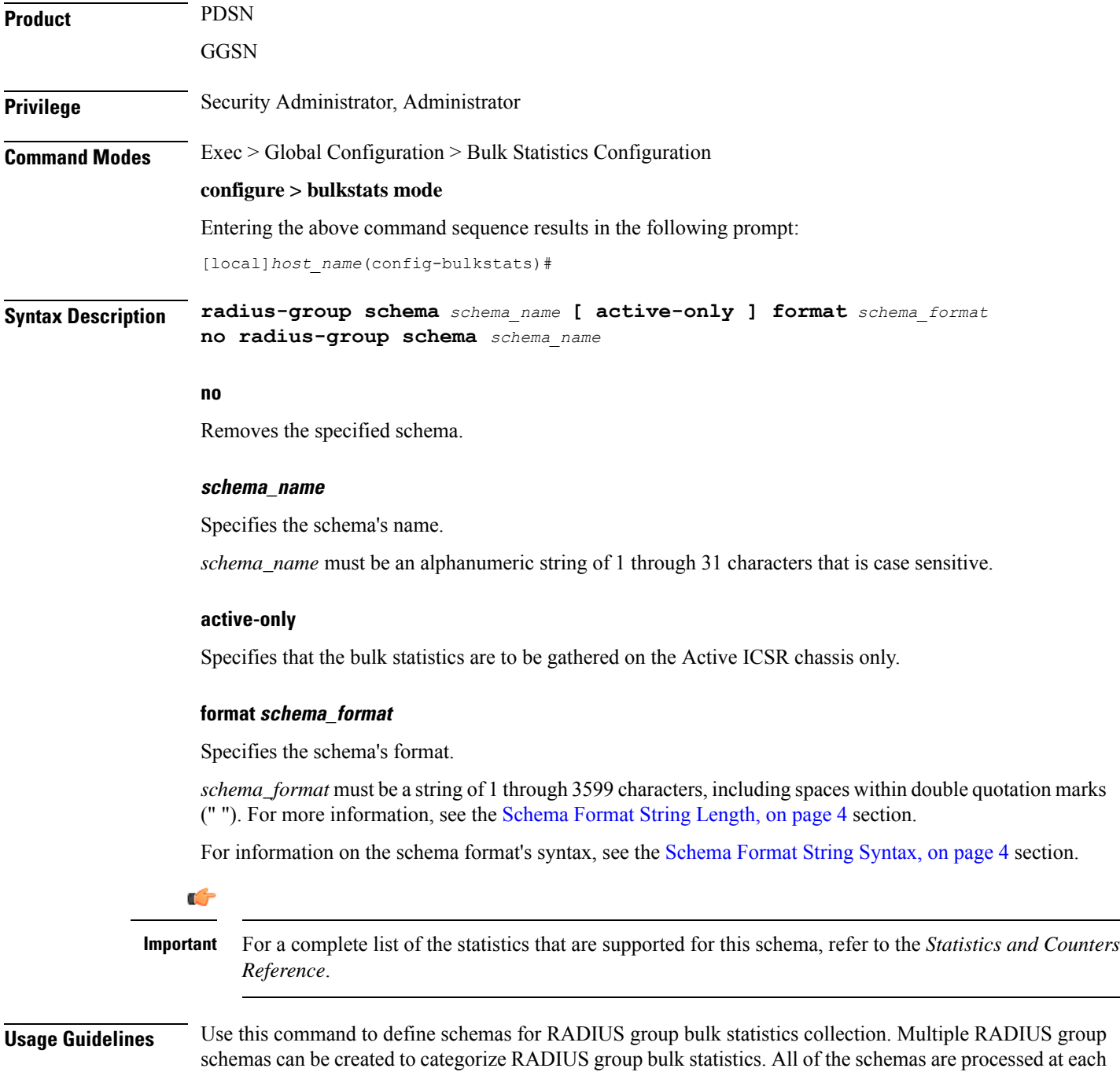

collection interval. To create multiple RADIUS group schemas, re-issue the **radius-group schema** *schema\_name* command using a different schema name.

You can also use this command to restrict the RADIUS group schema statistics to those gathered on the Active ICSR chassis.

#### **Example**

To create a RADIUS group schema named *radius\_statistics* that specifies a schema format of:

- Server: *ipaddr*
- Authentication Requests Sent: *auth-req-sent*
- Accounting Requests Sent: *acc-req-sent*

Use the following command:

```
radius-group schema radius_statistics format "Server:
%ipaddr%\nAuthentication Requests Sent: %auth-req-sent%\nAccounting
Requests Sent: %acc-req-sent%"
```
# **readdress-server schema**

Configures the Readdress Server bulk statistics schema.

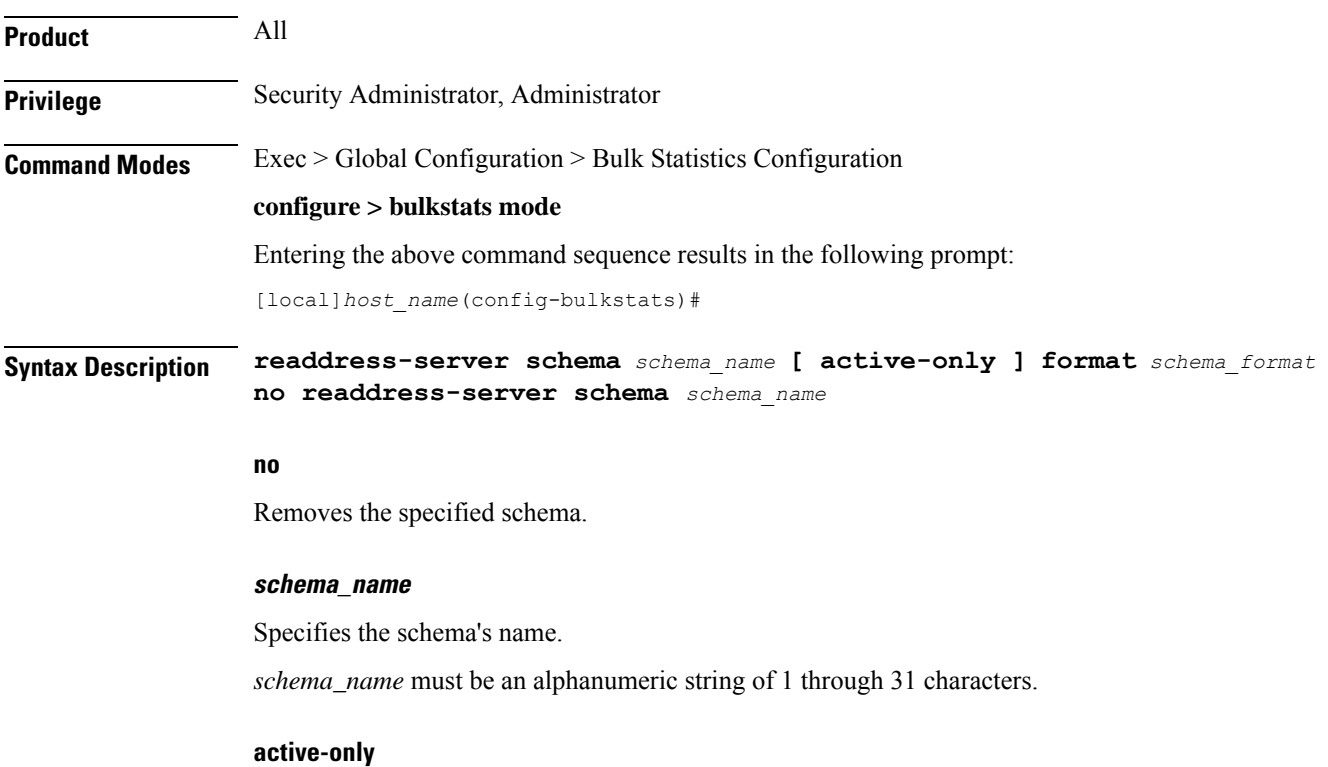

Specifies that the bulk statistics are to be gathered on the Active ICSR chassis only.

Ш

#### **format schema\_format**

Specifies the schema's format.

*schema\_format* must be a string of 1 through 3599 characters, including spaces within double quotation marks (" "). For more information, see the [Schema](#page-3-0) Format String Length, on page 4 section.

For information on the schema format's syntax, see the [Schema](#page-3-1) Format String Syntax, on page 4 section.

Ú

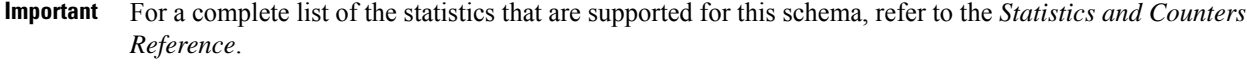

**Usage Guidelines** Use this command to define schemas for Readdress Server bulk statistics collection.

## **receiver**

Configures a host system to receive bulkstats information through Trivial File Transfer Protocol (TFTP), File Transfer Protocol (FTP) or SSH File Transfer Protocol (SFTP).

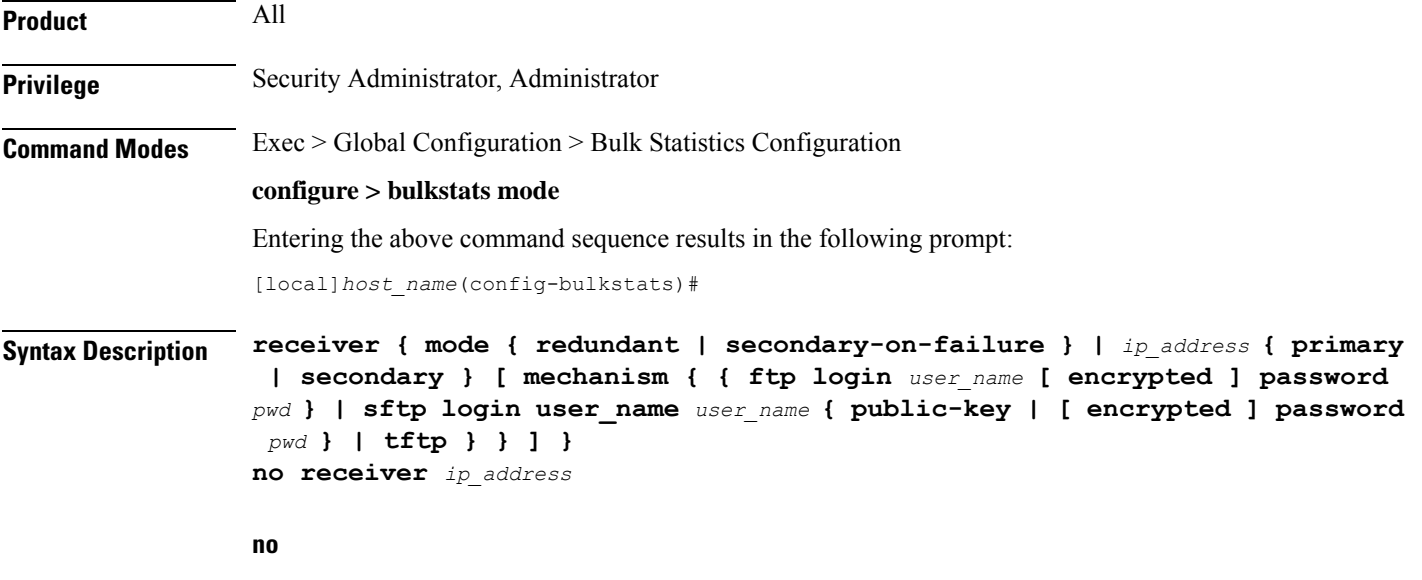

Removes the receiver specified from the list of receivers where data files are sent.

#### **mode { redundant | secondary-on-failure }**

Determines how bulkstats are delivered to the primary and secondary receivers.

#### Default: **secondary-on-failure**

redundant: Files are transferred to both the primary and secondary receivers. If either transfer is not currently possible, the file is transferred when possible. The system continues to hold in memory as much data as possible until the data has been successfully transferred to both receivers. Data is only discarded if the in-memory data reaches the configured limit. Refer to the **limit** command.

**secondary-on-failure**: Files are transferred to the secondary receiver if the primary receiver fails. In-memory data is erased once the data is transferred to either the primary or secondary receiver. This is the default behavior.

### **ip\_address**

Specifies the IP address of the receiver of interest using IPv4 dotted-decimal notation.

### **primary | secondary**

Primary and secondary are used to indicate the order in which receivers are connected. The secondary is used when the primary is unreachable.

**primary**: indicates the receiver is the primary receiver of data.

**secondary**: indicates the receiver is the secondary receiver of data.

### mechanism { { { ftp login user\_name [ encrypted ] password pwd } | sftp login user\_name user\_name { **public-key | [ encrypted ] password pwd } | tftp }**

Specifies the method by which data is transferred to the receiver.

**ftp login** *user\_name* **[ encrypted ] password** *pwd*: the FTP protocol shall be used for data file transfer. *user\_name* specifies the user to provide for remote system secure logins and must be an alphanumeric string of 1 through 31 characters. The password to use for remote system authentication is specified as *pwd* and must be from 1 to 31 characters or 1 to 64 characters if the **encrypted** keyword is also specified.

**sftp login user\_name** *user\_name* **{ public-key | [ encrypted ] password** *pwd* **}**: the SFTP protocol shall be used for data file transfer. *user\_name* specifies the user to provide for remote system secure logins and must be an alphanumeric string of 1 through 31 characters. The password to use for remote system authentication is specified as *pwd* and must be from 1 to 31 characters or 1 to 64 characters if the **encrypted** keyword is also specified. **public-key** specifies the public key used for SFTP public key authentication for bulkstats transfer.

**tftp**: the TFTP protocol is to be used to transfer files.

The **encrypted** keyword is intended only for use by the system while saving configuration scripts. The system displays the **encrypted** keyword in the configuration file as a flag that the variable following the **password** keyword is the encrypted version of the plain text password. Only the encrypted password is saved as part of the configuration file.

**Usage Guidelines** Use TFTP methods to reduce transfer times if excessive system resources are being used across the network for transfer of data.

FTP transfer method allows for login which then provides system logging within the enabled FTP logs.

The initial connection is attempted to the primary receiver. If the primary receiver is unreachable for any reason, the secondary receiver is used. If the secondary receiver is also unreachable, the system retries after a delay period where it again attempts to connect to the primary receiver followed by the secondary receiver as necessary.

П

Ú

**Important**

For redundant receivers, configuration changes to the receivers are applied to all existing and all subsequent data sets pending transfer. If no receiver is configured, bulk statistics will be collected and stored on the system until the maximum amount of memory is used; they will not be transferred to the receiver(s). When the storage limit has been reached the oldest information is overwritten. When a receiver is configured for the primary and secondary target, this command will use both receivers as default if no receiver is specified.

### **Example**

```
receiver 10.2.3.4 primary mechanism tftp
receiver 10.2.3.5 secondary
no receiver 10.2.3.4
```
# **remotefile**

Configures the naming convention with support for multiple file format to multiple receivers when storing the data files on the remote receiver(s).

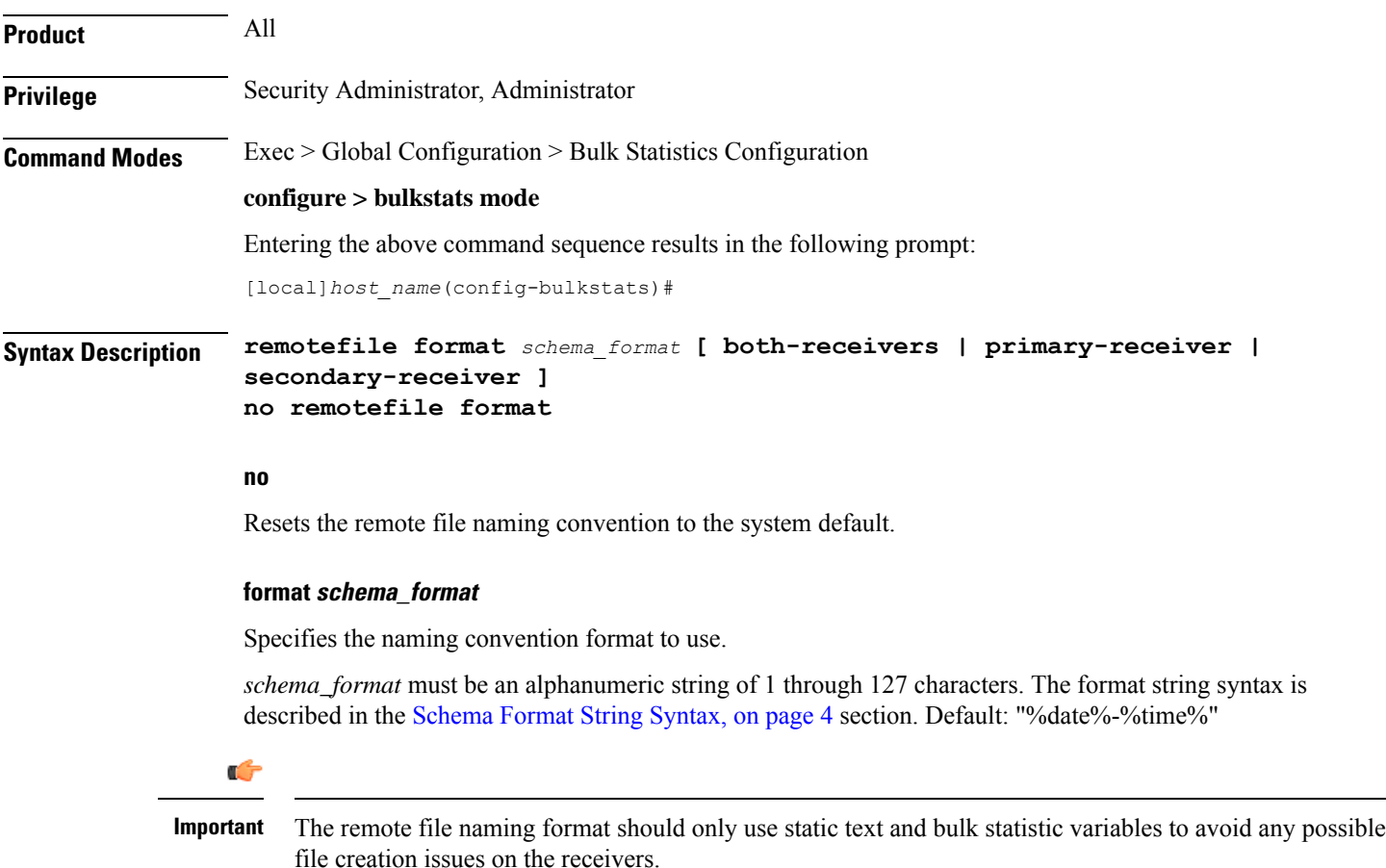

The following variables are supported:

**Table 3: remote file Command Naming Format Variables**

| <b>Variable</b> | <b>Description</b>                                                                                                    | <b>Data Type</b> |
|-----------------|----------------------------------------------------------------------------------------------------|------------------|
| date            | The UTC date that the collection file was created in YYYYMMDD format<br>where YYYY represents the year, MM represents the month and DD represents<br>the day. | String           |
| date3           | The UTC date that the collection file was created in YYMMDD format where<br>YY represents the year, MM represents the month and DD represents the day.        | String           |
| host            | The system hostname that created the file                                                                                                    | String           |
| sysuptime       | The uptime (in seconds) of the system that created the file.                                                                                                  | 32-bit signed    |
| time            | The time that the collection file was created in HHMMSS format where HH<br>represents the hours, MM represents the minutes, and SS represents the<br>seconds. | String           |

#### **both-receivers | primary-receiver | secondary-receiver**

Sets the remote file creation target to both receivers, primary receiver or secondary receiver. Default: Both receivers.

**Usage Guidelines** Set the remote file naming format to ensure consistent data file naming across a network or adjusting a single system's format for easy identification.

> This command specifies whether the format should be used in conjunction with both receivers, only the primary receiver, or only the secondary receiver.

```
Ú
```
For redundant receivers, the filenames for the output data files are applied when the information is first gathered. If the name format is modified, the change takes effect for the next data set. The current data set name remains unchanged. even if has not yet been transferred. **Important**

#### **Example**

```
remotefile format simpleFormat
remotefile format "%host%-%date%-%time%"
remotefile format "%host%-%date%-%time%" both-receivers
remotefile format "%host%-%date%" primary-receiver
no remotefile format
```
## **rlf schema**

Configures the aggregated information for Rate Limiting Function (RLF) context statistics schema.
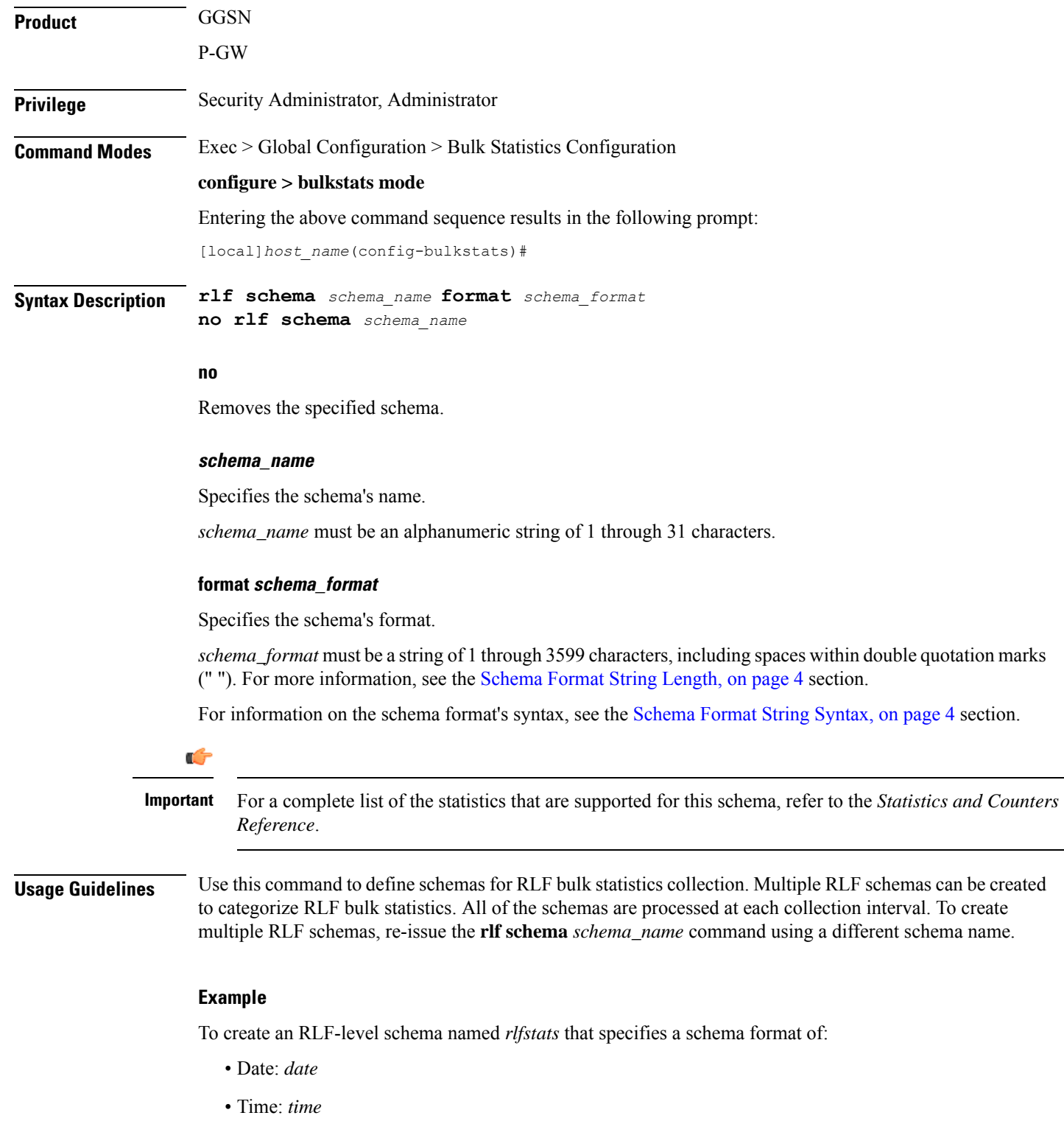

• Number of Authentication Denials: *deny-auth*

Use the following command:

I

**rlf schema rlfstats format "Date: %date%\nTime: %time%\nNumber of Authentication Denials: %deny-auth%\n"**

# **rlf-detailed schema**

Configures the detailed instance level information for RLF context statistics schema.

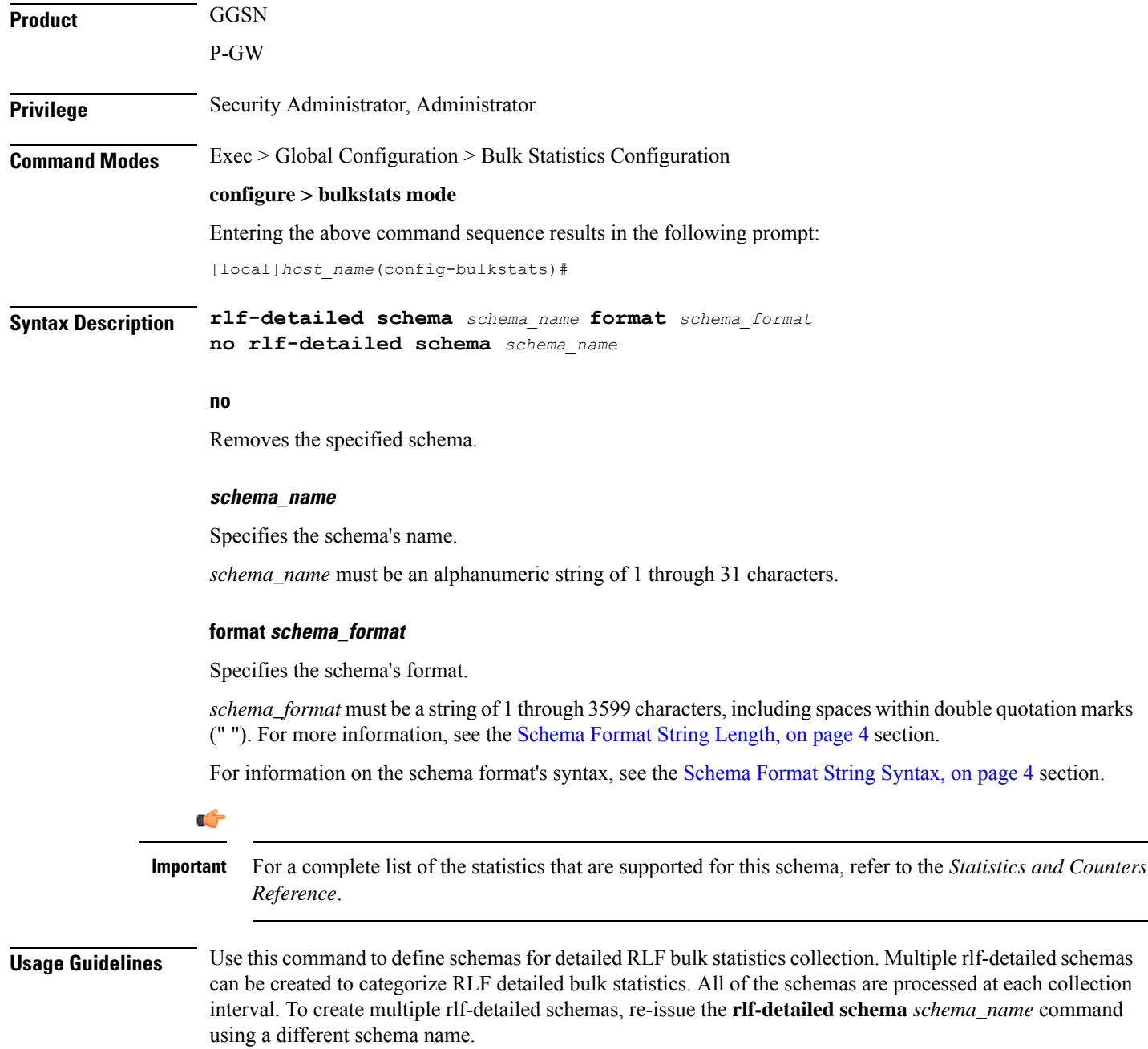

### **Example**

To create an rlf-detailed level schema named *rlfdetailedstats* that specifies a schema format of:

- Date: *date*
- Time: *time*
- Number of Authentication Denials: *deny-auth*

Use the following command:

**rlf-detailed schema rlfstats format "Date: %date%\nTime: %time%\nNumber of Authentication Denials: %deny-auth%\n"**

## **rp schema**

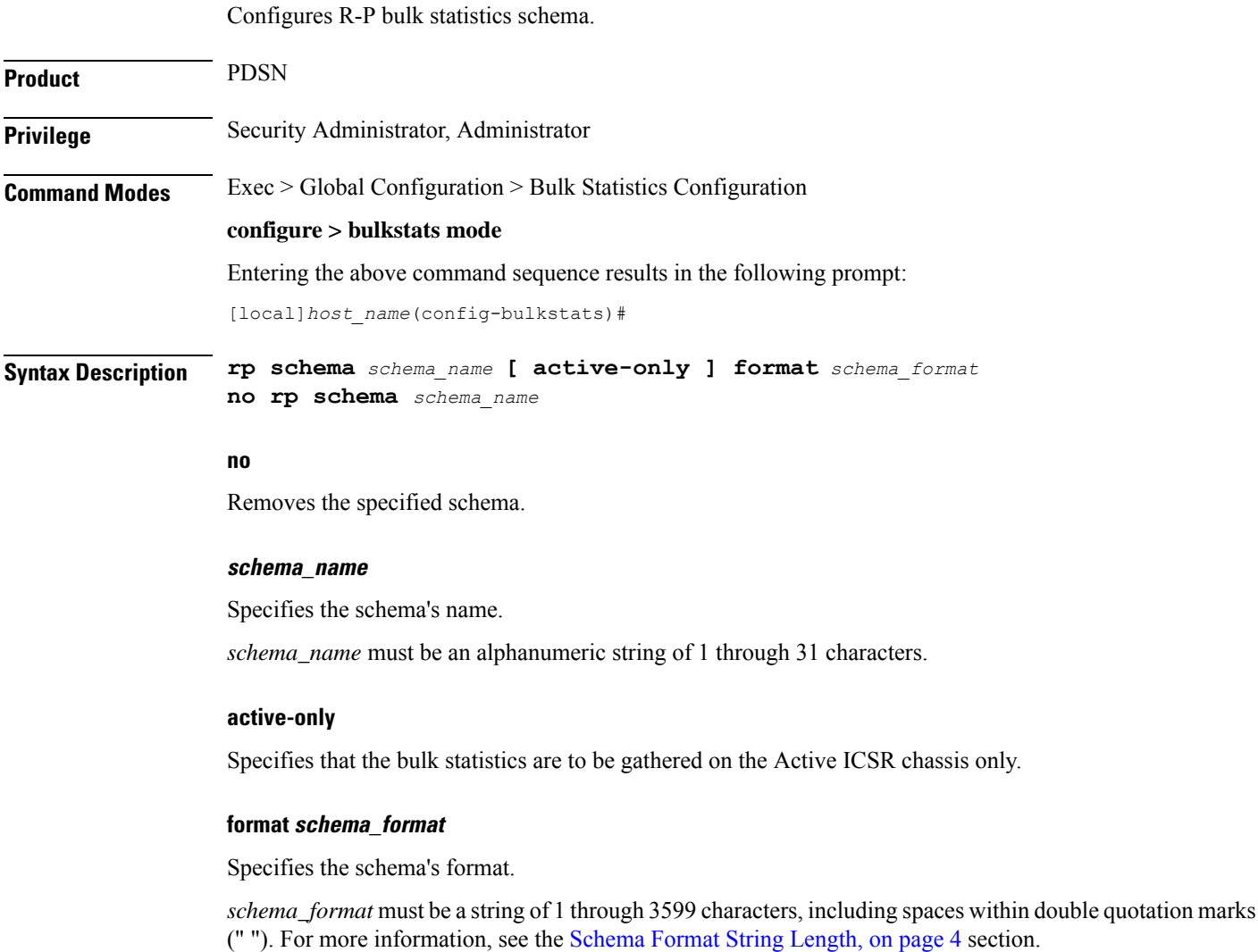

For information on the schema format's syntax, see the [Schema](#page-3-1) Format String Syntax, on page 4 section.

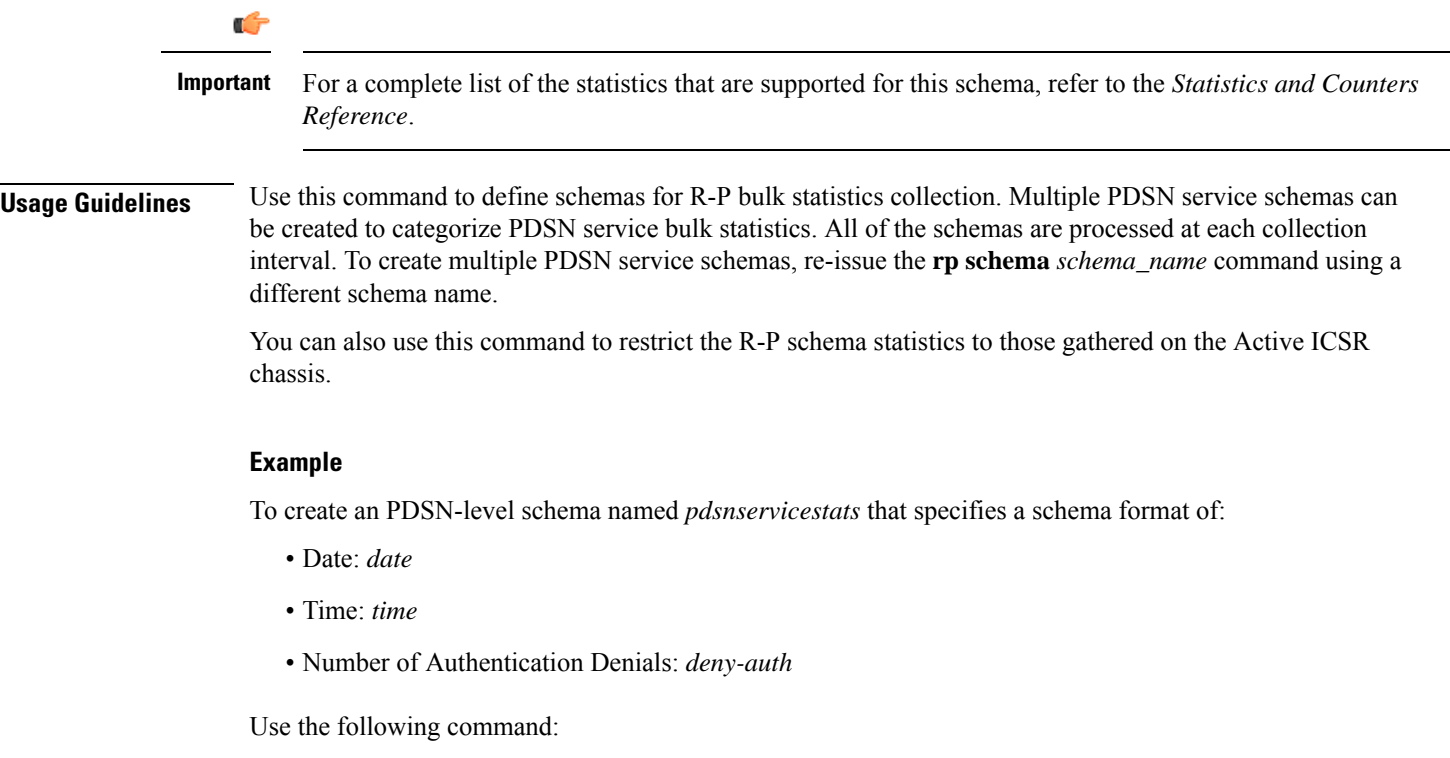

**rp schema rpservicestats format "Date: %date%\nTime: %time%\nNumber of Authentication Denials: %deny-auth%\n"**

# **rulebase schema**

Configures Enhanced Charging Service (ECS) Rulebase bulk statistics schema.

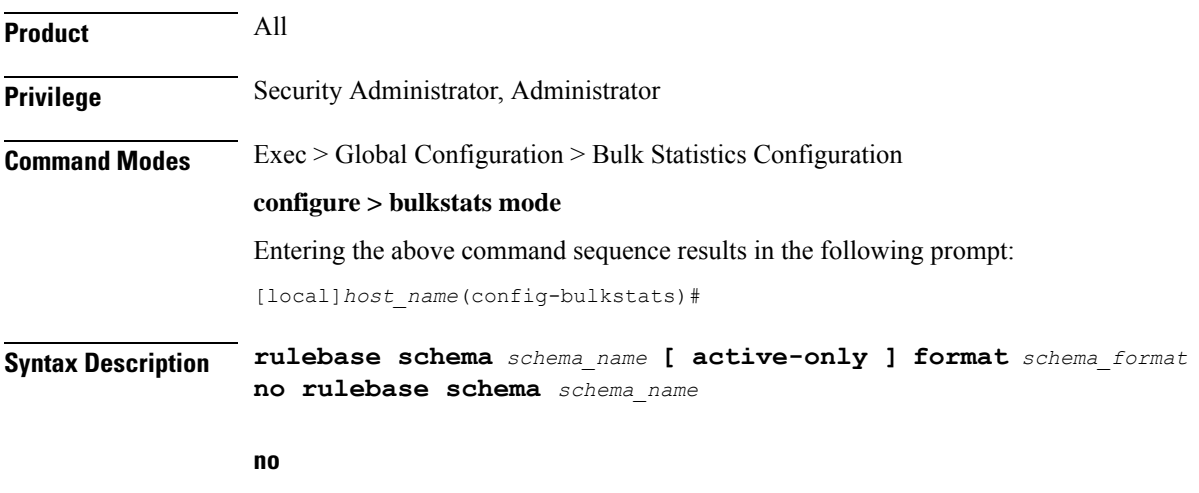

Removes the specified schema.

Ш

### **schema\_name**

Specifies the schema's name.

*schema\_name* must be an alphanumeric string of 1 through 31 characters.

### **active-only**

Specifies that the bulk statistics are to be gathered on the Active ICSR chassis only.

### **format schema\_format**

Specifies the schema's format.

*schema\_format* must be a string of 1 through 3599 characters, including spaces within double quotation marks (" "). For more information, see the [Schema](#page-3-0) Format String Length, on page 4 section.

For information on the schema format's syntax, see the [Schema](#page-3-1) Format String Syntax, on page 4 section.

### Ú **Important** For a complete list of the statistics that are supported for this schema, refer to the *Statistics and Counters Reference*.

**Usage Guidelines** Use this command to define schemas for ECS Rulebase bulk statistics collection.

You can also use this command to restrict the Rulebase schema statistics to those gathered on the Active ICSR chassis.

# **saegw schema**

Configures System Architecture Evolution Gateway (SAEGW) bulk statistics schema.

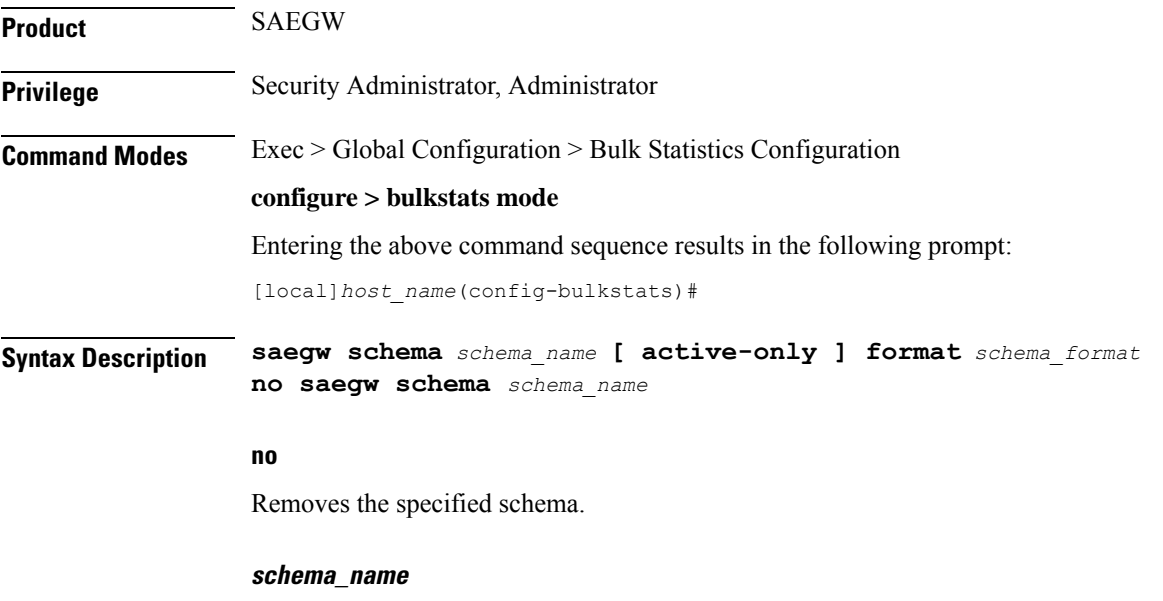

Specifies the schema's name.

I

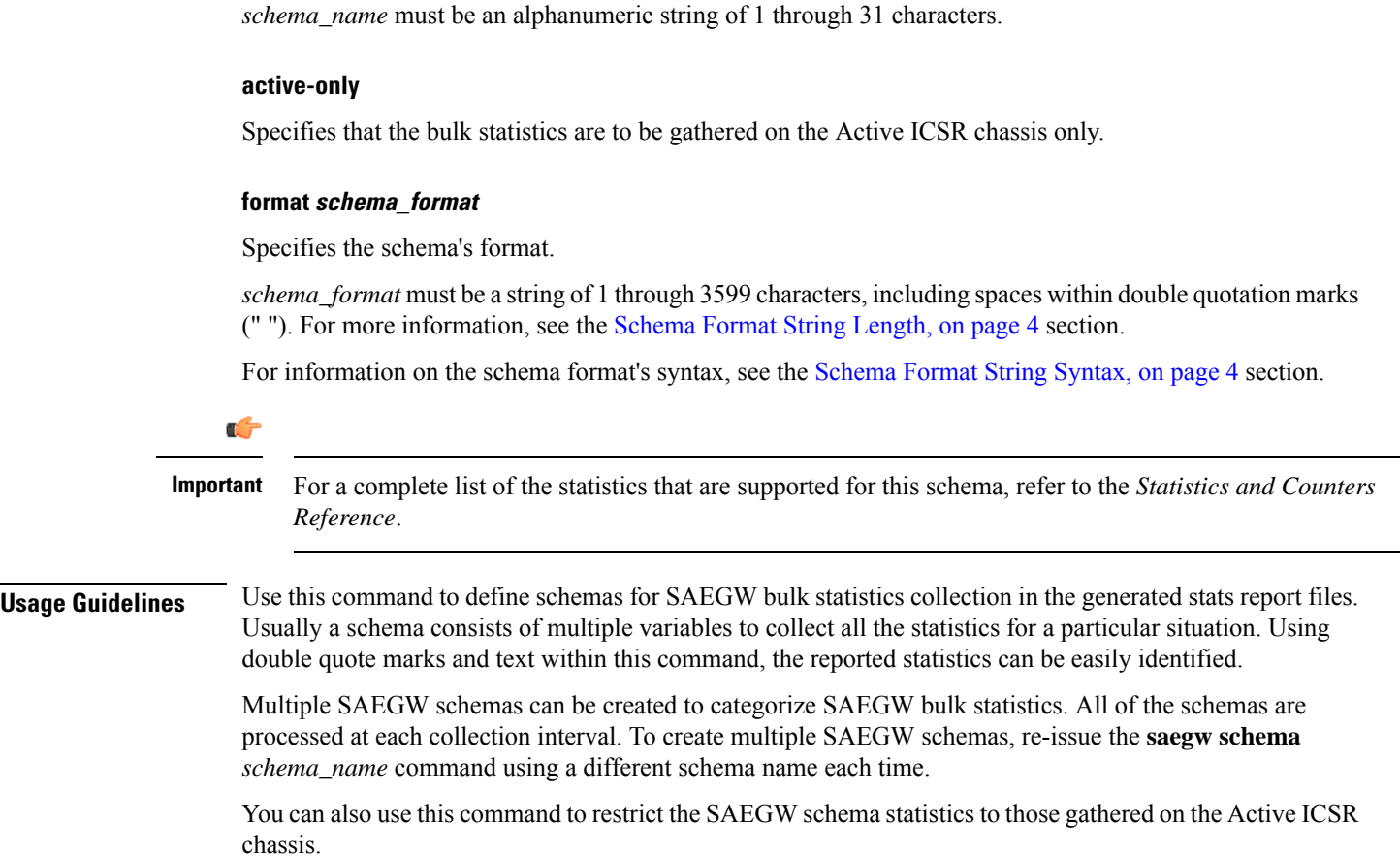

# **sample-interval**

Configures the time interval between collecting local statistics.

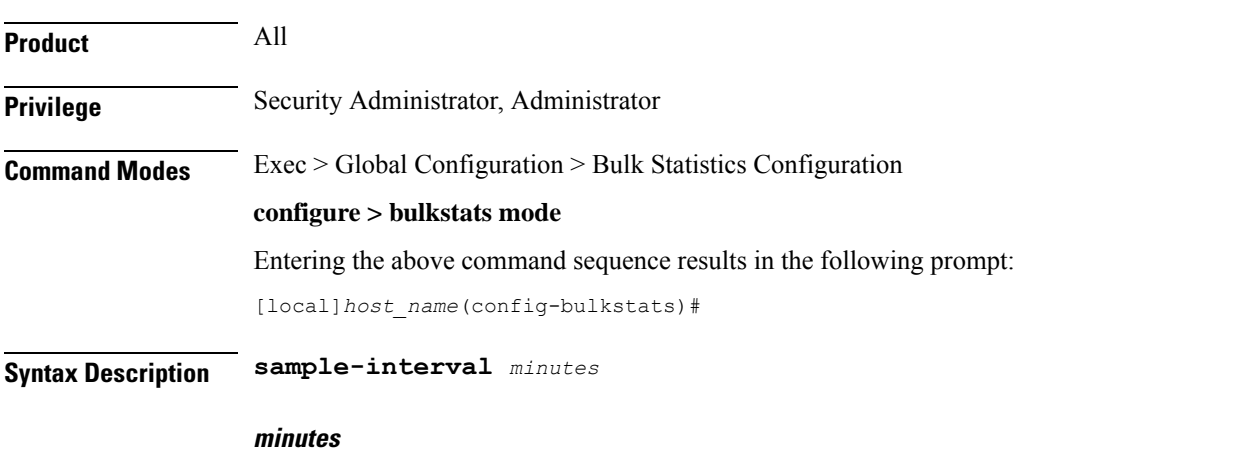

Specifies the frequency (in minutes) of polling for local statistics as an integer from 1 through 1440.

**Usage Guidelines** Adjust the sampling interval to tune the system response as shorter periods can cause undue system overhead whereas longer periods have less of a statistical importance when analyzing data.

The system is shipped from the factory with the sampling interval set to 15 minutes.

### **Example**

**sample-interval 120**

*Reference*.

## **sbc schema**

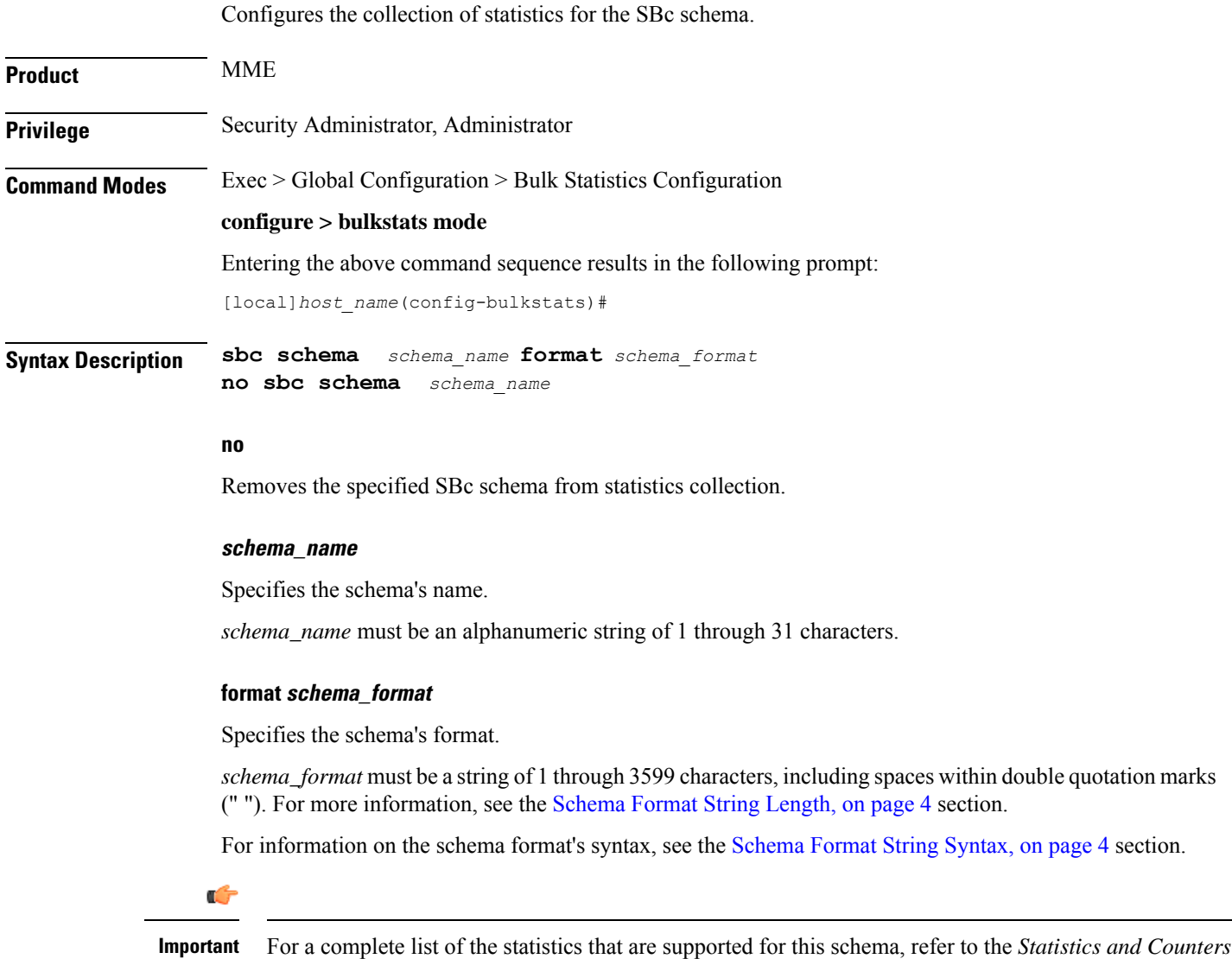

**Usage Guidelines** Use this command to define schemas for SBc bulk statistics collection in the generated stats report files. Usually a schema consists of multiple variables to collect all the statistics for a particular situation. Using double quote marks and text within this command, the reported statistics can be easily identified.

> Multiple SBc schemas can be created to categorize SBc bulk statistics. All of the schemas are processed at each collection interval. To create multiple SBc schemas, re-issue the **sbc schema** *schema\_name* command using a different schema name each time.

### **Example**

Include the bulk statistic variable names to create an SBc schema named *stats\_SBc\_pkts\_tx\_rx* that specifies a collection of statistics (a schema format). The following command defines the collection of the total number of SCTP packets transmitted and received:

```
sbc schema stats_SBc_pkts_tx_rx format "Total SCTP Packets Sent:
%sctp-totsent-pkts%\nTotal SCTP Packets Received: %sctp-totrec-pkts%\n"
```
## **sccp schema**

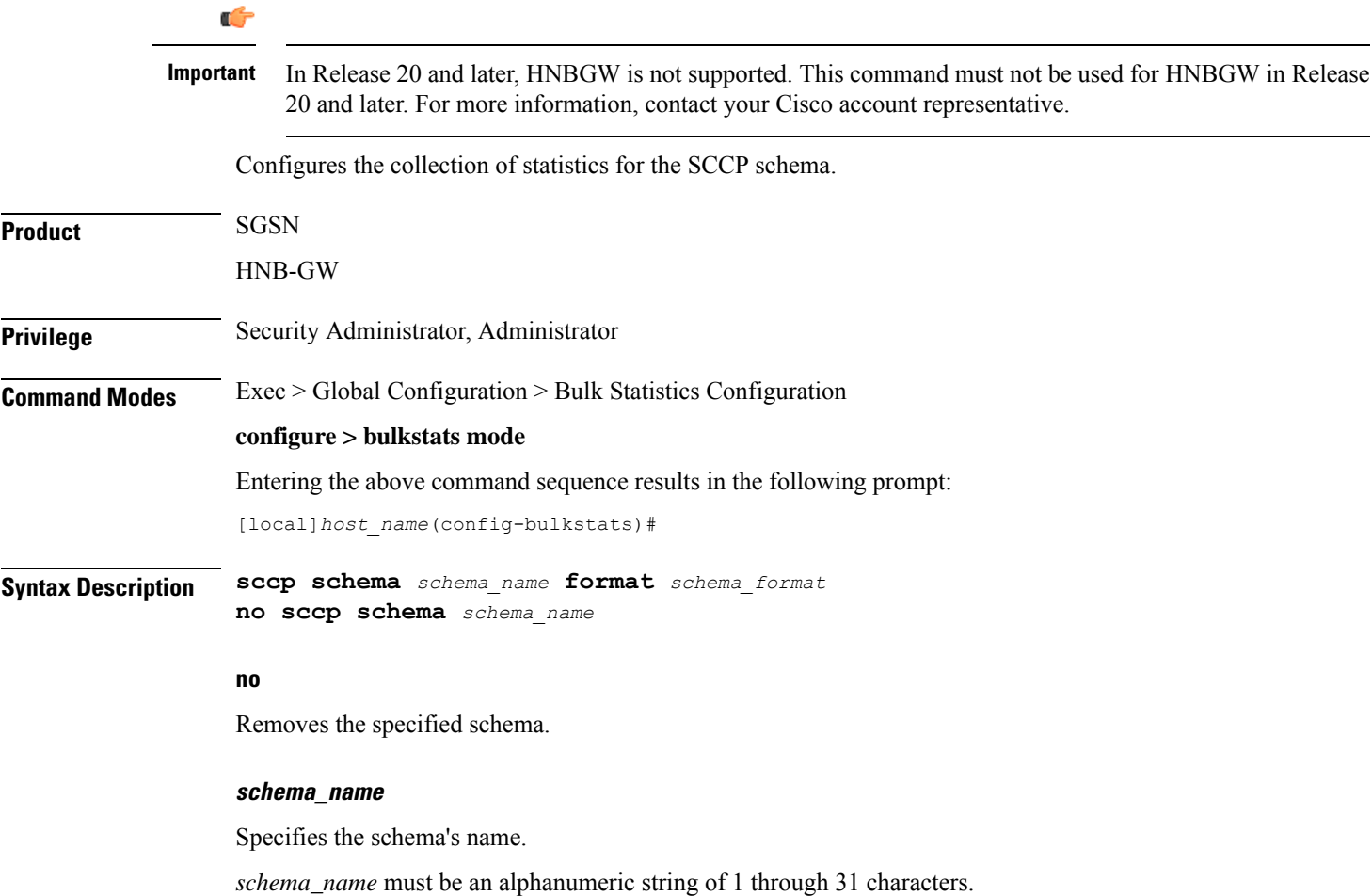

### **format schema\_format**

Specifies the schema's format.

*schema\_format* must be a string of 1 through 3599 characters, including spaces within double quotation marks (" "). For more information, see the [Schema](#page-3-0) Format String Length, on page 4 section.

For information on the schema format's syntax, see [Schema](#page-3-1) Format String Syntax, on page 4.

Ú

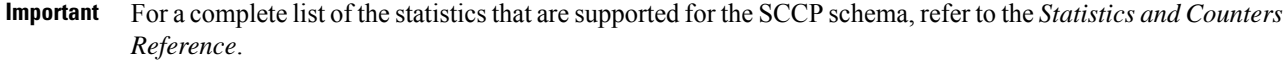

**Usage Guidelines** Use this command to define schemas for SCCP bulk statistics collection in the generated stats report files.. Usually a schema consists of multiple variables to collect all the statistics for a particular situation. Using double quote marks and text within this command, the reported statistics can be easily identified.

> Multiple SCCP schemas can be created to categorize SCCP bulk statistics. All of the schemas are processed at each collection interval. To create multiple SCCP schemas, re-issue the **sccp schema** *schema\_name* command using a different schema name each time.

### **Example**

Include the bulk statistic variable names to create an SCCP schema named *sccpstats11* that specifies collection of statistics (a schema format) for:

- Subsystem available messages sent from the SCCP
- Subsystem available messages received by the SCCP

Use the following command:

```
sccp schema sccpstats11 format "Subsys avail SCCP Tx: %ssa-txed%\nSubsys
avail SCCP Rx: %ssa-rcvd%\n"
```
## **schema**

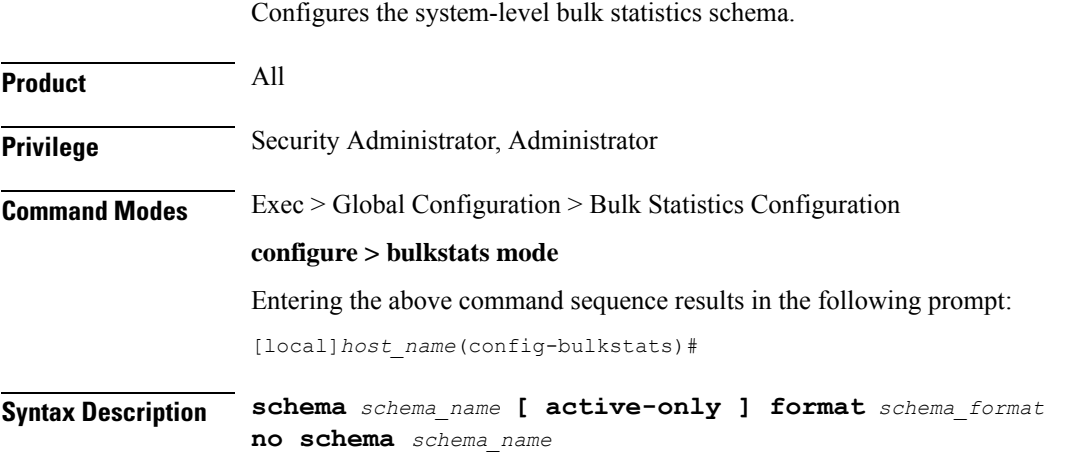

### **no**

Removes the specified schema.

### **schema\_name**

Specifies the schema's name.

*schema\_name* must be an alphanumeric string of 1 through 31 characters.

### **active-only**

Specifies that the bulk statistics are to be gathered on the Active ICSR chassis only.

### **format schema\_format**

Specifies the schema's format.

*schema\_format* must be an alphanumeric string of 1 through "1021 minus "number of characters in rest of the command, including spaces"" characters. For more information, see the [Schema](#page-3-0) Format String Length, on [page](#page-3-0) 4 section.

For information on the schema format's syntax, see the [Schema](#page-3-1) Format String Syntax, on page 4 section.

### Ú

For a complete list of the statistics that are supported for this schema, refer to the *Statistics and Counters Reference*. **Important**

**Usage Guidelines** Use this command to define schemas for system-level bulk statistics collection. Multiple schemas can be created to categorize system-level bulk statistics. All of the schemas are processed at each collection interval. To create multiple system schemas, re-issue the **schema** *schema\_name* command using a different schema name.

You can also use this command to restrict the schema statistics to those gathered on the Active ICSR chassis.

### **Example**

The following command creates a schema named *systemstats1* that records the number of current Simple IP and the number of current Mobile IP sessions:

### **schema systemstats1 format "%sess-cursipconn% - %sess-curmipconn%"**

To create a system-level schema named *bulksysstats* that specifies a schema format of:

- Number of currently active sessions: *sess-curactcall*
- Number of currently dormant sessions: *sess-curdormcall*

Use the following command:

**schema bulksysstats format "Number of currently active sessions: %sess-curactcall%\nNumber of currently dormant sessions: %sess-curdormcall%\n"**

# **sgs schema**

 $\mathbf I$ 

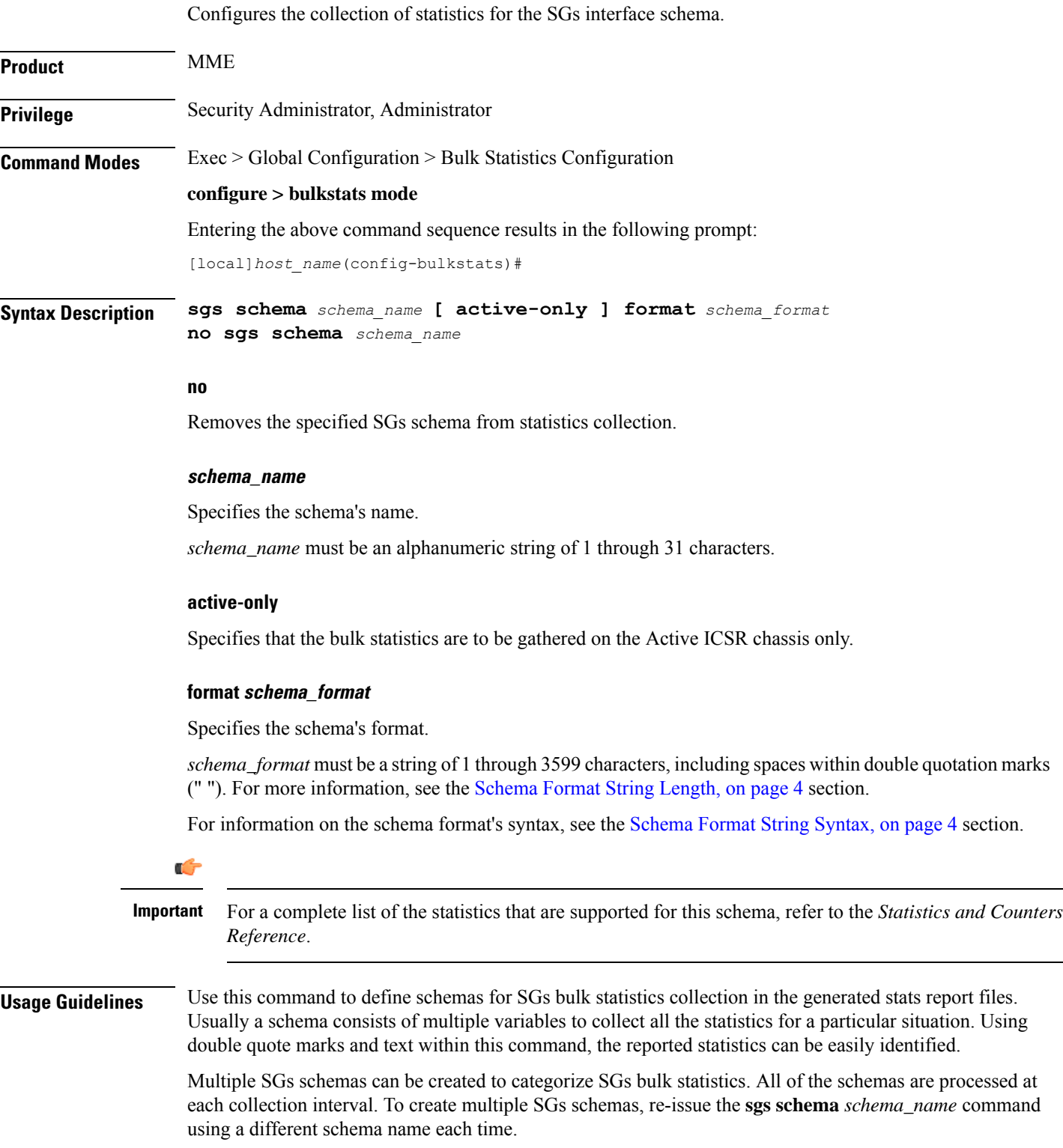

You can also use this command to restrict the SGs schema statistics to those gathered on the Active ICSR chassis.

### **Example**

Include the bulk statistic variable names to create an SGs schema named *stats\_SGs\_release* that specifies a collection of statistics (a schema format) for the total number of release messages transmitted, retransmitted, and received:

Use the following command:

**sgs schema stats\_SGs\_release format "Total transmitted: %rel-req-tx%\nTotal retransmitted: %rel-req-retx%\nTotal received: %rel-req-rx%\n"**

## **sgs-vlr schema**

Configures the collection of statistics for the SGs-VLR schema.

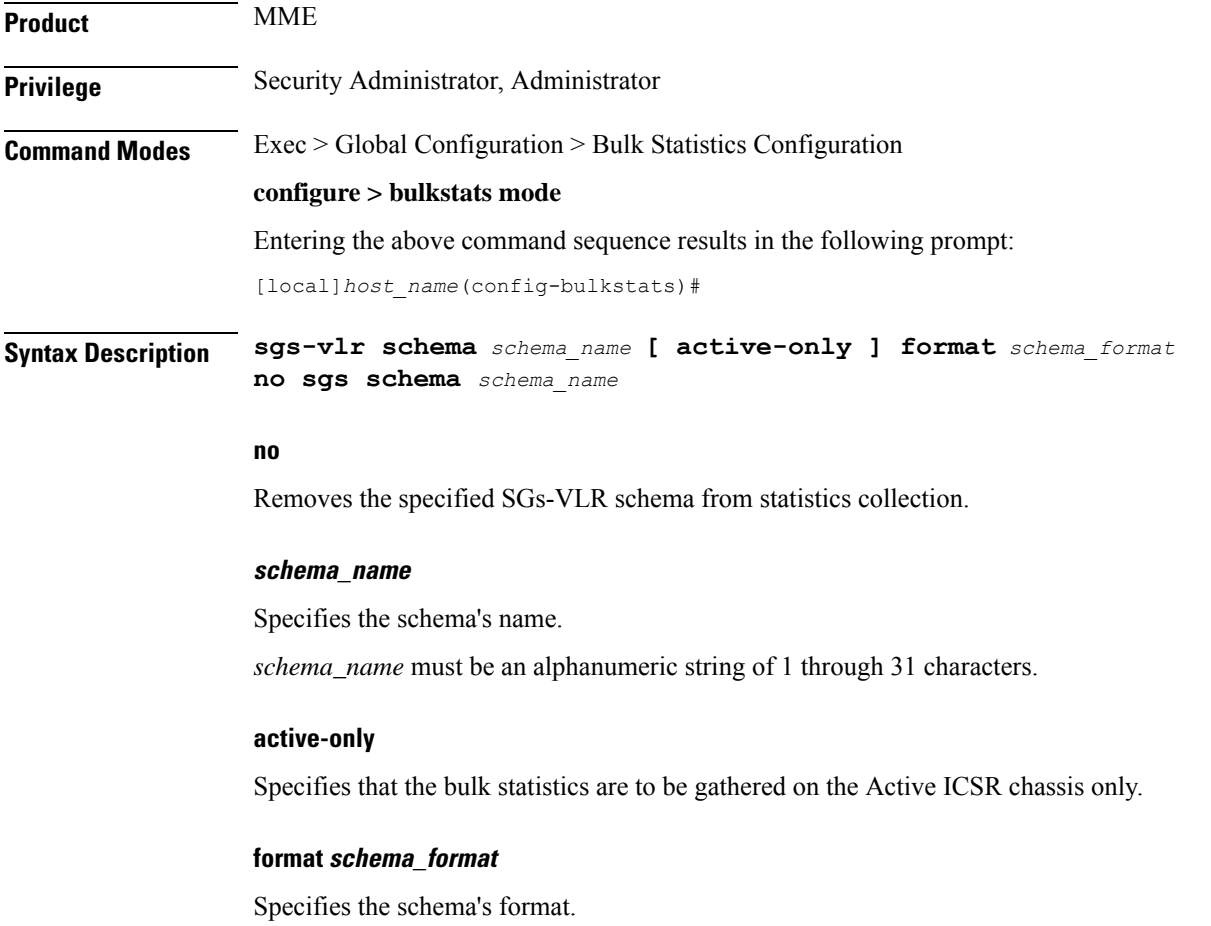

*schema\_format* must be a string of 1 through 3599 characters, including spaces within double quotation marks (" "). For more information, see the [Schema](#page-3-0) Format String Length, on page 4 section.

For information on the schema format's syntax, see the [Schema](#page-3-1) Format String Syntax, on page 4 section.

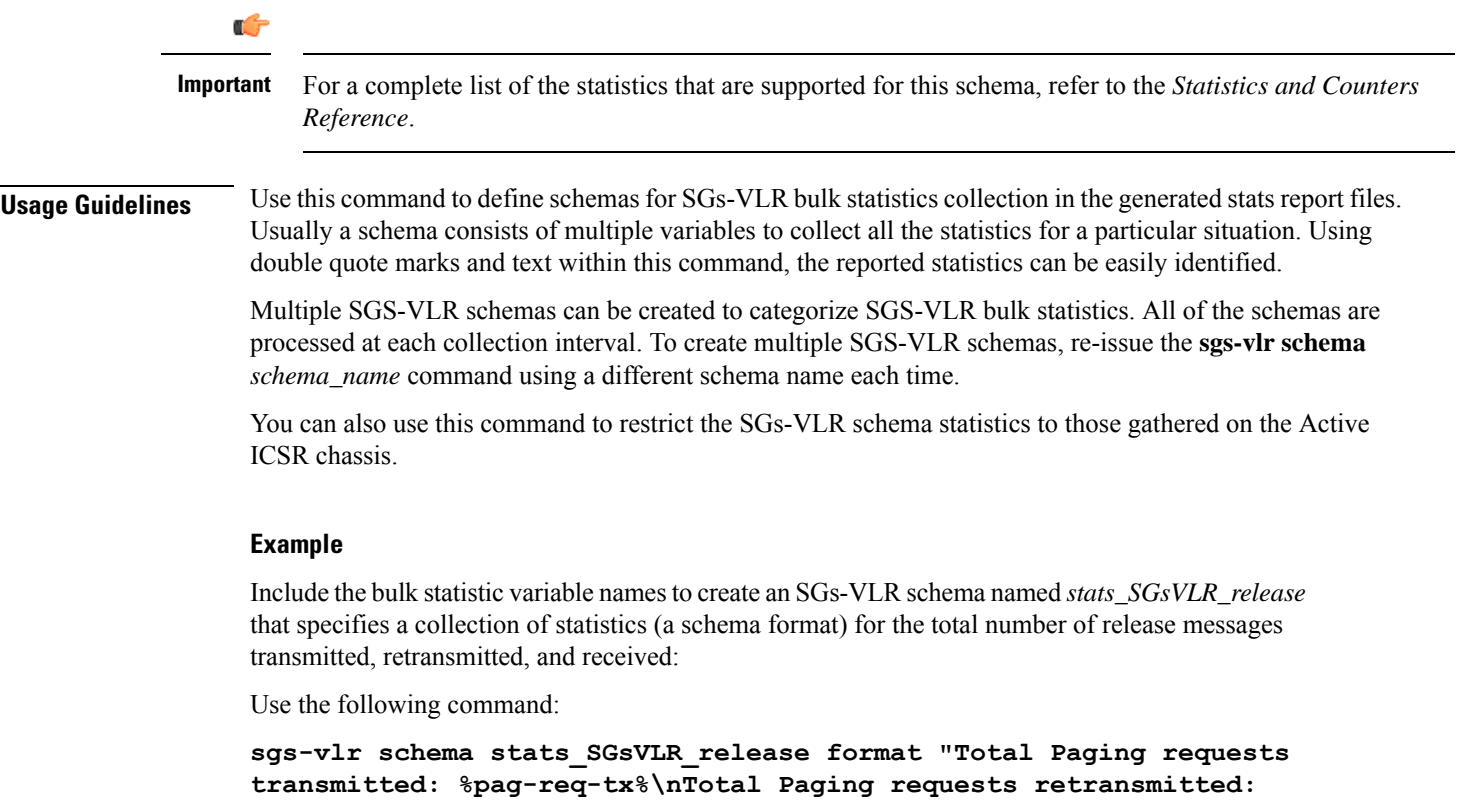

```
%pag-req-retx%\nTotal Paging requests received: %pag-req-rx%\n"
```
# **sgsn schema**

Configures the collection of statistics for the SGSN schema.

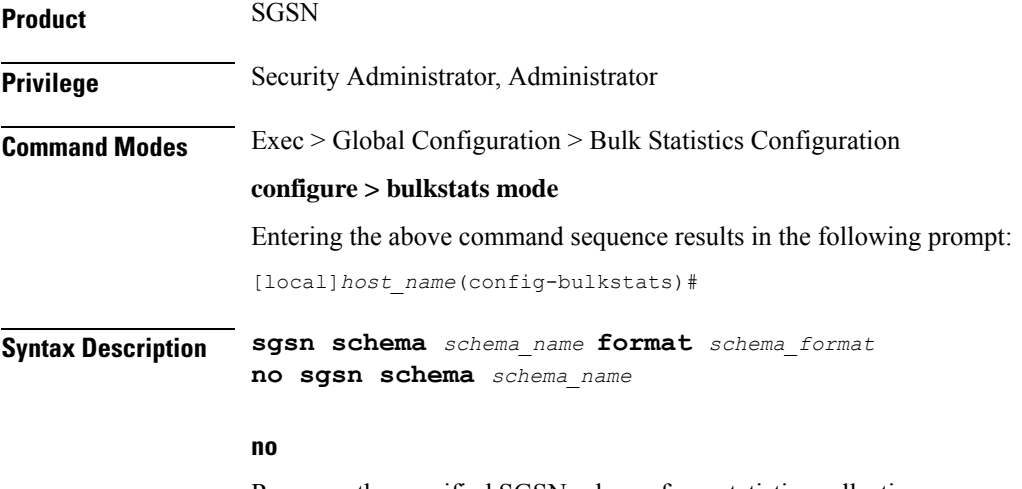

Removes the specified SGSN schema from statistics collection.

### **schema\_name**

Specifies the schema's name.

*schema\_name* must be an alphanumeric string of 1 through 31 characters.

### **format schema\_format**

Specifies the schema's format.

*schema\_format* must be a string of 1 through 3599 characters, including spaces within double quotation marks (" "). For more information, see the [Schema](#page-3-0) Format String Length, on page 4 section.

For information on the schema format's syntax, see the [Schema](#page-3-1) Format String Syntax, on page 4 section.

Ú **Important** For a complete list of the statistics that are supported for this schema, refer to the *Statistics and Counters Reference*.

**Usage Guidelines** Use this command to define schemas for SGSN bulk statistics collection in the generated stats report files. Usually a schema consists of multiple variables to collect all the statistics for a particular situation. Using double quote marks and text within this command, the reported statistics can be easily identified.

> Multiple SGSN schemas can be created to categorize SGSN bulk statistics. All of the schemas are processed at each collection interval. To create multiple SGSN schemas, re-issue the **sgsn schema** *schema\_name* command using a different schema name each time.

### **Example**

Include the bulk statistic variable names to create an SGSN schema named *stats\_3Gsgsn1* that specifies collection of statistics (a schema format) for the total number of 3G Attaches per LAC/RAC per MCC & MNC:

Use the following command:

**sgsn schema stats\_3Gsgsn1 format "MCC: %mcc%\nMNC: %mnc%\nLAC: %lac%\nRAC: %rac%\nTotal 3G Subs Attached: %3G-attached%\n"**

## **sgtp schema**

Configures the collection of the SGSN's GTP-C and GTP-U activity statistics.

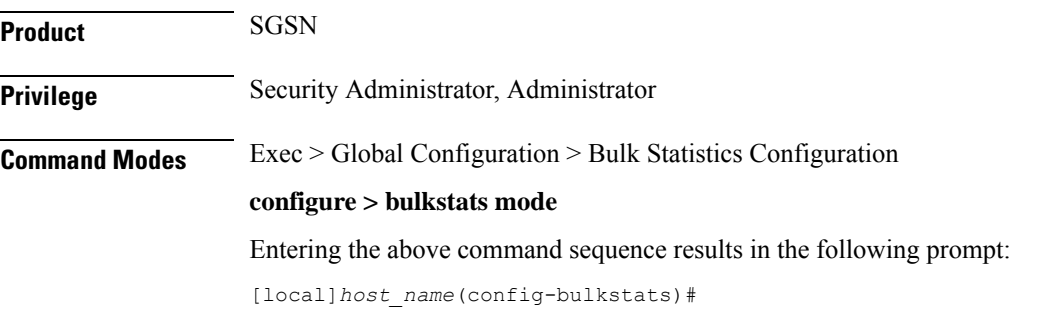

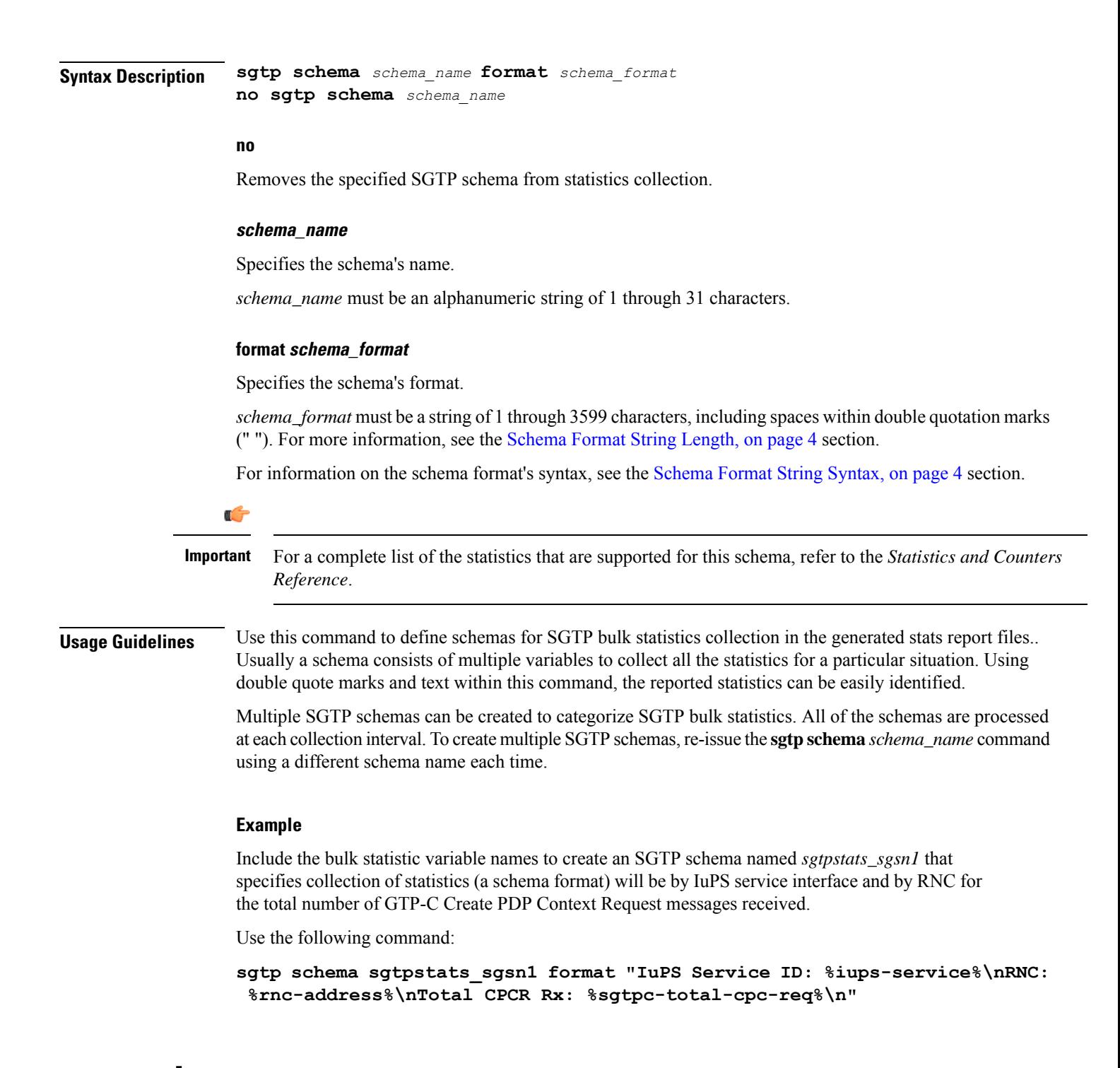

### **sgw schema**

Configures the collection of the S-GW activity statistics.

**Product** S-GW

SAEGW

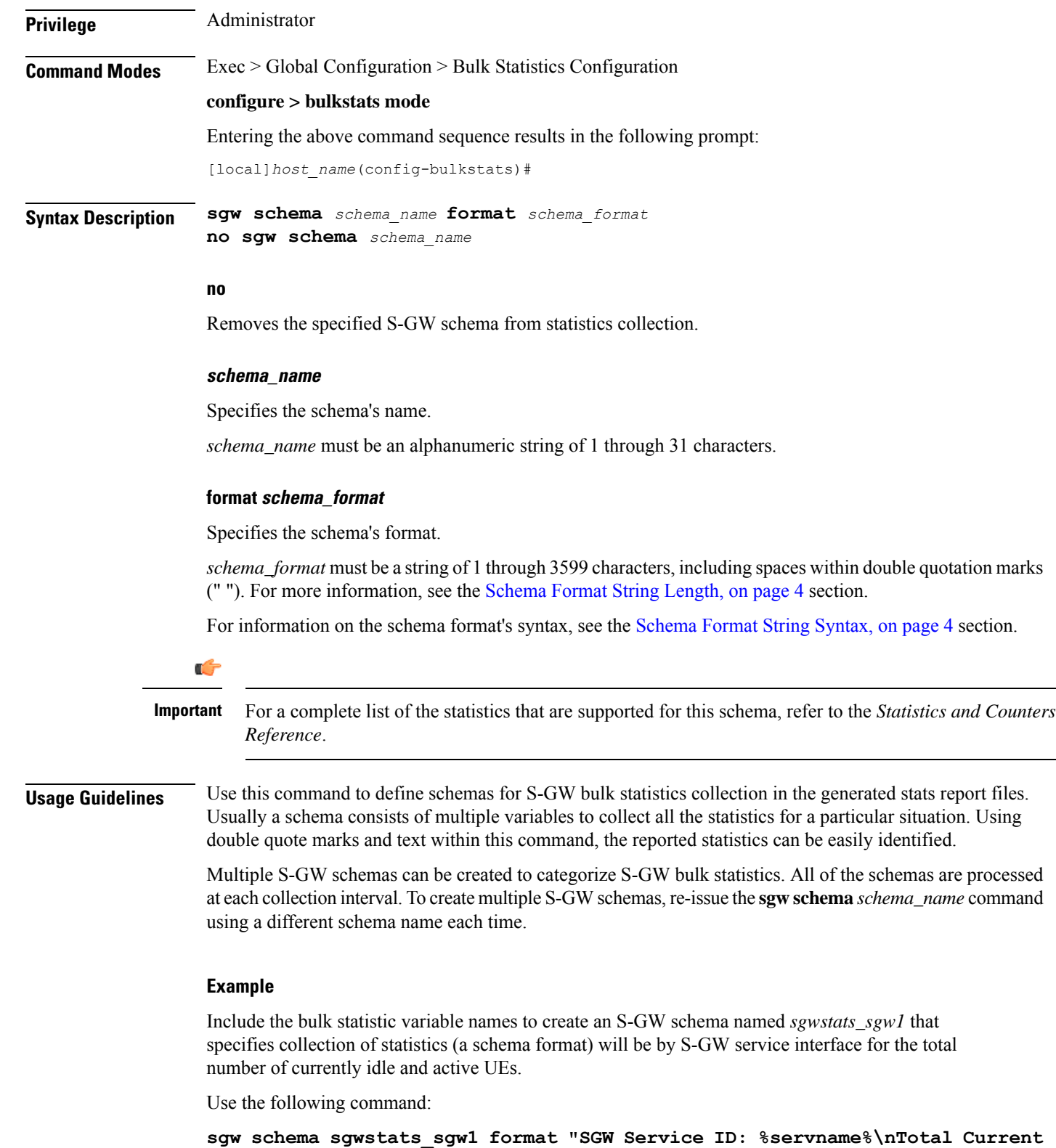

**Idle Ues: %sessstat-totcur-ueidle%\nTotal Current Active Ues: %sessstat-totcur-ueactive%\n"**

# **show variables**

Displays the bulk statistics variable information based on schema names.

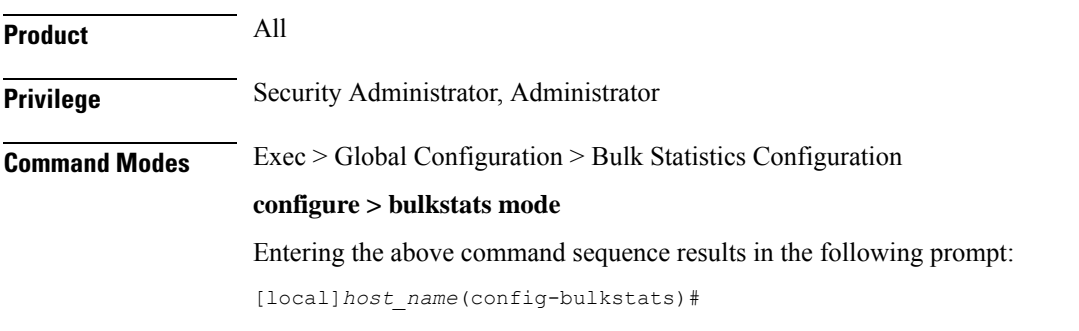

**Syntax Description show variables [** *schema\_name* **] [ obsolete ]**

### **show variables schema\_name**

Displays all valid bulkstat schema statistics, or only the statistics for the specified schema.

*schema\_name* specifies the name of the schemas available on the system. Following is the list of available schemas in this release.

- aal2
- alcap
- apn
- asngw
- asnpc
- bcmcs
- card
- closedrp
- common
- context
- cs-network-ranap
- cs-network-rtp
- dcca
- dcca-group
- diameter-acct
- diameter-auth
- dlci-util
- dpca
- ecs
- egtpc
- epdg
- fa
- fng
- gprs
- gtpc

 $\mathbf I$ 

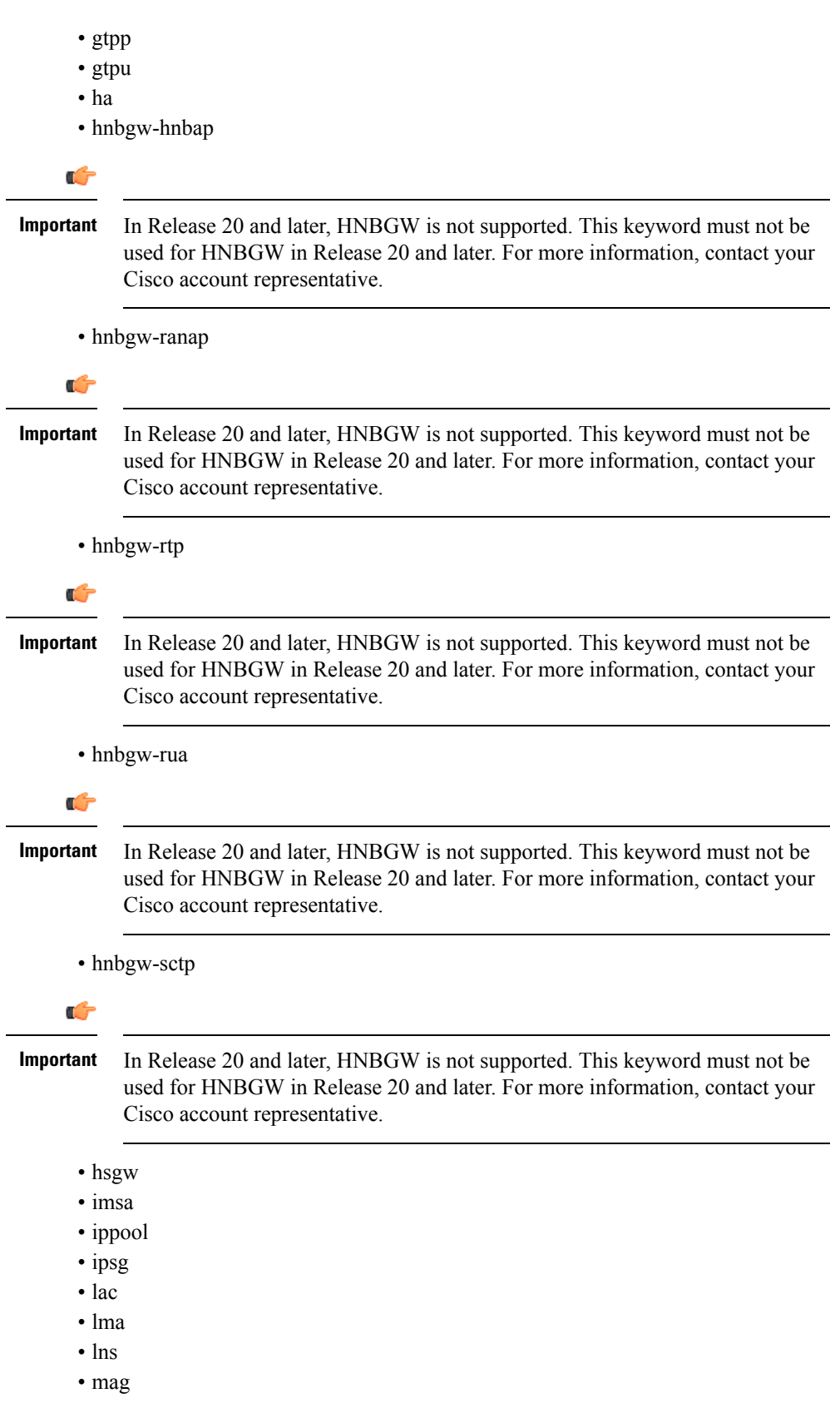

- map
- mipv6ha
- mme
- mvs
- nat-realm
- p2p
- pcc-af
- pcc-policy
- pcc-quota
- pcc-service
- pcc-sp-endpt
- pdg
- pdif
- pgw
- phsgw
- phspc
- port
- ppp
- ps-network-ranap
- radius
- radius-group
- rlf
- rlf-detailed
- rp
- saegw
- sccp
- sgs
- sgsn
- sgtp
- sgw
- ss7link
- ss7rd
- system
- vpn

### **obsolete**

Displays obsolete (but still available) schema variables. An asterisk (\*) is displayed next to schema variables that have been obsoleted.

**Usage Guidelines** Use this command to list supported bulk statistic variables. Variables can be listed for a specified schema. If no schema is specified, all supported variables are listed on a per-schema basis.

### **Example**

The following command displays the bulkstat variables only for the card schema:

```
show variables card
```
# **sls schema**

Configures the collection of statistics for the SLs interface schema.

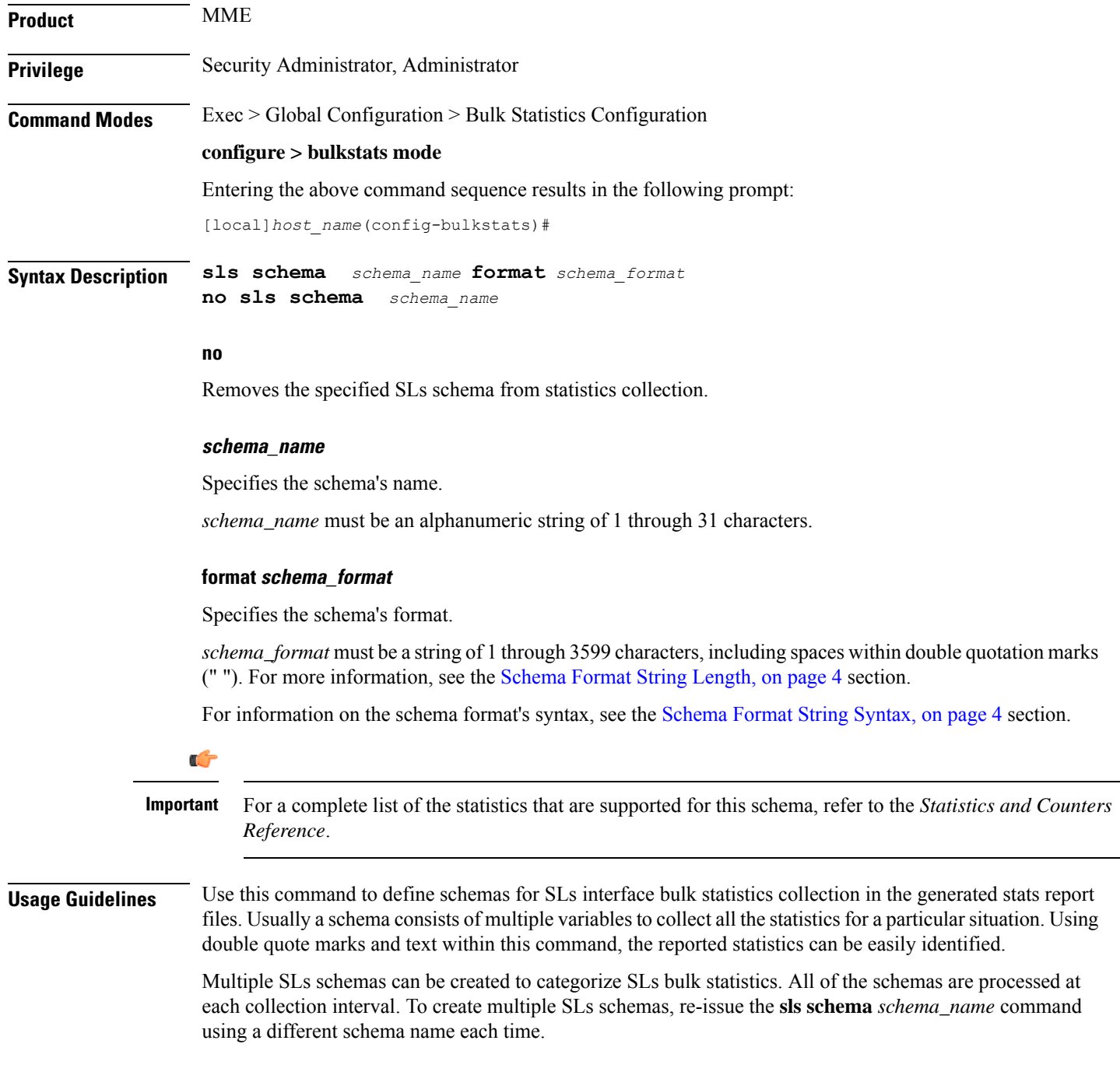

### **Example**

Include the bulk statistic variable names to create an SLs schema named *stats\_SLs\_pkts\_tx\_rx* that specifies a collection of statistics (a schema format) for the total number of SCTP packets transmitted and received:

Use the following command:

```
sls schema stats_SLs_pkts_tx_rx format "Total SCTP Packets Sent:
%sctp-totsent-pkts%\nTotal SCTP Packets Received: %sctp-totrec-pkts%\n"
```
# **smart-license schema**

Configures Cisco Smart Licensing bulk statistics schema.

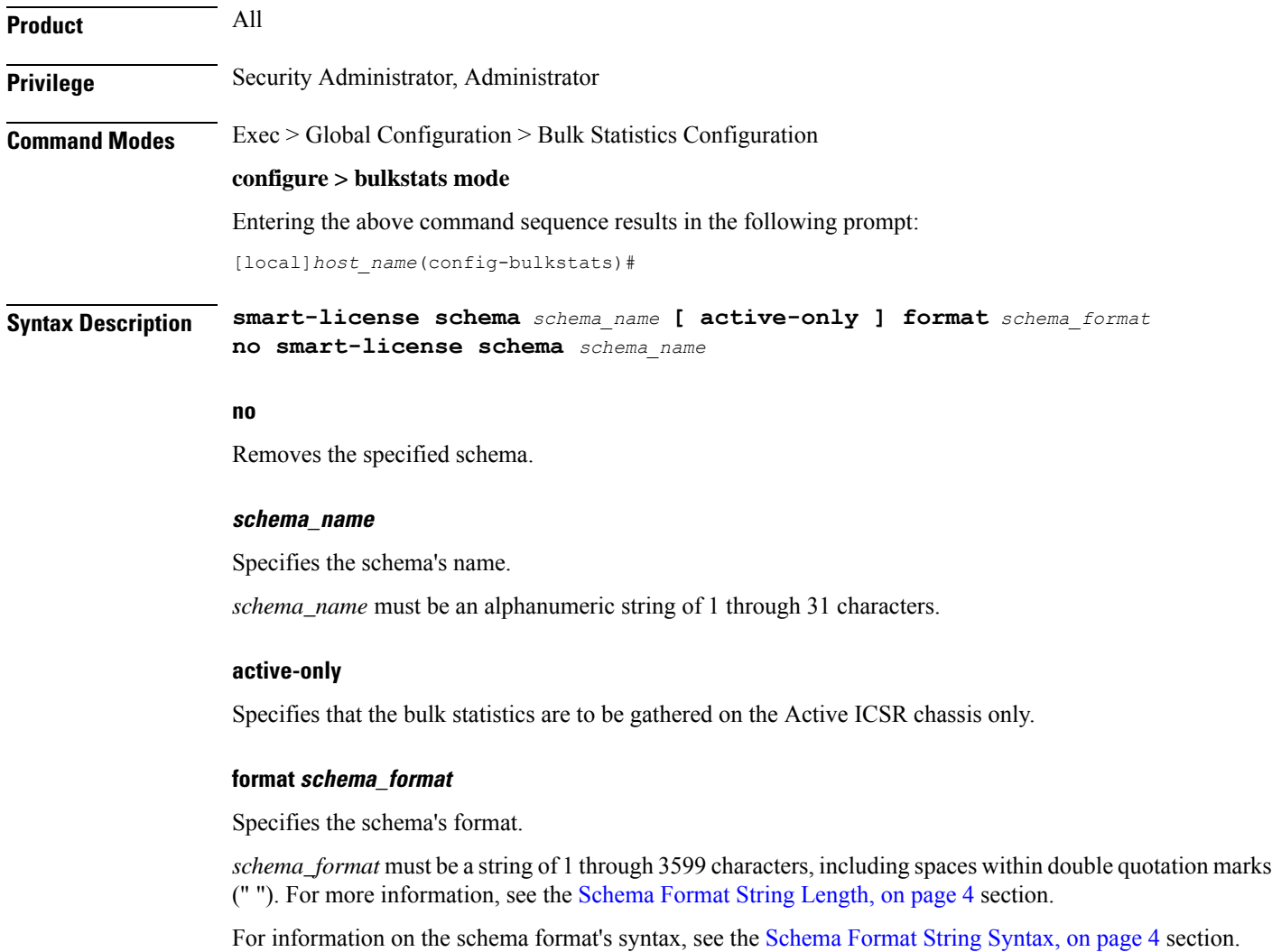

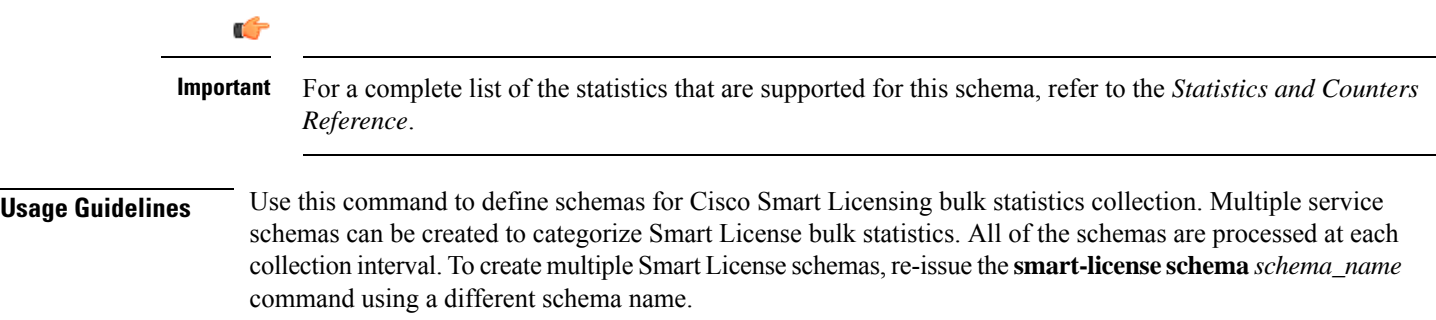

# **ss7link schema**

Configures the collection of the SS7 link activity statistics.

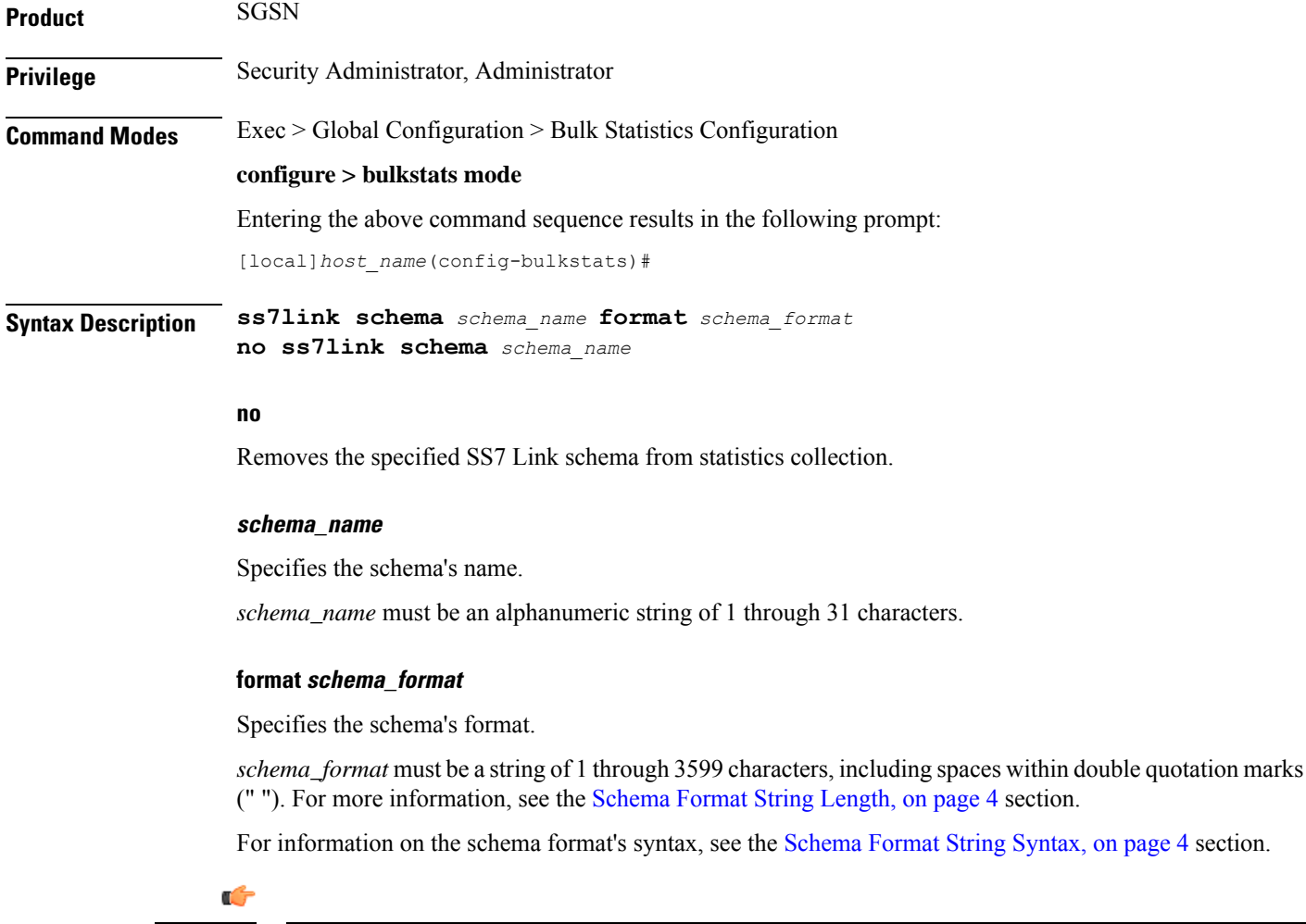

For a complete list of the statistics that are supported for this schema, refer to the *Statistics and Counters Reference*. **Important**

Ш

**Usage Guidelines** Use this command to define schemas for SS7 link and linkset bulk statistics collection per SS7 routing domain in a generated stats report file. Usually a schema consists of multiple variables to collect all the statistics for a particular situation. Using double quote marks and text within this command, the reported statistics can be easily identified.

> Multiple collection schemas can be created to categorize SS7 link bulk statistics. All of the schemas are processed at each collection interval. To create multiple SS7 link schemas, re-issue the **ss7link schema** *schema\_name* command using a different schema name each time.

### **Example**

The following command creates a schema named *ss7lnk1stats1* that records the changeover orders sent and received per linkset and link and per SS7 routing domain:

```
ss7link schema ss7lnk1stats1 format
"%ss7rd-number%-%ss7-linkset-id%-%ss7-link-id%-%ss7rd-asp_instance%-%ss7-link-mtp3-changeover-order-tx%-%ss7-link-mtp3-changeover-order-rx%"
```
## **ss7rd schema**

Configures the collection of bulk statistics for SS7 routing domain services, which include the activity statistics for SCTP, MTP, and M3UA data.

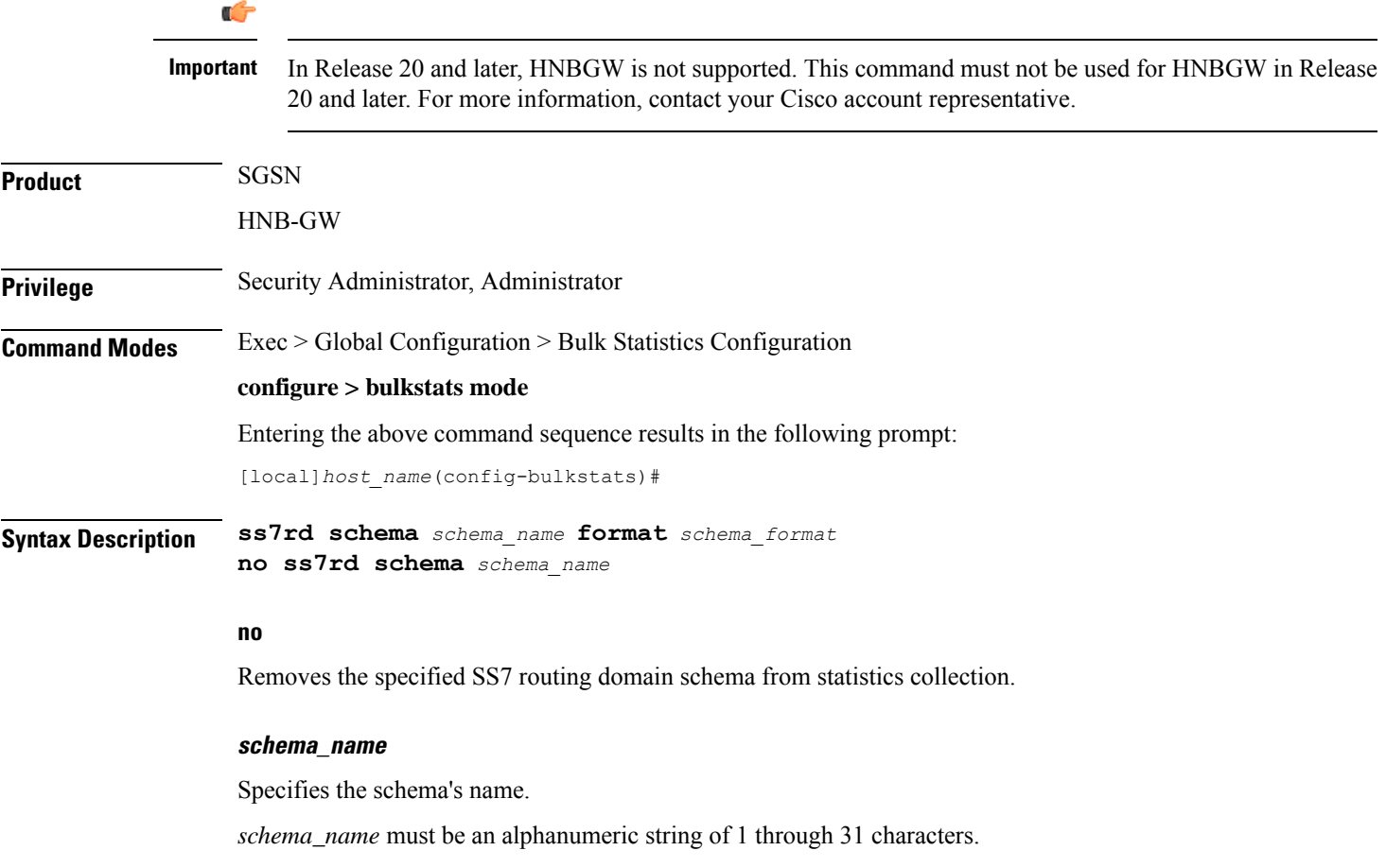

### **format schema\_format**

Specifies the schema's format.

*schema\_format* must be a string of 1 through 3599 characters, including spaces within double quotation marks (" "). For more information, see the [Schema](#page-3-0) Format String Length, on page 4 section.

For information on the schema format's syntax, see [Schema](#page-3-1) Format String Syntax, on page 4.

Ú

For a complete list of the statistics that are supported for this schema, refer to the *Statistics and Counters Reference*. **Important**

**Usage Guidelines** Use this command to define schemas for collection of SS7 routing domain statistics to be included in the generated stats report file. Usually a schema consists of multiple variables to collect all the statistics for a particular situation. Using double quote marks and text within this command, the reported statistics can be easily identified.

> Multiple collection schemas can be created to categorize SS7 routing domain bulk statistics. All of the schemas are processed at each collection interval. To create multiple SS7 routing domain schemas, re-issue the **ss7rd schema** *schema\_name* command using a different schema name each time.

### **Example**

The following command creates a schema named *ss7rd1stats1* that identifies the SS7 routing domain and records the Application Server Process instance in the SS7 routing domain, along with the total number of sent and received SHUTDOWN messages per SS7 routing domain:

**ss7rd schema ss7rd1stats1 format "%ss7rd-number%-%ss7rd-asp\_instance%-%ss7rd-sctp-shutdown-tx%-%ss7rd-sctp-shutdown-rx%"**

## **tai schema**

Configures TAI (Tracking Area Identifier) bulk statistics schema.

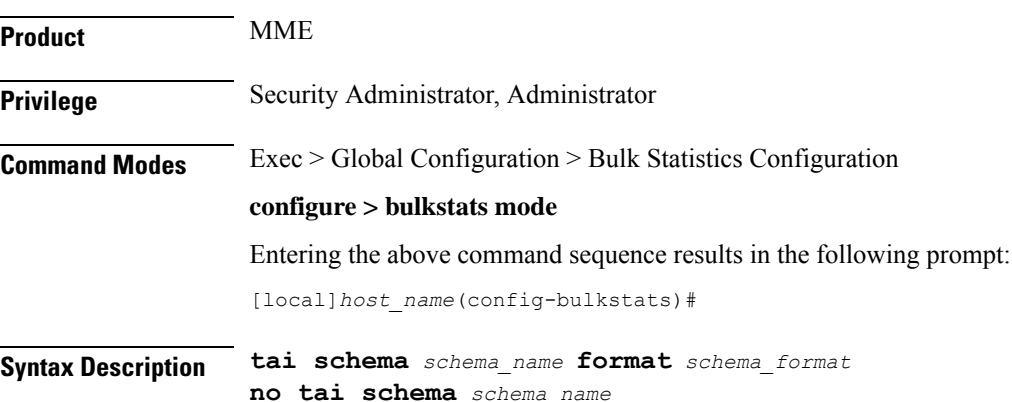

### **no**

Removes the specified schema.

### **schema\_name**

Specifies the schema's name.

*schema\_name* must be an alphanumeric string of 1 through 31 characters.

### **format schema\_format**

Specifies the format of the collected TAI statistics by identifying the statistics variables and ordering the variables for presentation within the bulk statistics messages.

*schema\_format* must be a string of 1 through 3599 characters, including spaces within double quotation marks (" "). For more information, see the [Schema](#page-3-0) Format String Length, on page 4 section.

For information on the schema format's syntax, see the [Schema](#page-3-1) Format String Syntax, on page 4 section.

### Ú

**Important**

For a complete list of the statistics that are supported for this schema, refer to the *Statistics and Counters Reference*.

**Usage Guidelines** Use this command to define schemas for TAI bulk statistics collection in the generated stats report files. Usually a schema consists of multiple variables to collect all the statistics for a particular situation. Using double quote marks and text within this command, the reported statistics can be easily identified. Multiple TAIschemas can be created to categorize TAI bulk statistics. All of the schemas are processed at each collection interval. To create multiple TAI schemas, re-issue the **tai schema** *schema\_name* command using a different schema name each time.

Œ

**Important**

To enable collection of TAI schema bulk statistics, you must issue the MME Service Configuration Mode command: **statistics collection-mode tai**. Only those MME Services which are configured accordingly will provide TAI based statistics.

### **Example**

The following command creates a TAI schema with the following information: MNC, MCC, TAC, and the total number of paging attempts.

```
tai schema paging_attempted format "%tai-mnc% %tai-mcc% %tai-tac%
%tai-paging-attempted%"
```
# **transfer-interval**

Configures the frequency of transfer of collected statistics to the receiver.

**Product** All

I

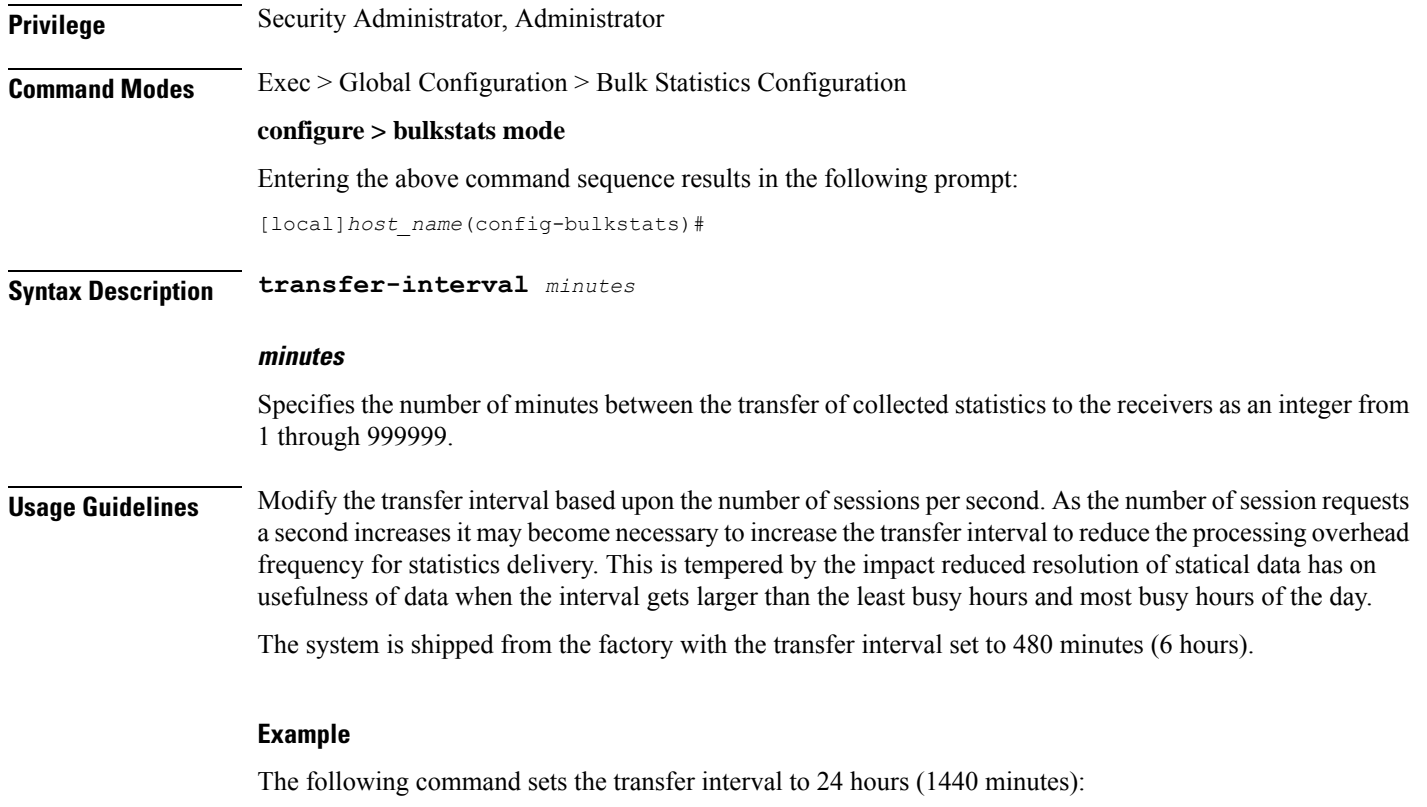

**transfer-interval 1440**

# **vlan-npu schema**

Configures the collection of VLAN-NPU activity statistics.

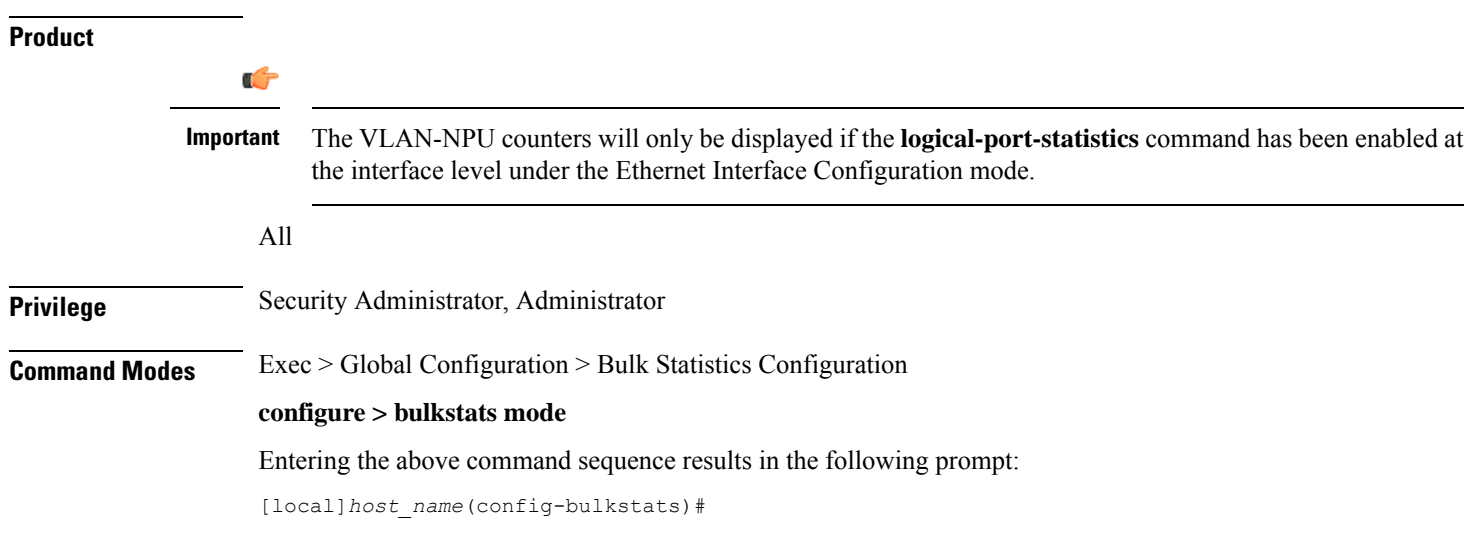

**Syntax Description vlan-npu schema** *schema\_name* **[ active-only ] format** *schema\_format* **no vlan-npu schema** *schema\_name*

### **no**

Removes the specified VLAN-NPU schema from statistics collection.

### **schema\_name**

Specifies the schema's name.

*schema\_name* must be an alphanumeric string of 1 through 31 characters.

### **active-only**

Specifies that the bulk statistics are to be gathered on the Active ICSR chassis only.

### **format schema\_format**

Specifies the schema's format.

*schema\_format* must be a string of 1 through 3599 characters, including spaces within double quotation marks (" "). For more information, see the [Schema](#page-3-0) Format String Length, on page 4 section.

For information on the schema format's syntax, see the [Schema](#page-3-1) Format String Syntax, on page 4 section.

Ú

For a complete list of the statistics that are supported for this schema, refer to the *Statistics and Counters Reference*. **Important**

**Usage Guidelines** Use this command to define schemas for VLAN-NPU bulk statistics collection in the generated stats report files. Usually a schema consists of multiple variables to collect all the statistics for a particular situation. Using double quote marks and text within this command, the reported statistics can be easily identified.

> Multiple VLAN-NPU schemas can be created to categorize VLAN-NPU bulk statistics. All of the schemas are processed at each collection interval. To create multiple VLAN-NPU schemas, re-issue the **vlan-npu schema** *schema\_name* command using a different schema name each time.

> You can also use this command to restrict the VLAN-NPU schema statistics to those gathered on the Active ICSR chassis.

### **Example**

Include the bulk statistic variable names to create a VLAN-NPU schema named *vlanstats\_vlan12* that specifies collection of statistics (a schema format) will be by VLAN-NPU interface for the total number of frames and bytes received with no Access Control List (ACL) match.

**vlan-npu schema vlanstats\_vlan12 format "VLAN12: %interfacename%\nTotal Frames Recv'd with no ACL match: %no-acl-match-rx-frames%\nTotal Bytes Recv'd with no ACL match: %no-acl-match-rx-bytes%\n"**

I

# **vrf schema**

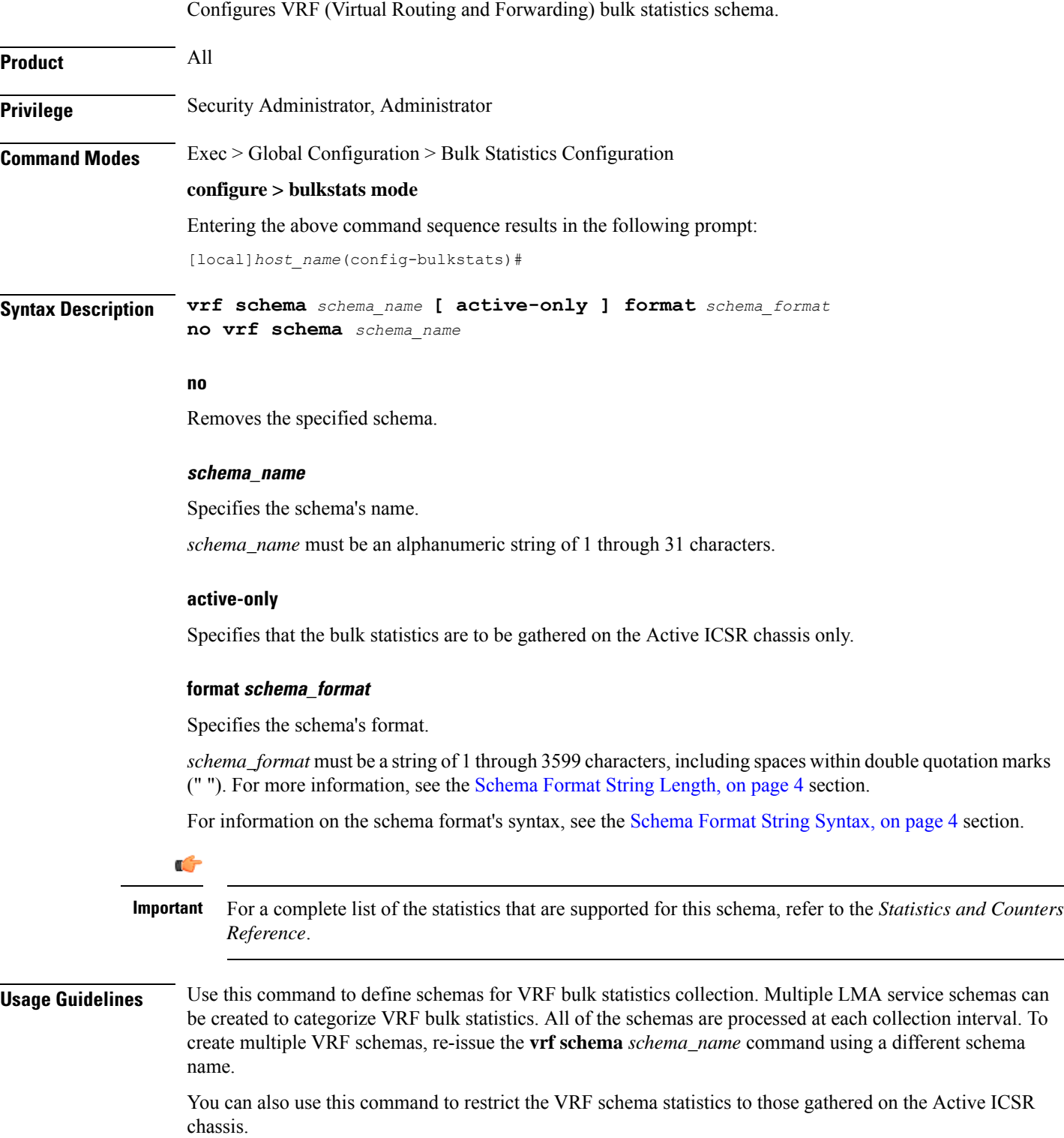

# **wsg schema**

 $\overline{\phantom{a}}$ 

Configures the collection of Wireless Security Gateway (WSG) activity statistics.

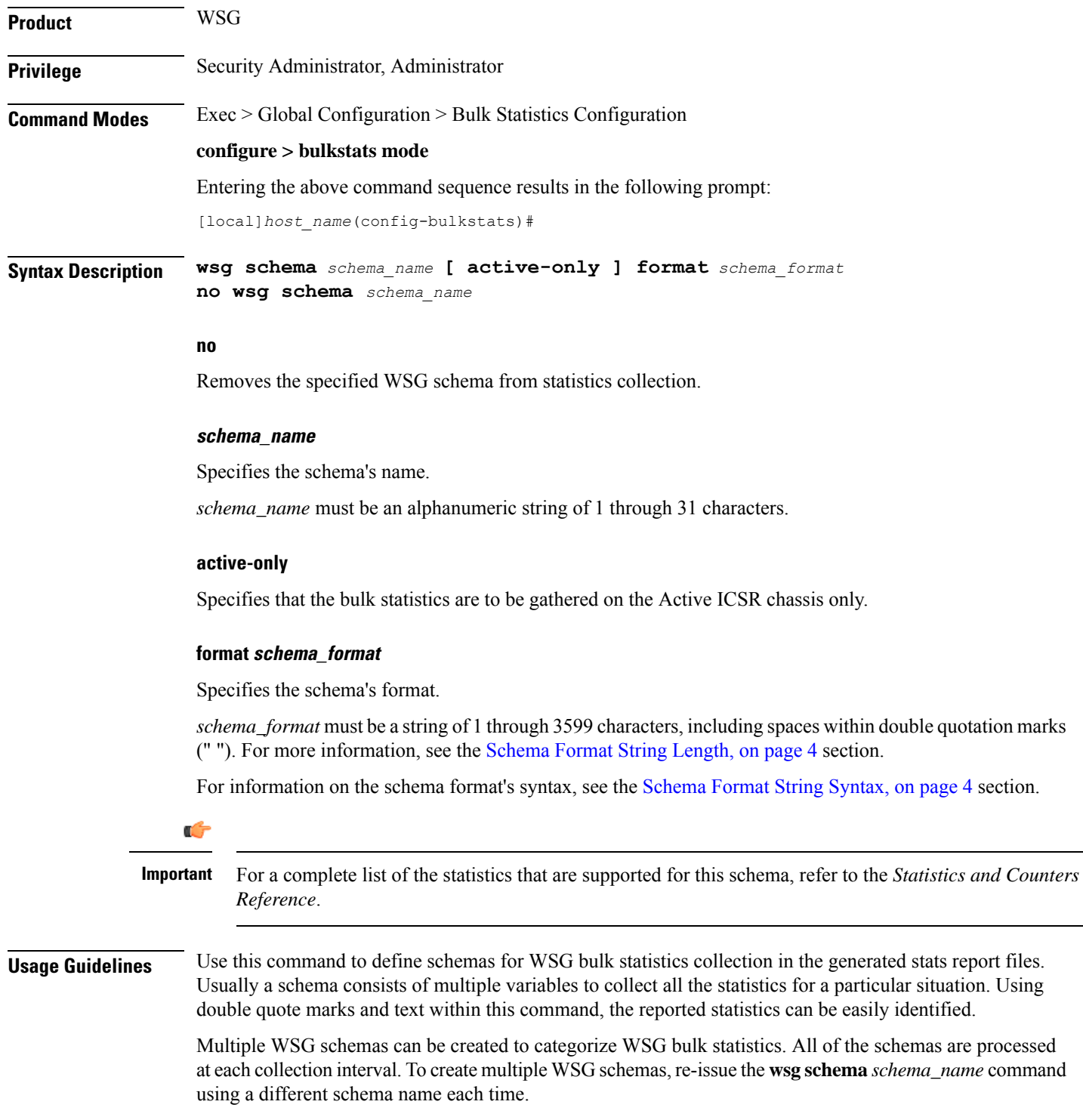

You can also use this command to restrict the WSG schema statistics to those gathered on the Active ICSR chassis.